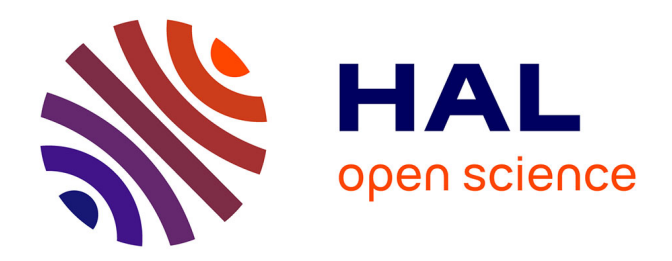

## **Première caractérisation de la population de pulsars radio à basses fréquences avec NenuFAR**

Louis Bondonneau

## **To cite this version:**

Louis Bondonneau. Première caractérisation de la population de pulsars radio à basses fréquences avec NenuFAR. Autre. Université d'Orléans, 2019. Français. NNT : 2019ORLE3032. tel-02911847v2

## **HAL Id: tel-02911847 <https://hal.science/tel-02911847v2>**

Submitted on 2 Feb 2021

**HAL** is a multi-disciplinary open access archive for the deposit and dissemination of scientific research documents, whether they are published or not. The documents may come from teaching and research institutions in France or abroad, or from public or private research centers.

L'archive ouverte pluridisciplinaire **HAL**, est destinée au dépôt et à la diffusion de documents scientifiques de niveau recherche, publiés ou non, émanant des établissements d'enseignement et de recherche français ou étrangers, des laboratoires publics ou privés.

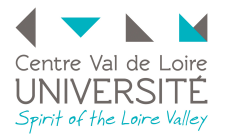

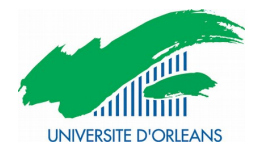

## ÉCOLE DOCTORALE ÉNERGIE, MATÉRIAUX, SCIENCES DE LA TERRE ET DE L'UNIVERS

## Le Laboratoire de Physique et de Chimie de l'Environnement et de l'Espace (LPC2E) : Astrophysique

Thèse présentée par :

## Louis BONDONNEAU

soutenue le : 8 novembre 2019

pour obtenir le grade de : Docteur de l'Université d'Orléans Discipline/ Spécialité : Astrophysique

Première caractérisation de la population de pulsars radio à basses fréquences avec NenuFAR

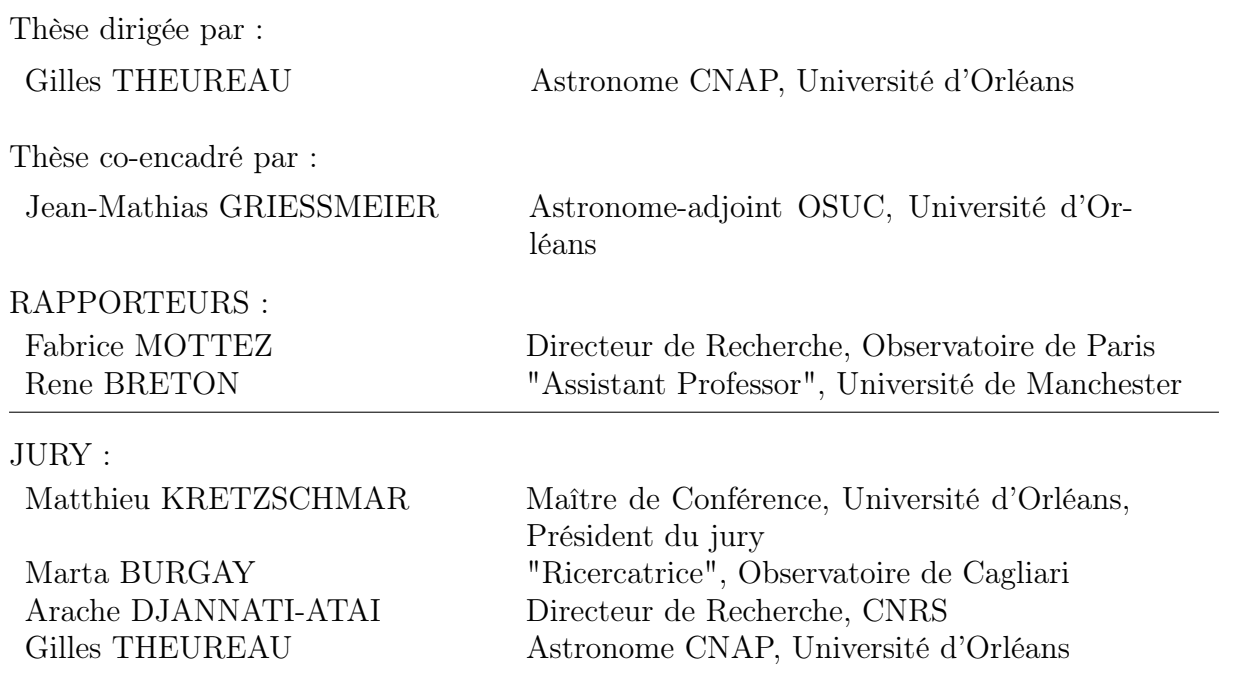

#### Remerciements

J'aimerais tout d'abord remercier mon directeur de thèse Gilles Theureau ainsi que mon co-encadrant Jean-Mathias Griessmeier pour leur aide et leur soutien inestimable ainsi que pour le temps que vous m'avez consacré tout au long de ces trois années.

Merci à Ismaël Cognard pour avoir répondu à toutes mes questions instrumentales et m'avoir fait découvrir ce qu'il ce cache dans les boites noires des backends pulsars ainsi que pour avoir partagé tes expériences sur les Raspberrys.

Merci à Lucas Guillemot pour tes conseils avisés ainsi que pour avoir partagé ton expérience sous python, psrchive...

Je remercie Franck Octau de m'avoir fait découvrir les arduinos, mcmc et les soirées billards du club des doctorants.

Je tiens à remercier Aurelien Chalumeau pour m'avoir montré les Jupyter Notebook, je l'ai utilisé pour plus de 50 % de mes figures python.

Merci à Mark Brionne pour tes travaux de stage et les figures de spectres médians du monitoring FR606. Je remercie Clément Marchet et Guillaume Hyon pour leur travaux sur le monitoring de NenuFAR.

Merci à Anais Berthereau, Siyuan Chen et toutes les personnes qui ont un jour partagé mon bureau pour ces discussions et moments de pause.

Un grand merci à toute l'équipe pulsar pour avoir partagé votre passion et pour tous ces moments d'échanges passés autour d'un café !

Je tiens à témoigner toute ma reconnaissance aux personnes qui ont participé de prés ou de loin à la conception de NenuFAR et qui ont supporté mes observations. Je pense particulièrement à Philippe Zarka, Laurent Denis, Cedric Viou, Andrée Coffre, Emmanuel Theta, Christophe Taffoureau, Julien Girard, Alan Loh qui ont géré le projet à Nançay et en ont fait une réalité.

Je désire aussi remercier Anna Bilous, Vlad Kondratiev, Maciej Serylak ainsi que le « Pulsar Working Group » et le groupe « pulsar » de NenuFAR pour votre aide et vos conseils sur le traitement des données. Merci à David A. Smith de m'avoir fourni les éphémérides utilisées au cours du relevé FR606.

Je tiens à exprimer toute ma reconnaissance à Michel Tagger pour ton soutien et pour m'avoir poussé à faire le profil 3D de B1919+21.

Je remercie spécialement Arache Djannati-Atai d'avoir organisé les rencontres entre les observateurs et théoriciens pulsar.

Merci à Matthieu Garnung pour les conseils de linuxien (encore un an sur un Mac. . . tu survivras !) et toutes les personnes avec qui j'ai passé mes pauses au LPC2E.

Merci à la partie administrative du laboratoire (Dominique Delcourt, Isabelle Langer, Tiphaine Dethou) pour leur travail rapide et sérieux. Merci à Stéphane Chevrier et Gilles Chalumeau pour les impressions 3D.

Un grand merci à toutes les personnes qui m'ont proposé de relire ma thèse (vous avez été plus nombreux, plus que ce que je pouvais gérer !). Et bien sûr merci à ceux que j'ai laissé lire ˆˆ pour vos corrections et vos conseils considérables.

Un grand merci à ma soeur Lucie Bondonneau pour ta relecture orthographique sérieuse. J'espère que tu as réussi à en retenir quelque chose !

Merci à Michel Bondonneau pour avoir tenté de comprendre ce que je fais à travers la relecture de ma thèse.

Je tiens à témoigner toute ma reconnaissance à ma famille et mes amis de toujours être là et pour votre aide depuis toujours.

Et bien évidemment, un grand merci à toi lecteur intrépide qui s'intéresse à mes travaux ! D'après Confucius "une image vaut mille mots" alors prend ton temps et fais des pauses parce qu'il y en aura beaucoup !

Si tu as la moindre question, envoie-moi un mail. ;)

#### Résumé

Au cours des trois années de ma thèse j'ai défriché de manière systématique la plupart des problématiques liées à l'observation des pulsars aux très basses fréquences, dans le domaine entre 10 MHz et 188 MHz. Ces connaissances m'ont permi de contribuer de manière importante à l'instrumentation et au traitement des observations radio basses fréquences. L'observation des pulsars à basse fréquence implique une multitude de sujets d'études, tel que : les spectres d'émission, les dépendances fréquentielles des profiles, les profiles de polarisation, la scintillation, les variations de mesure de dispersion et de rotation Faraday. Les basses fréquences permettent de sonder une portion importante de la magnétosphère des pulsars. Ces études permettent alors de contraindre les modèles d'émission des pulsars ainsi que d'analyser le milieu interstellaire.

À travers trois relevés des pulsars connus (voir les chapitres 9, 10 et 12.3), j'ai contribué à doubler la population des pulsars détectés en-dessous de 100 MHz. Le relevé des pulsars observés par le cœur de LOFAR "LOw Frequency ARray" est détaillé dans Bilous et al. (2020). Il a été réalisé parallèlement au relevé de la station FR606 qui sera publié dans le même volume (?). Pour ces deux relevés, j'ai conçu un pipeline de recherche de pulsars connus et de calibration des observations. Les deux relevés nous ont apportés un premier aperçu de la population des pulsars détectables en dessous de 100 MHz. En comparant les flux au relevé de LOFAR réalisé à plus haute fréquence (110-188 MHz voir Bilous et al. 2016), j'ai mis en évidence que certains de ces pulsars montrent un retournement du spectre (turnover) qui était jusqu'à présent inconnu. J'ai par la suite conduit le grand relevé pulsars de NenuFAR "New Extension in Nançay Upgrading loFAR". Ce nouveau radiotélescope a alors permis de doubler la population de pulsars connus dans ce domaine de fréquences et de produire des profils multi-fréquences de très grande qualité. Le calcul des mesures de dispersion résultantes du relevé de NenuFAR a atteint une précision sans précédent. Ces trois relevés ont permis d'affirmer que la population des pulsars détectables en basse fréquence est principalement limitée par la multi-propagation du signal. Quelle que soit la période du pulsar : quand le rapport délai de multi-propagation sur période de rotation dépasse 1, la probabilité de détection devient très faible.

J'ai participé à la recette de NenuFAR et conçu l'analyseur pulsar par le développement du logiciel LUPPI "Low frequency Ultimate Pulsar Processing Instrument" (voir le chapitre 7.5). LUPPI est le premier code "pulsar" de dedispersion cohérent en temps réel conçu en prenant en compte les problématiques liées aux basses fréquences.

Pour cette instrumentation j'ai en particulier développé une méthode innovante de correction de l'effet Faraday en temps réel. Cette méthode est décrite dans le chapitre 7.5.4 : elle permet de conserver la polarisation linéaire du signal en corrigeant directement l'effet Faraday sur les formes d'ondes dans le domaine de Fourier. Cet outil est pour l'instant unique à NenuFAR mais sera extrêmement utile pour toutes les futures observations de polarisation à basse fréquence quelque soit le radiotélescope. J'ai aussi développé le pipeline automatique de gestion des observations gérant à la fois le déclenchement, l'arrêt et le stockage des observations de pulsars de NenuFAR. Afin de rendre ces observations facilement interprétables, j'ai conçu un logiciel de quicklook automatique qui permet un contrôle immédiat du bon déroulement des observations (chapitre 7.6.2).

Enfin, j'ai de plus traité les données de 16 pulsars observés depuis 5 ans avec une cadence hebdomadaire par la station FR606 de LOFAR (chapitre 11). À partir de ces observations et en prenant compte des temps caractéristiques de la scintillation réfractive affectant ces pulsars dans la bande 30 à 70 MHz j'ai calculé les premiers spectres absolus à basse fréquence. Ces observations permettent de mesurer l'indice spectral des sources ainsi que la fréquence de retournement du spectre pour finalement contraindre les modèles de magnétosphère des pulsars. Sur trois de ces pulsars, nous avons analysé les variations de DM et trouvé une dépendance spectrale de la mesure de dispersion. Ce programme se prolonge avec les observations mensuels d'une quarantaine de pulsars avec NenuFAR, à la fois pour réaliser les études spectrales mais aussi pour analyser la turbulence du milieu interstellaire.

Tous les outils, les modes d'observation ainsi que les résultats des relevés de pulsars développés et étudiés au cour de ma thèse forment aujourd'hui le socle du "Key Project" pulsar de NenuFAR (23 chercheurs de 6 pays).

## Sommaire

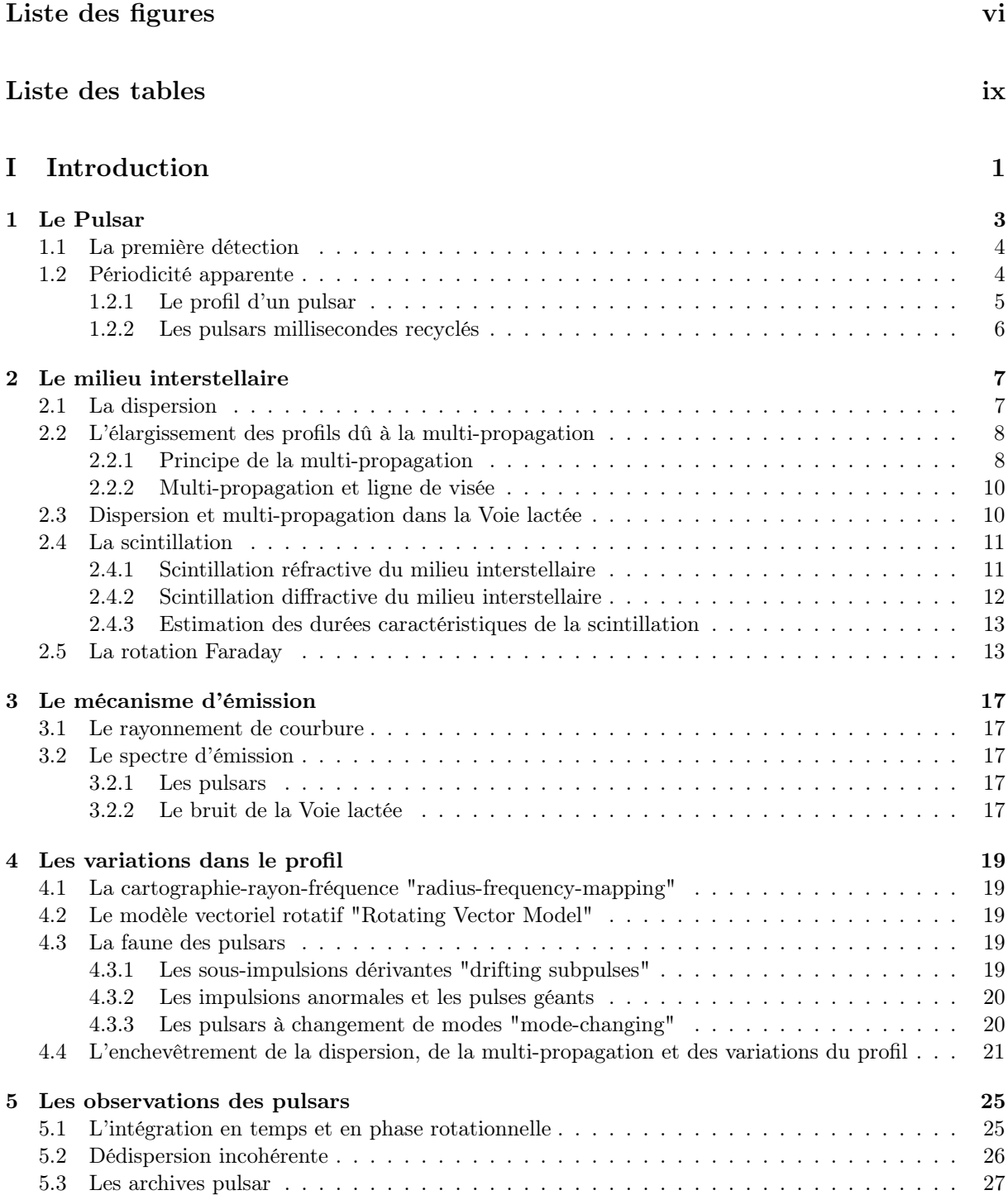

### II Instrumentation 29

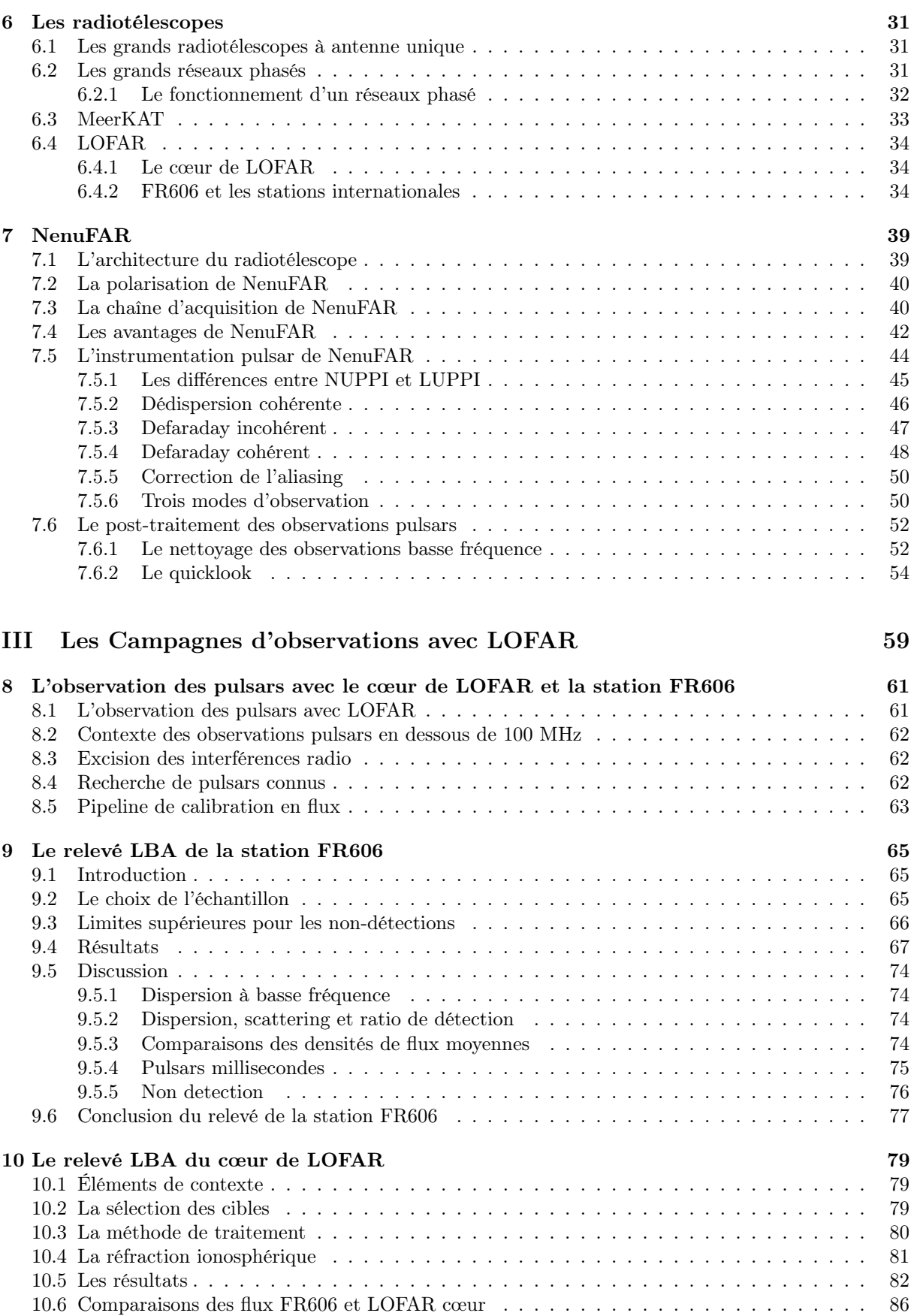

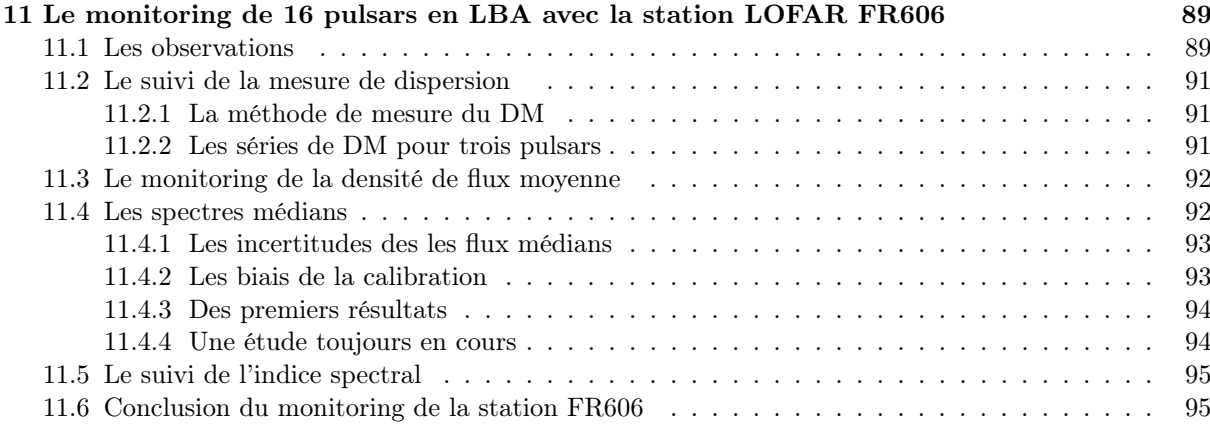

### IV NenuFAR 103

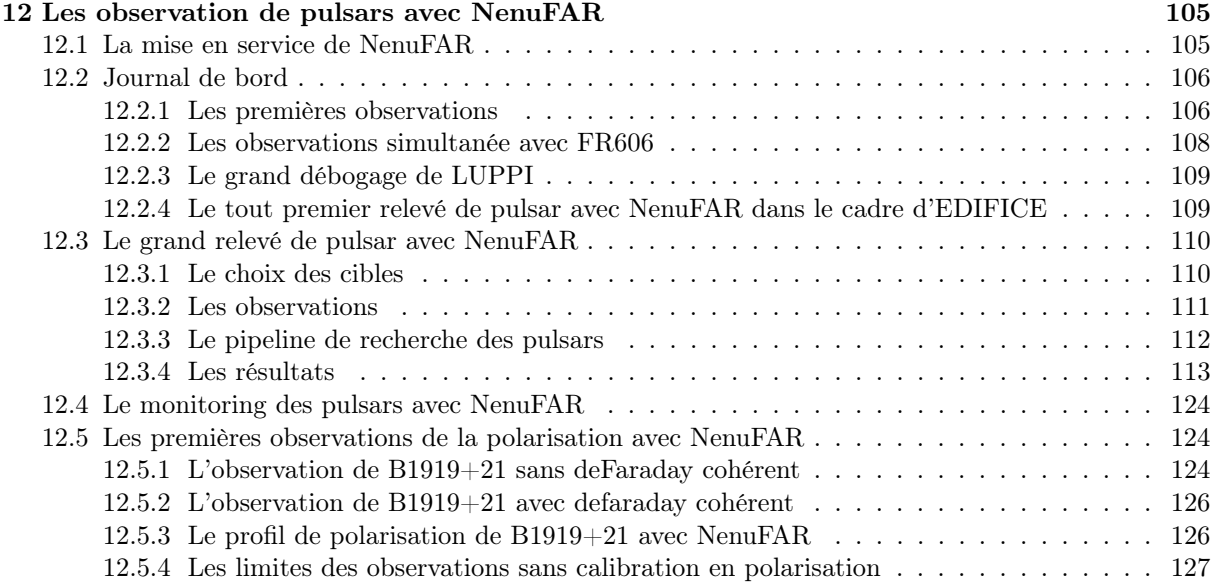

### V Perspectives 131

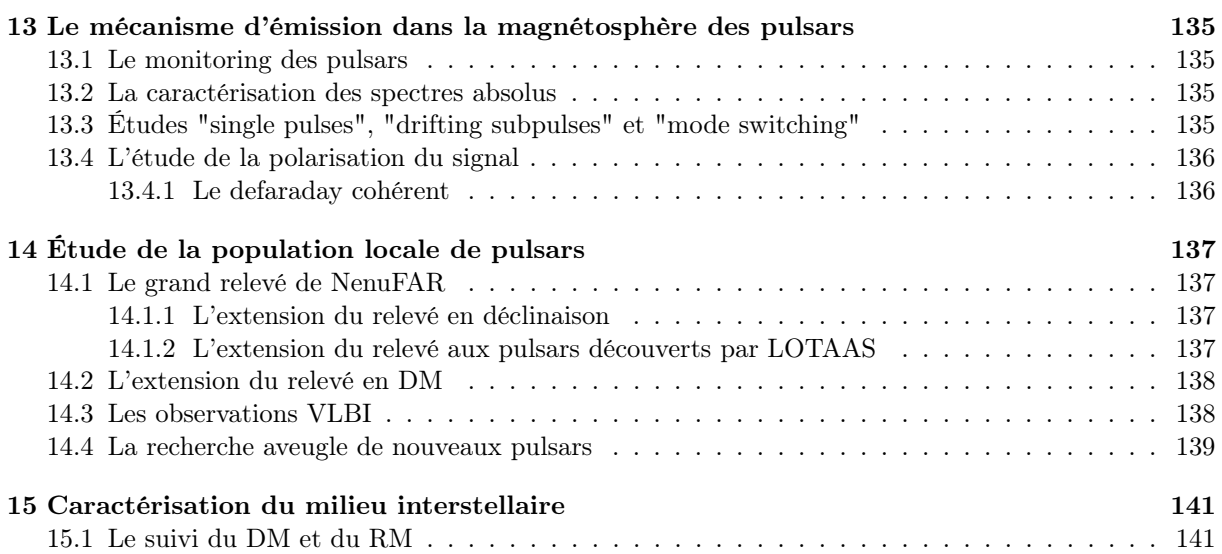

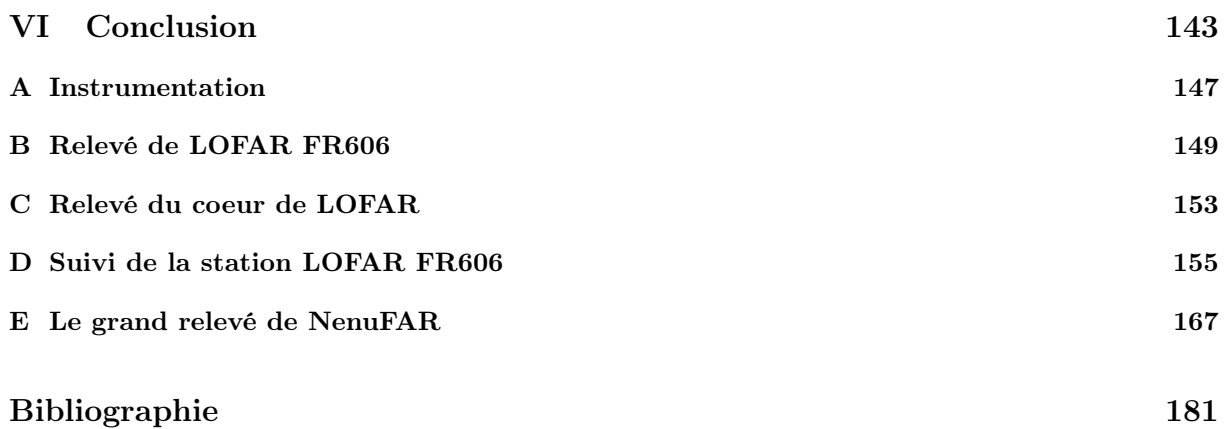

# Liste des figures

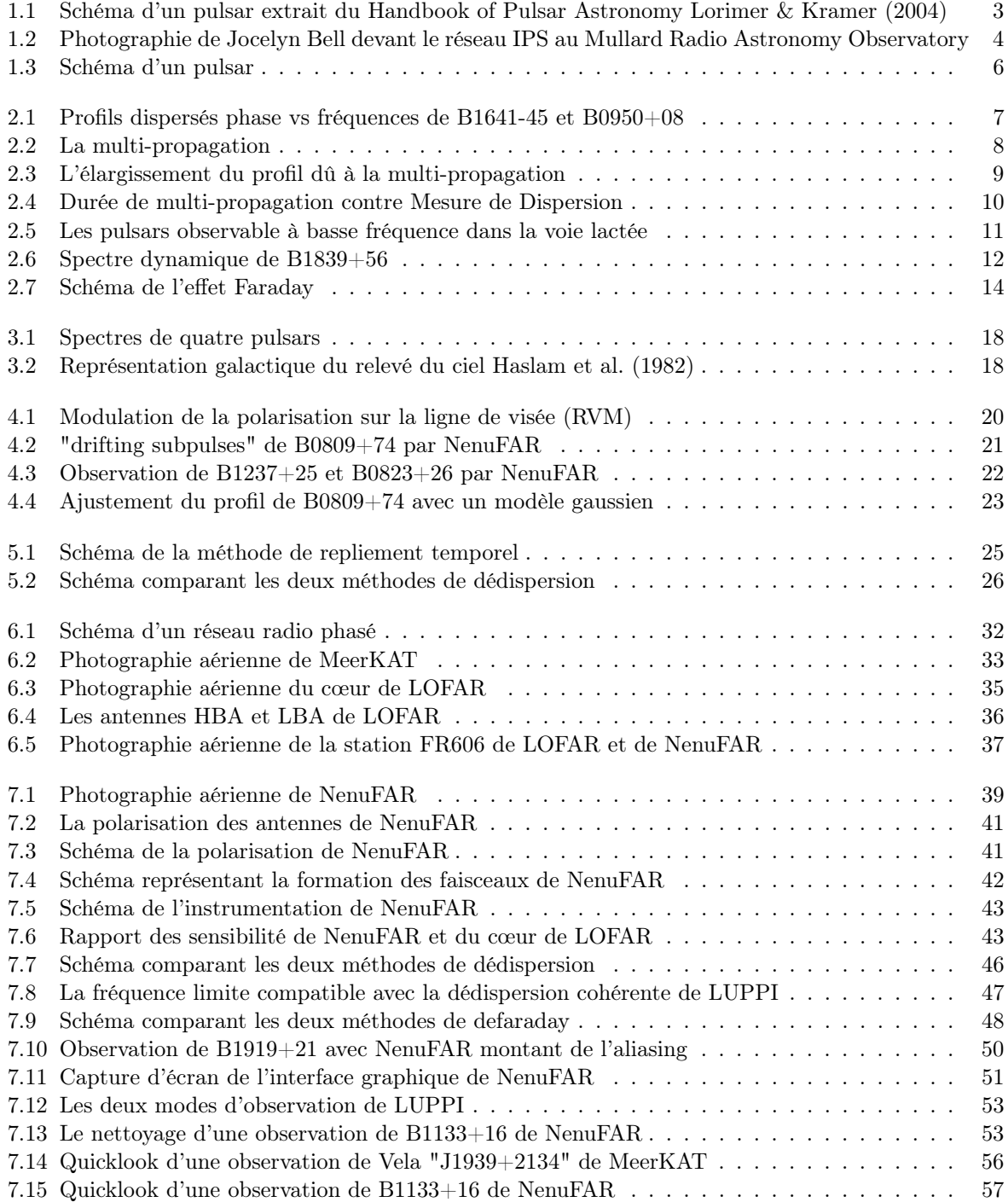

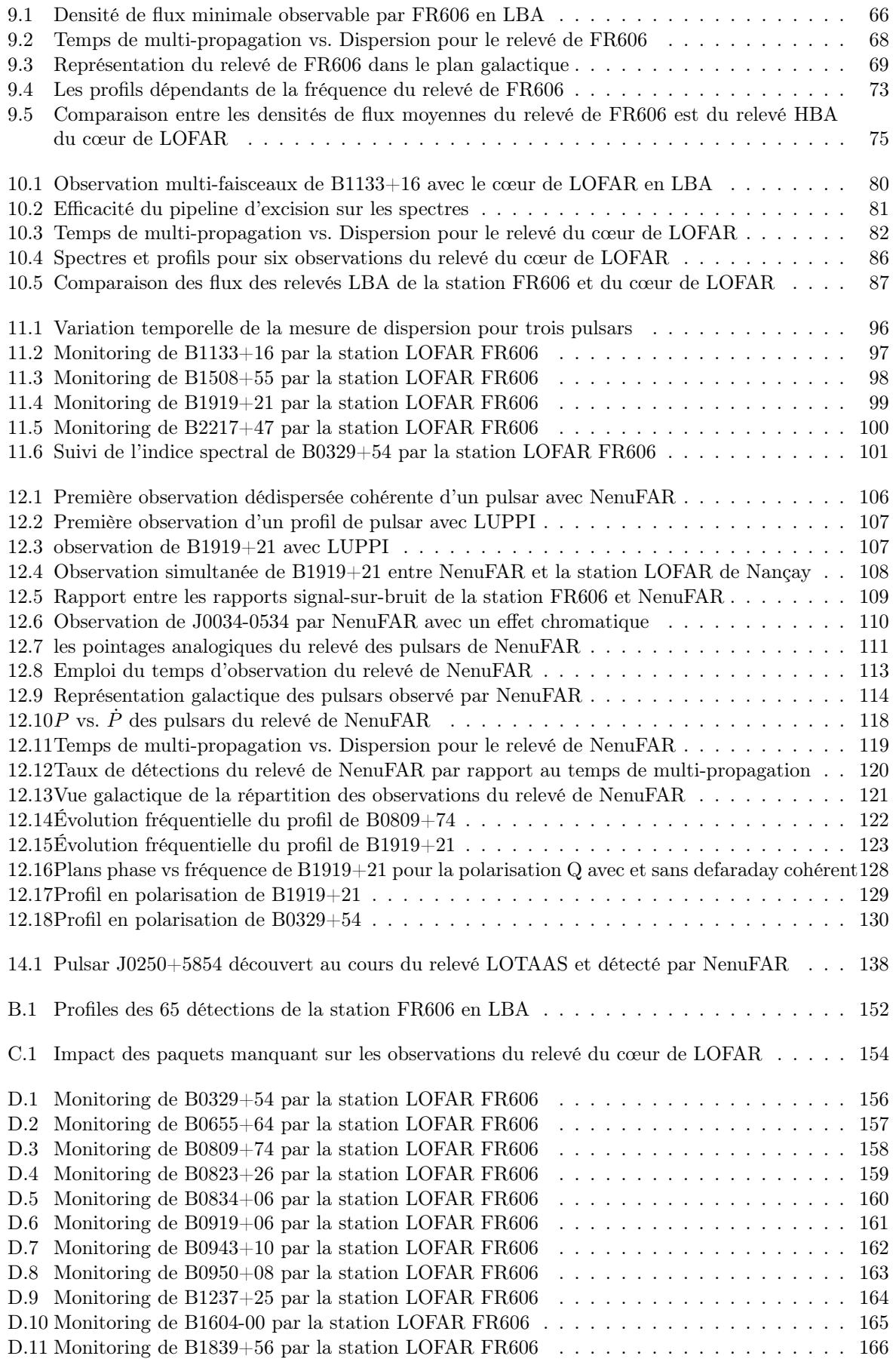

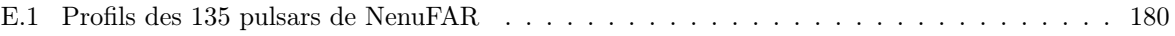

## Liste des tableaux

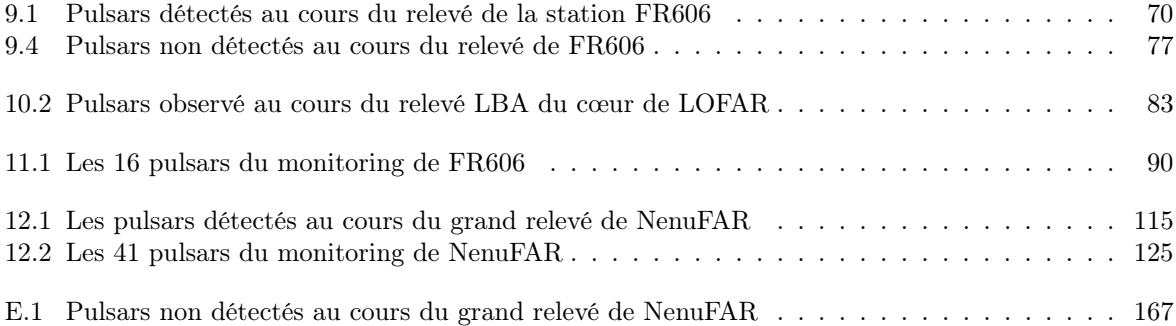

Première partie Introduction

# Chapitre 1

## Le Pulsar

Un pulsar est une étoile à neutrons en rotation rapide observé à 1.4 ms de période (Hessels et al. 2006) pour le plus rapide à 23 secondes pour le plus lent (Tan et al. 2018). C'est le résidu de l'explosion en supernova d'une étoile de 8-20 masses solaires. Sa masse est d'en moyenne 1.4 masses solaires. L'étoile reste dans un état stable grâce à l'équilibre entre la force gravitationnelle, la pression de dégénérescence des neutrons et l'interaction forte. La rotation de ce corps est due à la conservation du moment angulaire de la matière durant l'effondrement de l'étoile mère. Si la masse initiale de l'étoile mère est inférieure à 8 masses solaires la densité n'est alors pas suffisante pour favoriser la transformation du couple proton électron en neutron et permettre et former l'étoile à neutron. Inversement si l'étoile mère est plus massive que 20 masses solaires la gravitation l'emporte sur la dégénérescence des neutrons et un trou noir se forme lors de la supernova.

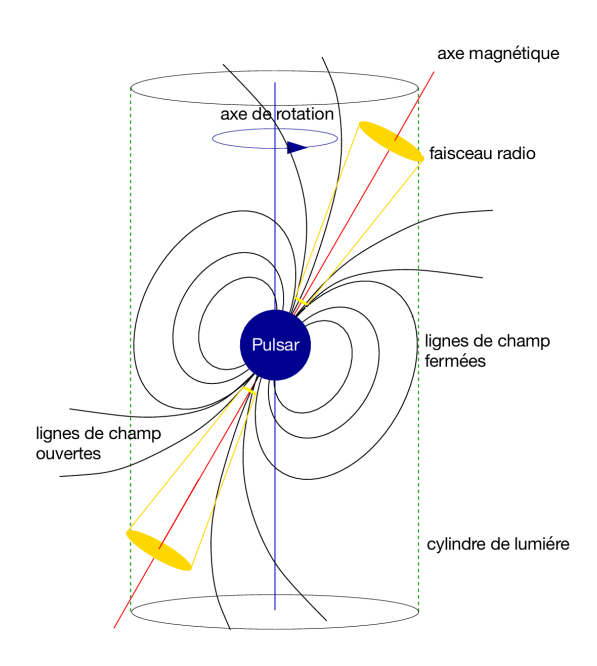

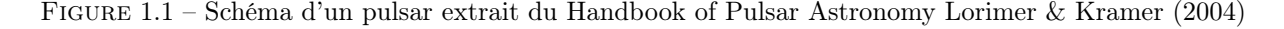

Le champ magnétique d'une étoile à neutron est très intense, ce qui provoque un rayonnement de courbure par l'accélération des particules dans la magnétosphère de l'étoile (généralement assumé être un dipôle) le long des lignes de champ (voir dans le chapitre 3.1) formant le faisceau radio, en jaune sur la Figure 1.1. Afin qu'un pulsar soit visible depuis la Terre il y a deux conditions à respecter sur sa géométrie : premièrement, comme sur le schéma 1.1, l'axe de rotation du pulsar ne doit pas être parallèle avec l'axe magnétique. Deuxièmement, la ligne de visée du radiotélescope pointant sur le pulsar doit traverser le faisceau d'émission. Le pulsar est alors perçu depuis l'instrument comme une série de pulsations espacés par la période de rotation de l'étoile autour de son axe (typiquement une seconde) correspondant au passage du faisceau dans la ligne de visée à l'image d'un phare maritime.

#### 1.1 La première détection

Le premier pulsar connu a été découvert en 1967 par Jocelyn Bell durant sa thèse à l'université de Cambridge sous la direction d'Antony Hewish (Hewish et al. 1968). C'est au cours d'une recherche de signal scintillant avec le radiotélescope IPS array ("Interplanetary Scintillation Array", visible sur la Figure 1.2) que Jocelyn Bell identifia une source d'impulsions intermittentes. Doté d'une périodicité de 1.33 seconde et fixe sur la voûte céleste, l'objet fut appelé LGM1 (Little Green Man 1). Il fut renommé par la suite en PULSAR (PULSating stAR) 1919+21 par ses découvreurs en référence à sa position dans le système de coordonnées équatoriales. C'est en 1968 que Thomas Gold identifia les pulsars comme des étoiles à neutrons en rotation, mais le nom de pulsar resta (Gold 1968). À noter que le réseau IPS observait le ciel à une fréquence de 81.5 MHz, ce qui est juste en dessous de la bande radio FM ("Frequency Modulation").

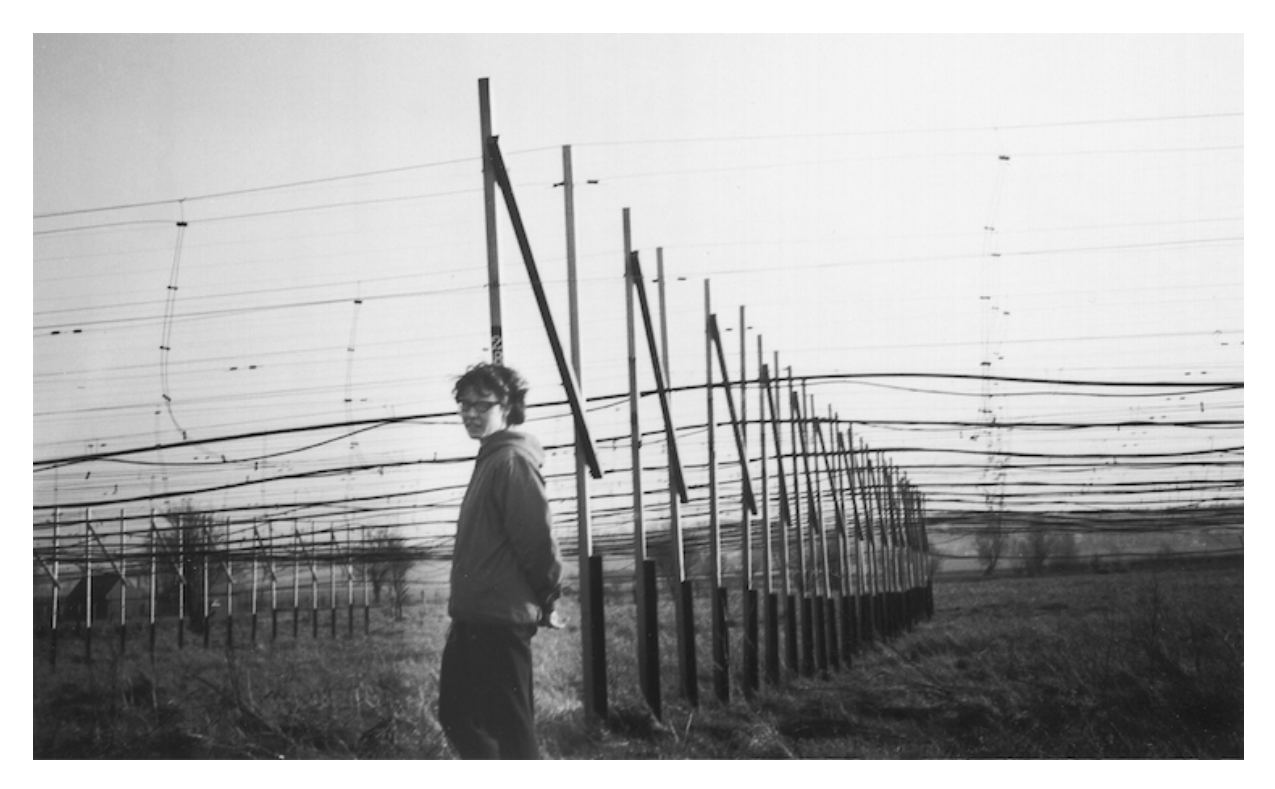

Figure 1.2 – Photographie de Jocelyn Bell devant le réseau IPS au Mullard Radio Astronomy Observatory près de Cambridge en 1968.(Figure tirée de [https://physicstoday.scitation.org/do/10.1063/](https://physicstoday.scitation.org/do/10.1063/PT.6.4.20190130a/abs/) [PT.6.4.20190130a/abs/](https://physicstoday.scitation.org/do/10.1063/PT.6.4.20190130a/abs/))

Rapidement après la découverte des pulsars leurs observations à basse fréquence ont été délaissées au profit de la bande plus haute autour de 1.4 GHz permettant d'utiliser les radiotélescopes déjà existants (précédemment construits pour les observations de l'émission de l'hydrogène neutre à 21 cm de longueur d'onde). Cela permettait par la même occasion de diminuer l'impact des effets de propagation dans le milieu interstellaire sur le signal et alors de sonder le milieu interstellaire plus en profondeur.

#### 1.2 Périodicité apparente

Le signal d'un pulsar est vu comme une série de pulsations périodiques. En revanche, la période observée par un radiotélescope est modulée par de nombreux effets provenant : du système solaire, du

milieu interstellaire ainsi que de l'environnement local du pulsar.

Les effets provenant du système solaire et affectant la période sont :

- Le délai Römer, dû au mouvement de la terre autour du barycentre (centre de masse) du système solaire et du mouvement du radiotélescope par rapport au barycentre de la terre.
- Le délai Shapiro, dû au retard gravitationnel de la lumière au passage près des corps les plus massifs du système solaire (le soleil et Jupiter principalement), (voir Shapiro 1964).
- Le délai Einstein, dû au "redshift" gravitationnel. L'onde radio est "accélérée" en pénétrant dans le champ gravitationnel du soleil modulé en fonction du mouvement orbital de la terre et donc sa fréquence diminue. (voir Lorimer & Kramer 2004).

Les effets provenant du système du pulsar et affectant la période sont :

- Le ralentissement de la rotation dû à la perte d'énergie par le processus d'émission électromagnétique.
- Le délai Römer venant du mouvement orbital du pulsar dans le cas d'un système multiple.
- L'effet Shapiro, dû aux modulations du champ gravitationnel par le mouvement orbital des deux sources.
- Le délai Einstein, dû au "redshift" gravitationnel du au champ gravitationnel des sources.
- Le délai de l'effet Shklovskii, dû au mouvement propre du pulsar par rapport à l'observateur.
- Le délai du à l'accélération par un potentiel gravitationnel (amas globulaire et Voie lactée principalement).

À ces deux catégories d'effets s'ajoute le délai dispersif du signal provoqué par la traversée du milieu interstellaire (voir dans le chapitre 2.1).

Pour étudier les variations intrinsèques au système du pulsar, il faut impérativement corriger les délais cumulés dans  $\Delta_{Terre}$  (équation (1.1)) entre la Terre et le système du pulsar (voir dans Lorimer & Kramer 2004). Ces effets sont regroupés dans l'équation (1.1) composée de  $\Delta_{Terre}$  le délai total observé par le radiotélescope,  $\Delta_R$  le délai Römer du système solaire,  $\Delta_E$  le délai Einstein,  $\Delta_S$  le délai Shapiro,  $\Delta_A$  effet Shklovskii et délai dû à l'accélération par un potentiel gravitationnel et  $\Delta_{DM}$  le délai dispersif principalement dû au milieu interstellaire (voir dans le chapitre 2.1).

$$
\Delta_{Terre} = \Delta_R + \Delta_E + \Delta_S + \Delta_A + \Delta_{DM}
$$
\n(1.1)

Afin de dé-entrelacer ces délais il est impératif d'enregistrer les temps d'arrivée des pulsations sur une grande plage de temps (plusieurs années) afin de mesurer précisément la période de rotation, le ralentissement et séparer les effets associés ayant une variation annuelle (position, mouvement propre). Observer les pulsars sur une grande période de temps permet aussi de mesurer les variations de la densité électronique intégrées le long de la ligne de visée à travers le milieu interstellaire. Cet effet sera détaillé dans le chapitre 2.1.

#### 1.2.1 Le profil d'un pulsar

Le profil d'un pulsar est en quelque sorte son empreinte digitale. C'est l'amplitude du flux émis par l'étoile à neutrons et intercepté par le radiotélescopes en fonction de sa phase rotationnelle comme schématisé sur la Figure 1.3.

Tout d'abord nous parlerons ici uniquement du profil moyen, car le profil instantané peut varier d'une pulsation à une autre suivant les variations de contenu de la magnétosphère ainsi que du milieu interstellaire traversé. En revanche, le profil moyen restera inchangé entre deux observations (sauf pulsars à changement de modes, voir dans le chapitre 4.3.3).

La forme du profil d'une l'étoile à neutrons observée depuis la Terre dépend de nombreuses variables : de la répartition du contenu électronique dans la magnétosphère du pulsar, de l'angle entre l'axe de rotation et l'axe magnétique du pulsar, du parcours de la ligne de visée dans le milieu interstellaire et de l'angle entre la ligne de visée et l'axe de rotation.

Depuis la Terre nous ne sommes sensibles qu'à la partie du faisceau qui est traversée par la ligne de

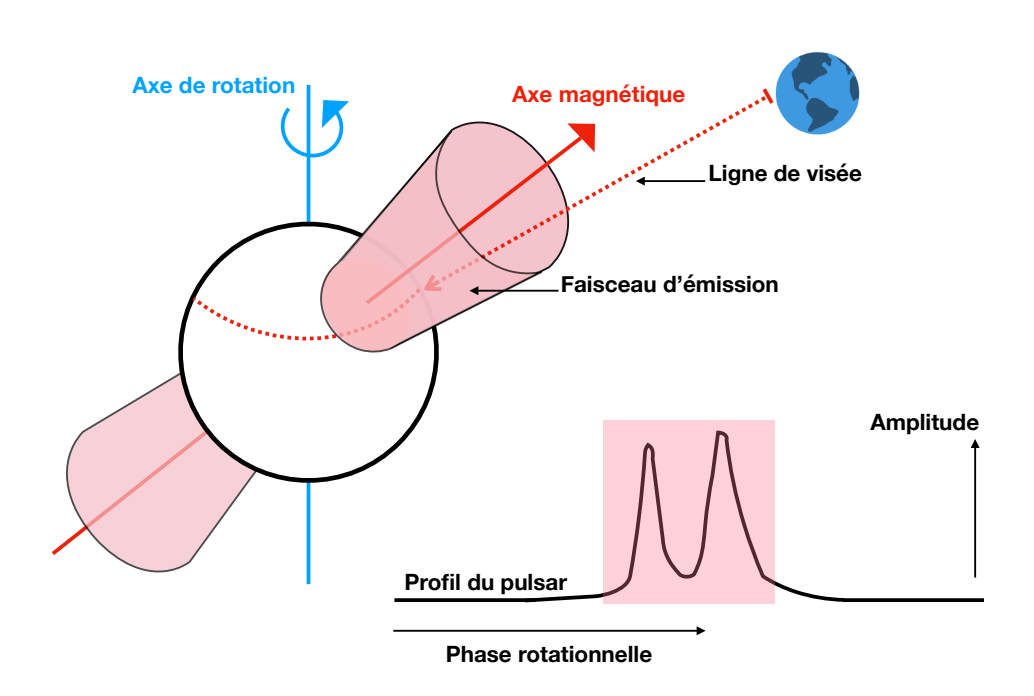

Figure 1.3 – Schéma d'un pulsar avec son axe de rotation ainsi que son axe magnétique. Le parcours de la ligne de visée est représenté en pointillés rouges passant à travers le faisceau d'émission en rose. Un profil pouvant correspondre à cette coupe y est aussi représenté en fonction de la phase rotationnelle.

visée (représentée en pointillés rouges sur la Figure 1.3). Le faisceau est alors réduit à un profil en une dimension. Ce même profil peut être alors utilisé afin de retrouver le modèle du faisceau expliquant au mieux les variations observées dans le profil moyen (voir dans le chapitre 4).

#### 1.2.2 Les pulsars millisecondes recyclés

Les pulsars millisecondes (MSP) recyclés sont une catégorie à part dans la population de pulsars, car ils tournent sur leur axe de rotation jusqu'à 1000 fois plus rapidement que les pulsars normaux qui ont des périodes de l'ordre de la seconde. Les pulsars recyclés sont dans un système binaire ou en sont issus. En effet, s'ils sont si rapides c'est grâce au moment angulaire qu'ils ont acquis en accrétant la matière de leur compagnon (voir dans Lorimer & Kramer 2004). Les pulsars recyclés sont alors tous issus de pulsars classiques. Ils sont couramment appelés pulsar "recyclés", car accélérés par le recyclage de leur compagnon.

## Chapitre 2

## Le milieu interstellaire

Le milieu interstellaire le long de la ligne de visée est très certainement la cause des effets les plus perturbateurs sur le signal lors de l'observation d'un pulsar en basse fréquence. Il y a quatre effets principaux associés au milieu interstellaire : la dispersion, le "scattering" (ou la multi-propagation), la scintillation et la rotation Faraday.

#### 2.1 La dispersion

La dispersion par le milieu interstellaire comme décrite dans Hewish et al. (1968) et le "Handbook of Pulsar Astronomy" Lorimer & Kramer (2004) est un délai temporel dépendant de la fréquence et de l'intégrale de la densité électronique sur la ligne de visée. Ce délai est introduit par les différences de vitesses de groupe d'une fréquence à une autre. Sur la Figure 2.1 à gauche on peut observer le délai dispersif du milieu interstellaire sur le profil du pulsar B1641-45 à 1.4 GHz. Tous les canaux de fréquences sont déphasés par rapport aux canaux précédents, quand on ce dirige vers les basses fréquences un délai est ajouté au profil ce qui le déplace vers la droite. À basse fréquence (Figure 2.1 panneau de droite) le profil fréquentiel de B0950+08 est beaucoup plus affecté par la dispersion que le profil de B1641-45 à gauche. Si l'on regarde ces deux pulsars à fréquences équivalentes le délai dispersif subi par le signal de B0950+08 est cent fois plus faible que le délai de B1641-45. Le délai dispersif augmente si rapidement qu'en dessous de 40 MHz le pulsar B0950+08 n'est plus détectable. En effet quand ce délai dépasse la période de rotation de l'étoile à neutrons le signal pulsé n'est plus détectable.

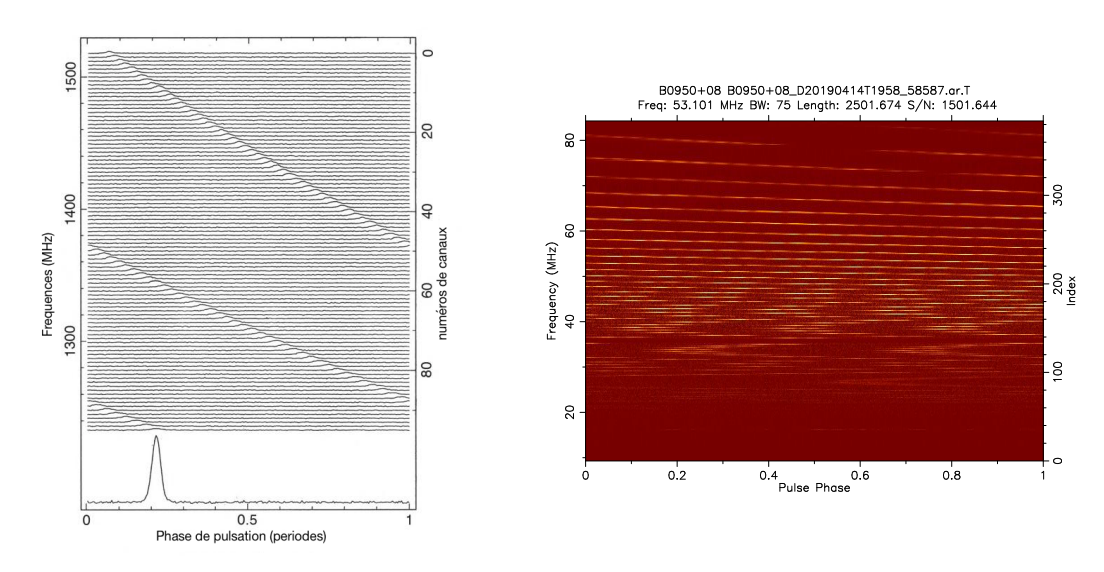

Figure 2.1 – À gauche : profil fréquentiel de B1641-45 (période 455 ms, DM 478 pc. cm-3) observé autour de 1.4 GHz extrait de "Pulsar Astronomy" Lyne & Graham-Smith (2005) ; à droite : profil fréquentiel de B0950+08 (période 253 ms, DM 2.97 pc. cm<sup>-3</sup>) vu par NenuFAR à 50 MHz.

Le délai dispersif peut être retrouvé mathématiquement en suivant l'équation (2.1) ou plus simplement l'équation (2.2).

$$
\Delta t_{DM} = \frac{\int_0^L n_e \, \mathrm{d}l \, \, e^2}{2\pi m_e c} \left( \left( \frac{\nu_1}{Hz} \right)^{-2} - \left( \frac{\nu_2}{Hz} \right)^{-2} \right) \tag{2.1}
$$

$$
\Delta t_{DM} = DM \times 4150 \times \left( \left( \frac{\nu_1}{MHz} \right)^{-2} - \left( \frac{\nu_2}{MHz} \right)^{-2} \right) \tag{2.2}
$$

Dans ces équations nous avons :  $\Delta t_{DM}$  le délai dispersif en secondes entre les fréquences  $\nu_1$  et  $\nu_2$ en MHz, e la charge de l'électron,  $m_e$  la masse de l'électron, c la vitesse de la lumière,  $n_e$  la densité d'électrons libres et L la distance au pulsar. Ces termes sont simplifiés et remplacés par la mesure de dispersion DM en pc.cm−<sup>3</sup> multiplié par le facteur 4150 dans l'équation (2.2).

Le délai dispersif est alors proportionnel à  $\nu^{-2}$ . C'est la raison pour laquelle il est si redoutable aux basses fréquences. Par exemple, supposons l'observation d'un pulsar avec un DM faible de 5 pc.cm−<sup>3</sup> dans un canal fin de 1 MHz on obtient : à 1.4 GHz un délai dispersif de 1.5×10−<sup>11</sup> secondes, alors que le même pulsar mais centré à 20 MHz aura un délai dispersif de 5 secondes. L'observation (à droite Figure 2.1) de B0950+55 vu par NenuFAR entre 10 et 85 MHz montre très bien l'impact de cette dépendance en  $\nu^{-2}$ pour les observations basses fréquences.

#### 2.2 L'élargissement des profils dû à la multi-propagation

#### 2.2.1 Principe de la multi-propagation

Le "scatter broadening" est un phénomène de multi-propagation des ondes électromagnétiques dans le milieu interstellaire. Le parcours des ondes radio est représenté sur le panneau en haut de la Figure 2.2.

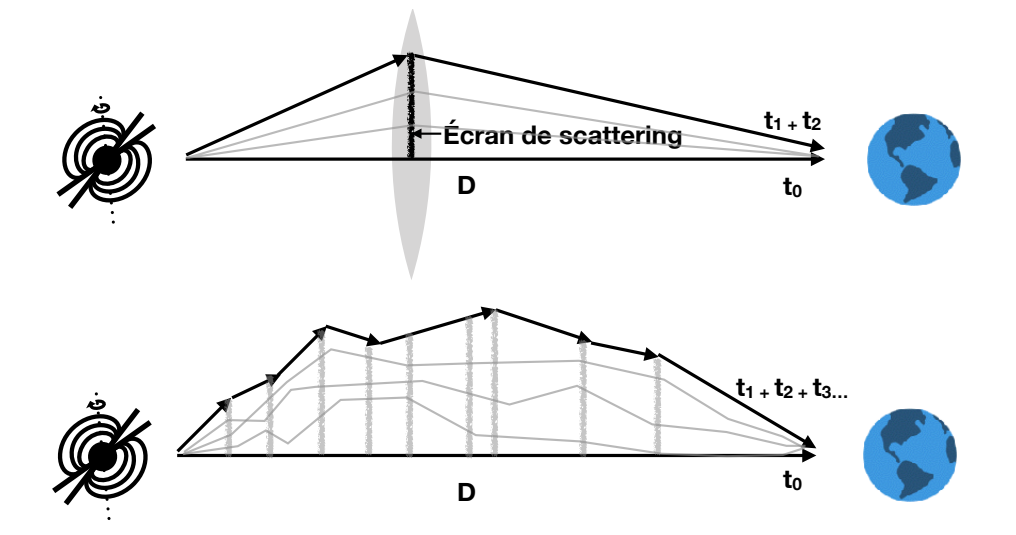

Figure 2.2 – Schéma de la multi-propagation dans le milieu interstellaire. Dans le panneau supérieur :  $t_0$  représente le temps de propagation du signal provenant du pulsar par le chemin le plus court et  $t_1+t_2$ représentent le temps de propagation du signal passant par les bord de l'écran de scattering. Dans le panneau inférieur : parcours de signaux dans le cas où il y a plusieurs écrans de multi-propagation sur la ligne de visée.

Une partie des ondes émises par la source prendra plus de temps pour parcourir la distance D et arriver jusqu'à la Terre, car celles-ci sont redirigées par un écran de scattering jouant le rôle d'une lentille convergente. Les ondes passant par le trajet secondaire (les bords de la lentille) arriveront alors après celles passant par le trajet le plus court.

La conséquence principale de ce phénomène est l'élargissement observé de la pulsation du pulsar dépendant de la distance ainsi que des caractéristiques de l'écran de scattering. Cet élargissement est de la forme d'une exponentielle décroissante comme on peut le voir avec l'élargissement de B2217+47 sur la Figure 2.3.

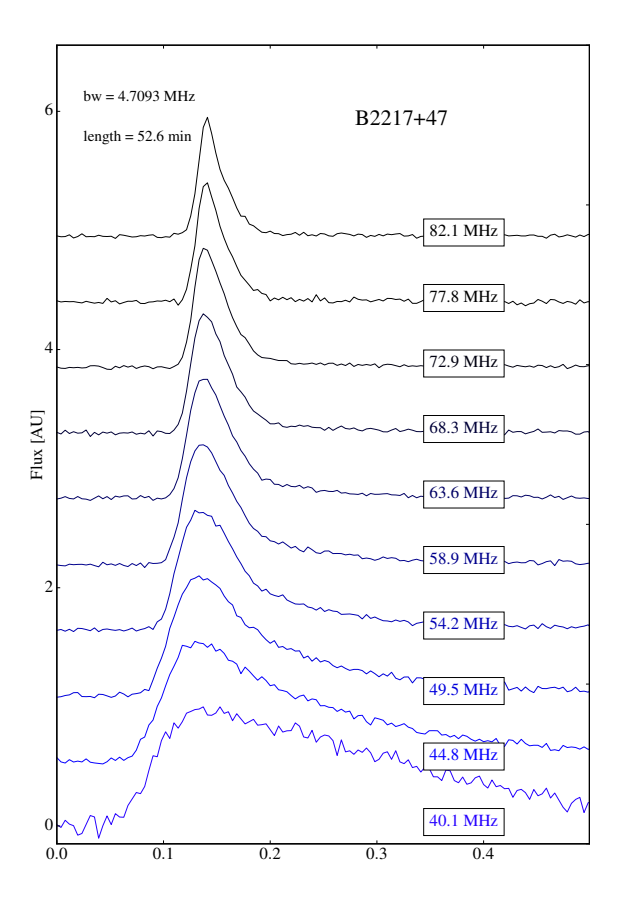

Figure 2.3 – Profil spectral de B2217+47 observé par NenuFAR. En dessous de 60 MHz, on observe un fort effet de multi-propagation ("scattering") par l'élargissement du profil sous la forme d'une exponentielle décroissante.

Mathématiquement, l'élargissement du profil est mesuré par la durée caractéristique de l'exponentielle décroissante notée  $\tau_s$ . La valeur de  $\tau_s$  étant proportionnel à  $\nu^{-4}$ , l'élargissement grandit rapidement en direction des basses fréquences.

Par conséquent, plus une source est lointaine, plus la mesure de dispersion et le temps de multipropagation sont importants. Il existe alors une corrélation entre le temps de "scattering", la mesure de dispersion, la fréquence de l'observation et la distance de la source (voir Figure 2.4 de Bhat et al. (2004) et référence à Cordes & Lazio (2002)).

Dans le cas d'une multi-propagation avec un seul écran (panneau supérieur sur la Figure 2.2) le signal reçu sur Terre est "cohérent", c'est-à-dire que le signal initial sans "scattering" peut être reconstruit mathématiquement (par dé-convolution d'une exponentielle décroissante ; voir Bhat et al. (2003) et Bhat et al. (2004) ). Cependant, pour les cas les plus complexes avec plusieurs écrans de multi-propagation (panneau du bas de la Figure 2.2 ; explications dans Geyer & Karastergiou (2016)) la de-convolution n'est plus "cohérente", la fonction de convolution ne correspond plus exactement à une exponentielle décroissante et le signal reconstruit est alors biaisé par le modèle utilisé.

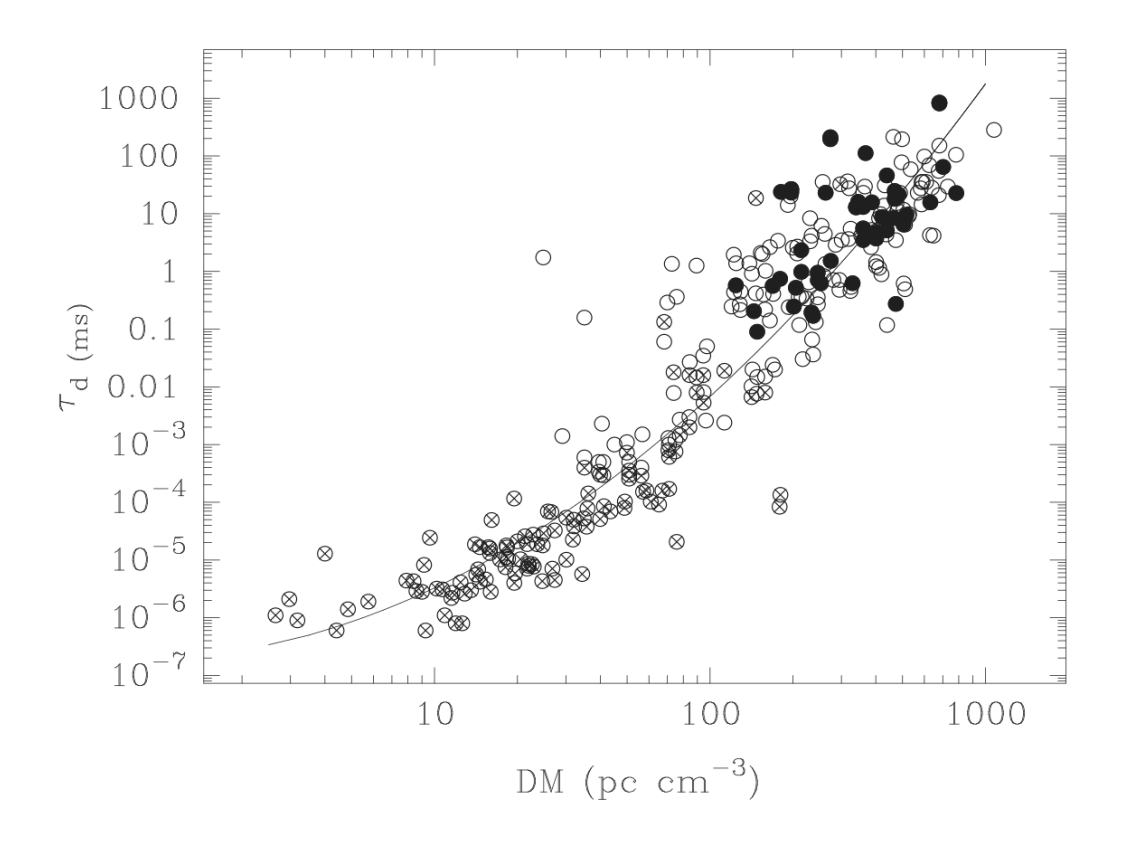

Figure 2.4 – Figure tirée de Bhat et al. (2004). Élargissement de la durée de la pulsation à 1.4 GHz en ms en fonction de la mesure de dispersion. Chaque cercle correspond à une observation, les cercles barrés sont des durées dérivées de la bande de scintillation, les cercles pleins sont des mesures directes de Bhat et al. (2004), les cercles vides proviennent de la littérature tandis la courbe noire représente un ajustement de la loi de puissance pouvant représenter ces mesures.

#### 2.2.2 Multi-propagation et ligne de visée

En plus d'altérer le signal de façon irrémédiable, la multi-propagation des signaux ajoute des incertitudes sur le milieu traversé. En effet, une ligne de visée n'est pas suffisante pour représenter le milieu traversé pas le signal, on utilisera plutôt la notion de volume traversé par de multiples lignes de visées. Plus la multi-propagation est importante plus le volume sondé est grand. Ainsi un DM calculé à partir d'une observation basse fréquence sera représentatif d'un volume bien plus grand que la même observation à haute fréquence. Cet effet est appelé l'effet cigare (représentant la forme du volume total sondé par les multiples lignes de visée). Cet effet est très bien décrit dans Cordes et al. (2016).

#### 2.3 Dispersion et multi-propagation dans la Voie lactée

La dispersion et la multi-propagation sont des effets de propagation dans le milieu interstellaire. Ils ont respectivement une évolution en fréquence proportionnelle à  $\nu^{-2}$  et  $\nu^{-4}$ , ce qui les rend particulièrement importants en basse fréquence.

Cependant, dans la plupart des cas c'est le "scattering" qui jouera le rôle de facteur limitant dans une détection. Ceci est du à deux raisons : le "scattering" évolue plus rapidement que le délai dispersif; la mesure de dispersion a l'avantage de pouvoir être corrigée de façon cohérente avec une instrumentation adaptée et la connaissance préalable du DM.

La détection d'un pulsar n'est alors pas limitée par la dispersion du milieu qu'il traverse, mais par l'inhomogénéité du milieu responsable de la multi-propagation. Si le profil d'un pulsar est élargi d'un

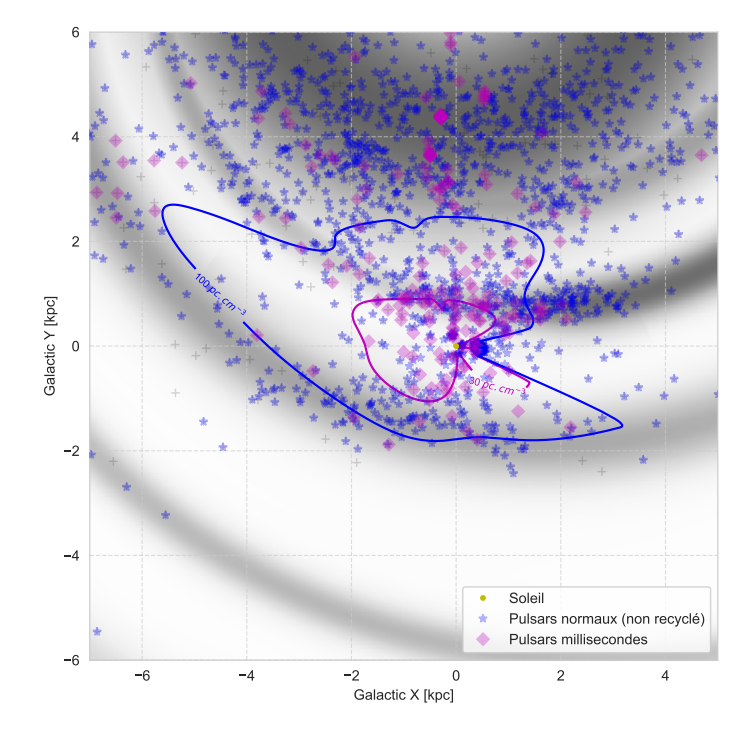

Figure 2.5 – Les pulsars observable à basse fréquence dans notre voie lactée dépendent principalement de la multi-propagation. Le Soleil en jaune à l'origine des axes. L'échelle de gris représente la densité électronique comme modélisée selon YMW16 Yao et al. (2017). Les pulsars normaux et millisecondes sont indiqués respectivement avec des étoiles bleues et des diamants magenta. La ligne bleu est un isocontour pour un DM de 100 pc. cm-3 correspondant à un scattering de une seconde à 60 MHz suivant le modèle YMW16 tandis que la ligne magenta représente un DM de 30 pc. cm<sup>-3</sup>.

temps de "scattering" comparable à sa période, il devient extrêmement difficile d'en détecter les pulsations. Ainsi, la limite de détection est atteinte lorsque  $\frac{\tau_d}{P0} \gtrsim 1$ . La Figure 2.5 montre la carte de la Voie lactée issue du modèle de densité électronique XMW16 Yao et al. (2017). Les isocontours montrent qu'à 60 MHz le volume observable de notre galaxie permettant la détection des pulsars millisecondes (isocontour magenta à un DM de 30 pc. cm-3) est beaucoup plus faible que le volume observable pour les pulsars normaux (isocontour bleu à un DM de 100 pc. cm-3). On s'attend alors à un taux de détection des pulsars millisecondes beaucoup plus faible à basse fréquence comparé à la même population observée à 1.4 GHz.

#### 2.4 La scintillation

À basse fréquence la scintillation est caractérisée principalement par deux paramètres de scintillation : le temps caractéristique de la scintillation réfractive  $\tau_{riss}$  (RISS "Refractive InterStellar Scintillation") agissant sur des échelles de plusieurs jours ainsi que le temps caractéristique diffractif  $\tau_{diss}$  (DISS "Diffractive InterStellar Scintillation") typiquement d'une minute à 60 MHz.

#### 2.4.1 Scintillation réfractive du milieu interstellaire

Le RISS "Refractive InterStellar Scintillation" ainsi que la multi-propagation sont des conséquences de la turbulence dans le milieu interstellaire. La turbulence crée des structures variables temporellement capables de focaliser et défocaliser les signaux sur Terre. Par conséquent, les signaux observés depuis la Terre scintillent selon un temps caractéristique  $\Delta t_{RISS}$  dépendant des turbulences, de la distance de la source, mais aussi de la fréquence de l'observation. De la même façon que pour la réfraction dans un prisme les fréquences les plus basses sont ici aussi les plus déviées et donc les plus touchées par les effets de la réfraction dans le milieu interstellaire. Selon Lorimer & Kramer (2004) et en partant de l'hypothèse d'une turbulence suivant la loi de puissance de Kolmogorov le temps caractéristique de la scintillation réfractive au cours d'une observation est proportionnelle à  $\Delta t_{RISS} \propto \nu^{-2.2} d^{1.6}$  (d est la distance de la source et  $\nu$  la fréquence de l'observation). Observé à 60 MHz le temps caractéristique de la scintillation réfractive  $\Delta t_{RISS}$  est de l'ordre de quelques jours pour une source typique avec un DM de 5 pc. cm<sup>-3</sup> jusqu'à plus d'une année pour une source avec un DM supérieurs à 20 pc. cm-3 .

#### 2.4.2 Scintillation diffractive du milieu interstellaire

La scintillation diffractive est plus évidente à observer à basse fréquence que son homologue réfractif, car le temps caractéristique de la scintillation diffractive est de seulement une minute. Par exemple, sur le spectre dynamique d'une observation de B1839+56 avec NenuFAR sur la Figure 2.6 la scintillation diffractive est observable comme des variations très importantes du flux observé (à ne pas confondre avec le délai dispersif représenté dans la même figure par une courbe rouge).

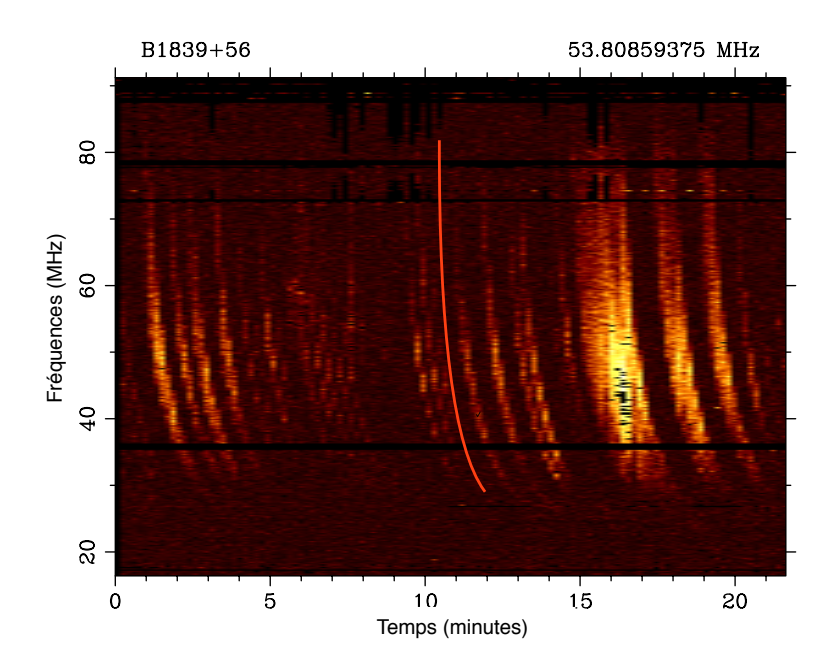

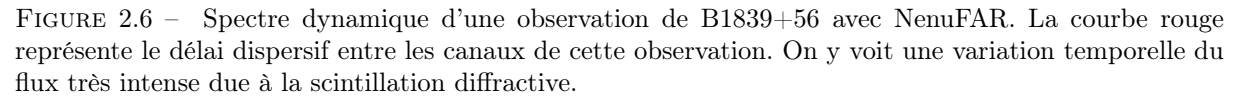

La scintillation diffractive du milieu interstellaire est due à la vitesse relative projetés sur le plan du ciel entre la source et l'écran de "scattering". Si la source bouge rapidement derrière l'écran de "scattering", du point de vue de la Terre elle traversera rapidement les inhomogénéités définissant l'écran de "scattering". Ceci provoque la scintillation du flux avec un temps caractéristique faible. Le temps caractérisant la scintillation diffractive est alors principalement dépendant de la vitesse propre de la source par rapport au plan de "scattering", mais aussi de la distance entre la source, l'écran de scattering et la Terre (voir sur la Figure 2.2). Selon Lorimer & Kramer (2004) le temps caractéristique de la scintillation diffractive au cours d'une observation est proportionnel à  $\Delta t_{DISS} \propto \nu^{1.2} d^{-0.6}$ . Calculé à 60 MHz,  $\Delta t_{DISS}$ est de l'ordre de la minute.

Contrairement au RISS, le DISS a aussi une contrepartie en fréquence ; la largeur de bande caractéristique de la scintillation diffractive ( $\delta\nu_{DISS}$ ). Cependant, au cours des observations basse fréquence cette quantité est inférieure à la largeur des canaux des observations. Son impact est alors négligeable.

#### 2.4.3 Estimation des durées caractéristiques de la scintillation

$$
\Delta t_{DISS}(s) = 3.85 \times 10^7 \left(\frac{d}{\text{kpc}}\right)^{0.5} \left(\frac{\Delta \nu_{DISS}}{\text{MHz}}\right)^{0.5} \left(\frac{\nu}{\text{MHz}}\right)^{-1} \left(\frac{V_{ISS}}{\text{kms}^{-1}}\right)^{-1} \tag{2.3}
$$

$$
\Delta\nu_{DISS}(\text{MHz}) = \frac{185 \times 10^{-9}}{\tau_s(\text{s})}
$$
\n(2.4)

Il est alors possible d'établir une relation afin de pouvoir calculer les durées caractéristiques de la scintillation. Le temps caractéristique de la scintillation diffractive peut être estimé à partir de l'équation (2.3). Comme exprimée dans Lorimer & Kramer (2004), la constante 3.85 × 10<sup>4</sup> km.s−<sup>1</sup> provient de Gupta (1995) elle correspond à la géométrie de l'écran de multi-propagation ainsi qu'a son positionnement et au spectre des turbulences. Cette valeur numérique est ici multipliée par un facteur 1000 afin de pouvoir appliquer à l'équation (2.3) la fréquence de l'observation  $\nu$  en MHz. Dans l'équation (2.3), d est la distance de la source en kpc,  $V_{ISS}$  est la vitesse relative projeté sur le plan du ciel entre l'écran de scattering et la source,  $\Delta \nu_{DISS}$  est la bande caractéristique de la scintillation diffractive (voir dans l'équation (2.4) provenant de Lorimer & Kramer (2004)). Dans l'équation (2.4)  $\Delta \nu_{DISS}$  est inversement proportionnel au temps de multi-propagation  $\tau_s$ .

$$
\Delta t_{DISS}(s) = 16.6 \times 10^3 \left(\frac{d}{\text{kpc}}\right)^{0.5} \left(\frac{\tau_s}{\text{s}}\right)^{-0.5} \left(\frac{\nu}{\text{MHz}}\right)^{-1} \left(\frac{V_{ISS}}{\text{kms}^{-1}}\right)^{-1} \tag{2.5}
$$

En injectant l'équation (2.4) dans l'équation (2.3), il est possible de réexprimer le temps caractéristique de la scintillation diffractive à travers l'équation (2.5) où les paramètres d et  $\tau_s$  peuvent être calculés à partir des modèles de densité électronique galactique (voir Cordes & Lazio (2002) et Yao et al. (2017) ainsi que le chapitre 2.3).

$$
\Delta t_{RISS}(s) = \Delta t_{DISS}(s) \frac{\nu}{\Delta \nu_{DISS}}
$$
\n(2.6)

$$
\Delta t_{RISS}(s) = 89.5 \times 10^9 \left(\frac{d}{\text{kpc}}\right)^{0.5} \left(\frac{\tau_s}{\text{s}}\right)^{0.5} \left(\frac{V_{ISS}}{\text{kms}^{-1}}\right)^{-1} \tag{2.7}
$$

Dans Lorimer & Kramer (2004) la durée caractéristique de la scintillation réfractive (exprimée dans l'équation (2.3)) dépend de  $t_{DISS}$  le temps caractéristique de la scintillation diffractive, de  $\nu$  la fréquence de l'observation en MHz et de  $\Delta \nu_{DISS}$ . Il est possible d'injecter les paramètres  $t_{DISS}$  et  $\Delta \nu_{DISS}$  développés dans les équations 2.4 et 2.5 dans l'équation (2.6) pour construire l'équation (2.7). L'équation (2.7) permet alors de calculer une valeur caractéristique de la scintillation réfractive à partir d'une distance d et d'un  $\tau_s$  calculés avec un modèle de densité électronique et supposant  $V_{ISS} = 100 \text{ km.s}^{-1}$ . Finalement, à partir des équations (2.5) et (2.7) nous apprenons que  $\Delta t_{DISS} \propto \nu$  tendis que  $\Delta t_{RISS} \propto \nu^{-2}$ . Ainsi à basse fréquence  $\Delta t_{RISS}$  est de plusieurs ordres de grandeur plus grand que  $\Delta t_{DISS}$ .

#### 2.5 La rotation Faraday

La rotation Faraday est au même titre que la dispersion un effet du milieu interstellaire qui s'amplifie en  $\nu^{-2}$ . Contrairement à la dispersion qui agit sur le domaine temporel, la rotation Faraday provoque une rotation du plan de polarisation conséquence du champ magnétique parallèle à la ligne de visée. Sur la Figure 2.7 un champ électrique E polarisé de façon linéaire et vertical passe à travers un milieu interstellaire sur une distance d'ora de parallèlement à un champ magnétique moyen B. À l'arrivée le champ électrique est tourné dans le plan de polarisation d'un angle β, vu depuis la Terre  $β = RM\nu^{-2}$  avec  $ν$  la fréquence de l'observation.

$$
RM = \frac{e^3}{2\pi m_e^2 c^4} \int_0^d n_e B_{||} dl = \frac{1}{1.23\mu G} \langle B_{||} \rangle DM
$$
 (2.8)

La rotation Faraday est quantifiée par la Mesure de Rotation (RM) décrite par l'équation (2.8) en  $rad.m^{-2}$ . Nous avons ici :  $n_e$  la densité électronique, e la charge de l'électron,  $m_e$  la masse de l'électron

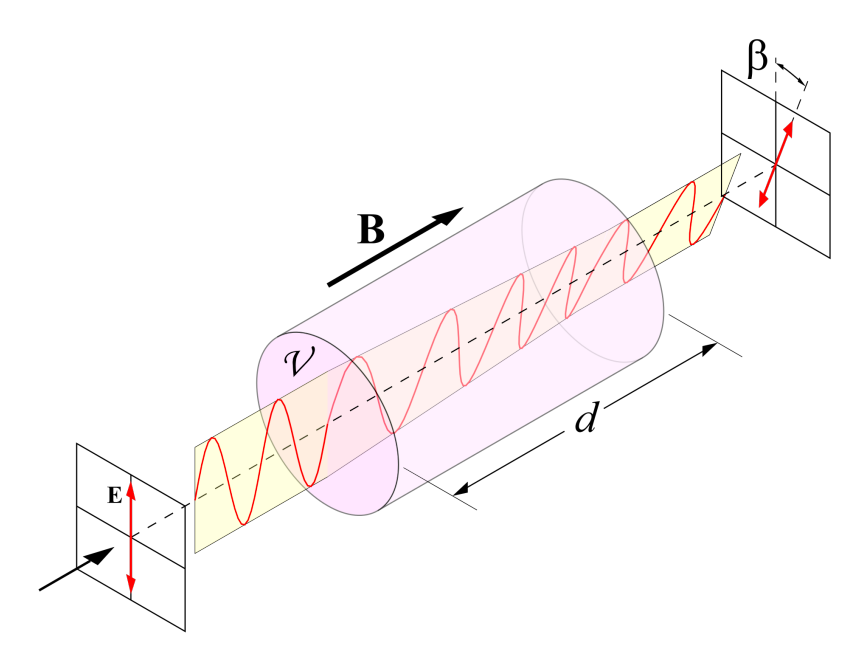

Figure 2.7 – Figure provenant de [https://en.wikipedia.org/wiki/Faraday\\_effect](https://en.wikipedia.org/wiki/Faraday_effect). Schéma de la rotation Faraday montrant un champ électrique E dont le plan de polarisation tourne d'un angle β en passant par le milieu  $V$ , sur une distance  $d$ , et soumis à un champ magnétique  $B$ .

et c la célérité de la lumière. Par comparaison avec l'équation (2.1) décrivant la mesure de dispersion, il est possible d'exprimer le RM en fonction du DM.

Un signal polarisé linéairement peut être vu comme la somme de deux signaux polarisés circulairement droite et gauche de même amplitude. La rotation Faraday provient d'une différence de vitesse de propagation entre les ondes polarisées circulairement à droite et à gauche. Cet effet est dû à la biréfringence circulaire du milieu. Il y a en effet une différence dans les indices de réfraction respectivement vus par les ondes de polarisation circulaire droite et gauche ( $\mu$  dans l'équation (2.11)). L'indice de réfraction définit la vitesse de propagation d'une onde dans le milieu. Les ondes circulaires droites et gauches n'ont plus la même vitesse de propagation et une différence de phase ( $\Delta\Psi_{faraday}$  équation (2.12)) apparaît. Cette différence de phase est perçue comme une rotation dans le plan de polarisation en fonction de la fréquence, d'où le terme "rotation Faraday".

La fréquence plasma dans un milieu interstellaire  $(\nu_p)$  de densité électronique  $n_e$  est détaillée dans l'équation (2.9), e et  $m_e$  sont la charge et la masse de l'électron. L'équation (2.10) détaille la fréquence cyclotron  $(\nu_c)$ ,  $B_{\parallel}$  est la composante du champ magnétique parallèle à la ligne de visée.

$$
\nu_p = \sqrt{\frac{n_e e^2}{\pi m_e}}\tag{2.9}
$$

$$
\nu_c = \frac{eB_{||}}{2\pi m_e c} \tag{2.10}
$$

L'équation (2.11) représente de nombre d'onde  $k(\nu)$  en fonction de la fréquence de l'observation  $\nu$  et de l'indice de réfraction  $\mu(f)$ . Dans le cas d'un plasma froid et magnétisé, k a deux solutions décrites dans l'équation 2.11 (une pour la polarisation circulaire droite et une autre pour la polarisation circulaire gauche).

$$
k(\nu) = \frac{2\pi}{c}\nu\mu = \frac{2\pi}{c}\nu\sqrt{1 - \frac{\nu_p^2}{f^2} \pm \frac{\nu_p^2 \nu_c}{\nu^3}}
$$
(2.11)

L'indice de réfraction est fonction de la fréquence plasma et de la fréquence cyclotron (équation (2.9) et 2.10), l'onde polarisée se déplaçant dans le même sens que l'effet cyclotron se déplace à une vitesse

supérieure à l'onde de polarisation circulaire inverse. Le déphasage est explicité dans l'équation (2.12) où l'on retrouve  $k_R$  et  $k_L$  pour les polarisations circulaires droite et gauche.

$$
\Psi_{faraday} = \int_0^d k_R - k_L dl = \frac{e^3}{\pi m_e^2 c^2 \nu^2} \int_0^d n_e B_{||} dl = \frac{c^2}{\nu^2} RM \tag{2.12}
$$

$$
\Delta\Psi_{faraday} = 89875 \times \text{RM} \times \left( \left( \frac{\nu_1}{\text{MHz}} \right)^{-2} - \left( \frac{\nu_2}{\text{MHz}} \right)^{-2} \right) \tag{2.13}
$$

L'angle de polarisation  $\Delta\Psi_{faraday}$  peut être développé en utilisant les équations 2.8, 2.9, 2.10 et 2.11. On trouve alors que l'angle correspondant à la rotation Faraday est proportionnel au RM est inversement proportionnel au carré de la fréquence (de la même façon de la dispersion) décrit par  $\Psi_{faraday} = c^2 \text{RM}/\nu^2$ (voir Lorimer & Kramer (2004) et Gurnett & Bhattacharjee (2017) pour plus de précisions). L'équation (2.13) permet de calculer l'angle de la rotation Faraday entre deux fréquences.

#### 2.5. LA ROTATION FARADAY

## Chapitre 3

## Le mécanisme d'émission

Le mécanisme d'émission précis d'une étoile à neutrons n'est toujours pas complètement compris. Il reste encore beaucoup d'incertitudes sur les zones d'émission et les mécanismes qui en sont à l'origine. À ce jour la meilleur explication pour le rayonnement radio des pulsar reste un mélange de plusieurs processus dans la magnétosphère : émission synchrotron, rayonnement de courbure, diffusion Compton et Compton inverse.

#### 3.1 Le rayonnement de courbure

Le rayonnement de courbure est un cas particulier du rayonnement synchrotron (présenté en détail dans Ginzburg & Syrovatskii (1965)). Il provient de l'accélération subie par une particule chargée se déplaçant le long de la courbure d'une ligne de champ magnétique. L'énergie de ce rayonnement dépend alors de la courbure du champ magnétique, un rayon de courbure élevé entrainera une radiation haute fréquence (haute énergie) proche de la surface de l'étoile. De manière opposée un rayon de courbure faible est alors à haute altitude et provoque une émission de basse énergie et donc basse fréquence. Pouvant couvrir toute la gamme de fréquence des infrarouges aux rayons gamma, le rayonnement de courbure est polarisé suivant la tangente à la ligne de champ. Dans certains cas les variations de la polarisation dans les profils des pulsars peuvent être modélisées à partir d'un simple dipôle magnétique dont la polarisation est parallèle aux lignes de champ (c'est le RVM "Rotating Vector Model", voir dans le chapitre 4.2).

#### 3.2 Le spectre d'émission

#### 3.2.1 Les pulsars

Le spectre d'émission d'un pulsar est défini pas la distribution de la densité de flux moyen  $S_{\nu}$  en fonction de la fréquence. Dans la majorité des cas ce spectre peut être représenté par une ou plusieurs lois de puissance  $S\nu \propto \nu^{\alpha}$  ( $\alpha$  représentant ici l'indice spectral). Sur la Figure 3.1 sont représentés les spectres observés de quatre pulsars intenses. Ces quatre pulsars montrent une cassure dans le spectre avec un indice spectral positif pour les basses fréquences et un indice négatif en hautes fréquences (cette cassure est appelée "turnover"). Cette inversion de l'indice spectral vers 100 MHz est encore aujourd'hui incomprise. La cause de l'inversion pourrait être un effet de "auto-absorption" de la radiation dans la zone d'émission (voir Sieber (1973)).

#### 3.2.2 Le bruit de la Voie lactée

Au cours des études du ciel radio à basse fréquence le bruit le plus prépondérant observé dans les données est le rayonnement synchrotron de la Voie lactée.

À 60 MHz la Voie lactée produit une température de brillance de plus de 10000 K (température d'un corps noir émettant la même puissance que la Voie lactée voir sur la Figure 3.2), dans le plan galactique elle domine largement le bruit thermique des instruments  $\approx 100$  K. Cet effet est principalement dû à

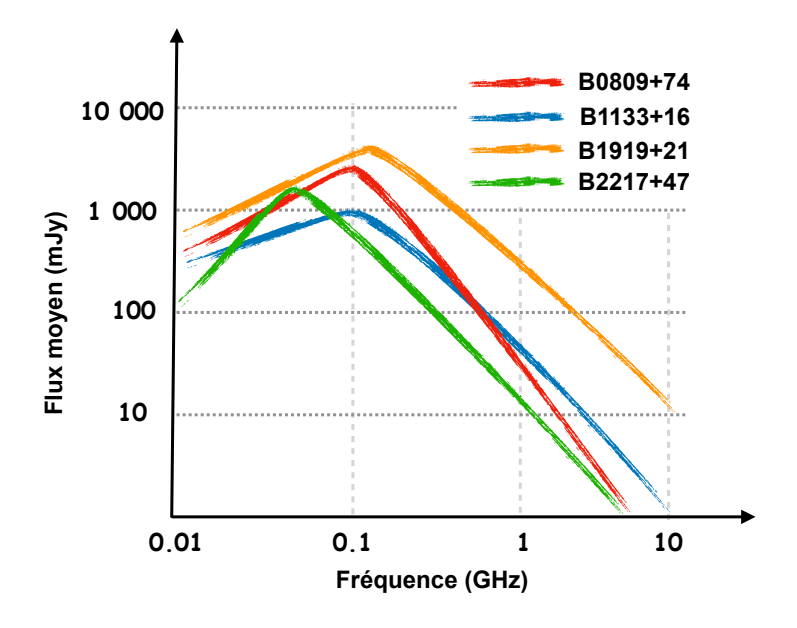

Figure 3.1 – Spectres schématiques de quatre pulsars intenses. B0809.74 en rouge, B1133+16 en vert, B1919+21 en orange et B2217+47 en vert. Les indices spectraux ainsi que les flux sont dessinés en respectant les mesures des chapitres 9, 10 et 11

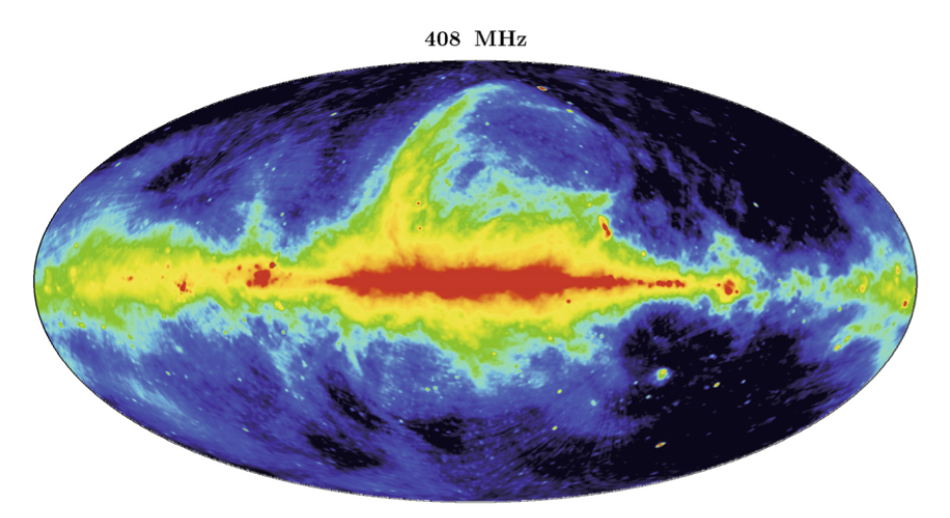

Jodrell-Bank 250-ft + Effelsberg  $100-m$  + Parkes 64-m

Figure 3.2 – Représentation de la carte du ciel provenant de Wielebinski (2009) et tracé à partir des données de Haslam et al. (1982) recueillis à 408 MHz. Le rayonnement synchrotron au centre de la Voie lactée est intense et représenté en rouge (température du ciel élevé), alors qu'à l'extérieur du plan galactique la température du ciel est "faible" (en bleu).

l'indice spectral de ce rayonnement synchrotron : d'une valeur de -2.55 il est fortement défavorable aux basses fréquences.

## Chapitre 4

## Les variations dans le profil

Le profil moyen d'un pulsar comme décrit dans le chapitre 1.2.1 est une représentation moyenne de l'émission du pulsar c'est-à-dire que d'une pulsation à une autre le signal peut être radicalement différent. À l'image du signal contenu dans la porteuse d'une onde FM, la simple pulsation peut être différente du profil moyen, mais le profil moyen lui reste inchangé. La polarisation du signal peut aussi changer à travers le profil tout comme le profil moyen lui-même peut changer à travers les fréquences. Toutes ces variations ainsi que leur enchevêtrement à travers le profil, l'angle de la polarisation et les

fréquences sont explicités dans ce chapitre.

#### 4.1 La cartographie-rayon-fréquence "radius-frequency-mapping"

Le "radius-frequency-mapping" est un modèle qui décrit les variations d'écartement des composantes des pulsars en fonction de la fréquence. Dans le cas le plus simple le champ magnétique est représenté par un dipôle tournant. Les dernières lignes de champ fermées de ce dipôle encerclent les pôles magnétiques, formant l'angle d'ouverture. Le faisceau s'élargit à haute altitude et donc l'angle d'ouverture aussi. Il est expliqué dans Thorsett (1991) que la fréquence de l'émission dépend de l'angle d'ouverture et donc de l'altitude démission. Proche de la surface de l'étoile le faisceau est fin (angle d'ouverture faible) et donc la fréquence d'émission est élevée alors qu'en hauteur dans la magnétosphère l'angle d'ouverture est élevé et l'émission est basse fréquence.

#### 4.2 Le modèle vectoriel rotatif "Rotating Vector Model"

Le "Rotating Vector Model" RVM est un modèle simple qui peut expliquer les variations de l'angle de polarisation dans le profil observé d'un pulsar. Comme expliqué dans Radhakrishnan & Cooke (1969) et la Figure 4.1 si nous modélisons un pulsar par un dipôle en rotation, le rayonnement de courbure devrait être polarisé le long des lignes de champ. Ainsi, l'angle de polarisation observé (en bas sur la Figure 4.1) dépendra de l'angle entre la ligne de champ projetée sur la sphère et la ligne de visée (schématisé en haut sur la Figure 4.1).

Le RVM est un modèle de dipôle en rotation. Il n'est donc applicable que dans les cas les plus simples. Bien utilisé, il permet d'avoir des informations sur la géométrie du pulsar en contraignant l'inclinaison de l'axe de rotation par rapport au plan du ciel et l'inclinaison et de l'axe magnétique par rapport à l'axe de rotation du pulsar.

#### 4.3 La faune des pulsars

#### 4.3.1 Les sous-impulsions dérivantes "drifting subpulses"

Certains pulsars montrent ce que l'on appelle des "drifting subpulses" correspondant à une dérive des composantes du profil entre deux pulsations. Comme nous pouvons le voir dans le panneau inférieur de
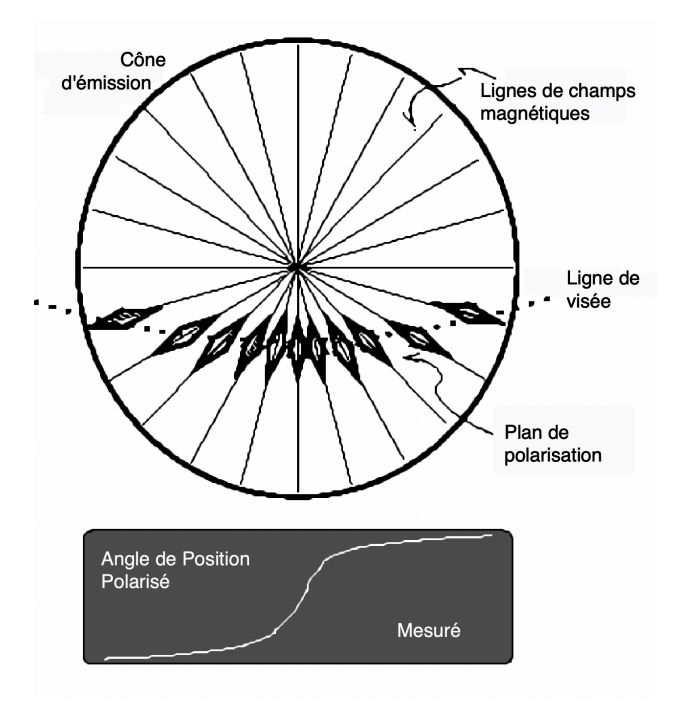

Figure 4.1 – Schéma du "Rotation Vector Model" comme décri dans Radhakrishnan & Cooke (1969). Les variations de polarisation à travers le profil (graphique du bas) dépendent du chemin parcouru par la ligne de visée à travers le cône d'émission de la magnétosphère du pulsar (graphique du haut). Figure provenant de Lorimer & Kramer (2004).

l'observation de B0809+74 Figure 4.2 les composantes dérivent et se succèdent suivant un pattern bien défini.

Aujourd'hui, l'explication la plus probable est le modèle du carrousel (Ruderman & Sutherland 1975) dans lequel l'onde radio est émise à des emplacements distincts dans la magnétosphère du pulsar. Cependant, ces emplacements ne sont pas fixes mais ils tournent autour de l'axe magnétique comme un carrousel. La rotation du carrousel est elle même causée par la dérive plasma E×B. Le croisement entre la ligne de visée et le carrousel montre alors comme dans l'observation de B0809+74 Figure 4.2 des impulsions qui semblent dériver à travers le profil.

#### 4.3.2 Les impulsions anormales et les pulses géants

Certain pulsars montrent des impulsions anormalement fortes (AIP "Anomalous Intense Pulse"). La forme de ces impulsions est semblable au profil moyen mais leur flux est beaucoup plus important. Les AIP sont des phénomènes affectant la magnétosphère de l'étoile à neutrons de façon globale. Les pulses géants eux sont des phénomènes très brefs mais extrêmement intenses et très localisés dans la magnétosphère de l'étoile puisqu'ils ne durent que quelques nanosecondes. Il apparaissent comme des pics dans les profils (voir Lorimer & Kramer (2004)).

#### 4.3.3 Les pulsars à changement de modes "mode-changing"

Les pulsars à changement de modes ont comme caractéristique principale que profil moyen peut changer entre deux intégrations d'une observation passant alors d'un état à un autre. Ce phénomène a été observé pour la première fois dans Backer (1970) sur le pulsar B1237+25. Le même pulsar est affiché à gauche sur la Figure 4.3 où l'on voit la composante central apparaître et disparaître aussitôt 10 minutes après le début de l'observation. À droite sur la Figure 4.3 nous voyons B0823+26 apparaître l'espace de seulement 10 secondes 18 minutes après le début de l'observation et repasser juste après dans un mode calme où il est 1000 fois moins intense (étudié dans Sobey et al. (2015)).

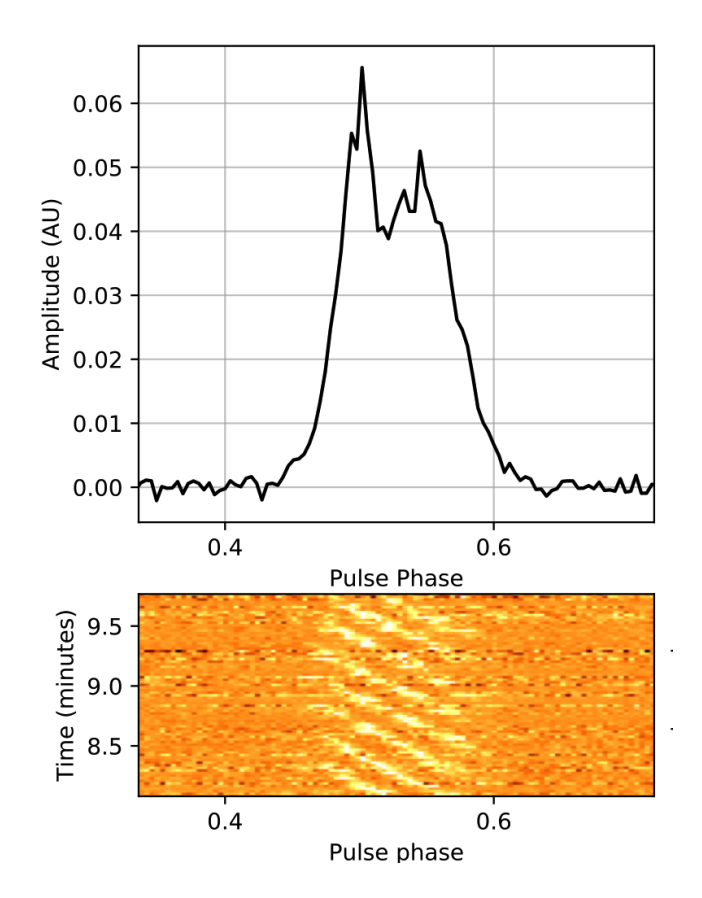

Figure 4.2 – Observation single pulse de B0809+74 par NenuFAR sur 37.5 MHz de bande centrée à 65 MHz. Le panneau supérieur montre le profil intégré en temps et en fréquence et en polarisation et le panneau inférieur nous dévoile la variation temporel du profil de B0809+74 avec les "drifting subpulses" allant de droite à gauche à travers une fenêtre correspondant à la pulsation moyenne.

# 4.4 L'enchevêtrement de la dispersion, de la multi-propagation et des variations du profil

L'objectif de l'étude du profil d'un pulsar est de reconstruire la magnétosphère de l'étoile à neutrons telle qu'elle était lors de l'émission du signal et de mesurer le DM absolu associé. La seule façon d'y arriver est d'étudier le profil 2D du pulsar (profil échantillonné en fréquences, exemple sur la Figure 4.4 avec le profil de B0809+74).

Cependant, caractériser les variations du profil 2D est extrêmement difficile car tous les effets dépendant de la fréquence se mélangent. Dès lors, il devient difficile de savoir quelles sont les parts respectives des effets de propagation dans l'ISM et des effets intrinsèques au pulsar (par exemple, le "radius-frequencymapping" dans chapitre 4.1).

Une solution utilisée dans Hassall et al. (2013) pour aligner le profil proprement est de fixer un point de référence ("fiducial point") dans le profil 2D (voir Figure 4.4). On comprend rapidement que le résultat de la mesure de dispersion obtenu par un profil 2D dépend de façon indissociable du point de référence utilisée. Ainsi, deux séries temporelles de DM mesurées à partir de profils 2D différents par leurs points de repères seraient simplement décalées d'un ∆DM correspondant à la différence temporelle entre les points de références. Il est donc impossible de délier complètement la mesure de dispersion et les variations fréquentielles d'un profil pour mesurer un DM absolu.

De plus, une variation temporelle de la mesure de dispersion peut être en partie due à une variation temporelle des inhomogénéités du milieu interstellaires (comme observé dans Donner et al. (2019) et décrit dans Cordes et al. (2016)). Le haut et le bas de la bande des observations ne sondent pas le même

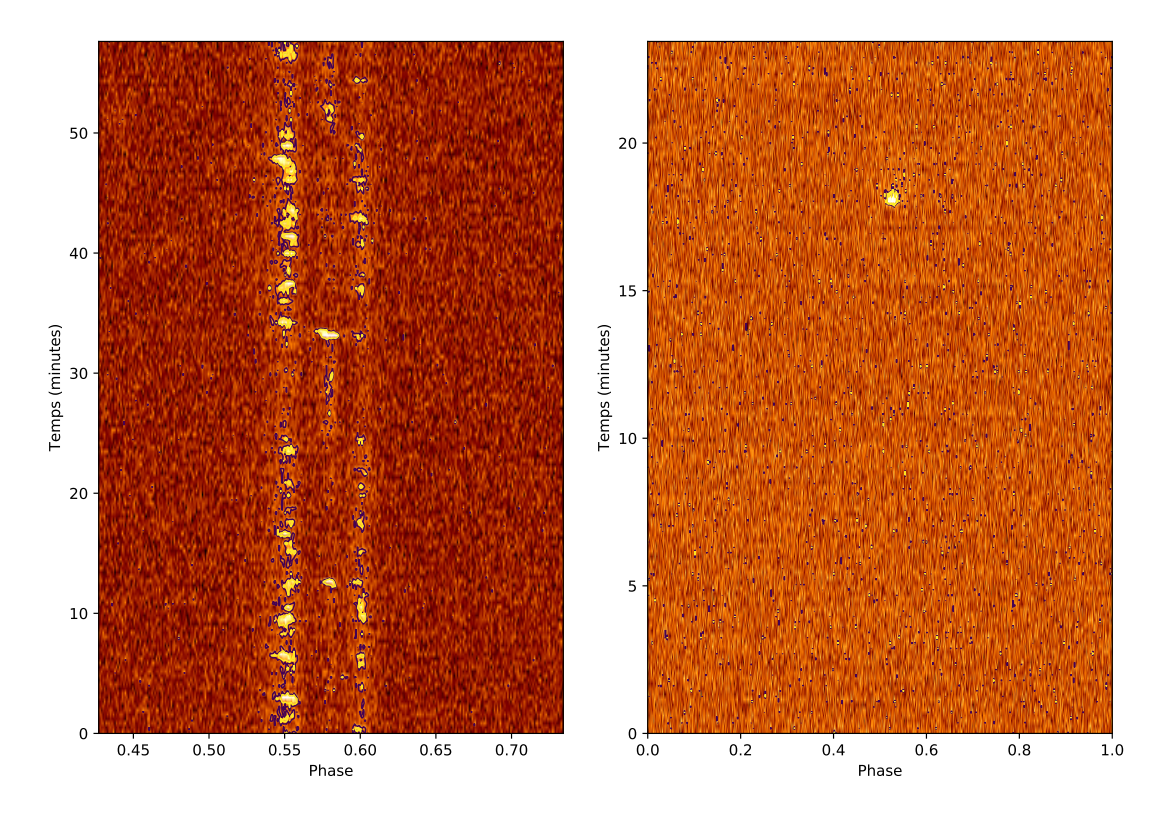

Figure 4.3 – Observation de deux pulsars à changement de modes avec NenuFAR. À gauche, B1237+25 où l'on aperçoit une composante centrale apparaître dans un mode puis disparaître dans l'autre (voir dans Backer (1970)). À droite, se trouve B0823+26 pour lequel un des modes est 1000 fois plus intense (visible à 17 minute) que l'autre (pulsar étudié dans Sobey et al. (2015)).

volume (la multi-propagation est plus importante à basse fréquence, le volume sondé est donc plus grand, voir dans le chapitre 2.2) les DM mesurés ainsi que leur variations ne peuvent pas être identiques. Nous pouvons ajouter à ces effets les variations temporelles et spectrales de l'émission à la source.

Il est alors impossible de mesurer un DM absolu. Cependant, il reste envisageable d'en étudier les variations temporelles en acceptant qu'elles soient mélangées avec les variations temporelles des effets de multi-propagation et les variations temporelles du profil.

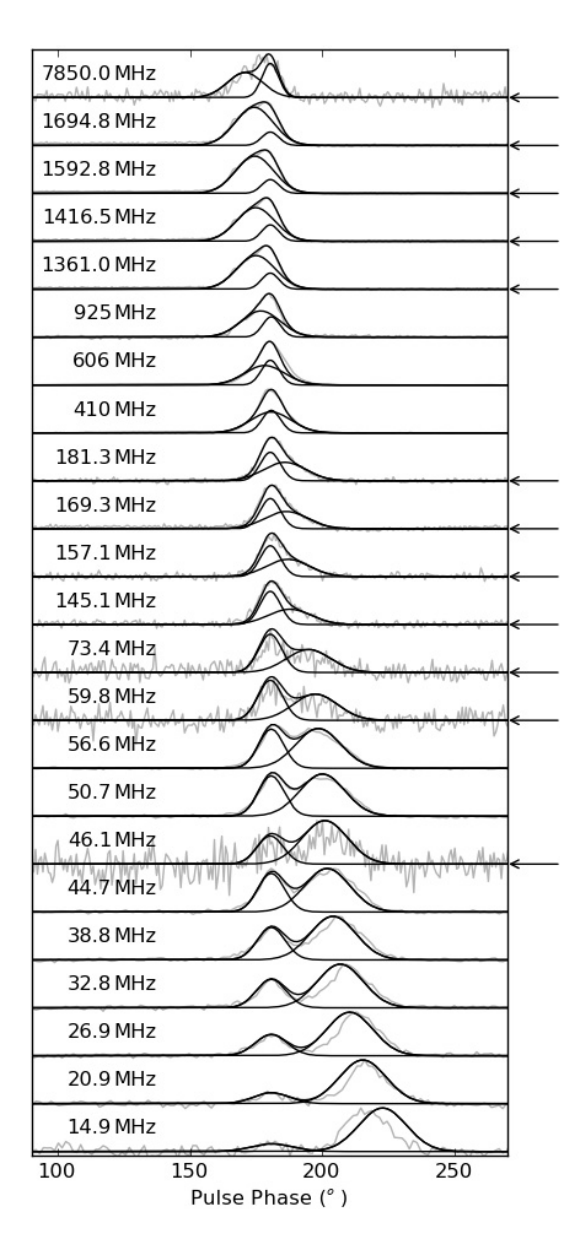

 $B_{\text{obs}}$  dans Hassall et al.  $(2012)$  pour produire une repr FIGURE  $4.4$  – Modèle utilisé dans Hassall et al. (2012) pour produire une représentation dynamique de B0809+74. Le modèle (en traits pleins) est composé de la somme de deux gaussiennes dont la largeur et l'amplitude varient en fonction de la fréquence. Ces gaussiennes ont été ajustées sur les données en which is no more to supplemed in the simulation of the simulations of the simulations of the simulations of the simulations of the simulations continues to move the broader pulse of the broader pulse continues to move the  $\frac{1}{2}$  are indicated by a 410 MHz, and  $\frac{1}{2}$  MHz, at  $\frac{1}{4}$ 180 ° est utilisé comme point de référence dans le profil tandis que la seconde composante dérive à travers gris. Les observation simultanées sont indiquées par des flèches. Le pic de la première composante à phase le profil.

# Chapitre 5

# Les observations des pulsars

## 5.1 L'intégration en temps et en phase rotationnelle

Les pulsars les plus intenses peuvent être observés en "single pulse" (voir dans chapitre 7.12) c'està-dire que les pulsations individuelles sont suffisamment intenses pour être détectables comme cela a été le cas pour Jocelyn Bell avec B1919+21. En revanche, la grande majorité des pulsars ont un signal plus faible que le bruit observé et ne peuvent donc pas être détectés sans intégration temporelle.

Le processus d'intégration temporelle passe obligatoirement par l'étape de repliement de l'observation (le "folding") à la période de rotation apparente de l'étoile à neutrons. Chaque point de la série temporelle est associé à une valeur de phase rotationelle (laquelle est discrétisée en N intervalles "bins"). Il faut ensuite faire la moyenne des amplitudes de la série temporelle entre les phases rotationelle similaires pour finalement reconstruire le profil moyen (comme illustré sur la Figure 5.1).

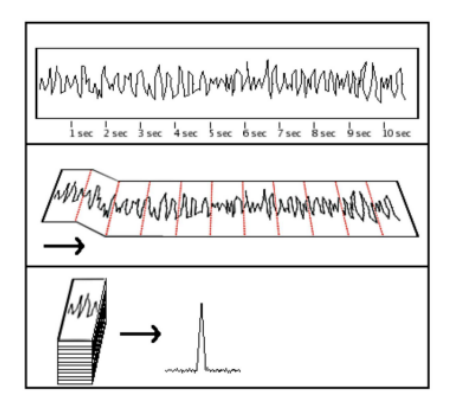

Figure 5.1 – Figure de Lynch (2013). Schéma de la méthode de repliement temporel. Le panneau du haut représente la série temporelle complet. Dans le panneau central les périodes du pulsar sont délimitées en rouge pour être empilées dans le dernier panneau pour augmenter le rapport signal-sur-bruit. Cependant, cette méthode demande de connaître la période du pulsar à l'avance.

Le signal évoluant proportionnellement au temps d'intégration alors que l'amplitude du bruit est proportionnelle à la racine du temps d'intégration. Le ratio signal-sur-bruit augmente donc proportionnellement à la racine de la durée de l'intégration  $\frac{Sinal \propto t}{\text{Bruit} \propto \sqrt{t}} = S/N \propto \sqrt{t}$ . Ainsi, un pulsar avec une période d'une seconde intégré dans des sous-intégrations de 10 secondes (observé en "folding") plutôt que pulse à pulse montrera un rapport signal-sur-bruit supérieur d'un facteur <sup>√</sup> 10 par profil.

# 5.2 Dédispersion incohérente

La dédispersion du signal est probablement l'étape la plus importante au cours de l'observation d'un pulsar. L'objectif est de corriger le délai dispersif dû au milieu interstellaire sur le signal provenant du pulsar (voir dans le chapitre 2.1).

Il y a encore peu de temps, la plupart des instrumentations pulsar procédaient par dédispersion incohérente. Le principe de base consiste en la subdivision de la bande en canaux très fin pour limiter la dispersion intra-canal, au prix d'une perte de résolution temporelle (plus de résolution fréquentielle impliquant moins de résolution temporelle). À résolution temporelle trop faible, il devient alors impossible d'observer les pulsars millisecondes.

Cette méthode a l'avantage de pouvoir être réalisée en post-traitement et de ne nécessiter que très peu de ressources de calcul.

Schématisé en rouge sur la Figure 5.2, cette méthode corrige la dispersion par l'ajout ou le retrait du délai dispersif sur le temps d'arrivée de l'impulsion (délai entre le centre du canal et le centre de la bande totale).

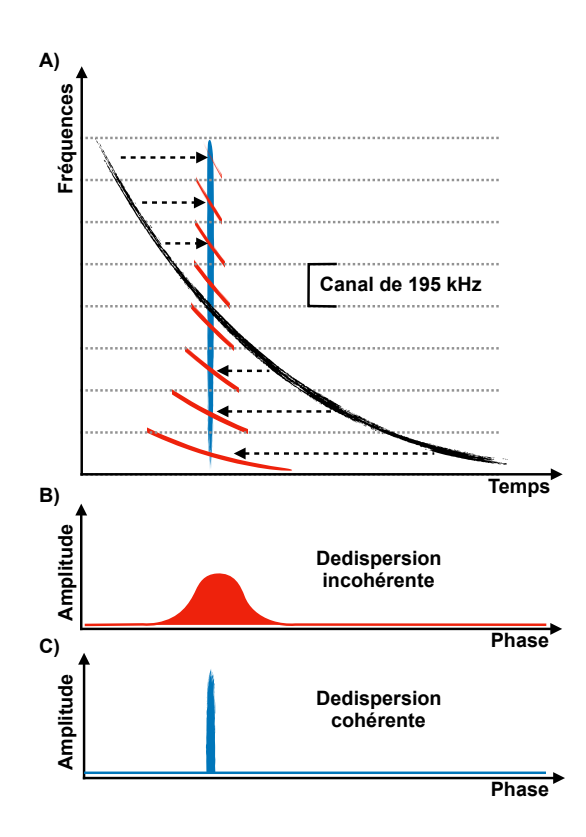

Figure 5.2 – Schéma comparant les deux méthodes de dédispersion. En rouge, la dédispersion incohérente, en bleu la dédispersion cohérente. Sur le premier graphique en haut (A) est représenté en noir l'impulsion d'un pulsar fortement dispersé. Les canaux sont séparés par des pointillés gris (195 kHz pour LOFAR et NenuFAR). Les graphiques (B) et (C) représentent les profils dedispersés puis intégrés en fréquences.

Il y a alors un délai à corriger différant par canal (correspondant à l'équation 1.1). Ce délai est alors corrigé d'un canal à un autre mais la dispersion à travers un même canal est persistante (voir la courbe en rouge du panneau supérieur de la Figure 5.2). Même si à l'origine l'impulsion initiale est fine, le profil intégré est étalé (panneau central Figure 5.2). L'étalement du profil est la conséquence directe de la dispersion intra-canal et a pour effet une modification de la forme du profil moyen ce qui peut fortement impacter les résultats scientifiques par une mauvaise détermination du temps d'arrivée de l'impulsion ainsi que d'effets systématiques en présence de scintillation.

# 5.3 Les archives pulsar

Les fichiers contenant les données recueillies au cours d'une observation sont enregistrées au format PSRFITS pour PSR "Flexible Image Transport System" contenant les metadatas de l'observation avec le nom du pulsar, la position du télescope, les définitions des axes, la mesure de dispersion et de rotation Faraday... Mais surtout le fichier PSRFITS contient les données du pulsar observé sous la forme d'un tableau de quatre dimensions :

- La phase rotationnelle : vecteur contenant l'amplitude en fonction de la phase rotation échantillonnée en bins.
- Le temps : vecteur donnant la dimension temporelle au signal échantillonné en sous-intégrations.
- Les fréquences : vecteur contenant l'axe fréquentiel composé de multiples canaux.
- La polarisation : chaque profil est aussi échantillonné en polarisation pouvant prendre la forme des quatre paramètres de Stokes I, Q, U et V.

Finalement le profil du pulsar au cour d'une observation est échantillonné en bins mais il a aussi un échantillonnage en temps avec les sous-intégrations, en fréquence avec les canaux et en polarisation.

#### 5.3. LES ARCHIVES PULSAR

Deuxième partie Instrumentation

# Chapitre 6

# Les radiotélescopes

En radioastronomie il existe deux grande familles de radiotélescopes que nous allons développer dans les sections qui suivent.

# 6.1 Les grands radiotélescopes à antenne unique

Les grands radiotélescopes sont composés d'un récepteur pour enregistrer le signal et d'au moins un miroir pour faire converger les ondes radio. Voici une liste des radiotélescopes les plus emblématiques dans l'ordre chronologique :

- Le Lovell à Jodrell Bank dont la construction s'est terminée en 1957
- Parkes, qui est situé en Australie, fut terminé en 1961
- Arecibo sur la côte nord de l'île de Porto Rico, construit en 1963
- Le NRT "Nançay Radio Telescope", Il s'agit du grand radio télescope de Nançay construit en 1965
- Le radiotélescope d'Effelsberg près de Bonn en Allemagne a été finalisé en 1971
- Le RATAN-600 en Russie, mis en service en 1974.
- L'ancêtre de Green Bank aux États-Unis qui s'est effondré en 1988 et le nouveau Green Bank en 2001
- Le SRT "Sardinia Radio Telescope" dont la construction s'est achevé en 2012
- FAST "Five-hundred-meter Aperture Spherical Radio Telescope" situé sud-ouest de la Chine est mis en service en 2016

La difficulté majeure rencontrée par les radiotélescopes de cette taille est la manoeuvrabilité de la structure. À cause des contraintes de stabilité structurelle, la masse de ces instruments impose un diamètre maximum d'environ 100 m pour une parabole mobile. Pour pallier à ce problème et dépasser cette limite, certains instruments comme Arecibo, FAST, le RATAN-600 et le Radiotélescope de Nançay utilisent un miroir statique combiné avec un récepteur mobile afin de suivre la rotation de la voûte céleste.

# 6.2 Les grands réseaux phasés

Depuis quelque années nous assistons au développement de la nouvelle génération de radiotélescopes. Composés de grand réseaux d'antennes fonctionnant par interférométrie, ils sont plus flexibles et moins sujet aux contraintes structurelles, telles que :

- SKA (Square Kilometre Array) projet de radiotélescope géant dont la construction débutera en 2020 et finalisation pour 2030 (50 MHz – 30 GHz)
- MeerKAT (originellement le Karoo Array Telescope) partie intégrante du future SKA (1 GHz 1.75 GHz et 8 GHz - 14.5 GHz)
- VLA "Very Large Array" au États-Unis (74 MHz 5 GHz)
- ASKAP "Australian Square Kilometre Array Pathfinder" en Australie (700 MHz 1.8 GHz)
- WSRT "Westerbork Synthesis Radio Telescope" au nord-est des Pays-Bas (120 MHz 8.3 GHz)
- GMRT "Giant Metrewave Radio Telescope" situé près de Pune, en Inde (50 MHz 1.5 GHz)
- CHIME "The Canadian Hydrogen Intensity Mapping Experiment" au Canada (400 MHz 800 MHz)
- MWA "Murchison Widefield Array" en Australie (50 MHz 300 MHz)
- LOFAR (LOw Frequency ARray) le plus grand réseau phasé basse fréquence avec son cœur situé à Dwingeloo au Pays-Bas (10 MHz – 270 MHz), voir dans le chapitre 6.3
- LWA-1 (Long Wavelength Array) à Socorro au Mexique et OVRO-LWA en Californie (10 MHz 88 MHz)
- NenuFAR "New Extension in Nançay Upgrading LOFAR" le nouveau radiotélescope basse fréquence de Nançay (10 MHz – 90 MHz), voir dans le chapitre 7.1
- UTR-2 (Ukrainian T-shaped Radio telescope, second modification) en Ukraine (8 MHz 40 MHz)

#### 6.2.1 Le fonctionnement d'un réseaux phasé

Afin de pouvoir pointer une direction dans le ciel, il est nécessaire d'appliquer un délai géométrique indépendamment d'une antenne à une autre comme sur le schéma de la la Figure 6.1  $t_1 = \frac{D_1}{c} \sin(\theta)$  avec D<sup>1</sup> la distance entre l'antenne 1 et l'antenne de référence, c la vitesse de la lumière, θ l'élévation de la source.

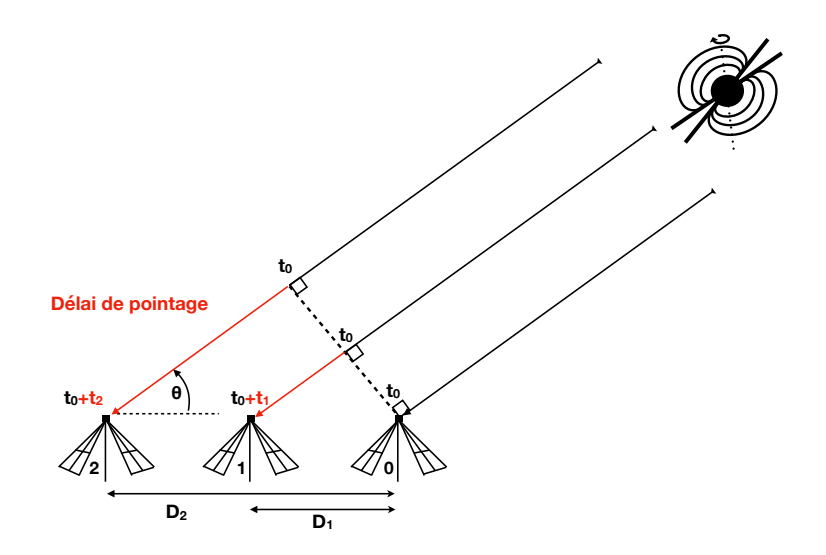

FIGURE 6.1 – Schéma d'un réseau radio phasé à une dimension avec  $D_1$  la distance entre les antennes,  $\theta$ l'élévation de la source, t1 et t2 les délais à appliquer aux antennes 1 et 2 pour le pointage de la source.

L'application de ce délai sur chacune des antennes permet d'additionner en phase les ondes reçues des différentes antennes. À noter qu'il est très facile de passer à un réseau en deux dimensions en prenant en compte l'angle azimutal de la source dans le problème. À ces délais se rajoutent aussi des délais ionosphériques (impactant principalement les grands réseaux) et les différences de temps de parcours du signal dans les câbles coaxiaux de différentes longueurs situés entre les antennes et la numérisations du signal (table de calibration du réseaux).

Ces délais sont corrigés numériquement par ce que l'on appelle un "beamformer" qui va alors pouvoir pointer plusieurs sources simultanément en dupliquant les données à la source (le nombre de faisceaux dépend alors de la puissance de calcul). Il est important de phaser de façon cohérente les signaux afin de ne pas causer d'interférence destructive durant leur sommation. L'ajustement fin de ces délais est une phase cruciale pour un réseau phasé, car un phasage imparfait des antennes aura pour effet de diminuer la sensibilité du télescope.

# 6.3 MeerKAT

Le radiotélescope MeerKAT initialement nommé le Karoo Array Telescope fait partie de la nouvelle génération de radiotélescopes formés par réseaux d'antennes phasées de façon cohérente (voir chapitre 6.2.1). Je mentionne ce radiotélescope ici car je suis allé un mois à Cape Town pour participer au commissioning de l'instrument et développer un module de quicklook des observations pulsars (voir chapitre 7.6.2). J'ai aussi assisté à plusieurs téléconférences au cours de ma troisième année de thèse.

Bâti sur le site du future SKA dans le désert du Karoo au nord de Le Cap (photographie sur la Figure 6.2). MeerKAT est composé de 64 antenes de 13.5 m pour une surface totalisant 9000 m<sup>2</sup> . Il est conçu comme un éclaireur ("pathfinder") pour SKA observant les fréquences entre 1 GHz et 1.75 GHz soit 750 MHz de bande pour la phase 1 de MeerKAT. Inaugurées le 13 Juillet 2018, ces 64 antennes seront incorporées à la phase 1 de SKA pour former un réseau de 197 antennes en 2030. Les phases 2 et 3 de MeerKAT correspondent à l'installation des autres récepteurs afin d'étendre les bandes de fréquences à 1 GHz à 1.75 GHz et 8 GHz à 14.5 GHz.

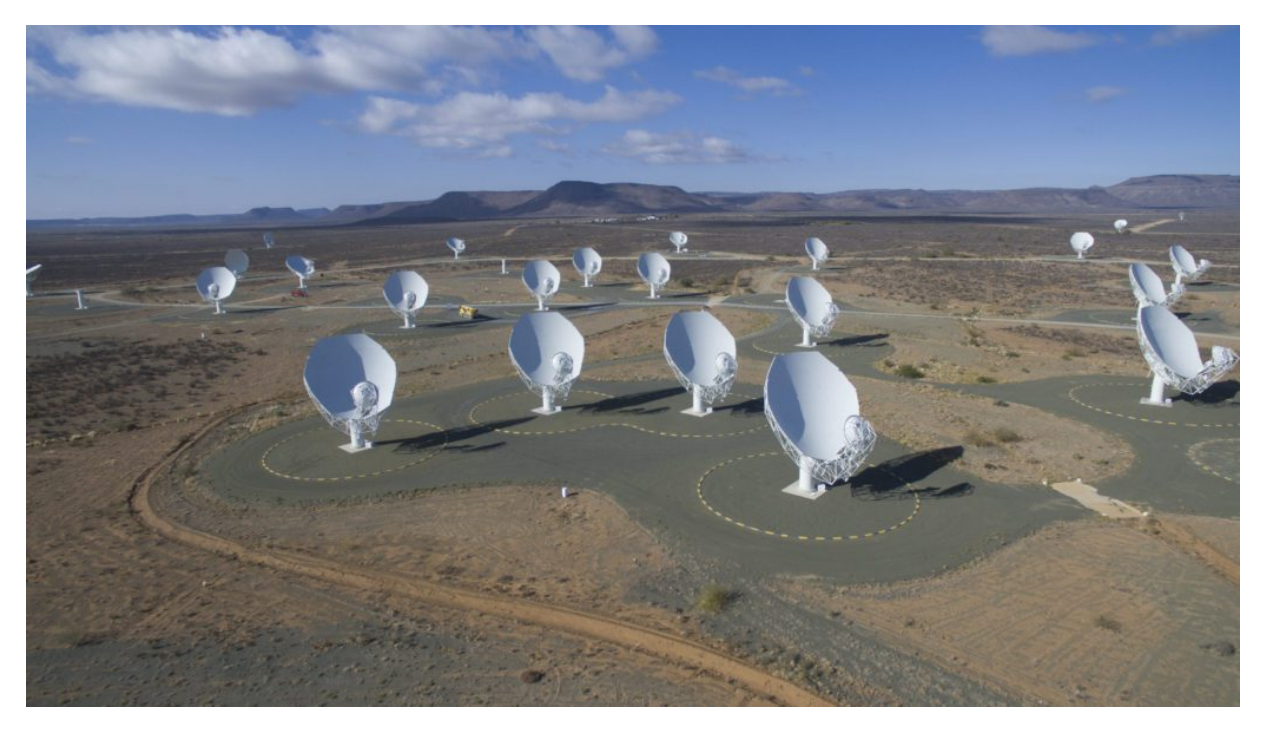

Figure 6.2 – Photographie du réseau d'antennes de MeerKAT dans le désert du Karoo au nord de Le Cap (Image provenant de <https://www.skatelescope.nz/tag/pulsar-timing/>).

# 6.4 LOFAR

LOFAR (LOw Frequency ARray) est le réseau d'antennes phasées avec la plus grande ligne de base au monde. Il est composé d'un réseau d'antennes hautes fréquences HBA "High Band Antenna" observant de 110 à 270 MHz ainsi que d'un réseau basses fréquences LBA "Low Band Antenna" observant de 10 à 90 MHz. En pratique, nous utilisons les bandes 110-240 MHz et 30-80 MHz car les antennes y sont plus sensibles.

LOFAR est composé de 52 stations, dont 38 aux Pays-Bas (24 pour le cœur à Exloo (voir dans le chapitre 6.4.1) ainsi que 14 stations controlées à distance "remote stations"), 6 en Allemagne, une en Grande-Bretagne, une en Suède, trois en Pologne, une à Nançay en France (FR606 voir dans le chapitre 6.4.2 et sur la figure 6.5), deux en Irlande et une en construction en Lituanie. Un réseau de cette ampleur tire avantage de sa grande surface collectrice et de ses grandes lignes de bases (plusieurs milliers de km avec les stations internationales). Sa grande surface collectrice lui procure une importante sensibilité tandis que les grandes lignes de base lui donnent une excellente résolution angulaire (inférieure à 1 arcseconde au-dessus de 50 MHz et 0.28 arcseconde à 180 MHz, voir dans van Haarlem et al. (2013)). Lors des campagnes de mesure sur le réseau, les données sont acheminées à un super-ordinateur situé aux Pays-Bas afin d'y être réduites et traitées. Pour chaque station, les plages horaires d'utilisation sont réparties entre la communauté LOFAR et les besoins scientifiques locaux. Leur utilisation locale permet de faire des études astrophysiques là où la surface collectrice d'une station est suffisante et où la résolution angulaire du réseau LOFAR n'est pas nécessaire. Cela permet de donner plus de flexibilité au réseau tout en permettant d'explorer de nouvelles pistes.

#### 6.4.1 Le cœur de LOFAR

Les stations du cœur de LOFAR aux Pays-Bas son composées de 48 antennes alors qu'une station internationale en a 96. En revanche, le cœur est composé de 24 stations et participe à lui seul à un tiers de la sensibilité de LOFAR. Le cœur peut être utilisé de façon indépendante et suffit alors à la plupart des observations demandant une grande sensibilité, car les stations du cœur partagent la même horloge ce qui permet une somme cohérente entre les stations. De plus, le cœur conserve de longues lignes de base d'environ 1 km correspondant à une résolution angulaire de 412 arcsecondes à 60 MHz.

Sur le spectre en haut sur la figure 6.4 et comme il est expliqué dans van Haarlem et al. (2013), si nous faisons abstraction des interférences (RFI "Radio Frequency Interference") la réponse des antennes HBA est plate en fréquence ce qui permet d'avoir une répartition uniforme de la sensibilité du radiotélescope. Ce n'est pas le cas pour les antennes LBA qui montrent une forte sensibilité à 58 MHz qui s'effondre très rapidement sur les bords de la bande. Ainsi, comme nous pouvons le voir sur le spectre sur l'échelle semi-logarithmique en bas à droite dans la figure 6.4 les antennes LBA sont 10000 fois plus sensibles à 58 MHz qu'à 20 et 80 MHz. Cet effet est principalement dû à la géométrie des LBA leur permettant d'être produites à grande échelle pour un coût très faible. Dans les faits, aussi bien pour des raisons de sensibilité que pour l'impact des interférences nous nous limitons habituellement à la bande 30-80 MHz pour les antennes LBA.

#### 6.4.2 FR606 et les stations internationales

Les stations internationales sont composées de 96 tuiles HBA ainsi que de 96 antennes LBA procurant à chacune d'entre elles 10 % de la sensibilité du cœur de LOFAR. La station de Nançay est répertoriée dans le réseau LOFAR par l'identifiant FR606. Sur la station FR606 (comme pour toutes les stations internationales) 10 % du temps scientifique total de la station est consacré au mode local (le temps d'observations y est alloué localement). Les projets en mode local de la station FR606 incluent :

- Le relevé de 102 pulsars avec les antennes LBA de 2016 à 2017 (Bondonneau et al. 2019 en préparation).
- Le monitoring de pulsars en HBA de 2013 à aujourd'hui (Abubakr Ibrahim et al. en préparation). Ces observations ont également permis de produire des données utilisées dans (Donner et al. 2019) et Michilli et al. (2018a).
- Le monitoring de pulsars en LBA de 2016 à aujourd'hui : DM, Flux, Spectres (Grießmeier et al. in prep).

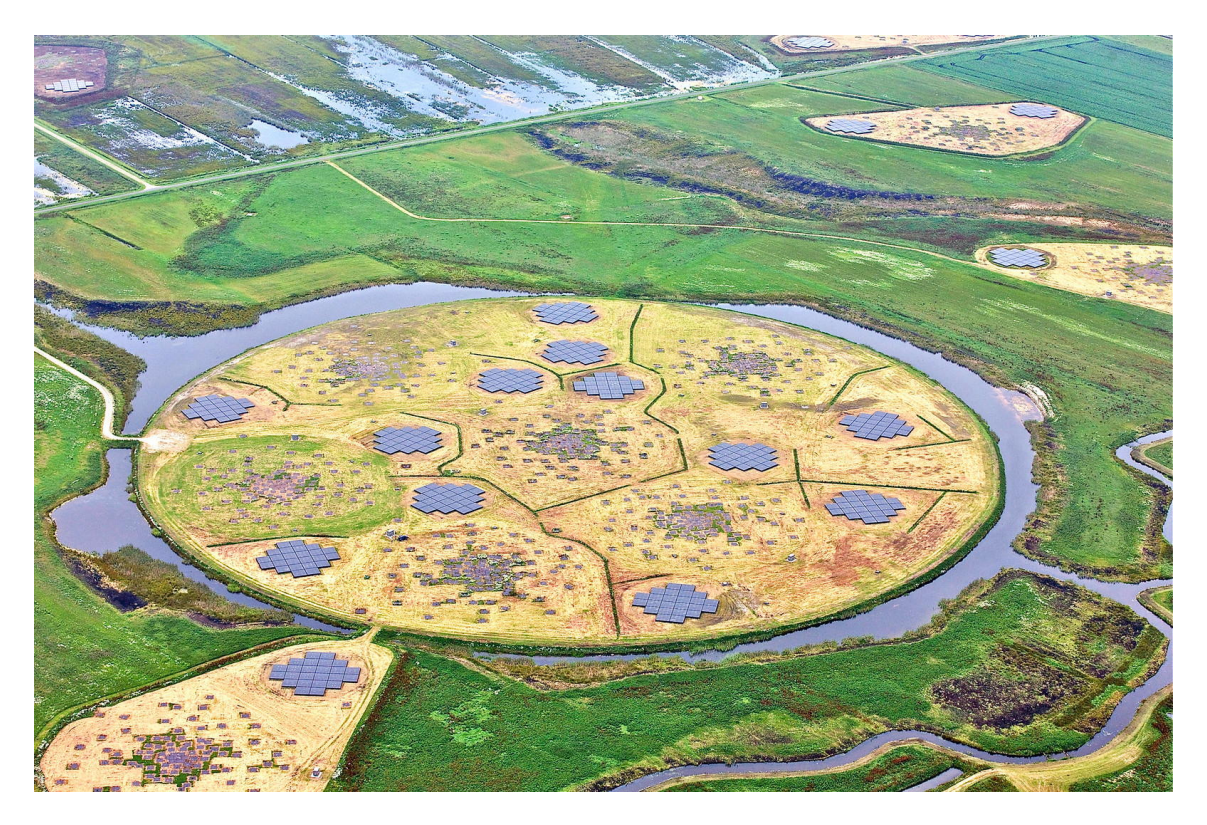

Figure 6.3 – Photographie aérienne du cœur de LOFAR à Dwingeloo aux Pays-Bas montrant les antennes HBA et LBA. Figure extraite de van Haarlem et al. (2013).

- Recherche de sursauts radio rapides en HBA dans (Karastergiou et al. 2015)
- Des observations simultanées en X et en radio de pulsars à changement de modes (voir dans le chapitre 4.3.3) dans Rajwade et al. (2016) Mereghetti et al. (2016) correspondant à B0611+22 et B0943+10 avec les antennes HBA.
- Observation et recherche de sources FERMI (gamma) avec FR606 en HBA (Griessmeier et al. en préparation)

La station LOFAR de Nançay est la seule à suivre régulièrement les pulsars en utilisant les antennes LBA nous donnant un accès à cette gamme de fréquences encore peu étudiées. L'utilisation des antennes LBA a été un élément essentiel afin de préparer l'arrivée de NenuFAR.

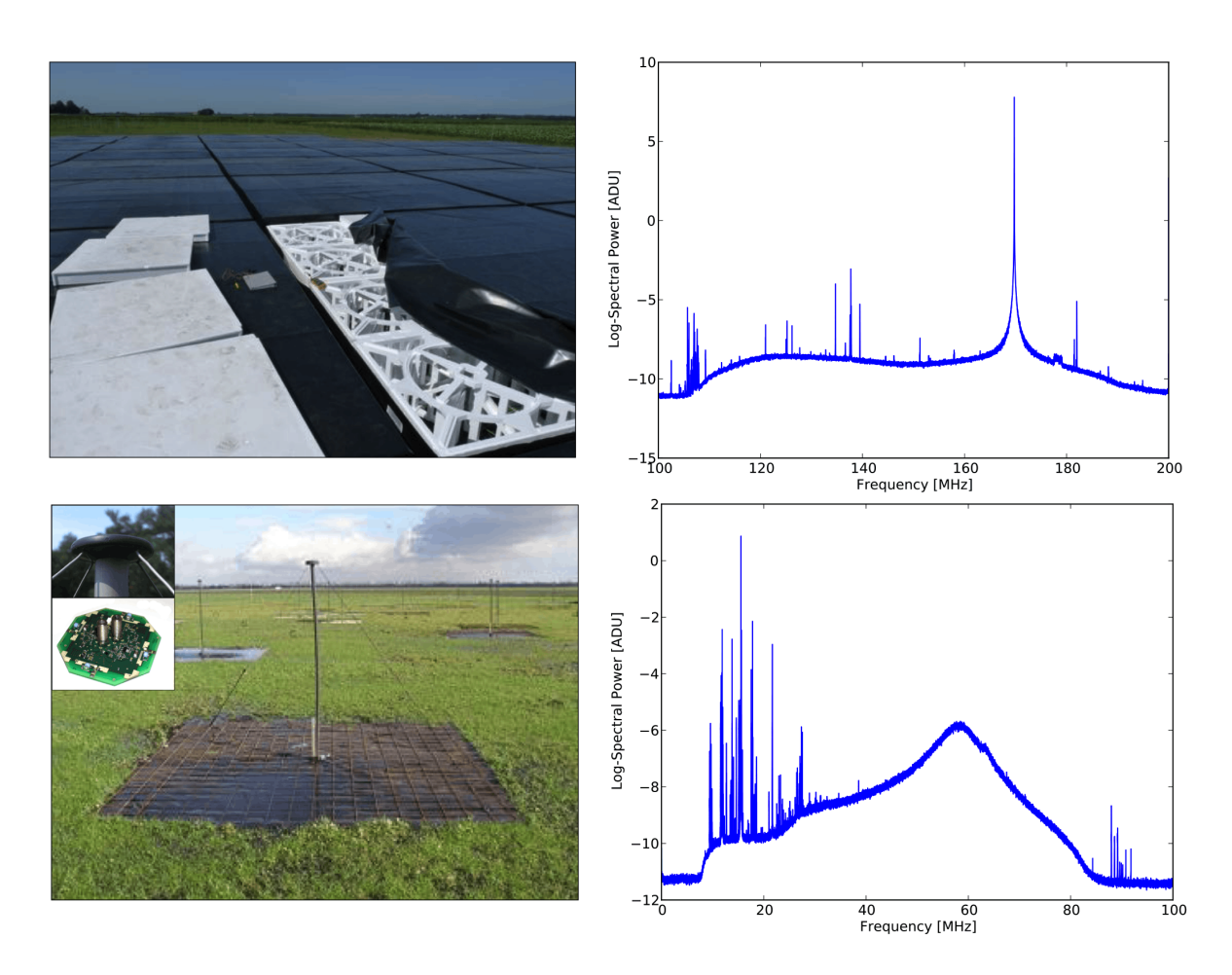

Figure 6.4 – Photographies et spectres enregistrés par les tuiles HBA (en haut) et LBA (en bas) de LOFAR publiés dans van Haarlem et al. (2013). En haut à gauche : Photographie d'un groupe d'antennes HBA incluant bâche et boîtier de protection en polystyrène ainsi que les antennes et leurs électroniques. En haut à droite : spectre médian d'une station HBA avec une interférence particulièrement importante à 170 MHz. En bas à gauche : photographie d'une antenne LBA incluant une grille au sol pour réfléchir les ondes radio. En bas à droite : le spectre médian d'une station LBA avec le pic de sensibilité à 58 MHz ainsi que des interférences en dessous de 30 MHz.

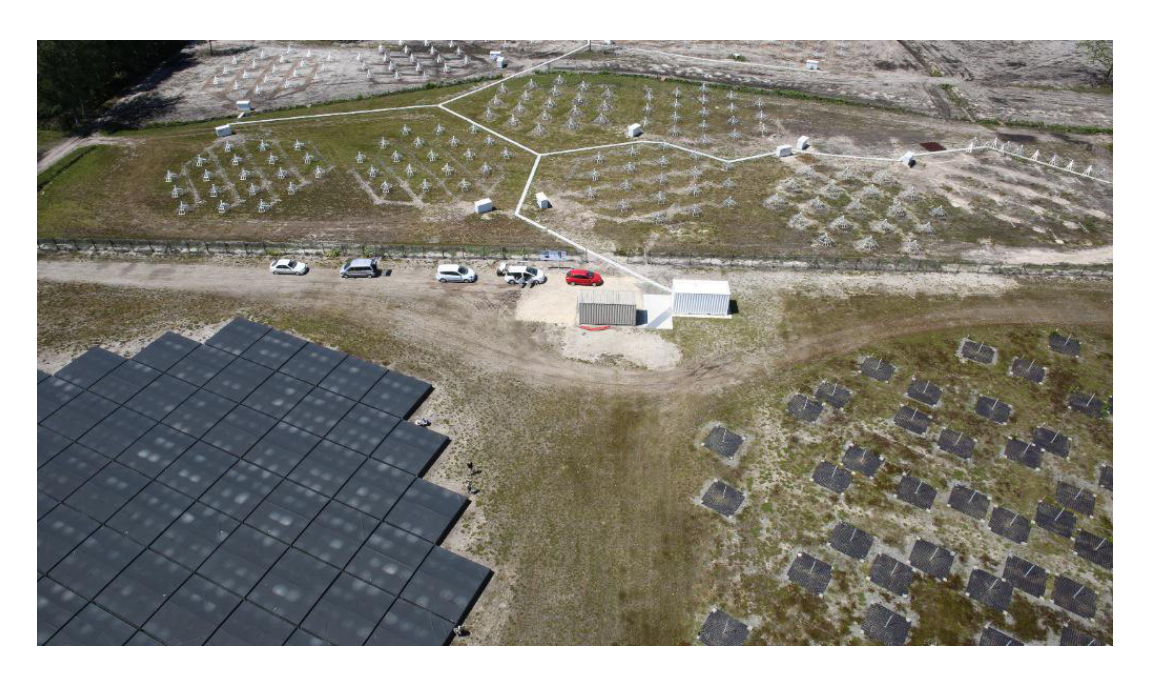

Figure 6.5 – Photographie aérienne de la station internationale LOFAR de Nançay (FR606) avec les antennes LBA en bas à droite, HBA en bas à gauche, ainsi que NenuFAR dans la partie haute. L'image provient de <https://www.obs-nancay.fr/-NenuFAR-45-.html>.

6.4. LOFAR

# Chapitre 7 NenuFAR

Très rapidement après avoir rejoint LOFAR en 2006, la communauté scientifique française a proposé la construction d'une super station LOFAR (LOFAR Super Station, LSS) à Nançay. Un premier atelier en 2008 a servi à définir les opportunités scientifiques, ce qui a mené à un premier « Science Case » en 2011. En 2014, un deuxième atelier (« The science of NenuFAR ») a permis la rédaction d'un « science case » complet disponible dans Zarka et al. (2015).

Le projet ANR LSS (« Study and Prototyping of a Super Station for LOFAR in Nançay ») a permis de construire un prototype et de définir la configuration de l'instrument (2009-2012). La construction de NenuFAR "New Extension in Nançay Upgrading LOFAR" est lancée fin 2013. Début 2019, 56 miniréseaux sur les 96 prévus sont construits. Sur les 96 mini-réseaux prévus 6 seront des mini-réseaux distants construits dans le cadre d'un projet ANR ("NenuFAR imageur", 2017-2020) afin d'avoir de grandes lignes de bases et donc améliorer la résolution de l'imageur et de limiter la confusion. Avant la fin 2019, le cœur de NenuFAR passera à 72 mini-réseaux, c'est-à-dire 1368 antennes. En même temps, 4 mini-réseaux "distants" seront construits (leur mise en service est prévue pour fin 2019).

# 7.1 L'architecture du radiotélescope

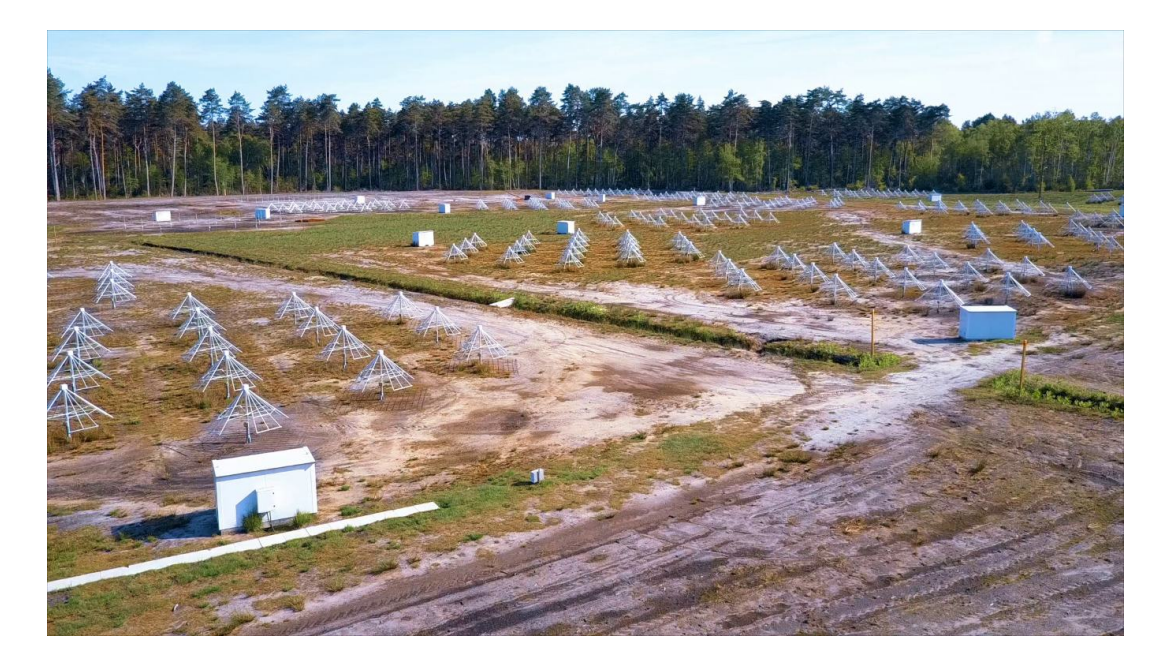

Figure 7.1 – Photographie aérienne de NenuFAR. On y aperçoit distinctement les mini-réseaux de 19 antennes ainsi que les boîtiers de phasage analogiques correspondants. L'image provient de [https:](https://www.obs-nancay.fr/-NenuFAR-45-.html) [//www.obs-nancay.fr/-NenuFAR-45-.html](https://www.obs-nancay.fr/-NenuFAR-45-.html).

#### 7.2. LA POLARISATION DE NENUFAR

Chaque partie de l'instrument a été pensée pour optimiser la sensibilité de l'instrument : les antennes, les amplificateurs, la répartition des antennes en mini-réseaux, le synthétiseur de faisceaux "beamformer". Le spectrographe et l'analyseur pulsar ont été élaborés pour optimiser le signal et son traitement dans la bande. Le design des antennes, leurs positionnements ainsi que leurs regroupements en mini-réseaux de 19 antennes font partie d'une thèse (voir dans Girard (2013)).

De la même manière que LOFAR, NenuFAR est un instrument versatile, il dispose de quatre instrumentations :

- Un "Beamformer" : Le synthétiseur de faisceaux permet le phasage de tous les mini-réseaux pour orienter le faisceau sur le ciel. Ce mode est principalement utilisé afin de faire des spectres dynamiques (Jupiter, naines brunes, recherche d'exoplanètes...) mais aussi pour les observations des pulsars (voir chapitre 12.4).
- Un imageur : Il est conçu pour imager le ciel à basse résolution par interférométrie radio pour les sources étendues (résolution de l'ordre de 0.3 ◦ À 60 MHZ en utilisant les réseaux distants du cœur).
- Le mode LOFAR superstation : imagerie haute résolution par interférométrie radio avec tout le réseau LOFAR-ILT ( résolution dépassant la seconde d'arc combinaison du réseaux LOFAR et de NenuFAR à 60 MHz).
- Le mode TBB : Les "Transient Buffer Boards" sont des cartes électroniques permettant l'enregistrement des formes d'ondes de toutes les antennes à une cadence de 200 MHz (résolution temporelle de 5 ns) sur une durée de 5 secondes. Ceci permettra l'observation de transitoire astrophysique, des gerbes de particules atmosphériques (voir dans Escudie et al. (2019)) et d'éclairs d'orages (voir dans Hare et al. (2018)).

Dans les sections qui suivent nous nous intéresserons exclusivement au mode "beamforming" utilisé durant les observations de pulsars. La formation des faisceaux est schématisée sur la figure 7.4 avec des numéros correspondant à : 1 le faisceau d'antenne, 2 le faisceau de mini-réseau et 3 le faisceau numérique. À chaque numéro correspondants un étage dans le schéma de l'instrumentation de la figure 7.5.

# 7.2 La polarisation de NenuFAR

Une antenne de NenuFAR est constituée de deux paires de pétales indépendantes visible sur la figure 7.2 ; une paire de pétales pour la polarisation nord-ouest sud-est et une autre paire pour la polarisation nord-est sud-ouest, comme on peut le voir sur la figure 7.2.

Afin de décrire la polarisation du signal dans une observation, le plus simple est de l'exprimer sous la forme des quatre paramètres de Stokes (I, Q, U et V), où I est l'intensité totale du signal (c'est une valeur positive uniquement), Q et U forment les projections perpendiculaires de la polarisation linéaire et permettent de calculer l'angle de polarisation ainsi que l'amplitude de la polarisation linéaire (ils peuvent avoir des valeurs négatives et positives) et V est la polarisation circulaire du signal (elle peut être négative comme positive).

Les paramètres de Stokes ne sont pas directement mesurables sur l'instrument mais les antennes NW-SE et NW-SE permettent l'enregistrement des champ électriques complexes (les voltages complexes), panneaux (A) et (B) de la Figure 7.3. Il est possible à partir des voltages complexes de recalculer les paramètres de Stokes en passant par les polarisations croisées (C) puis en les transformant en I, Q, U et V (D). Les paramètres de Stokes permettront par la suite d'étudier la polarisation du signal, par exemple en calculant la valeur de la mesure de rotation et ses variations au cours d'une observation.

# 7.3 La chaîne d'acquisition de NenuFAR

La chaîne d'acquisition de NenuFAR commence par les antennes de l'instrument. Les antennes possèdent un champ de vue extrêmement large de  $2\pi$  stéradians permettant l'observation de la totalité du ciel de la station.

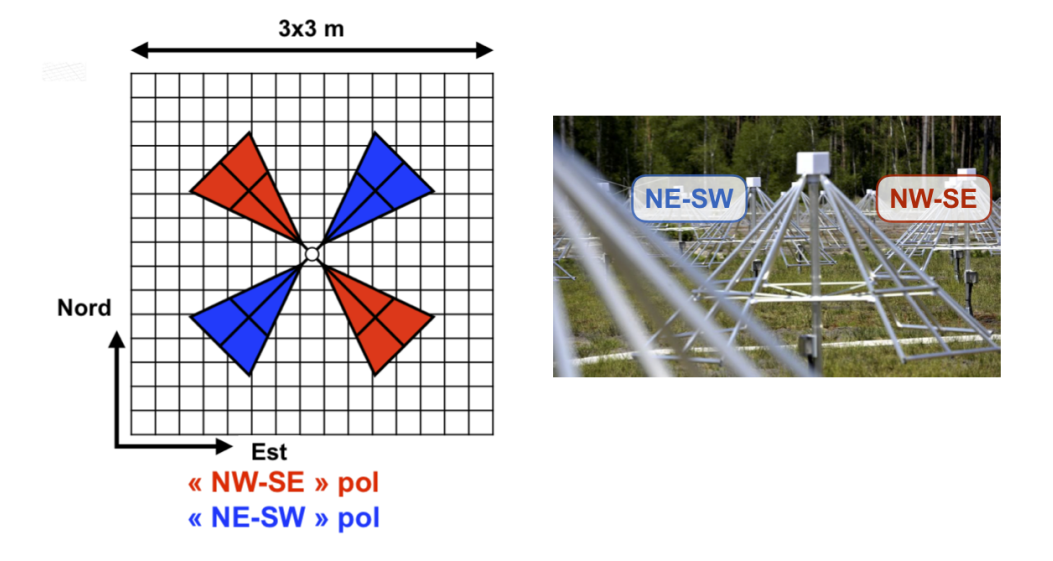

Figure 7.2 – Antenne unique de NenuFAR. À gauche : Schéma des quatre pétales (deux par polarisation) nord-ouest sud-est en rouge et nord-est sud-ouest en bleu (figure adapté de la thèse Girard (2013)). À droite : Une photographie d'une antenne de NenuFAR.

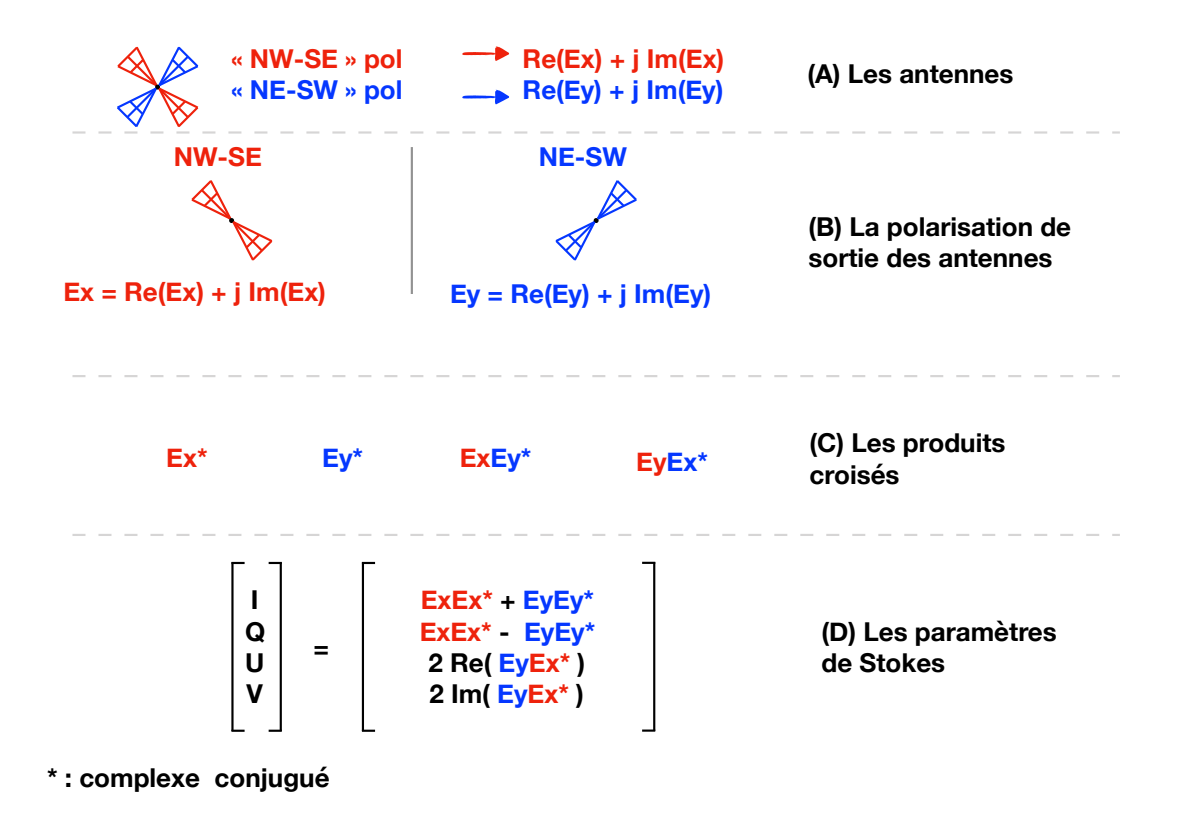

Figure 7.3 – Schéma de la polarisation de NenuFAR. Les signaux provenant des antennes NW-SE et NE-SW (A) sont numérisées dans les complexes  $\text{Re}(Ex) + \text{Im}(Ex)$  et  $\text{Re}(Ey) + \text{Im}(Ey)$  (B). Ensuite vient l'étape du calcul des produits croisés (C) afin de préparer le calcule des quatre paramètres de Stokes I, Q, U et V (D).

NenuFAR est conçu afin que chaque mini-réseau puisse fonctionner de façon complètement indé-

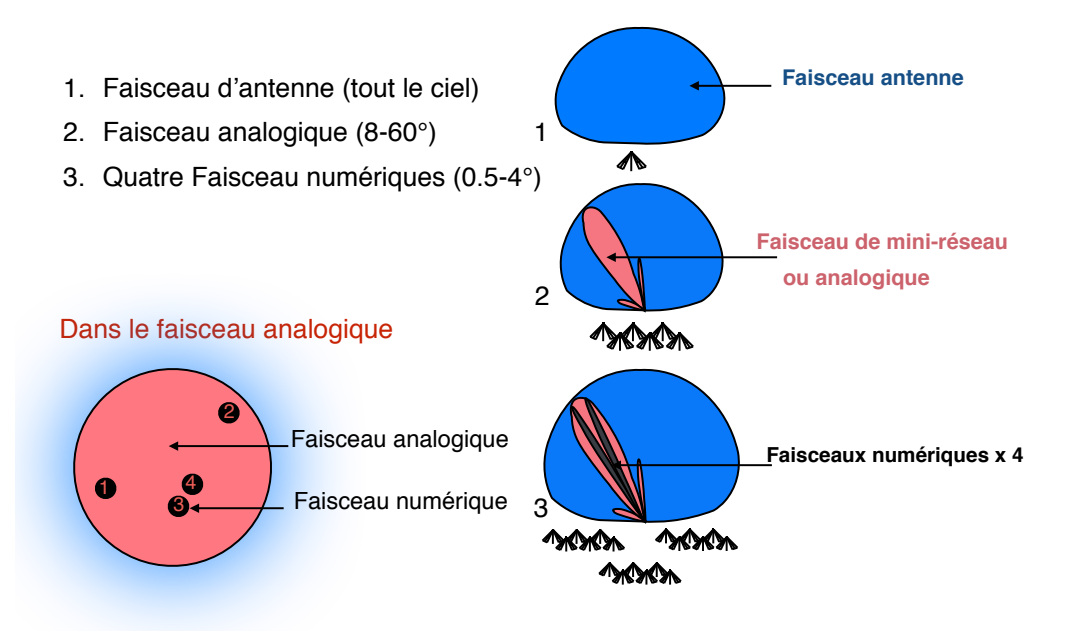

Figure 7.4 – Schéma représentant la formation des faisceaux de NenuFAR avec le faisceau d'antenne, le faisceau d'un mini-réseau et 768 canaux de 195 kHZ répartis ici en quatre faisceaux numériques de 37.4 MHz formés par le beamformer.

pendante. À cette fin, chaque mini-réseau dispose de sa propre armoire de phasage (voir photographie figure 7.1) dans laquelle est regroupée l'électronique servant à former le faisceau de mini-réseau.

La formation des faisceaux de NenuFAR est synthétisée sur la figure 7.4. On y apprend que le faisceau de mini-réseau est obtenu en phasant analogiquement les signaux des 19 antennes sur une direction du ciel comme expliqué sur les figures 6.1. Le champ de vue d'un mini-réseau est de 10 ◦ à 60 MHz.

Par la suite, les signaux des armoires de phasages sont acheminés par des câbles coaxiaux au conteneur renfermant les instrumentations (visibles sur les Figures 6.5 et 7.5). Le conteneur a le double avantage de protéger l'électronique des intempéries et de jouer le rôle de cage de Faraday afin de protéger le site des interférences émises par les machines. Sur la figure 7.4, il est expliqué que les faisceaux analogiques sont ensuite phasés numériquement à l'intérieur du conteneur par LaNewBa. LaNewBa est le beamformeur conçu par les ingénieurs de Nançay fonctionnant avec des cartes FPGA "Field-Programmable Gate Array". Dans le cas des observations pulsars LaNewBa procède à la formation de quatre faisceaux numériques de 37.5 MHz de bande passante subdivisée en canaux de 195 kHz et d'une résolution angulaire de 1 ◦ . Le flux de données haut débit passe par la suite par des fibres optiques pour être distribué sur les deux machines  $\text{UnDySPute}D^1$  qui gèrent le traitement en temps réel des données dont les pulsars. À savoir que LaNewBa est capable de créer jusqu'à un faisceau numériques par canal de 195 kHz, soit un total de 768 faisceaux numériques de 195 kHz.

## 7.4 Les avantages de NenuFAR

NenuFAR a de nombreux avantages comparé aux autres instruments existants en radio basses fréquences. Tout d'abord, le choix des antennes s'est porté sur la forme des antennes du LWA-1 pour leur réponse optimale sur la gamme de fréquences 10-85 MHz correspondant au point noir des antennes LBA de LOFAR.

<sup>1.</sup> UnDySPuTeD ("Unified. Dynamic Spectrum, Pulsar and Time Domain") est le nom des deux machines de traitement en temps réel de NenuFAR (32 coeurs de calculs, 256 GB de mémoire et 2 GTX 1080 par machine).

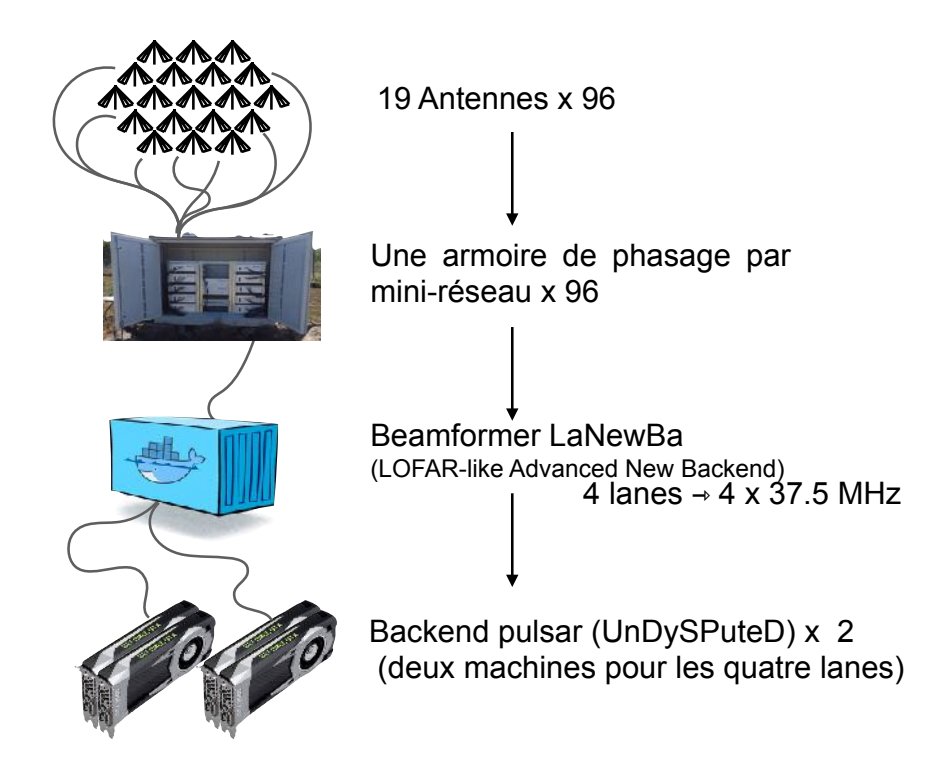

Figure 7.5 – Schéma de l'instrumentation de NenuFAR. NenuFAR sera composé de 96 mini-réseaux de 19 antennes. Chaque mini-réseau aura sa propre armoire de phasage afin de procéder à l'addition analogique des 19 antennes. Les 96 armoires de phasage seront reliées au beamformer de NenuFAR LaNewBa (LOFAR-like Advance New Backend) afin phaser les mini-réseaux entre eux (dans les directions souhaitées) et le diviser en canaux de 195 kHz. Le signal est par la suite envoyé sous forme de faisceaux numériques aux machines UnDySPuteD pour le traitement en temps réel.

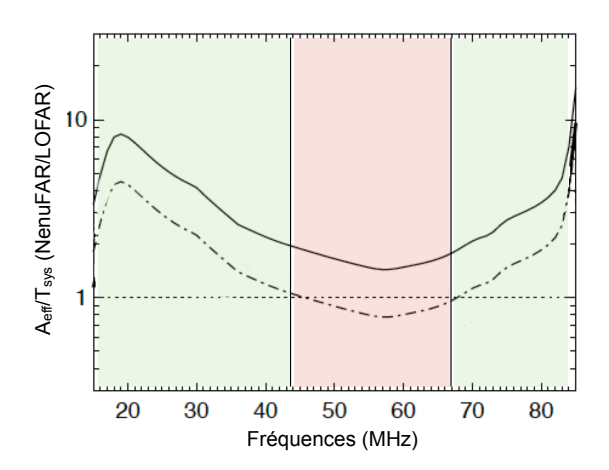

Figure 7.6 – Rapport des sensibilité de NenuFAR et du cœur de LOFAR. Le tracé en pointillé représente NenuFAR\_1 avec 54 mini-réseaux (mi 2019) et la courbe du dessus en trait plein représente NenuFAR complet avec 96 mini-réseaux (figure modifié de Zarka et al. (2015)).

La figure 7.6 montre deux spectres des ratios de sensibilités entre le réseau NenuFAR et le cœur de LOFAR. NenuFAR avec 54 mini-réseaux est plus sensible que le cœur de LOFAR dans les zones vertes du spectre, inversement dans les zones rouges (le rapport entre les deux spectres est ici représenté en pointillés noirs). NenuFAR final avec ses 96 mini-réseaux y est représenté en trait plein noir. On

remarque sur ce graphique (toujours sur la figure 7.6) que NenuFAR avec 54 mini-réseau est bien plus sensible que le cœur de LOFAR sur les deux tiers de la bande car NenuFAR tire bénéfice des antennes du LWA-1 et du nouveau pré-amplificateur conçu par SUBATECH 2 à Nantes. Avec ses 96 mini-réseaux la version finale de NenuFAR sera plus sensible que le cœur de LOFAR sur la totalité de la bande radio. Afin de diminuer considérablement le budget alloué au "beamformer", du fait du grand nombre des antennes de NenuFAR, l'équipe de Nançay a fait le choix de préalablement additionner analogiquement des groupes de 19 antennes afin de former des mini-réseaux (comme il est fait avec les tuiles HBA de LOFAR). Ce choix a pour conséquence principale d'empêcher de pointer numériquement à l'extérieur du faisceau analogique. De plus, comme le nom de l'instrument l'indique ("New Extension in Nançay Upgrading LOFAR") NenuFAR peut être utilisé en mode "SuperStation" de LOFAR, c'est à dire que NenuFAR peut être phasé avec toutes les stations LBA de LOFAR. NenuFAR peut être phasé avec toutes les stations LBA de LOFAR permettant ainsi de profiter de la sensibilité de NenuFAR et de la précision angulaire de LOFAR dans un même réseau.

## 7.5 L'instrumentation pulsar de NenuFAR

Le stockage à long terme étant primordial pour les observations pulsars et le stockage étant limité sur la station de Nançay les données doivent absolument être réduite en temps réel. Le traitement des données pulsars en temps réel permet de gagner un facteur 1000 en compression et alors en volume de stockage. Il consiste en la correction de la dispersion du milieu interstellaire de façon cohérente (voir chapitre 7.7) ainsi que la correction de l'effet Faraday de façon cohérente (voir chapitre 7.9), permettant de stocker des canaux larges et d'intégrer temporellement les données en repliant la série temporelle à la période du pulsar (voir chapitre 7.5.6).

Le choix de la méthode de traitement des pulsars de NenuFAR s'est logiquement porté sur une adaptation de NUPPI ("Nançay Ultimate Pulsar Proccesing Instrument" Desvignes (2014)) le code GPU ("Graphical Proccessing Unit") utilisé depuis août 2011 en bande décimétrique sur le "NRT", le grand radiotélescope de Nançay. Le logiciel NUPPI est dérivé de GUPPI ("Green Bank Ultimate Pulsar Processing Instrument" Demorest (2014) et DuPlain et al. (2008)) et de PUPPI ("Puerto Rico Ultimate Pulsar Processing Instrument").

Pour le NRT, NUPPI a été conçu afin de traiter des délais dispersifs dans des canaux de 4 MHz autour de 1.4 GHz sur un total de 512 MHz de bande. En dessous de 100 MHz arrivent rapidement des difficultées dues à la dispersion intra-canal imposant des transformées de Fourier extrêmement longues (typiquement plus de 10 secondes, ce qui est 100 fois plus que ce qui est fait jusqu'à présent sur le NRT) et les difficultés de gestion de la mémoire (RAM et GPU) qui vont avec.

J'ai adapté le code de NUPPI afin de créer LUPPI ("Low frequency Ultimate Pulsar Proccessing Instrument" en référence au code haute fréquence dont il est inspiré) qui sert au traitement en temps réel des données pulsar de NenuFAR, voir Bondonneau et al. (2019). LUPPI est "nourri" par LaNewBa avec des paquets réseaux de grandes tailles appelés "jumbo frames". Chaque paquet réseau est constitué de N canaux de fréquences et M échantillons temporels de 5.12 microsecondes. À l'intérieur d'un élément (un élément par échantillon temporel par canal) nous retrouvons quatre valeurs flottantes de 8 bits correspondant à un nombre complexe par polarisation.

Le rôle de LUPPI peut être découpé en trois tâches : la récupération des données, le coeur du programme ainsi l'écriture des données sur disque sont codées en C et CUDA. Ces tâches communiquent entre elles à l'aide de mémoires partagées (pour les données) et de sémaphores (variables permettant la communication entre deux tâches). Les étapes du traitement sont explicitées ci-dessous.

- 1. Initialisation
	- Versement des paramètres de traitement sur une zone mémoire spécifique (nom, DM, période, fréquence minimale et maximale...)
	- Allocation des mémoires partagées (deux buffers circulaires 3 de 32 GB)

<sup>2.</sup> SUBATECH est une unité mixte de recherche affiliée à trois tutelles : l'IMT Atlantique, l'Institut National de Physique Nucléaire et de Physique des Particules (IN2P3) du CNRS, et l'Université de Nantes (voir [http://www-subatech.in2p3.](http://www-subatech.in2p3.fr/fr/component/content/article/35-actualites/430-de-codalema-a-nenufar) [fr/fr/component/content/article/35-actualites/430-de-codalema-a-nenufar](http://www-subatech.in2p3.fr/fr/component/content/article/35-actualites/430-de-codalema-a-nenufar)).

<sup>3.</sup> Le buffer circulaire est une structure de stockage des données en mémoire dont le dernier élément est adjacent au premier lui donnant sa caractéristique circulaire.

- Initialisation des connexions UDP "User Datagram Protocol" (300 MB/s pour chaque processus)
- Calcul des chirps<sup>4</sup> de dédispersion cohérente dans le GPU (volume pour les 192 canaux  $\lt$ 7 GB, limité par les 8 GB de mémoire d'un GPU).
- 2. Le processus réseau net\_thread.c
	- Réception des paquets UDP (un paquet toutes les  $40.96 \mu s$  environ)
	- Vérification des paquets par leur taille et numéro
	- Versement des paquets dans le premier buffer circulaire (par bloc de moins de 8 GB, pour 4 blocs par buffer circulaire)
- 3. Le processus contenant le cœur du programme dedisp\_thread.c
	- Versement d'un bloc de données dans le GPU (moins de 8 GB toutes les 10 secondes)
	- Copie de l'overlap 5 (ajout de 50% d'overlap)
	- Transformée de Fourier Rapide (FFT, Fast Fourier Transform)
	- Multiplication par le chirp de dédispersion cohérente
	- Optionnel : defaraday cohérent
	- Optionnel : correction de l'aliasing
	- FFT inverse
	- Extraction de l'overlap
	- Optionnel : repliement à la période du pulsar (compression x1000)
	- Optionnel : réduction de l'échantillonnage temporel/fréquentiel (compression x100, mode "single pulse")
	- Versement des données de sortie du GPU vers le second buffer circulaire
- 4. Le processus d'écriture psrfits\_thread.c
	- Versement des données du second buffer circulaire vers le système de stockage

#### 7.5.1 Les différences entre NUPPI et LUPPI

Comme indiqué plus haut le traitement en temps réel des observations basse fréquence implique une augmentation conséquente de la taille des mémoires partagées nécessaires aux transformées de Fourier et leur gestion. Pour cette raison, certaines parties du code de NUPPI ont dû être modifiées en profondeur afin de supporter la gestion des fréquences de NenuFAR. Les différences les plus importantes entre NUPPI est LUPPI sont les suivantes :

- Adressage des mémoires partagées et gestion des noms de fichiers de façon à pouvoir gérer des exécutions simultanées sur la même machine.
- Limitation à une "lane" (regroupement de 192 canaux) par processus (un faisceau numérique de 37.5 MHz) afin de pouvoir diversifier les modes d'observations, quitte à augmenter le nombre d'exécutions simultanées par machine.
- Adaptation du compteur de paquets UDP (en utilisant le "timesample" et le "packetnumber" comme défini dans les paquets UDP LOFAR) afin de correctement comptabiliser les paquets éventuellement perdus.
- Augmentation importante de la taille des buffers circulaires (32 GB par buffer comparé aux 256 MB de NUPPI) afin de pouvoir traiter les délais dispersifs en basses fréquences. Cela correspond à des transformées de Fourier de 2<sup>22</sup> échantillons soit 21.475 secondes de données en forme d'ondes dans chacun des GPU (moins d'une seconde est nécessaire à haute fréquence avec NUPPI).
- Le calcul du "chirp" (vecteur composé des déphasages à appliquer sur les FFT) qui prépare la dédispersion cohérente a été porté sur GPU afin réduire le temps de calcul. Le chirp étant de la même taille que les FFT, il devenait en effet rapidement compliqué de le calculer sur les CPU "central processing unit", alors que le même calcul est 30 fois plus rapide sur GPU.
- Les overlaps sont fixés à 50 % des FFT afin d'avoir des sous-intégrations de même taille pour des faisceaux analogiques de 37.5 MHz de différentes fréquences centrales. Ce choix permet de simplifier

<sup>4.</sup> Le chirp est le vecteur contenant les changements de phase de la dedispersion cohérente. Le chirp étant dépendent de la fréquence, il y en a alors autant que de canaux.

<sup>5.</sup> L'overlap est un recouvrement des transformées de Fourier permettant de prendre en compte les différences de délais dispersifs entre le haut et le bas de chaque canaux.

considérablement la juxtaposition en fréquence de deux faisceaux afin de former un faisceau de 75 MHz recouvrant la quasi-totalité du spectre de NenuFAR (10-85 MHz).

- Conception et implémentation d'un "kernel" (noyau de programme) CUDA de defaraday cohérent (correction de l'effet Faraday dans le domaine de Fourier, voir chapitre 7.9).
- Conception et implémentation d'un "kernel" de correction de l'aliasing dans le domaine de Fourier (fonction cachée avec activation manuelle dans le code source, voir chapitre 7.5.5 ).

#### 7.5.2 Dédispersion cohérente

La dedispersion cohérente a pour objectif de corriger des délais dispersif, comme la dedispersion incohérente, à la différence que la dedispersion cohérente est appliquée en temps réel dans le domaine de Fourier.

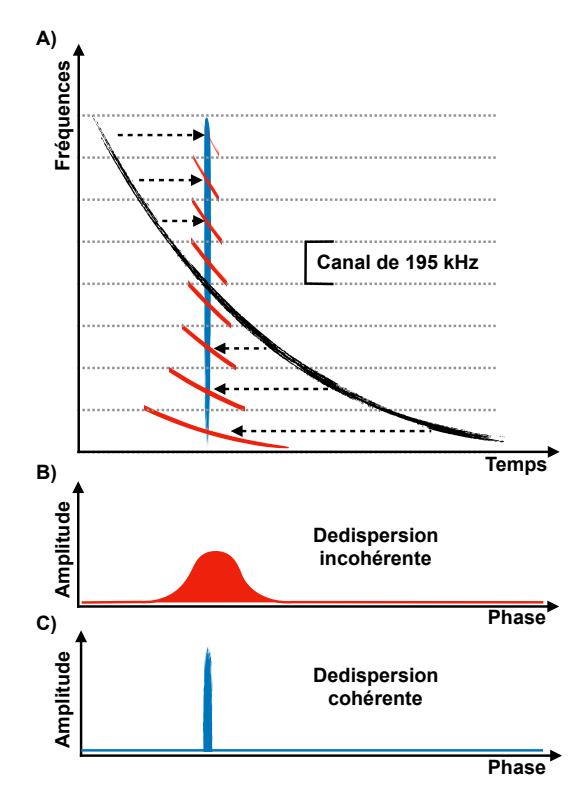

Figure 7.7 – Schéma comparant les deux méthodes de dédispersion. En rouge, la dédispersion incohérente, en bleu la dédispersion cohérente. Sur le premier graphique en haut (A) est représenté en noir l'impulsion d'un pulsar fortement dispersé. Les canaux sont séparés par des pointillés gris (195 kHz pour LOFAR et NenuFAR). Les graphiques (B) et (C) représentent les profils dedispersés puis intégrés en fréquences.

La dedispersion cohérente (schématisée en bleu sur la Figure 7.7) a deux avantages par rapport à la dédispersion incohérente (section précédente en rouge sur la Figure 7.7). Dans un premier temps, elle permet de conserver la pleine résolution temporelle en gardant des canaux larges. Dans un second temps, elle à l'avantage de corriger non pas directement les délais dispersifs mais de passer par la correction de la phase dans le domaine de Fourier (un changement de phase dans le domaine de Fourier correspondant à une translation dans le domaine temporel). Alors que dans le domaine temporel la dédispersion incohérente ne corrige qu'un délai par canal, dans le domaine de Fourier la dédispersion cohérente a un nombre de canaux qui correspond à la taille de la transformée appliquée (plusieurs millions de points dans le cas de NenuFAR). Le profil résultant est alors parfaitement dedispersé et les microstructures que le profil pourrait contenir ne sont pas affectées (voir dans la Figure 7.7 C).

Dans LUPPI, la taille des transformées de Fourier appliquées sur le signal dépendent principalement de la mesure de dispersion. Dans le cas où le DM est très grand, la transformée de Fourier pourrait devenir

trop grande pour être contenue dans une unité de calcul graphique. Le plus simple est alors de monter la fréquence minimale de l'observation afin de diminuer la contrainte sur le délai dispersif. Sur la Figure 7.8 sont calculées les fréquences minimales d'observations pour des DM allant de 1 à 10000 pc. cm<sup>-3</sup>. On y remarque que même à un DM de 400 pc. cm-3, il est toujours possible d'observer et d'utiliser LUPPI mais uniquement au-dessus de 40 MHz.

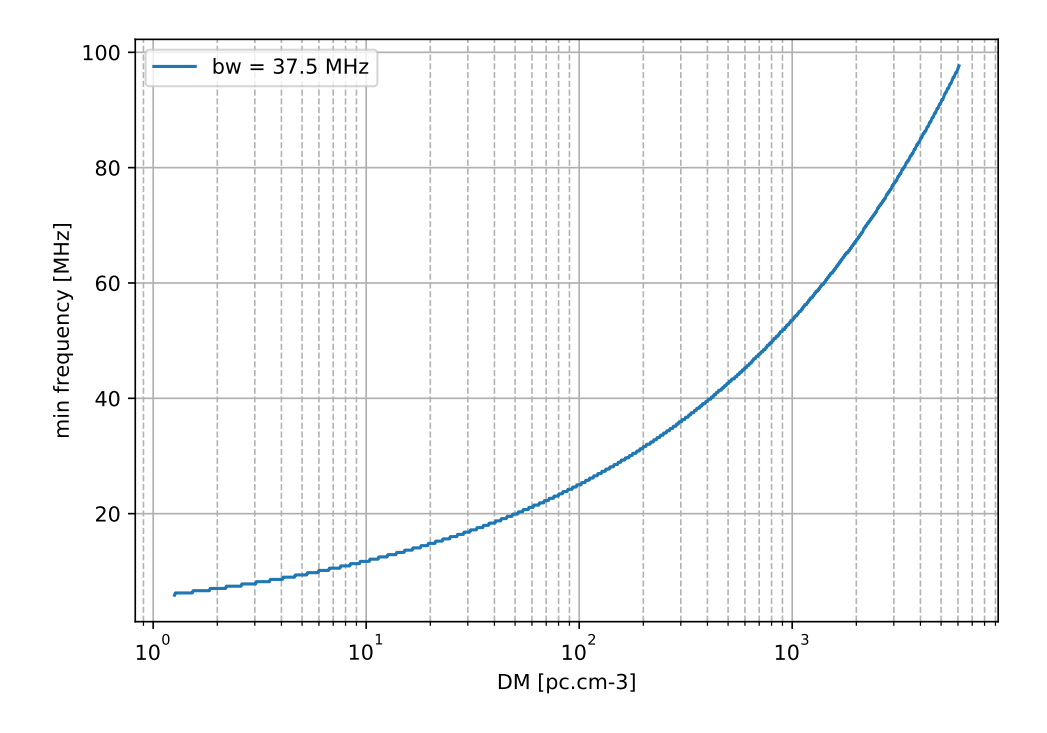

Figure 7.8 – Dernier canal dedispersable par LUPPI avant de dépasser les 8 GB de capacité de mémoire des GPU en fonction de la mesure de dispersion.

#### 7.5.3 Defaraday incohérent

La correction de l'effet Faraday (voir 2.7) est habituellement réalisée en post-traitement à partir des paramètres de Stokes. Partir des paramètres de Stokes afin de corriger la rotation Faraday est plus simple car la rotation Faraday étant une rotation du plan de polarisation, elle n'impacte pas I et V.

$$
\begin{bmatrix} I' \\ Q' \\ U' \\ V' \end{bmatrix} = \begin{bmatrix} 1 & 0 & 0 & 0 \\ 0 & \cos(2\phi) & -\sin(2\phi) & 0 \\ 0 & \sin(2\phi) & \cos(2\phi) & 0 \\ 0 & 0 & 0 & 1 \end{bmatrix} \begin{bmatrix} I \\ Q \\ U \\ V \end{bmatrix}
$$
(7.1)

La rotation de U et V est explicitée par l'équation 7.1. Dans cette équation  $I' = I$  et  $V' = V$  tandis que Q et U sont transformés en  $Q'$  et U' par rotation de l'angle  $\phi$  de l'équation 2.12.

L'équation 7.1 permet alors de corriger la rotation Faraday à une fréquence donnée entre deux canaux. En revanche, la variation de l'angle de polarisation (due à la rotation Faraday) entre le bord supérieur et le bord inférieur est perdue. La méthode de defaraday incohérente est schématisée en rouge sur la Figure 7.9. Par exemple, si nous utilisons NenuFAR avec des canaux de 195 kHz en observant un pulsar avec un RM de 5 *rad.m*<sup>-2</sup> en utilisant l'équation 2.13 à 60 MHz on trouve une rotation d'un angle de 90 ◦ . Cette variation de l'angle de rotation Faraday intra-canal implique donc une dé-polarisation partielle du signal et donc une perte d'information sur la polarisation du pulsar ainsi observé (panneau (B) de la Figure 7.9).

L'unique manière d'éviter la dé-polarisation du signal était jusqu'à il y a peu d'augmenter le nombre de canaux. Cependant, cette méthode a les désavantages de diminuer la résolution temporelle et de devenir très compliquée pour les grands RM et les basses fréquences.

#### 7.5.4 Defaraday cohérent

Le defaraday cohérent effectué en temps réel est une idée complètement nouvelle dont le but est de corriger parfaitement la rotation Faraday (voir 2.7) tout en conservant la pleine résolution temporelle. Habituellement, pour corriger cet effet il faut procéder à la numérisation du signal dans des canaux très fins pour corriger l'effet Faraday après le traitement (voir dans la section 7.5.3). Cependant, la taille des canaux de LUPPI étant fixés à 195 kHz, il est quasiment impossible d'observer des signaux polarisés (Mesure de Rotation, RM > 1 rad.m−<sup>3</sup> ) sans passer par le mode forme d'ondes (qui est extrêmement volumineux).

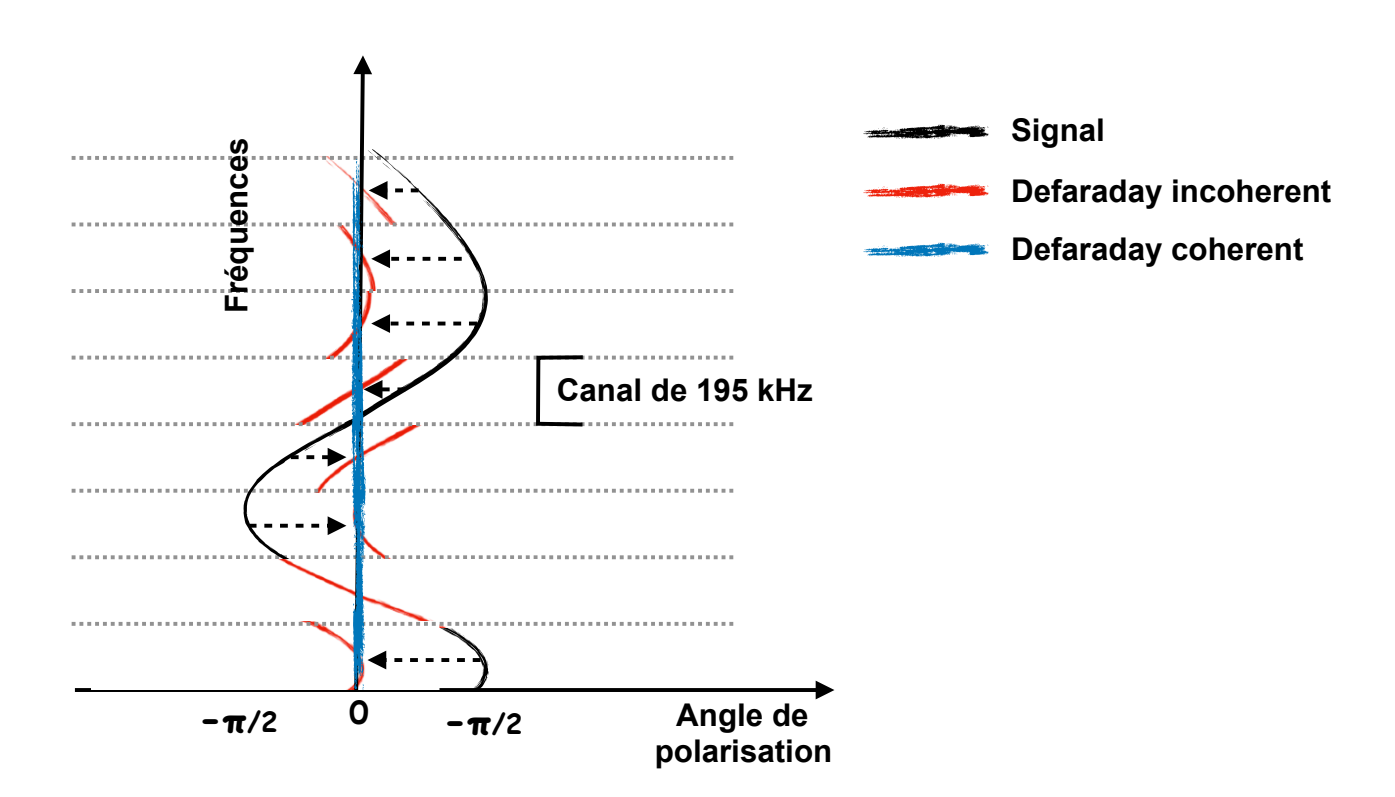

Figure 7.9 – Schéma comparant les deux méthodes de defaraday. En rouge, le defaraday incohérent, en bleu le defaraday cohérent. Il y est représenté en noir l'impulsion d'un pulsar fortement affecté par la rotation Faraday. Les canaux sont séparés par des pointillés gris (195 kHz pour LOFAR et NenuFAR) tandis que les courbes rouge et bleu représentent le signal après les correction incohérente et cohérente respectivement.

Schématisé en bleu sur la figure 7.9, La solution que j'ai trouvé à ce problème est un traitement de la rotation Faraday directement sur les voltages complexes, en temps réel et dans le domaine de Fourier juste après la multiplication par le "chirp" de dédispersion. Ainsi, de la même façon que pour la dedispersion cohérente le defaraday cohérent profite d'un nombre de canaux correspondant à la taille de la transformée appliquée (plusieurs millions de points dans le cas de NenuFAR).

Contrairement au defaraday incohérent au cours du defaraday cohérent, il faut corriger l'angle de rotation directement sur les voltages complexes (voir dans la section 7.2) juste après la transformé de Fourier.

$$
\begin{bmatrix} Re(Ex') \\ Im(Ex') \end{bmatrix} = \begin{bmatrix} cos(\phi) & -sin(\phi) \\ sin(\phi) & cos(\phi) \end{bmatrix} \begin{bmatrix} Re(Ex) \\ Im(Ex) \end{bmatrix}
$$
(7.2)

(7.3)

Les transformations du voltages Ex en Ex' est présentée dans l'équation 7.2, où l'angle φ provient de l'équation 2.12. L'équation 7.2 est la même pour l'autre paire d'antenne Ey. Un angle différent est alors appliqué aux composantes de la même transformée de Fourier permettant d'enlever l'effet Faraday intra-canal.

Le code source de permettant de procéder au defarady cohérent est disponible dans ci-dessous où  $Ex =$  $Re(\text{ptr1}[i].x) + jIm(\text{ptr2}[i].x)$  et  $Ey = Re(\text{ptr1}[i].y) + jIm(\text{ptr2}[i].y).$ 

Listing 7.1 – Code source du kernel GPU de defaraday cohérent de LUPPI. Le RM est passé à la fonction defaraday par l'intermédiaire de la variable rmfac dépendant de la valeur du RM ainsi que du facteur Dopple du système solaire ds.earth z4. Pour fonctionner la fonction a aussi besoin : de "freqichan" la fréquence centrale de la bande en MHz et de "nelem" correspondant au nombre d'éléments dans la transformation de Fourier. Dans ce code source les antennes correspondent à  $Ex = Re(\text{ptr1}[i],x)$  +  $jIm(\text{ptr2}[i].x)$  et  $Ey = Re(\text{ptr1}[i].y) + jIm(\text{ptr2}[i].y)$ 

```
1 rmfac = RM*89875.51787368176/(1.0 + ds \cdot earth \cdot z4/1.0e4);
2 //rmfac constante de la rotation Faraday prenant compte de earth_z4 (Doppler du systè
      me solaire)
3
4 //Kernel de defaraday coherent
5 __global__ void defaraday(float2 *a, double freqichan, double rmfac, unsigned nelem)
      {
6 //a FFT complexe de la série temporel pour un canal donné.
7 //freqichan fréquence central du canal.
8 //nelem nombre d'éléments dans la FFT.
9 const unsigned nelem_chunk = nelem / gridDim.y;
10 const unsigned elem0 = blockIdx.y * nelem_chunk;
11 const unsigned elem1 = elem0 + nelem_chunk > nelem ? nelem : elem0 + nelem_chunk;
_{12} float2 *ptr1 = &a[blockIdx.x*nelem];
13 float2 *ptr2 = \&a[(\text{blockIdx.x+1)}* \text{nelem}];14 //ptr1 et ptr2 sont les pointeurs sur les deux polarisations complexes
15 float2 tmp1, tmp2;
16 //tmp1 et tmp2 sont des variables temporaires
17 double bw = (200.0/1024.0);
18 for (int i=elem0+threadIdx.x; i<elem1; i+=blockDim.x) {
19 double dfreq = (blockIdx.x*nelem + (double)i)*bw/((double)nelem-(double)1);
_{20} if (i>nelem/2) dfreq -= bw;
21 //rot: angle de la rotation Faraday par rapport au centre du canal
22 double rot = rmfac*( ((double)1.0/(freqichan*freqichan))-((double)1.0/((
      freqichan+dfreq)*(freqichan+dfreq))) );
23
24 //application de l'équation 7.2 sur les données de ptr1 et ptr2
_{25} tmp1.x = ptr1[i].x*cos(rot) - ptr2[i].x*sin(rot);
26 tmp2.x = ptr1[i].x*sin(rot) + ptr2[i].x*cos(rot);
27 tmp1.y = ptr1[i].y*cos(rot) - ptr2[i].y*sin(rot);
28 tmp2.y = ptr1[i].y*sin(rot) + ptr2[i].y*cos(rot);
29
30 //enregistrement des variables temporaires dans ptr1 et ptr2
_{31} ptr1[i] = tmp1;
32 ptr2[i] = tmp2;
33 }
34 }
```
#### 7.5.5 Correction de l'aliasing

L'aliasing est la conséquence de la channélisation du signal. Je l'ai identifié sur NenuFAR dans une observation longue de B1919+21 qui est l'un des pulsars les plus intenses. L'aliasing est un repliement dans le domaine des fréquences des bords inférieurs des canaux (195 kHz dans le cas de NenuFAR) sur leur bords supérieurs. Du fait de la dispersion, la pulsation n'arrive pas au même moment entre les bords supérieurs et inférieurs (visible sur la Figure 7.10). C'est pourquoi le signal provenant de l'aliasing est visible dans le haut de chaque canal comme une seconde pulsation après la pulsation principale et dans le bas comme une autre pulsation avant la pulsation principale. Ce phénomène est visible sur la Figure 7.10 où les signaux fantômes (provenant de l'aliasing) sont entourés en pointillés blancs de chaque côtés d'un canal.

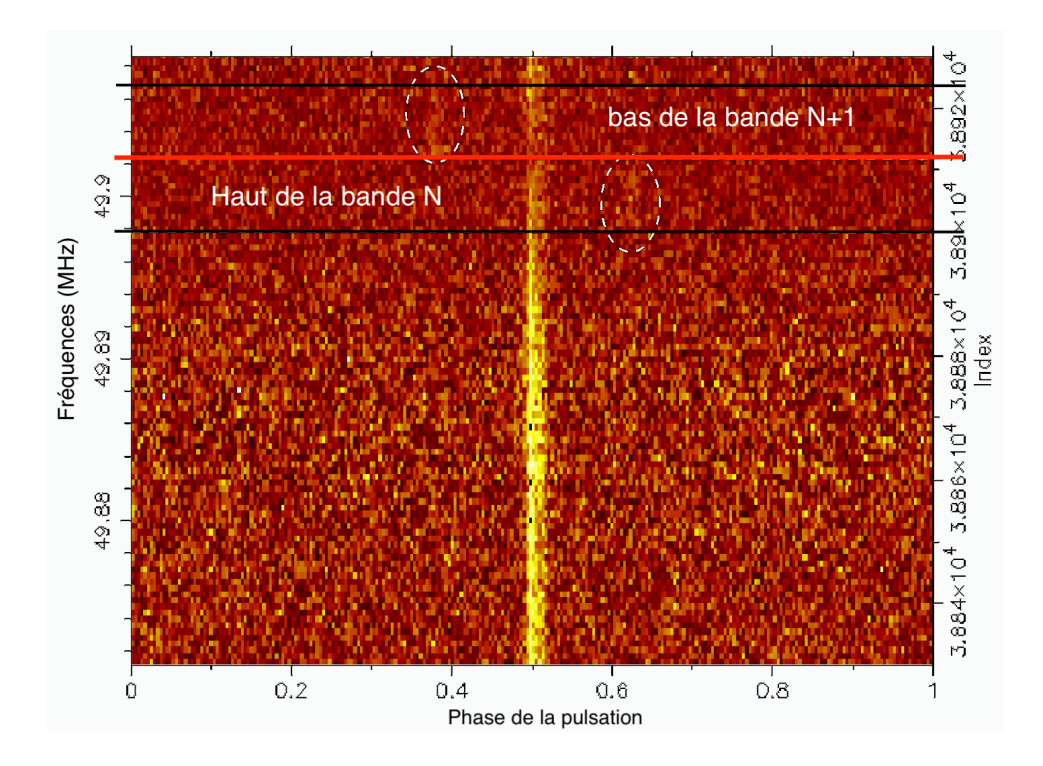

Figure 7.10 – Observation de B1919+21 avec NenuFAR intégrée sur deux heures et subdivisée en 98304 canaux soit des canaux de 390 Hz. À cette échelle l'aliasing (entouré en pointillés blancs) près de la séparation entre deux canaux de 195 kHz. La séparation entre les canaux de 195 kHz y est représentée par un rait rouge.

La solution trouvée est de mettre à zéro les parties de la bande délimitées en noir sur la Figure 7.10 (5 % de la bande) dans le domaine de Fourier à l'intérieur des GPU au prix d'une perte de la sensibilité de 5 % de l'instrument. Ceci reste une option dans le code source de LUPPI qui n'est pas activée par défaut.

#### 7.5.6 Trois modes d'observation

J'ai développé le logiciel LUPPI pour fonctionner avec trois modes permettant différents niveaux de compression. Pour chacune des observations, le mode de traitement est sélectionné via l'interface graphique de NenuFAR (voir Figure 7.11). Une fois les paramètres de l'observation établis (voir les détail ci-dessous), il faut les enregistrer dans l'espace "Parameters" que l'on retrouve sur la capture d'écran de l'interface graphique (voir Figure 7.11). Cependant, il est aussi possible de générer des fichiers d'observation (voir un exemple pour une observation simultanée de plusieurs pulsars ; un exemple de fichier d'observation affiché dans l'annexe A.1). L'espace "Parameters" se trouve cette fois dans la ligne Beam[X].parameters="FOLD : −−TFOLD=10.737 −−src=XXXXX+XX". Il suffit d'importer le fichier d'observation manuellement dans l'interface graphique afin de générer l'observation correspondante.

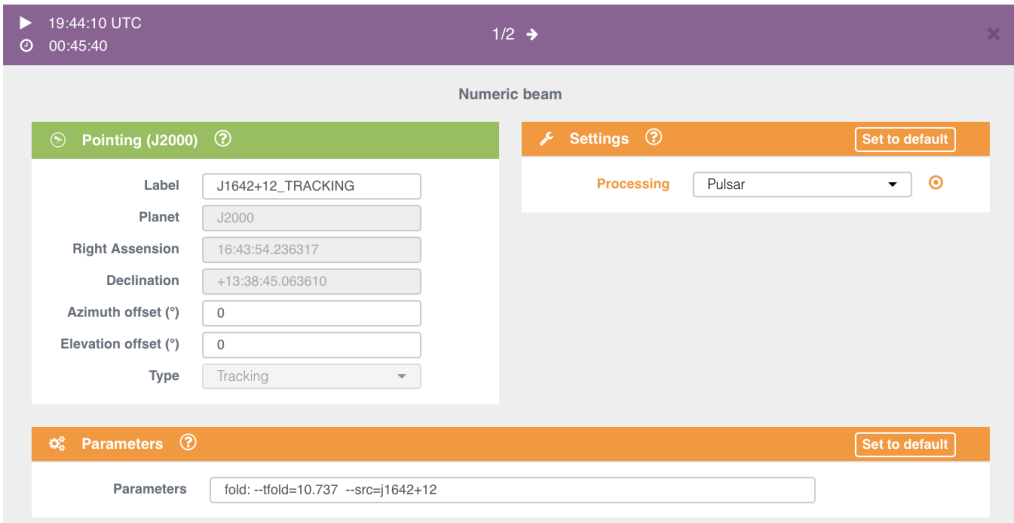

Figure 7.11 – Capture d'écran de l'interface graphique de NenuFAR lors de l'ajout des paramètres de traitement.

Les modes d'observations ainsi que les paramètres associés sont détaillés ci-dessous :

#### Le mode "folding"

Le mode "folding" permet la dédispersion cohérente du signal ainsi que le repliement sur plusieurs périodes (voir à gauche Figure 7.12). Le volume de données est de 2 GB par heure pour 37.5 MHz de bande pour les valeurs par défault.

- --TFOLD=10.737 (c'est la durée des intégrations de 2048 bins, réglée à 10.737 secondes par défaut)
- --dm=DM (c'est le DM utilisé pour la dédispersion cohérente, par défaut le DM est récupéré dans le fichier /ephem/BNAME.par)
- --defaraday (c'est le kernel de defaraday cohérent, voir dans le chapitre 7.7. Le RM est récupéré dans le fichier /ephem/BNAME.par. Cette option n'est pas activée par défaut)

La commande correspondant au mode "folding" dans le fichier d'observation est :

```
Beam[X].parameters="FOLD: --src=B0809+74"
```
#### Le mode "single pulse"

Le mode "single pulse" permet de dedisperser de manière cohérente et de réduire l'échantillonnage temporel d'un facteur donné DSTIME sans replier le signal à la période du pulsar (voir à droite de la Figure 7.12). Prévoir un volume de 4 GB par heure pour 37.5 MHz de bande.

- -I, --onlyI (permet l'enregistrer de l'intensité total uniquement, par défaut LUPPI enregistre aussi la polarisation)
- --dm=DM (c'est le DM utilisé pour la dédispersion cohérente (voir dans le chapitre 7.7), par défaut le DM est récupéré dans le fichier /ephem/BNAME.par)
- $-$ -no\_dm (forcer un dm de 0.01<sup>6</sup> pc. cm<sup>-3</sup>, pas activé par défaut)

<sup>6.</sup> L'utilisation d'un DM arbitraire de 0.01 pc. cm-3 permet d'éviter toutes divisions par zéro.

- --dstime=DSTIME (réduction de l'échantillonnage temporel par des puissance de deux, essentiel dans ce mode et sans valeur par défaut)
- --dsfreq=DSFREQ (réduction de l'échantillonnage fréquentiel par des puissance de deux, désactivé par défaut)
- --defaraday (c'est le kernel de defaraday cohérent, voir dans le chapitre 7.7. Le RM est récupéré dans le fichier /ephem/BNAME.par. Cette option n'est pas activée par défaut)

--nbits=NBITS (nombre de bits de l'enregistrement, 32 bits par defaut)

La commande correspondant au mode "single pulse" dans le fichier d'observation est :

Beam[X].parameters="SINGLE: --search --dstime=128 --src=B0809+74"

#### Le mode "waveform"

Le mode "waveform" permet l'enregistrement des voltages complexes sous le format GUPPI permettant de créer des sous-canaux et de rejouer l'observation dans un autre mode avec d'autres paramètres initiaux. Prévoir un volume de 0.67 TB par heure pour 37.5 MHz de bande. Pour ce même type de données il existe deux modes : WAVE (GUPPI) et WAVEOLAF mais le format des données ainsi que les header sont différents. Ainsi, les données enregistrées dans le format WAVEOLAF ne sont pas compatibles avec dspsr 7 . Les commandes pouvant correspondre au mode "waveform" dans le fichier d'observation sont :

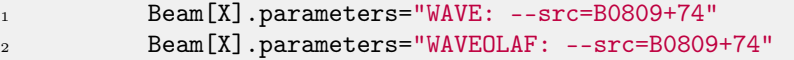

### 7.6 Le post-traitement des observations pulsars

Les étapes de post-traitement des observations pulsars en dessous de 100 MHz ont été optimisées et une méthode a été développée durant ma première année de thèse alors que nous travaillions sur le relevé des pulsars du cœur de LOFAR. Cette même méthode sera par la suite utilisée sur les observations de la station FR606 et de NenuFAR.

Cette méthode a été développée pour être robuste vis-à-vis de la perte de paquet survenue durant le relevé du cœur de LOFAR. Elle a aussi comme objectif de traiter de façon uniforme la réponse spectrale particulièrement piquée des LBA de LOFAR (figure 6.4 en bas à droite).

#### 7.6.1 Le nettoyage des observations basse fréquence

Le nettoyage des données est une étape cruciale après l'observation. Il a pour objectif de masquer les sous-intégrations et canaux compromis par des interférences d'origines humaines ou naturelles (les télécommunications, les orages...). Ce phénomène touche toutes les fréquences, car la moindre cellule orageuse, éruption solaire, voiture, climatisation ou même certains réseaux de communication (taxi, talkiewalie...) peuvent rendre inutilisable un jeu de données. Une seule sous-intégration polluée est suffisante pour compromettre l'intégralité d'une observation si elle n'est pas enlevée. Un soin particulier doit donc être apporté au nettoyage des observations pulsars.

Pour nettoyer des observations de pulsars, l'un des outils les plus communément utilisé est pazi (un logiciel de la suite PSRCHIVE Hotan et al. (2004)). En revanche, ce logiciel est entièrement manuel et donc compliqué à mettre en place pour de grands jeux d'observations. C'est pour ce type de traitement que CoastGuard (un logiciel de nettoyage complètement automatique) a été développé dans Lazarus et al. (2016).

En basse fréquence et particulièrement dans les données LBA de LOFAR la réponse spectrale des radiotélescopes est extrêmement dynamique (en fréquence) et CoastGuard a tendance à couper la partie

<sup>7.</sup> dspsr est un logiciel faisant partie de PSRCHIVE et permet la transformation des formes d'ondes en fichiers PSRFITS

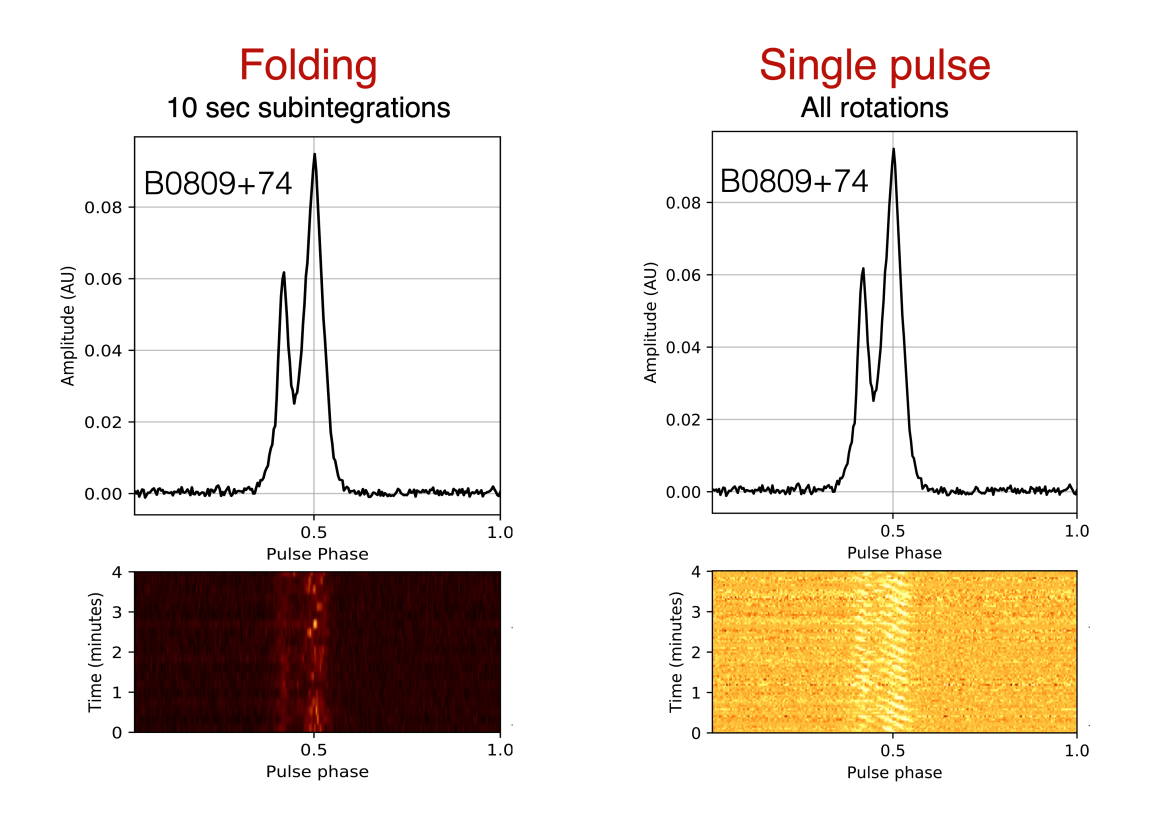

Figure 7.12 – Figure représentant les deux modes d'observation de LUPPI exécutés simultanément sur les machines UnDySPuteD au cours d'une observation de B0809+74. Le panneau de gauche montre le mode "folding" avec les profils intégrés sur des séries de 10.737 secondes (voir dans le plan temps/phase de ce panneau). Le panneau de droite montre les même données mais traitées avec le mode "single pulse", les profils n'y sont pas intégrés et toutes les périodes du pulsar sont observables (voir dans le plan temps/phase de ce panneau). Dans la partie haute des panneaux les profils y sont intégrés en temps, fréquences et polarisations.

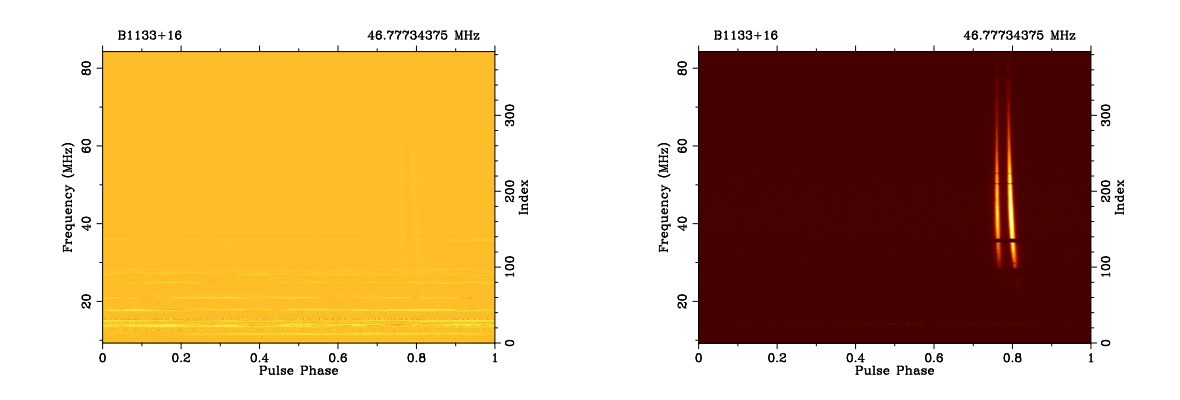

Figure 7.13 – Plan phase vs. fréquence d'une observation du pulsar B1133+16 (intégrée sur 50 minutes) détecté par NenuFAR. À gauche : le plan phase vs. fréquence avant le nettoyage (le pulsar est masqué par l'intensité des interférences). À droite : le même plan phase/fréquence après le passage de la méthode de nettoyage automatique.

haute de la réponse spectrale (à l'endroit même où la sensibilité est la plus importante). Pour pallier à ce problème, j'ai développé au cours de ma première année de thèse une méthode qui consiste à aplatir la

réponse spectrale avant le passage de CoastGuard. Le masque résultant est ensuite appliqué sur l'archive initiale (sans aplatissement).

#### 7.6.2 Le quicklook

J'ai développé ce code en grande partie à Cape Town où j'ai passé un mois pour travailler avec les équipes de MeerKAT sur la mise en route de MeerKAT. Ce logiciel est conçu pour donner un premier aperçu de l'archive d'une observation de pulsar avant l'analyse scientifique. Un exemple avec une observation de MeerKAT est montré sur la figure 7.14 et un autre avec une observation de NenuFAR (Figure 7.15). Entièrement codé en python, il a été pensé pour être tout-en-un (extraction des metadatas, nettoyage des interférences, création des figures, différents formats de sortie...), il est modulaire et peut être facilement modifié pour y inclure plus de fonctionnalités et il est compatible avec tous les radiotélescopes produisant des fichiers PSRFITS (voir dans la section 5.3). Ce logiciel est capable de générer des fichiers PDF, PNG, mais aussi HTML afin de pouvoir afficher les dernières observations sur un portail web.

Je l'ai développé avec un grand nombre d'options (ci-dessous) permettant d'analyser les données en détails en fonction des paramètres appropriés sélectionnés par l'utilisateur.

Les arguments optionnels :

PATH (L'argument principal et le seul obligatoire est le chemin vers le ou les fichier(s) PSRFITS)

-h, –help (Montre des différentes options)

-v (Mode Verbose)

-gui (Ouvre la figure dans l'interface graphique de Matplotlib)

-u PATH (Chemin des fichiers de sortie)

-o NAME (Nom du fichier de sortie)

-noclean (Ne pas nettoyer les données)

-minfreq MINF (Fréquence minimale à extraire de l'archive, MINF est la fréquence en MHz)

-maxfreq MAXF (Fréquence maximale à extraire de l'archive, MAXF est la fréquence en MHz)

-mask MASK (Utiliser un masque en entrée, MASK est le chemin vers le masque)

-maskout (Écrire un fichier de donnée numpy contenant le masque généré par CoasGuard sous PATH/\*.mask)

- -b BSCRUNCH (Facteur de repliement en phase avant CoastGuard, BSCRUNCH est un entier)
- -t TSCRUNCH (Facteur de repliement en temps avant CoastGuard, TSCRUNCH est un entier)

-f FSCRUNCH (Facteur de repliement en fréquence avant CoastGuard, FSCRUNCH est un entier)

-ba BSCRUNCH\_AFTER (Facteur de repliement en phase après CoastGuard, BSCRUNCH est un entier)

-ta TSCRUNCH\_AFTER (Facteur de repliement en temps après CoastGuard, TSCRUNCH est un entier)

- -fa FSCRUNCH\_AFTER (Facteur de repliement en fréquence après CoastGuard, FSCRUNCH est un entier)
- -nostokes (Ne pas transformer les polarisations croisées en Stokes)

-timepolar (Tracer le graphique phase/temps pour les 4 polarisations)

-timenorme (normaliser le(s) graphique(s) phase/temps)

- -threshold THRESHOLD (Limite supérieur sur le flux dans le spectre dynamique et le plan temps/ phase)
- -rm RM (Corriger la rotation Faraday avec une valeur d'entrée en rad.m<sup>−</sup><sup>2</sup> )

-dm DM (Appliquer une nouvelle valeur de dédispersion en pc. cm-3)

-noflat (Ne pas aplatir la bande avant CoastGuard)

-nozapfirstsubint (Ne pas effacer la première sous-intégration)

-initmetadata (Conserver les metadatas initiales)

-mail SENDMAIL (Envoyer le PDF/PNG par mail -mail [aaa@bbb.zz, bbb@bbb.zz])

- -arout (écrire une archive en sortie PATH/\*.ar.clear)
- -uploadpdf (Envoyer le fichier PDF/PNG vers un serveur)
- -nopdf (Ne pas conserver le fichier PDF/PNG)
- -png (Écrire un PNG à la place d'un PDF)

Voici un exemple d'une commande permettant de réaliser une quicklook d'une observation :

<sup>1</sup> python PATHTODIR/quicklook\_NenuFAR2/NenuPlot.py -gui -b 2 -t 2 -f 2 /PATH\_TO\_ARCHIVE /ARCHIVE.ar
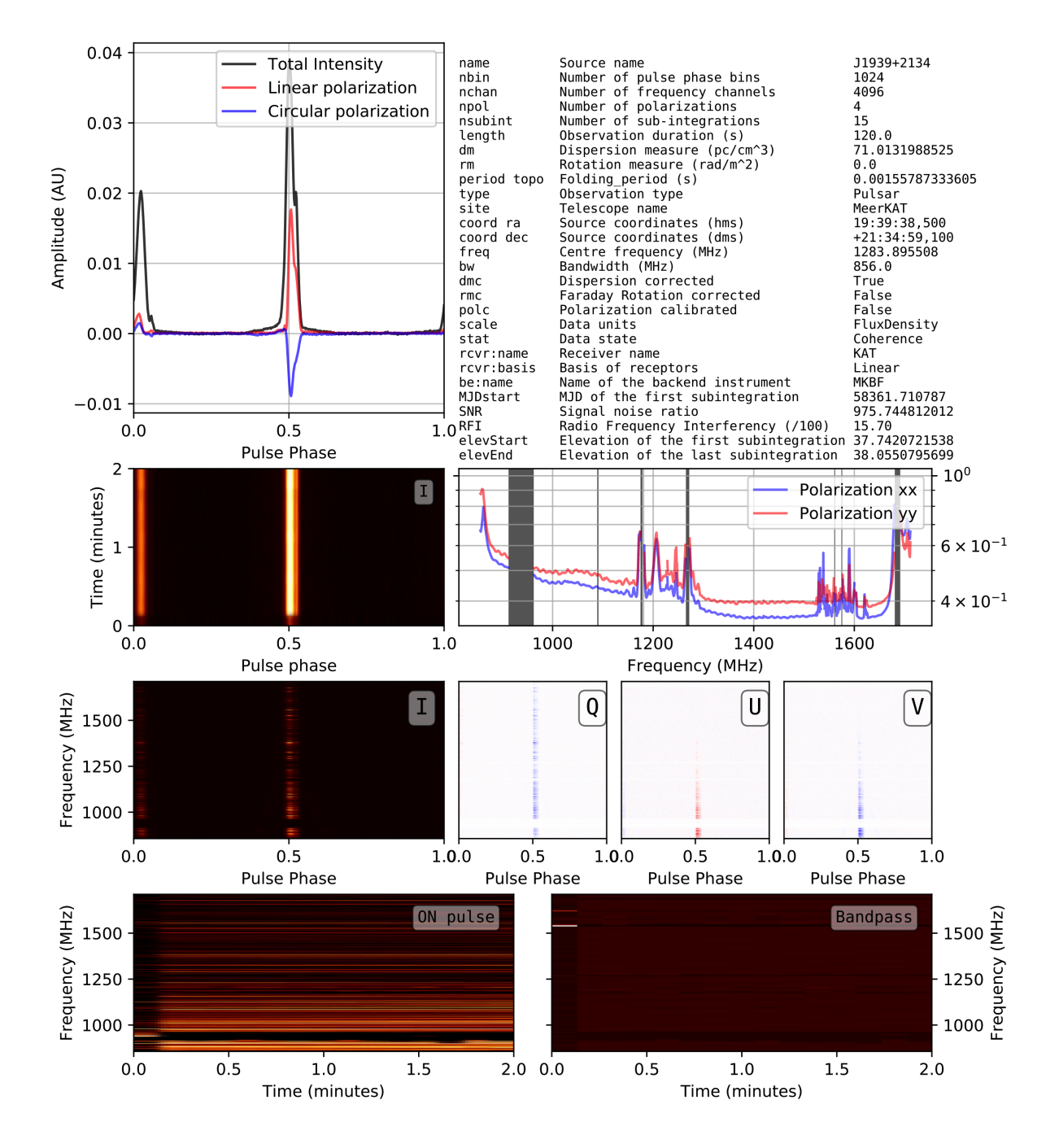

Figure 7.14 – Exemple de quicklook d'une observation du pulsar de Vela J1939+2134 (intégrée sur deux minutes) par MeerKAT en mode 4K (4096 canaux) par intégrations de 10 secondes. De gauche à droite et haut en bas : le profil du pulsar avec la polarisation linéaire ainsi que circulaire, les metadata de l'archive, le graphique phase/temps, la bande passante pour les deux polarisations, les quatre graphiques phase/fréquence pour les quatre paramètres de Stokes (I, Q, U et V), le spectre dynamique du pulsar (dans l'"ON pulse") et le spectre dynamique de la bande passante (dans l'"OFF pulse"). Les "épaules" apparents de chaque côtés de l'impulsion proviennent d'artefact instrumentaux dont l'aliasing.

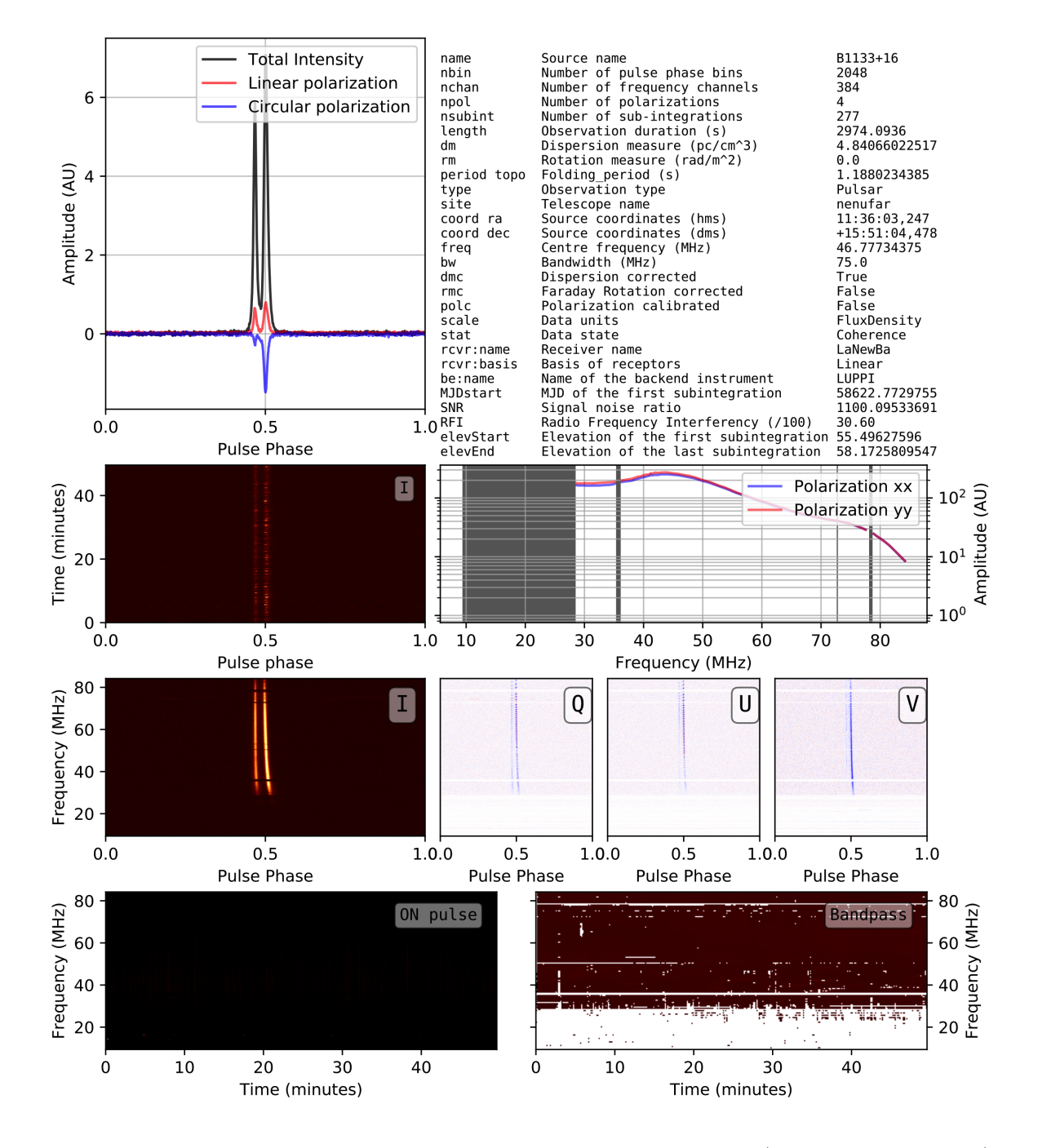

Figure 7.15 – Exemple de quicklook d'une observation du pulsar B1133+16 (intégré sur 50 minutes) par NenuFAR en mode repliement (voir dans le chapitre 7.5.6). De gauche à droite et haut en bas : le profil du pulsar avec la polarisation linéaire ainsi que circulaire, les metadata de l'archive, le graphique phase/temps, la bande passante pour les deux polarisations (la zone grise entre 10 et 30 MHz masque d'importantes interférences qui sont habituelles entre 8 et 22 h LT), les quatre graphiques phase/fréquence pour les quatre paramètres de Stokes (I, Q, U et V), le spectre dynamique du pulsar (dans l'"ON pulse") et le spectre dynamique de la bande passante (dans l'"OFF pulse").

Troisième partie

# Les Campagnes d'observations avec LOFAR

## Chapitre 8

# L'observation des pulsars avec le cœur de LOFAR et la station FR606

Low Frequency ARray (LOFAR) est un interféromètre radio européen composé d'antennes omnidirectionnelles phasées de façon cohérente. Géré aux Pays-Bas, il est axé sur l'observation basse fréquence de 10 à 240 MHz avec deux réseaux d'antennes séparés : les antennes dites "Low Band Antennas" (LBA 10-90 MHz) et les antennes dites "High Band Antennas" (HBA 110-240 MHz). Pour ses lignes de base de plus de 1000 km LOFAR est actuellement le plus grand réseau d'antennes basse fréquence au monde.

Dans les deux chapitres qui vont suivre, je vais présenter les relevés de pulsars réalisés avec le cœur de LOFAR et la station FR606. Si je n'ai pas participé à la programmation des observations qui ont eu lieu en grande partie, avant le début de ma thèse. J'ai en revanche conduit au cours de ma thèse l'ensemble du traitement des données du relevé de la station FR606 ainsi qu'une partie du relevé du cœur de LOFAR. J'ai pu contribuer à améliorer significativement la procédure d'excision des interférences sur les antennes LBA et j'ai adapté le pipeline de traitement permettant d'améliorer grandement la qualité des flux mesurés et la robustesse aux interférences.

Les analyses de ces deux relevés (relevés du cœur de LOFAR et de la station FR606) ont beaucoup de points en commun. Ils ont été réalisés et traités de façon quasi simultanée en utilisant tous les deux des antennes LBA de LOFAR. De ce fait, les méthodologies utilisées sont quasiment identiques. Cependant, il y a tout de même deux différences fondamentales : Premièrement, les données du relevé du cœur sont affectées par la perte de certains blocs de données. Cela entraîne un taux de corruption inhabituel. De plus, le relevé du cœur à l'avantage de faire des observations en multi-faisceaux (permettant la cartographie de la zone proche du pulsar, voir la Figure 10.1). En plus de ces différences de méthodologie, les cibles ne sont pas identiques, mais il y tout de même un chevauchement permettant la validation des résultats par la comparaison qui sera faite au chapitre 10.6.

Ces deux études ont données lieu aux publications Bilous et al. (2020) et ? publiées prochainement dans le même volume de "Astronomy and Astrophysics".

### 8.1 L'observation des pulsars avec LOFAR

Le réseau LOFAR est composé d'un cœur de 24 stations près d'Exloo ainsi que 14 stations éloignées aux Pays-Bas et 13 stations internationales. Les stations du cœur sont formées de 96 antennes LBA ainsi que 48 tuiles HBA mais seulement 48 des antennes LBA sont utilisées alors que les stations internationales (dont la station de Nançay, en France) sont composée de 96 antennes LBA ainsi que 96 tuiles HBA. Le fonctionnement du réseau LOFAR est détaillé dans Stappers et al. (2011) et van Haarlem et al. (2013) ainsi que dans les chapitres 6.3 et 6.4.2. En raison de l'impossibilité d'utiliser simultanément les antennes HBA et LBA, la quasi totalité des observations sont actuellement réalisées en HBA du fait des caractéristiques de la bande LBA : décalage angulaire de l'ionosphérique terrestre élevé, délai dispersion élevé, multipropagation, variations fréquentielles du profil (Ruderman & Sutherland (1975), Hassall et al. (2012), Donner et al. (2019), Michilli et al. (2018a)). Ce sont précisément les amplitudes de ces effets qui font la richesse de cette bande et permettent d'en étudier les origines.

### 8.2 Contexte des observations pulsars en dessous de 100 MHz

Aujourd'hui, 2702 pulsars sont répertoriés dans la version 1.60 du catalogue ATNF (Australia Telescope National Facility). Sur cette population, la plupart sont des détections à 1.4 GHz et seulement  $\simeq$ 158 pulsars lents ainsi que 48 pulsars millisecondes sont détectés par le cœur de LOFAR dans la gamme de fréquences 110-188 MHz( voir dans Pilia et al. (2016), Bilous et al. (2016) et Kondratiev et al. (2016)). Dans la bande basse de LOFAR (LBA) inférieure à 100 MHz, le nombre de pulsars détectés via leur pulsations est considérablement inférieur pour l'ensemble des relevés récents :

- Dowell et al. (2013) : détection de deux MSPs avec le LWA-1 (Long Wavelength Array)
- Zakharenko et al. (2013) : 40 détections dans la bande 10-30 MHz avec UTR-2 (Ukrainian T-shaped Radio telescope, second modification).
- Stovall et al. (2015) : 44 pulsars dont 21 nouvelles détections observées avec le LWA-1 (Long Wavelength Array) sur la bande 10–88 MHz.
- Pilia et al. (2016) : 28 pulsars dont 2 nouvelles détections observées avec les antennes LBA de LOFAR.
- Bhat et al. (2018) : 2 MSPs avec le MWA dont un dans l'hémisphère sud.
- Kondratiev et al. (2016) : détection de 3 millisecondes avec les antennes LBA du cœur de LOFAR. dont trois avec les antennes LBA.

Au total, 64 pulsars différents ont été détectés en dessous de 100 MHz à travers ces publications. Les observations du cœur de LOFAR et de la station internationale FR606 menées dans ce chapitre visent à augmenter ce nombre.

#### 8.3 Excision des interférences radio

Nous utilisons une méthode d'excision des interférences radio ("Radio Frequency Interference" RFI) spécifiquement adaptée pour être en mesure de nettoyer de façon optimale les observations faites en LBA. Quelques canaux de fréquences sont fréquemment fortement pollués par des transmission radio humaines. Elles sont si fortes qu'il faut les exciser avant les traitements automatiques afin d'éviter qu'elles ne contamines les moyennes utilisées dans les traitements suivant. L'excision des RFI dans une observation LBA est un challenge, ceci en raison de la forte crête présente dans la réponse spectrale des antennes LBA. En l'absence d'un traitement spécial, les RFI élevées dans la zone de faible sensibilité sont sousévaluées et ne sont pas complètement atténuées. Pour corriger cet effet, la réponse spectrale sur le signal est aplatie (multiplication du signal par l'inverse de la réponse spectrale moyenne de l'observation). Un masque d'atténuation est généré en exécutant Co<mark>astGuard<sup>1</sup></mark> sur cette bande plate. Co<mark>astGuard</mark> (Lazarus et al. 2016). Ce masque est finalement appliqué sur le fichier initial (non-aplati) afin d'en exciser les interférences de façon idéale.

### 8.4 Recherche de pulsars connus

Après excision des interférences, nous affinons la mesure de la période et la mesure de dispersion (DM) du pulsar à l'aide du logiciel pdmp 2 . Après l'inspection visuelle, les pulsars sont classés comme détection ou non-détection. Il y a trois conditions pour une détection : La pulsation observées doit avoir un rapport signal-sur-bruit d'au moins 5, la pulsation doit être large bande et finalement elle doit être visible dans plusieurs sous-intégrations (quitte à diminuer la résolution fréquentielle et temporelle ainsi que la résolution du profil pour l'inspection visuelle). À cette étape, s'il subsiste encore une interférence, elle est excisée manuellement en utilisant pazi (un logiciel de PSRCHIVE) et un nouveau cycle de pdmp et d'inspection visuelle commence.

<sup>1.</sup> CoastGuard est un logiciel de traitement des interférences présente dans les fichiers aux format PSRCHIVE. Pour nettoyer une observation il compare chaque block de données au profil moyen de l'observation afin de rejeter les "outliers". (voir à l'adresse https ://github.com/plazar/coast\_guard/)

<sup>2.</sup> pdmp est un logiciel fourni avec la suite PSRCHIVE permettant la recherche en DM et période de pulsation par la maximisation du rapport signal-sur-bruit. Ce logiciel est conçu pour fonctionner uniquement avec des fichiers issu du mode "folding" (voir dans le chapitre 7.5.6) au format PSRFITS

## 8.5 Pipeline de calibration en flux

Le logiciel de calibration du flux utilisé dans les prochains chapitres est décrit dans Kondratiev et al. (2016). C'est une calibration basée sur l'équation radiométrique (Dicke 1946), la température du ciel, le modèle du faisceau Hamaker (Hamaker 2006) avec le logiciel mscorpol de Tobia Carozzi, afin de calculer la réponse d'antenne théorique pour chaque pointage et pour chaque fréquence pour une station LOFAR. Connaissant ces paramètres et modèles de façons théorique, il est alors possible d'estimer l'amplitude du bruit pour chaque fréquence et chaque sous-intégration. Une fois le bruit calibré dans un profil, il suffit de le comparer à l'intégrale du flux contenu dans ce même profil. La densité de flux moyenne observé est alors estimé de façon indirecte en passant par l'amplitude théorique du bruit.

Les stations LOFAR étant identiques, le flux a uniquement à être ajusté en fonction du nombre de stations utilisées pour l'observation. Le rapport d'antennes défaillantes (c'est-à-dire que les antennes non utilisées pendant l'observation, ce nombre est généralement inférieur à 2%) est ignoré en raison de son faible impact comparativement à l'effet de la scintillation. Au préalable, nous avons choisi d'augmenter la durée des sous-intégrations à 60 secondes afin de réduire significativement le temps de traitement du processus de calibration.

## Chapitre 9

## Le relevé LBA de la station FR606

#### 9.1 Introduction

Alors que j'effectuais mon stage de M1 dans la même équipe en 2015 (je calculais des séries temporelles de DM en HBA) nous avons fait les premiers tests d'observations LBA avec la station FR606, c'est à ce moment que Jean-Mathias Grießmeier a initialisé le relevé des pulsars connus de la station LOFAR de Nançay (voir dans le chapitre 6.4.2) avec le réseau d'antennes basse fréquence (LBA) (Bondonneau et al. 2018; Grießmeier et al. 2018). L'objectif de ce relevé est d'étudier la population de pulsars proches de la Terre (moins de 2 kpc) afin de construire une base de données des pulsars détectables à basse fréquence. Cette base de données servira pour les futures études en dessous de 100 MHz (variation du profil en fréquences, "single pulses", étude des spectres, "turnover", variation de DM, "scattering", scintillation...) ainsi que d'élément de comparaison pour les premières observations de NenuFAR. Sur une période de 5 ans, 102 pulsars différents ont été observés. Cela a permis la détection de 65 pulsars dont 12 nouveaux en dessous de 100 MHz publiés dans ? par rapport à Zakharenko et al. (2013), Stovall et al. (2015), Pilia et al. (2016), Kondratiev et al. (2016). Sur ces 12 nouvelles détections 10 sont communes avec le relevé du cœur de LOFAR (voir dans le chapitre 10 et Bilous et al. (2020)).

Pour une durée d'intégration similaire au cœur de LOFAR, le relevé LBA de FR606 aurait une sensibilité dix fois inférieure. En revanche le planning des observations est bien moins contraignant pour les stations internationales que pour le cœur de LOFAR. Ainsi, il est possible de partiellement compenser la faible sensibilité de la station par une augmentation du temps de chaque observation. La durée des observations était de 20 minutes seulement pour le cœur (voir 10) tandis que les observations de la station FR606 ont des durées moyennes de trois heures. La sensibilité du relevé FR606 par rapport au cœur de LOFAR est alors amélioré passant d'un rapport de 0.1 à 0.3. De plus, si nous prenons en compte les soucis de perte de 50 % des données durant les observations du cœur le rapport de sensibilité est encore augmenté, atteignant 0.5. Ces chiffres approximatifs servent à illustrer le fait que FR606 peut fournir des données intéressantes malgré sa surface collectrice limitée.

### 9.2 Le choix de l'échantillon

Les observations ont été effectuées avec la station internationale LOFAR FR606 située à Nançay utilisée en mode autonome. La station internationale LOFAR FR606 est composée de 96 dipôles utilisés pour l'enregistrement de la bande LBA (c'est-à-dire 10-90 MHz, avec une fréquence centrale de ∼50 MHz). Les signaux des antennes LBA individuelles sont additionnés de manière cohérente, créant ainsi un télescope numérique. Dans cette étude, nous avons utilisé des données de 25 à 80 MHz (largeur de bande totale de 55 MHz) pour les pulsars ayant un DM < 17 et de 50 à 80 MHz (largeur de bande totale de 30 MHz) pour les DM  $\geq 17$ .

Bien qu'une station LOFAR ait une surface effective limitée, elle permet une planification très souple, surtout lorsqu'il s'agit d'observations de longues durées. La capacité de cette instrumentation pour la science des pulsars a déjà été démontrée (Grießmeier et al. 2018; Bondonneau et al. 2018; Tiburzi et al. 2019; Michilli et al. 2018b; Donner et al. 2019).

Dans cette étude les cibles ont été sélectionnées de la manière suivante :

- Nous avons pris tous les pulsars détectés dans Zakharenko et al. (2013) et Stovall et al. (2015), ajouté certaines cibles du recensement HBA de LOFAR (Bilous et al. 2016) plus quelques pulsars prometteurs du catalogue ATNF.
- Nous n'avons gardé que des cibles avec déclinaison ≥ −20◦ . Avec cette limite, l'élévation minimale observée à l'observatoire de Nançay est de 20◦ . À −20◦ la surface effective du télescope n'est que de ∼11.5% de la valeur pour une observation au zénith. Nous avons fait exception pour les sources lumineuses B0628-28 et B1749-28 qui ont été observées jusqu'à une élévation de 14<sup>°</sup>.
- Nous avons écarté toutes les cibles avec une mesure de dispersion supérieure à 140 pc.cm−<sup>3</sup> .

Avec ces critères, nous avons observé 102 pulsars. Ces résultats sont détaillés dans les tableau 9.1 (pour les détections) et 9.4 (pour les non détections).

Dans ce programme, tous les pulsars sont observés pour une durée de une à six heures selon l'emploi du temps du radiotélescope et l'élévation de la source. Les non-détections sont basées sur des observations d'au moins trois heures. Au total, ce projet représente 294 heures de télescope (en moyenne ∼3 h par cible).

#### 9.3 Limites supérieures pour les non-détections

A basse fréquence, la principale source de bruit est la température du ciel. Elle dépend uniquement de la fréquence et de la direction en coordonnées galactique. À 60 MHz et pour un pointage vers une direction éloignée du centre galactique (longitude galactique de 0◦ , latitude galactique de 90◦ ) la température du ciel est de 2400 K alors qu'elle peut atteindre 50000 K dans la direction du centre galactique (longitude galactique de 0◦ , latitude galactique de 0◦ ).

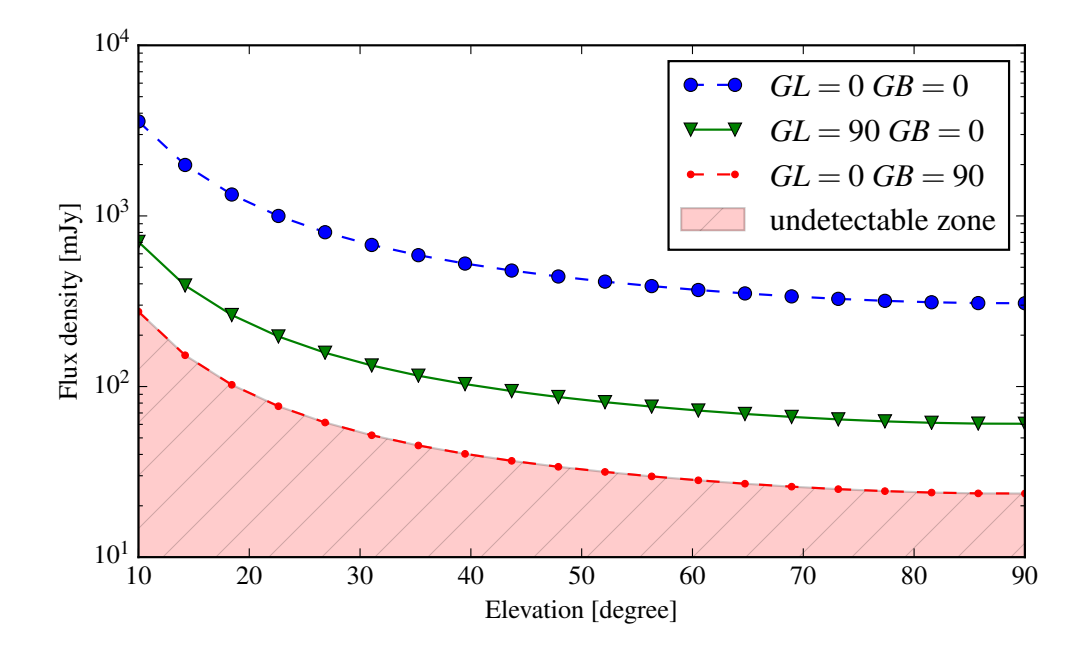

Figure 9.1 – Densité de flux minimale observable en fonction de l'élévation de la cible et de sa localisation dans la galaxie pour un rapport signal-sur-bruit de 5 en 4 heures d'observation. Différentes températures et pointages en coordonées galactiques sont utilisés : le centre galactique  $GL = 0°$ ,  $GB = 0°$ , Tsky 50000 K, le plan galactique  $GL = 90^{\circ}$ ,  $GB = 0^{\circ}$ , Tsky = 8500 K et en dehors du plan galactique  $GL = 0°$ ,  $GB = 90°$ , Tsky = 2350 K. Les sources avec un flux dans la zone hachurée sont indétectables pour les antennes LBA de la station LOFAR FR606.

La limite de la densité de flux moyenne peut être calculée en appliquant l'équation (9.1).

$$
S_{lim} = \frac{S/N(T_{inst} + T_{sky})}{G\sqrt{n_p t_{obs} \Delta F_{eff}}} \sqrt{\frac{W}{P - W}}
$$
(9.1)

Dans l'équation [9.1], définissant  $S_{lim}$  la limite de la densité de flux moyenne, nous utilisons :

- $\sim S/N = 5$  la limite du rapport signal-sur-bruit pour une détection
- $-T_{inst}$  le bruit thermique de l'instrumentation déduit d'une observation de Cassiopeia A par Wijnholds & van Cappellen  $(2011).T_{inst}$  est typiquement de quelque centaines de Kelvins sur les antennes LBA de LOFAR.
- $-T_{\text{sku}}$  le bruit thermique du ciel extrapolé à nos fréquences depuis Haslam et al. (1982) utilisant une loi de puissance de -2.55 correspondant à l'indice spectral du ciel Lawson et al. (1987)
- G le gain effectif en fonction de la surface effective et donc de l'élévation du pointage calculée à l'aide du modèle de faisceau Hamaker (Hamaker 2006) et du logiciel mscorpol
- $n_p = 2$  le nombre de polarisations
- $t_{obs}$  la durée de l'observation
- $-$  ∆ $F_{eff}$  la largeur de bande effective après nettoyage des interférences
- W et P pour la largeur de la pulsation ("width") et la période, avec l'hypothèse d'une fraction utile  $W/P = 0.1$

L'équation [9.1], il est possible de déterminer une limite supérieure pour la densité de flux moyenne pour chaque point. En raison de la grande variation de la température du ciel, cette limite dépend fortement de la direction de pointage. La figure 9.1 montre la limite supérieure de la densité de flux moyenne en fonction de l'élévation de la source (selon l'équation [9.1], en utilisant une durée d'observation de 4h) pour trois directions de pointage (vers le centre de la Galaxie, dans le plan galactique mais à 90◦ du centre ainsi qu'à l'extérieur du plan galactique).

#### 9.4 Résultats

Après les méthodes de traitements détaillés dans le chapitre 8. Sur les 102 pulsars que nous avons observés, 64 sont détectés (détaillées dans le tableau 9.1) et 12 pulsars sont de nouvelles détections en dessous de 100 MHz. Si nous comparons ces résultats avec le recensement effectué en parallèle avec le cœur de LOFAR (24 stations LOFAR) Bilous et al. (2020), 2 nouveaux pulsars sont alors détectés et 10 sont confirmés dans cette étude utilisant uniquement la station FR606.

Les taux de détection par rapport au scattering divisé par la période et par rapport au DM sont représentés sur la Figure 9.2. On peut y voir que comme discuté dans Bhat et al. (2004) il existe une relation empirique entre le logarithme du temps caractéristique de la multi-propagation  $(\tau_s)$  et le logarithme de la mesure de dispersion (DM).

La Figure 9.3 montre une coupe du plan galactique dévoilant la répartition des pulsars observés ainsi les détections correspondantes (étoiles bleues). Un isocontour rouge y désigne la limite à partir de laquelle la mesure de dispersion dépasse 100 pc.cm<sup>−3</sup>. Cette valeur est dérivée du modèle de densité galactique de Yao et al. (2017) ; elle correspond à un temps caractéristique de la multi-propagation d'une seconde. Une seconde correspondant à la période moyenne de rotation des pulsars normaux (non recyclés). À partir de cette limite de 100 pc.cm<sup>−</sup><sup>3</sup> les pulsations de ces pulsars ne sont plus détectables. Dans le plan galactique cette surface se situe à quelques kpc du système solaire. En comparaison, à 1 GHz il est possible d'observer à proximité du centre galactique distant de 8 kpc. Par conséquent, à cause de la forte dépendance fréquentielle du phénomène de multi-propagation, les observations à basses fréquences des pulsars en utilisant le mode "folding" sont limitées à la population la plus proche. Les distances ainsi que les durées de multi-propagations présentées ici sont calculés à partir du DM à l'aide du modèle de densité électronique YMW16 Yao et al. (2017) à 60 MHz (détaillés dans le tableau 9.4).

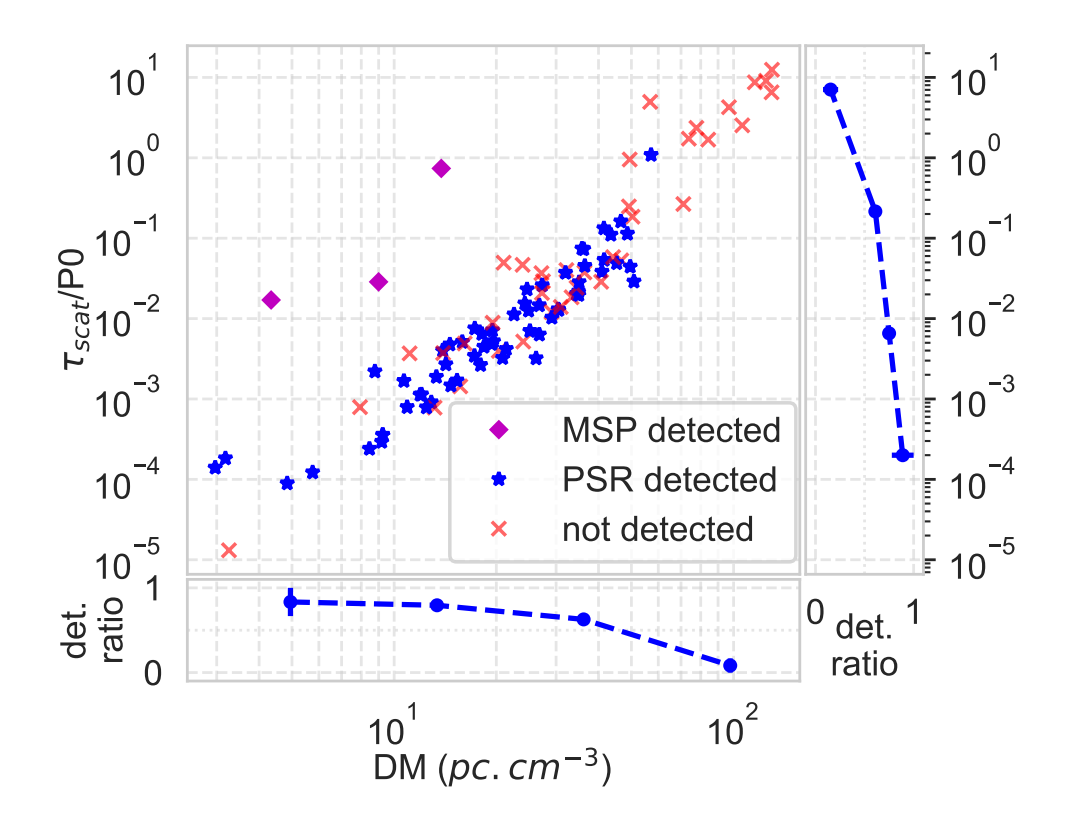

Figure 9.2 – Temps de multi-propagation en unités de la période des pulsars par rapport à la mesure de dispersion pour les pulsars de notre échantillon (graphique central). Les pulsars lents détectés sont affichés avec des étoiles bleus, les pulsars millisecondes avec des diamants magenta tandis que les nondétections sont les croix grises. Les panneaux de droite et du bas montrent la fraction des pulsars dtectés pour chaque axe du graphique central.

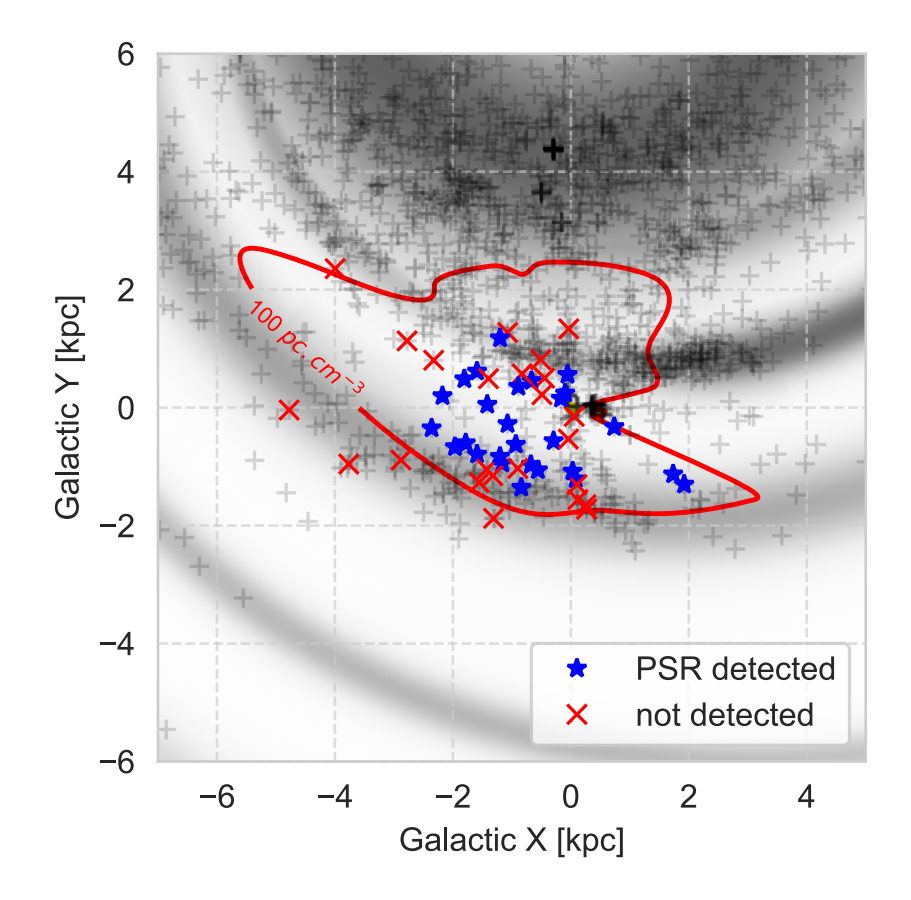

Figure 9.3 – Représentation du relevé dans le plan galactique avec la Terre à l'origine des axes. La densité des électrons est calculée selon le modèle YMW16 de Yao et al. (2017) sur une échelle de gris. Les pulsars détectés et non détectés sont respectivement avec des étoiles bleus et des croix rouges. Seuls les pulsars du plan galactique sont tracés (latitude galactique allant de −20◦ à 20◦ ). La ligne rouge est un isocontour pour un DM de 100 pc. cm-3 correspondant à un scattering de une seconde suivant le modèle YMW16. Les distances sont dérivées de la mesure de dispersion à l'aide de YMW16.

TABLE 9.1: Pulsars détectés dans ce relevé. PSRJ, PSRB : nom du pulsar. P0 : période du pulsar. DM obs : le DM utilisé pour dedisperser de manière<br>cohérente les observations. Tous ces pulsars sont disponibles dans la vers  $\tau_{scat}/P0$ : le temps de scattering (estimé à l'aide de YMW16 Yao et al. (2017) à 60 MHz) divisé par la période du pulsar. largeur-relative : la largeur relative de la pulsation dans le profil.  $\mathcal{S}/\mathcal{N}$  : le rapport signal-sur-bruit de l'observation. durée : durée totale de l'observation en minutes.  $f_{centre}$  : fréquence centrale de l'observation. élévation : élévation moyenne du pulsar par rapport au radiotélescope au cours de l'observation. flux moyen : La densité de flux moyennedu pulsar avec une barre d'erreur habituelle de 50 % (voir Bilous et al. (2016) et Kondratiev et al. (2016)). Il y a deux "flags" dans le tableau : <sup>τ</sup> : le DM mesuré est biaisé par un profil dépendant de la fréquence due à la de multi-propagation du signal (voir chapitre 4.4). <sup>σ</sup> : la densité de flux moyen mesurée n'ait pas représentative du pulsar car la multi-propagation est importante (>10 %).  $\phi$  : la mesure de dispersion est biaisée par la non utilisation d'un point repère ("fiducial point" voir dans le chapitre 9.5.1).

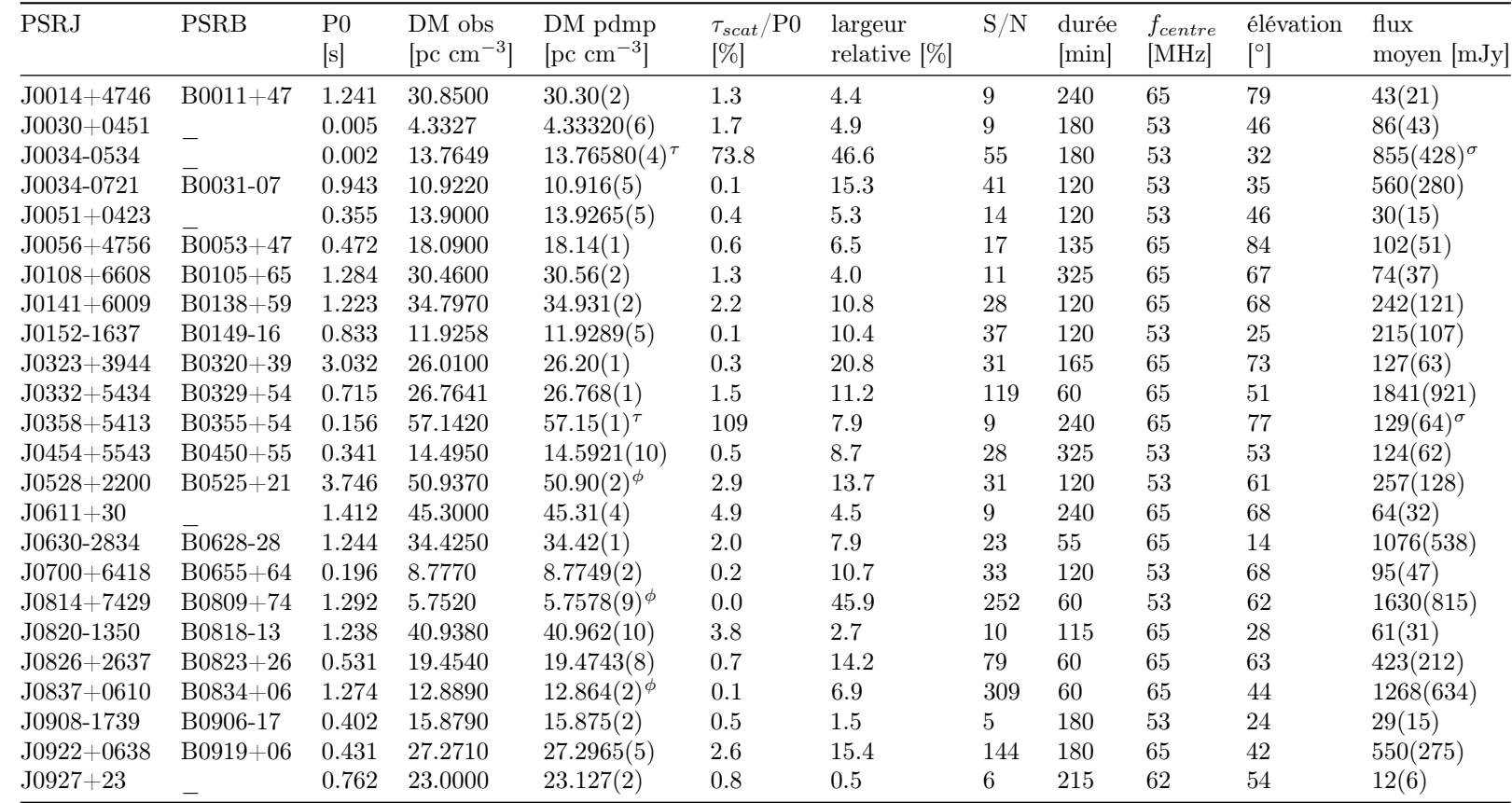

Continu sur la page suivante

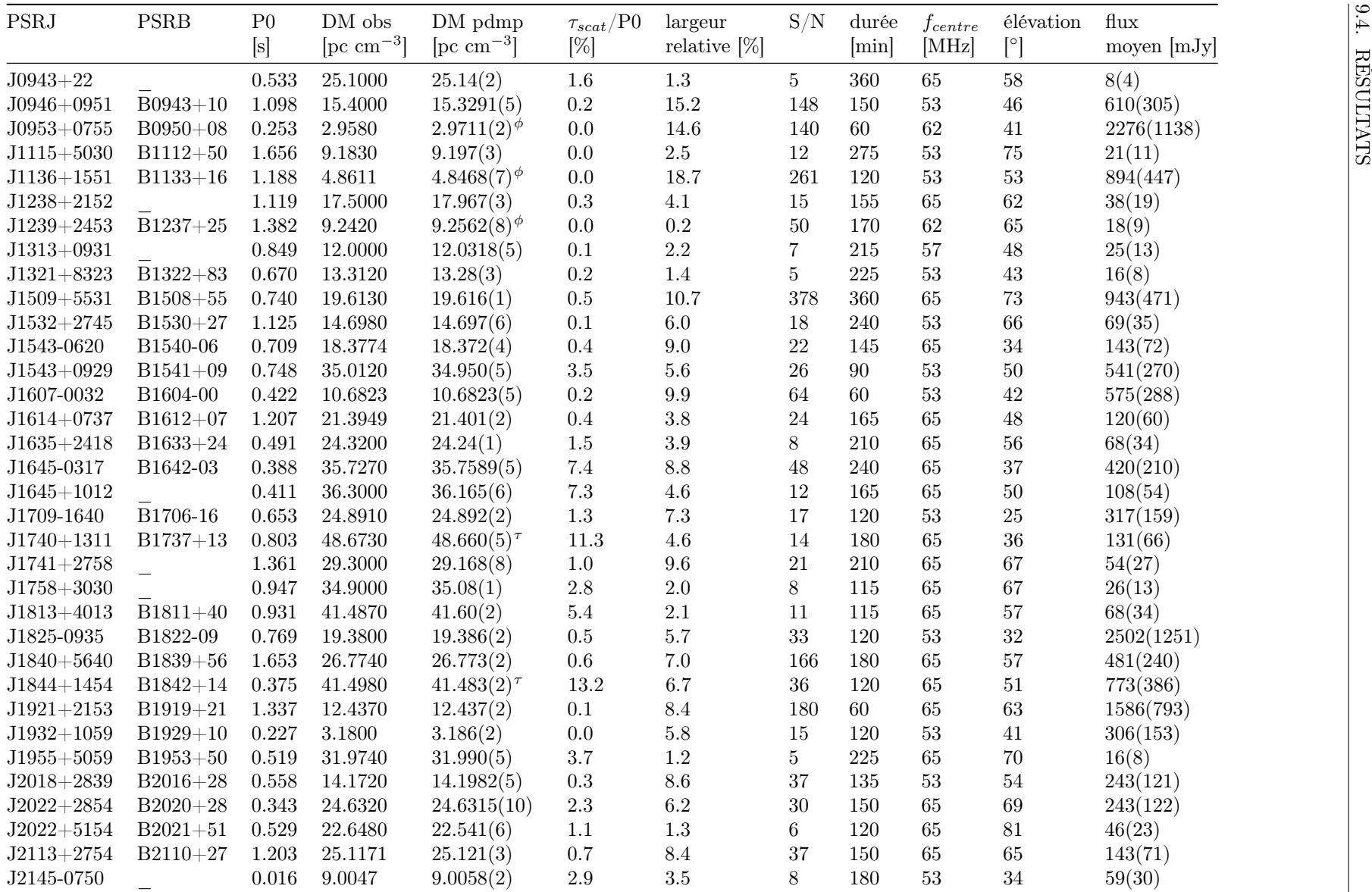

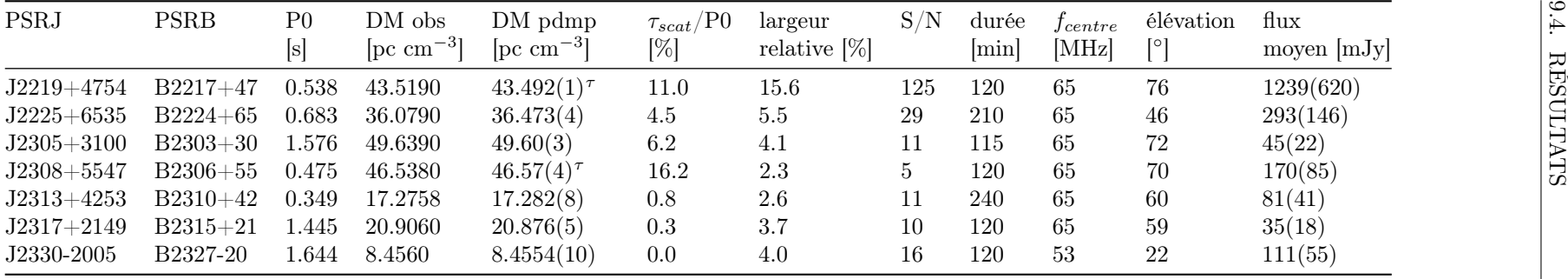

Le tableau 9.1 contient deux valeurs pour la mesure de dispersion : la mesure de dispersion connue des observations précédentes utilisée au cours de l'observation et la mesure de dispersion obtenue par le logiciel pdmp après excision des interférences radio (RFI). Cette correction du DM est incohérente (voir dans le chapitre 5.2 sur la dedispersion incohérente) ce qui implique un élargissement des composantes du profil, surtout à basse fréquence. Pour chaque détection, un profil est généré au meilleur DM, voir sur la Figure B.1. L'élargissement des composantes du profil du à la correction incohérente par rapport au DM initial est inférieure à 2 % de la période pour toutes les détections. Quand le rapport signal-sur-bruit est suffisant, il est intéressant de diviser le profil dans le domaine fréquentiel, afin d'observer la dépendance en fréquence de la pulsation. La figure 9.4 montre ceci pour six pulsars avec un rapport signal-sur-bruit élevé dans notre échantillon.

Une valeur de la densité de flux moyenne est obtenue pour chaque détection (tableau 9.1). Comme indiqué dans Kondratiev et al. (2016), l'étalonnage de la densité de flux moyenne des données en provenance du synthétiseur de faisceaux (le "beamformer") est non trivial. En effet, la calibration des données LOFAR est basée sur une forme de faisceau théorique. Pour ne pas prendre de risque nous affectons une erreur de 50 % à la valeur du flux, comme recommandé pour les flux basse fréquence (< 200 MHz) dans Bilous et al. (2016) et Kondratiev et al. (2016).

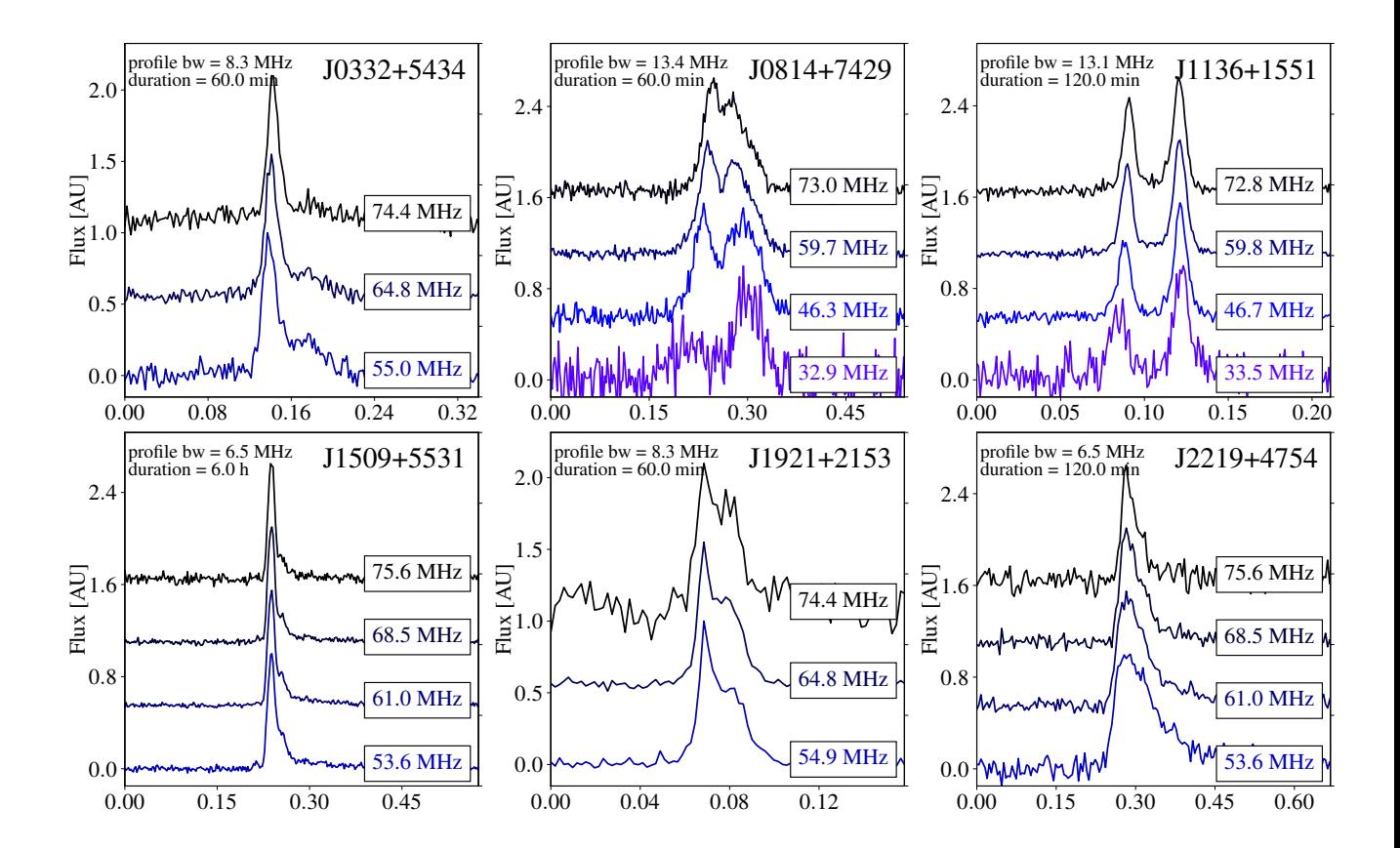

Figure 9.4 – Profils dépendants de la fréquence (flux vs. phase) pour six pulsars avec un rapport signalsur-bruit élevé observés lors du relevé de la station FR606 avec les antennes LBA.

### 9.5 Discussion

#### 9.5.1 Dispersion à basse fréquence

À basse fréquence, la détermination de la mesure de dispersion peut être faussée par un profil d'impulsion dépendant de la fréquence (soit par l'effet de multi-propagation, soit une évolution intrinsèque). Cependant, quelle que soit l'effet physique générant une dépendance fréquentielle, il sera ajusté avec une loi de puissance en  $\nu^{-2}$  par pdmp dans le but d'augmenter le rapport signal-sur-bruit. Par exemple, la multi-propagation (dépendant de la fréquence en  $\nu^{-4}$ ) pourrait être partiellement absorbée par pdmp avec une correction supplémentaire (erronée) du DM (dépendant de la fréquence en  $\nu^{-2}$ ). Une mesure de dispersion déterminée à l'aide du logiciel pdmp est alors un mélange entre la dispersion authentique et les dépendances fréquentielles du profil d'impulsion. Dans la figure 9.4, les pulsars B1133+16 et B0809+74 ont deux composantes distinctes. Une dédispersion idéale devrait être appliquée par rapport à un point de repère particulier dans le profil (le "fiducial point") afin de démêler la dispersion de la variation du profil comme étudié dans Hassall et al. (2012) ce qui n'est pas le cas dans cette étude. Les mesures de DM affectées par cet effet sont notés avec  $\phi$  dans le tableau 9.1.

#### 9.5.2 Dispersion, scattering et ratio de détection

Nous pouvons voir sur la Figure 9.2 que le DM et le "scattering" issus du modèle YMW16 sont corrélés dans notre échantillon de pulsars. Dans la Figure 9.2 le taux de détection décroît pour les valeurs de DM élevées, correspondant à une durée de multi-propagation ( $\tau_{scat}$ ) élevé. Les observations à basse fréquence sont fortement affectées par la dispersion introduite par le milieu interstellaire. Néanmoins, cet effet est corrigé de manière cohérente au cours du processus de dédispersion cohérente telle que mentionné dans Hankins & Rickett (1975) et Bondonneau et al. (2019) et expliqué dans le chapitre 7.7. Par conséquent, le faible taux de détection pour les DM élevés n'est pas imputable à la grande dispersion du signal, mais à sa propagation par de multiples trajets dans le milieu interstellaire. Le résultat est une queue exponentielle caractérisée par le temps de multi-propagation comme on peut le voir sur B2217+47 (voir sur la Figure 2.3). De plus, pour certains pulsars, la valeur  $\tau_{scat}$  est supérieur à la période de rotation. La pulsation disparaît alors au cours du processus de repliement. C'est la raison probable pour laquelle : J0324+5239, B0531+21, B0540+23, B0611+22, B0626+24, B1931+24, B1946+35, B2148+63 et B2227+61 ne sont pas détectés dans le tableau 9.1. La valeur  $\tau_{scat}$  (calculé avec le modèle YMW16) dépasse leur période, voir Figure 9.2 et Tableau 9.4. Malgré cet effet, la pulsation de B0355+54 reste détectable alors que le temps de multi-propagation dépasse légèrement la période du pulsar (voir sur la Figure B.1 en annexe). Cette observation est elle aussi cohérente avec l'estimation de YMW16 de 109 % de la période dans le tableaux 9.4. Dans les cas où la valeur  $\tau_{scat}$  à 60 MHz dépasse la moitié de la période la densité de flux moyen mesurée n'ait plus représentative du pulsar car la multi-propagation est importante. C'est le cas pour deux pulsars détectés (J0034-053 et B0355+54), ils montrent une forte valeur de $\tau_{scat}/\mathrm{P}$  et sont alors notés dans le tableau 9.1 par le "flag"  $^\sigma.$ 

Nous avons comparé les temps de "scattering" obtenus avec YMW16 Yao et al. (2017) à ceux calculés avec un modèle de densité électronique galactique différent (NE2001 Cordes & Lazio (2002)). NE2001 semble sous-estimer le scattering comparativement à YMW16. Ceci est vrai en particulier pour J0358+5413, B2217+47 et B2306+55 où les valeurs données par NE2001 à 60 MHz sont respectivement de 11,6, 1,4 et 3,4 % de la phase ce qui est loin de l'élargissement des profils observés sur la Figure B.1 en annexe ainsi que des résultats du modèle YMW16 108,7, 11,0 et 16,2 % qui semblent plus proche des observations (voir dans le Tableau 9.1).

#### 9.5.3 Comparaisons des densités de flux moyennes

Parmi les pulsars détectés de cette étude, 39 ont également été vus au cours du relevé HBA de LOFAR Bilous et al. (2016). L'indice spectral et le "turnover" ajustés dans Bilous et al. (2016) peuvent être utilisés pour estimer une densité de flux moyenne théorique à une fréquence donnée. Dans la Figure 9.5 nous établissons la corrélation entre les densités de flux moyennes en mJy obtenues à partir de la calibration des flux de cette étude et la densité moyenne théorique des flux de Bilous et al. (2016).

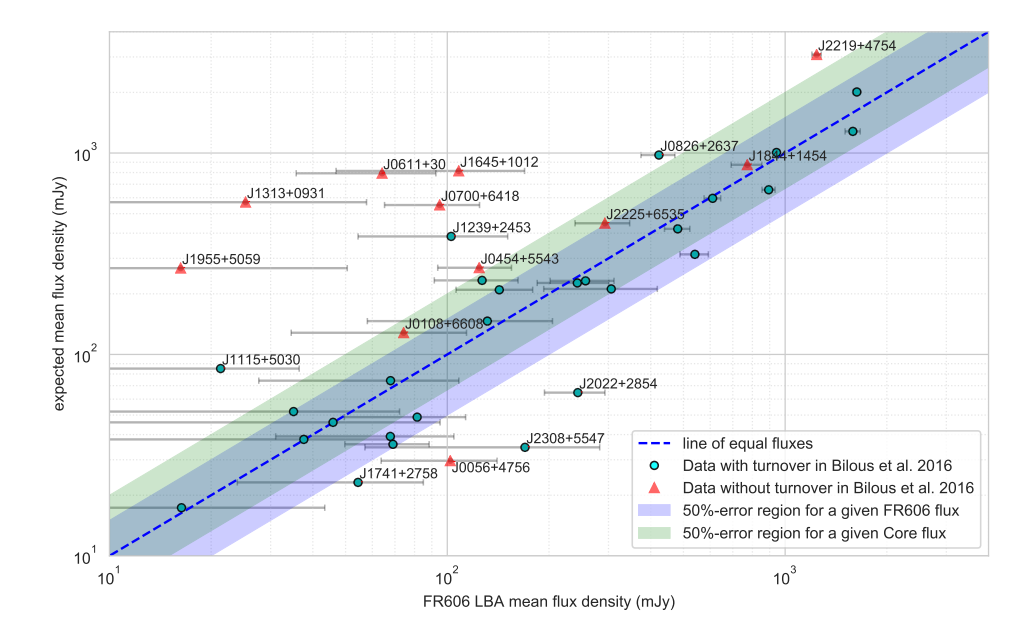

Figure 9.5 – Comparaison graphique des densités de flux moyennes rapportées dans cet article avec celles obtenues à partir des indices spectraux ajustés dans Bilous et al. (2016). Les carrés noirs sont ajustés en utilisant au moins un turnover dans le spectre. Les triangles rouges sont ceux qui sont ajustés avec un seul indice spectral. La plage bleue correspond à l'erreur de 50 % utilisée pour la densité de flux moyenne dans les basses fréquences.

Une barre d'erreur de 50 % est représentée par la surface en bleu. Les pulsars sont représentés par des cercles verts lorsqu'ils sont ajustés dans Bilous et al. (2016) avec un turnover (deux indices spectraux ou plus) et un triangle rouge lorsque le spectre est ajusté avec un seul indice spectral (sans turnover) avec leur barres d'erreurs nominales respectives. Il est intéressant d'observer que la densité de flux moyenne de J0611+30, J0700+6418, J1313+0931, J1645+1012 et J1955+5059 est surestimée par rapport à la gamme des erreurs en bleu. Ces valeurs aberrantes sont dues à un turnover non modélisé dans Bilous et al. (2016) en raison d'un manque de contraintes sur les densités de flux inférieurs à 100 MHz. Nos observations permettent alors pour ces cinq pulsars de mettre en évidence la présence d'un "turnover" non observé précédemment. Pour B1237+25, la densité de flux moyenne ajustée est probablement surestimée en raison des faibles contraintes sur l'emplacement du "turnover" (voir sur la Figure C.2. de Bilous et al. (2016)).

#### 9.5.4 Pulsars millisecondes

Nous nous limiterons dans cette étude à trois pulsars millisecondes : J0030+0451, J0034-05, J2145-07. Ils sont tous les trois connus pour être détectables en LBA (voir dans Dowell et al. (2013), Kondratiev et al. (2016) et Bhat et al. (2018)). La population de pulsars recyclés détectables est fortement affectée par l'ISM (c'est-à-dire que même une quantité relativement faible de multi-propagation entraînera un retard important par rapport à la période du pulsar). En effet, comparativement à un pulsar lent traversant le même milieu interstellaire le retard dispersif ainsi que la coupure due au temps caractéristique de multipropagation sont intrinsèquement de plusieurs ordres de grandeur plus contraignants pour les pulsars millisecondes. La probabilité de détection d'un pulsar millisecondes sont alors plus faible car le flux pulsé y est lissé par les effets de multi-propagation.

#### 9.5.5 Non detection

Une observation est classée comme non-détection lorsque le rapport signal-sur-bruit est inférieur à 5 ou que le pulsar n'est pas trouvé par pdmp.

Il existe quatre raisons principales pour lesquelles un pulsar n'est pas detecté :

- Indice spectral ou "turnover" non favorable pour les observations à basse fréquence.
- La valeur de la période est éloignée de la fenêtre sondée par pdmp. Ces pulsars ont déjà été détectés en dessous de 200 MHz, la fenêtre DM devrait donc être suffisamment grande.
- Un grand étalement s'expliquant par une forte multi-propagation. Ceci est le cas, par exemple pour le pulsar du Crabe B0531+21 où le temps de multi-propagation correspond à environ 500 % de la période.
- Un effet de dépendance temporelle du profil. Un pulsar montrant du "nulling" ou un changement de mode peut influer sur une détection. Par exemple, B0943+10 (Bilous et al. 2014) et B1237+25 Backer (1970) peuvent changer de mode au cours d'une observation. Par conséquent, la densité de flux moyenne calculée dans ces deux observations dépend du mode d'émission activé.

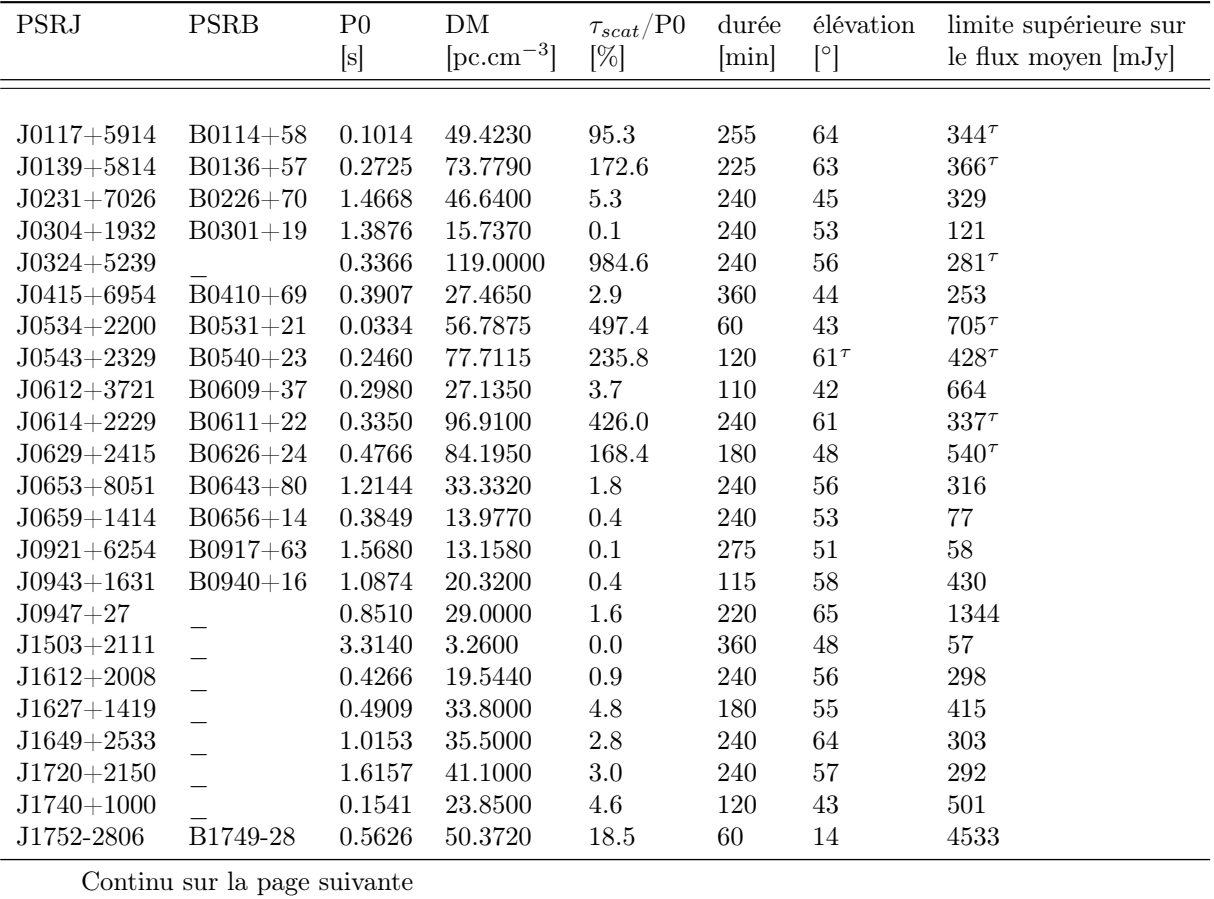

| PSRJ           | <b>PSRB</b>  | $_{\rm P0}$<br>[s] | DМ<br>$[pc.cm^{-3}]$ | $\tau_{scat}/\mathrm{P}0$<br>$[\%]$ | durée<br>[min] | élévation<br>$\lceil$ <sup>o</sup> | limite supérieure sur<br>le flux moyen $[mJy]$ |
|----------------|--------------|--------------------|----------------------|-------------------------------------|----------------|------------------------------------|------------------------------------------------|
| $J1841+0912$   | B1839+09     | 0.3813             | 49.1070              | 24.8                                | 120            | 50                                 | 521                                            |
| J1851-0053     |              | 1.4091             | 24.0000              | 0.5                                 | 240            | 38                                 | 578                                            |
| $J1907 + 4002$ | $B1905 + 39$ | 1.2358             | 30.9600              | 1.4                                 | 250            | 53                                 | 262                                            |
| $J1908+0734$   |              | 0.2124             | 11.1040              | 0.4                                 | 360            | 45                                 | 203                                            |
| $J1931+24$     | $B1931 + 24$ | 0.8137             | 105.9251             | 252.3                               | 120            | 64                                 | $468^{\tau}$                                   |
| $J1946+1805$   | B1944+17     | 0.4406             | 16.2200              | 0.5                                 | 120            | 59                                 | 110                                            |
| $J1948+3540$   | $B1946 + 35$ | 0.7173             | 129.0750             | 646.7                               | 120            | 77                                 | $391^{\tau}$                                   |
| $J1954+2923$   | $B1952+29$   | 0.4267             | 7.9320               | 0.1                                 | 115            | 54                                 | 124                                            |
| $J2043 + 2740$ |              | 0.0961             | 21.0000              | 4.9                                 | 115            | 56                                 | 425                                            |
| $J2055+2209$   | $B2053+21$   | 0.8152             | 36.3610              | 3.8                                 | 120            | 64                                 | 419                                            |
| $J2139 + 2242$ |              | 1.0835             | 44.1000              | 5.8                                 | 115            | 57                                 | 427                                            |
| $J2149+6329$   | $B2148+63$   | 0.3801             | 128.0000             | 1178.8                              | 120            | 72                                 | $1798^{\tau}$                                  |
| $J2157+4017$   | $B2154 + 40$ | 1.5253             | 70.8570              | 26.2                                | 180            | 36                                 | 399                                            |
| $J2229+6205$   | $B2227+61$   | 0.4431             | 124.6140             | 905.6                               | 180            | 47                                 | $400^{\tau}$                                   |
|                |              |                    |                      |                                     |                |                                    |                                                |
|                |              |                    |                      |                                     |                |                                    |                                                |

Continu de la page précédente

Table 9.4 – Pulsars non détectés dans ce relevé. PSRJ, PSRB : nom du pulsar. P0 : période des pulsars. DM : le DM utilisé pour dedisperser de manière cohérente les observations issues de Zakharenko et al. (2013) Stovall et al. (2015) et Bilous et al. (2016) et ATNF pour compléter.  $\tau_{scat}/P0$  : le temps de scattering (estimé à l'aide de YMW16 Yao et al. (2017) à 60 MHz) divisé par la période du pulsar. Durée : durée totale de l'observation en minutes. élévation : l'élévation moyenne du pulsar au cours de l'observation. Limite supérieure sur le flux moyen : La limite supérieure sur le flux moyen du pulsar (voir dans la section 9.1). Il y a un "flag" dans le tableau : <sup>τ</sup> le flux pulsé est biaisé par un profil d'impulsion hautement affectés par la multi-propagation du signal.

### 9.6 Conclusion du relevé de la station FR606

Dans cette étude nous avons observé un total de 102 pulsars et 65 ont été détectés. Par rapport au relevé du cœur de LOFAR Bilous et al. (2020) et 10 ceci correspond à 2 détections supplémentaires. Avec seulement un dixième de la sensibilité instantanée du cœur de LOFAR nous avons obtenu des résultats similaires à Bilous et al. (2020) (publication pour laquelle j'ai activement participé, voir 10) principalement à l'aide de longues intégrations et d'une bonne qualité des données. La longue intégration des observations a aussi l'avantage de réduire les effets de la scintillation sur les flux moyens calculés. Les densités de flux moyennes obtenus sont comparables aux publications précédentes et dans certains cas nous indique un "turnover" jusqu'alors inconnu. Ceci est le cas pour J0611+30, J0700+6418, J1313+0931, J1645+1012 et J1955+5059.

Il est à noter que la population de pulsars représentée dans ce relevé est biaisée par la méthode de sélection, principalement basée sur les détections de (Stovall et al. 2015; Pilia et al. 2016; Kondratiev et al. 2016; Bilous et al. 2016). Elle ne permet pas de nouvelle détection LBA si le pulsar n'a pas été observé en HBA (une détection en dessous de 100 MHz d'un pulsar non détecté au-dessus étant peut probable). Afin d'étudier les statistiques de la population des pulsars basse fréquence, il faudrait un jeu de données homogènes en observant tous les pulsars connus ou mieux un relevé aveugle sondant l'ensemble du ciel accessible depuis Nançay (voir dans le chapitre 12.3). Cette étude à donné lieu à une publication qui a été soumise à "Astronomy and Astrophysics".

## Chapitre 10

## Le relevé LBA du cœur de LOFAR

Le contenu de cette section s'inspire grandement de la publication Bilous et al. (2020) (soumise) pour laquelle j'ai activement participé au traitement des données. Nous avons pu comparer les pipelines, méthodes de traitements et de recherche avec l'auteur principal afin de converger vers les solutions les plus efficaces et robustes.

Les flux mesurés dans ce chapitre sont comparés (dans la section 10.6) aux résultats du relevé de la station FR606 du chapitre précédent.

## 10.1 Éléments de contexte

En 2014 a débuté une campagne d'observation massive des flux de 194 pulsars en HBA (décrite dans Bilous et al. (2016)) avec comme résultats des flux moyens, des mesures de dispersion ainsi que les profils correspondants aux 158 détections. C'est à partir de ces résultats et des flux précédemment publiés que les cibles de ce relevé ont été sélectionnées afin d'être observées avec les antennes LBA du cœur de LOFAR.

Le relevé LBA du cœur de LOFAR sur la bande 40–70 MHz est alors une extension du précédent relevé des pulsars non recyclés avec les antennes HBA Bilous et al. (2016). Il correspond à l'observation de 87 pulsars sur les 158 précédemment détectés entre 110 et 188 MHz.

Les faisceaux du cœur de LOFAR étant extrêmement fins (0.06 degré) et les effets de réfraction ionosphériques pouvant être importants en LBA, il a été décidé de réaliser ces observations en mode multifaisceaux. Le multi-faisceaux consiste en un faisceau centré sur la source plus six autres faisceaux placés autour, avec un recoupement entre-eux correspondant au rayon des faisceaux à 60 MHz à -3 dbB. La disposition des faisceaux est schématisé sur la Figure 10.1 avec l'observation de B1133+16. Pour chacun de ces faisceaux le pulsar est intégré au minimum 20 minutes ou un temps correspondant à 1000 périodes si la période est supérieure à 1.2 s (1000 tours en 20 minutes).

#### 10.2 La sélection des cibles

Dans cette étude, les cibles ont été sélectionnées à partir de la version 1.51 de la base de données ATNF mais surtout des premiers résultats du relevé HBA (Bilous et al. 2016). Idéalement, l'extension LBA du recensement HBA viserait tous les pulsars qui ont été détectés dans Bilous et al. (2016) avec les antennes HBA, à l'exception des pulsars où la multi-propagation est importante et donc sans aucune perspective de détection d'impulsions uniques même intense. En pratique, au moment de la soumission de la proposition, seulement 80 % de l'échantillon du recensement HBA avait été observé et seul un traitement très préliminaire des données avait été effectué. Ainsi, plusieurs critères ont été mis en place, un pulsar observé dans le relevé LBA du cœur de LOFAR devait :

- être détectable dans le recensement HBA du cœur de LOFAR.
- être au dessus de 8 degrés de déclinaison afin de ne pas observer à trop basse élévation (50 degrés).
- avoir une latitude galactique supérieure à 3 degrés afin d'éviter les zones où la température du ciel est trop élevée.

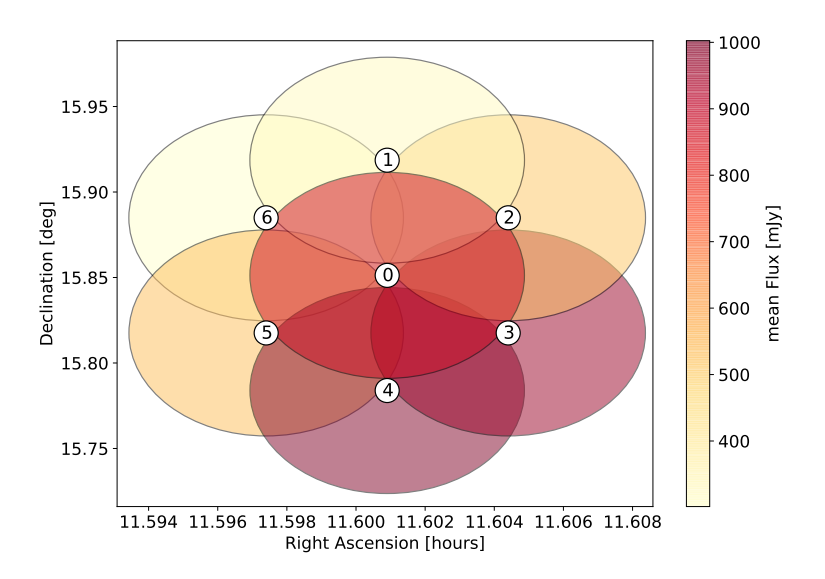

Figure 10.1 – Observation multi-faisceaux de B1133+16 avec le cœur de LOFAR en LBA. Les faisceaux sont fixes en ascension droite ainsi qu'en déclinaison, le recoupement et de 0.06 degré correspondant au rayon à mi-hauteur des faisceaux à 60 MHz. Dans ce graphique les couleurs des faisceaux correspondent aux densités de flux moyen observées.

- avoir un champ magnétique de surface supérieure à  $10^{10}$  Gauss afin de ne sélectionner que la population de pulsars normaux.
- avoir une erreur de positionnement inférieure à la largeur du faisceau à mi-hauteur des LBA du cœur (0.06 degré à 60 MHz).

## 10.3 La méthode de traitement

Les méthodes de traitement du relevé du cœur de LOFAR ont été développées en même temps que celles utilisées au cours du relevé de la station FR606 (voir chapitre 9) et sont donc similaires en beaucoup de points. La différence majeure se situe dans l'implantation d'un traitement des paquets perdus jouant sur la dissymétrie entre les polarisations. Contrairement au recensement HBA du cœur de LOFAR et à celui en LBA de la station FR606, ce recensement LBA a subi de nombreuses pertes de paquets au cours de l'écriture des données de manière dissymétrique entre les deux polarisations. Habituellement, les observations ne sont pas sévèrement affectées par des interférences, le taux ne dépassant pas 5 % en HBA et 10-20 % des données en LBA. Cependant, dans ce recensement, les dommages sont beaucoup plus importants, atteignant typiquement 50 % des données. Ils ne peuvent pas être comblés avec les mesures habituelles d'excision en raison de la forte différence de gain entre les deux polarisations (Figure 10.2 graphique à gauche).

Ces dommages sont causés par la perte de paquets pendant l'enregistrement. Nous avons mis au point une méthode spéciale afin d'atténuer cet effet, en utilisant la dissymétrie entre les polarisations xx ( $Pol_{xx}$ ) et yy  $(Polyy)$ . Plus précisément, si la différence  $Pol_{percent}$  (Équation 10.1) est supérieure à 5 %, le bloc correspondant (sous-intégration, sous-bande) est rejeté.

$$
Pol_{percent} = \frac{(Pol_{xx} - Pol_{yy})}{(Pol_{xx} + Pol_{yy})}
$$
\n
$$
(10.1)
$$

Le spectre avant excision des données contaminées par les blocs perdus au cours d'une observation de ce recensement est visible sur le graphique de gauche de la Figure 10.2. Au centre de la Figure 10.2 les données contaminées sont excisées du spectre, le spectre est par la suite nettoyé des interférences dans le

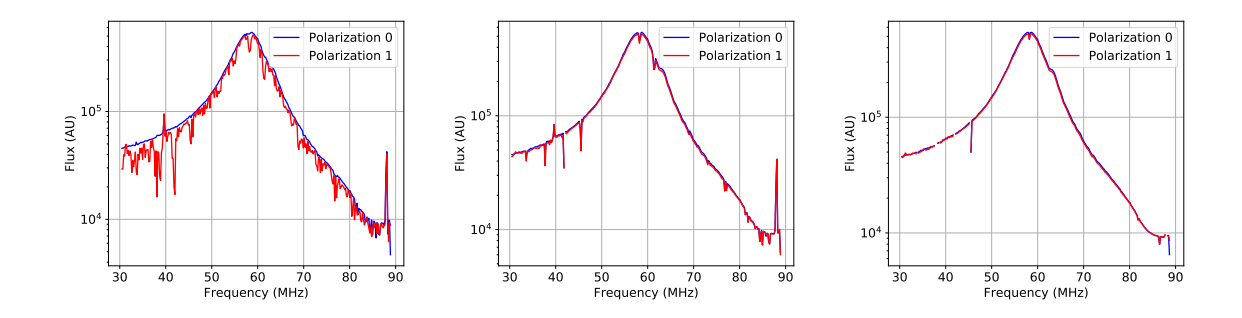

Figure 10.2 – Ces trois spectres représentent l'évolution à travers le pipeline d'excision. À gauche : spectre initial avec un grand nombre de pics d'interférences et des blocs de données perdus (les creux). Au centre : après le pipeline d'excision des blocs perdus, il n'y a plus de différence entre les deux polarisations et les creux ont disparu. À Droite : après atténuaion des interférences radio, les pics dus aux interférences ont eux aussi disparu et le spectre est lissé.

panneau de droite. L'impact négatif de cette dissymétrie sur la qualité des données varie en fonction de l'usage des disques durs au moment des observations. Sur la Figure C.1 nous avons le taux de données corrompues en fonction des noms des objets observés. Les couleurs y représentent les faisceaux 0 à 7. On y voit que le taux de données corrompues est extrêmement variable d'une observation à une autre. Pour certains pulsars comme B0656+14 et B0105+68 le taux de corruption est si important que la quasitotalité de l'observation en est impactée. Nous avons alors pris la décision de retirer ces deux observations du traitement car elles sont peu significatives.

### 10.4 La réfraction ionosphérique

Les observations sont impactées par la réfraction ionosphérique, ce qui provoque un décalage entre la position réelle de la source et à sa position observée. Les observations sont réalisées en mode multifaisceaux (voir figure 10.1). Après nettoyage et calibration (comme décrit dans le chapitre 8.5) nous ajoutons une étape d'inspection visuelle car il est alors possible de rechercher la position de l'étoile à neutrons à travers les sept faisceaux en recherchant le signal le plus fort permettant de caractériser au mieux la source.

Les décalages angulaires observés peuvent s'expliquer par le phénomène de réfraction ionosphérique décrit dans Loi et al. (2015) par l'équation (10.2).

$$
\Delta\theta = -\frac{40.3}{\nu^2} \nabla_{\perp} TEC \tag{10.2}
$$

Ici ∆θ est le décalage angulaire en radians, ∇⊥T EC est le gradient transversal du contenu électronique (le long de la ligne de visée dans l'ionosphère) valant entre 10<sup>10</sup> et 10<sup>11</sup> électrons m<sup>−3</sup> et ν est la fréquence en Hz. Les valeurs limites de références pour ∇⊥T EC sont dérivées d'observations du VLA : Helmboldt et al. (2012) pour la valeur minimale (dans le cas de perturbations ionosphériques faibles) et Dymond et al. (2011) au cours de la traversée d'une perturbation ionosphérique pour la valeur maximale. La valeur de déviation angulaire ionosphérique est alors calculée à 60 MHz. Suivant l'équation (10.2) ainsi que les valeurs de références de  $\nabla_{\perp} TEC$  nous obtenons que  $\Delta\theta = 0.006 - 0.06^{\circ}$ . De ce fait, lorsqu'un pulsar est observé durant une perturbation ionosphérique, le signal peut être plus intense dans les faisceaux adjacents alors que génétiquement c'est bien le faisceau central qui pointe en direction de la source. Les valeurs angulaires maximales de ces perturbations ne devraient alors pas dépasser les 0.06° correspondant à la largeur à mi-hauteur du faisceau du cœur de LOFAR à 30 MHz.

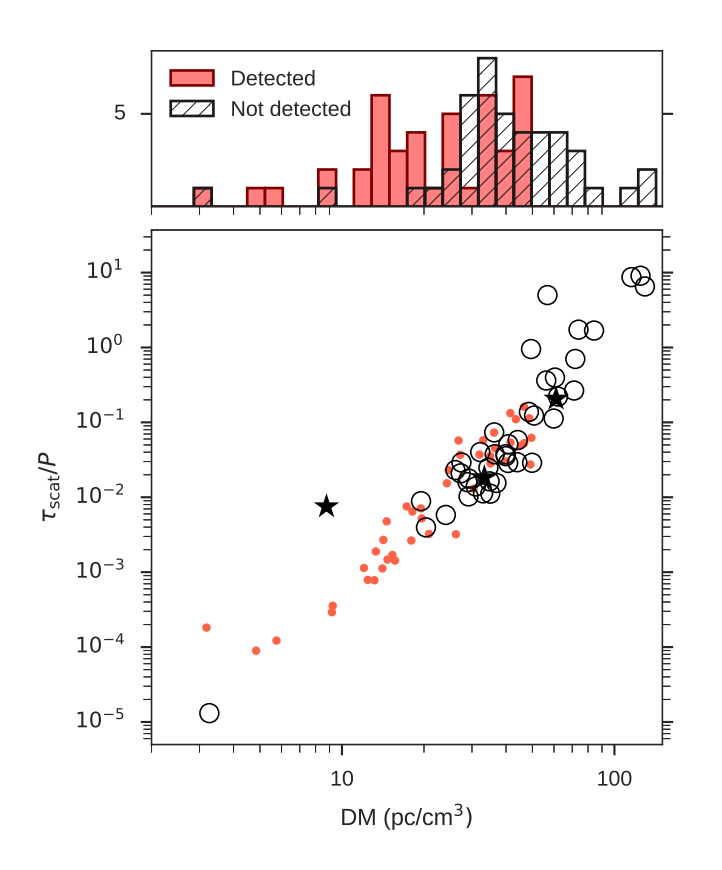

Figure 10.3 – Mesure de dispersion (DM) en fonction du taux de multi-propagation divisé par la période pour tous les pulsars du relevé LBA du cœur de LOFAR. Les détections et non-détections sont respectivement représentées par des points rouges et des cercles noirs. Les deux étoiles sont les deux observations dont la corruption des données était trop grande pour poursuivre l'analyse. Dans le panneau supérieur de cette figure nous avons représenté dans un histogramme la population de pulsars détectée et non détectée en fonction du DM.

### 10.5 Les résultats

Dans ce relevé, il apparaît après l'inspection visuelle que sur les 87 pulsars observés 44 d'entre eux sont détectés. La population des pulsars de cette analyse est représentée sur la Figure 10.3. Il en ressort les mêmes conclusions que pour le relevé LBA de la station FR606 (chapitre 9), c'est-à-dire que le taux des détections est grandement dépendant de la mesure de dispersion et surtout du temps de multi-propagation  $\tau_{scat}$ . Quand le temps caractéristique de multi-propagation divisé par la période est proche de 1, le taux de détection s'effondre car le signal n'apparaît plus pulsé.

| <b>PSR</b>     | P <sub>0</sub>                | DM pdmp        | Tau/PO           | $\operatorname{meilleur}$<br>faisceau | durée    | bande de        | Pic<br>S/N      | flux moyen ou<br>limite supérieur |  |
|----------------|-------------------------------|----------------|------------------|---------------------------------------|----------|-----------------|-----------------|-----------------------------------|--|
|                | [sec]                         | $[pc.cm^{-3}]$ | $[\%]$           |                                       | $[\min]$ | [MHz]           |                 | [mJy]                             |  |
|                |                               |                |                  |                                       |          |                 |                 |                                   |  |
| $B0011 + 47$   | 1,241                         | 30.3048(65)    | $\mathbf{1}$     | $\boldsymbol{0}$                      | 21       | $42.12 - 76.15$ | $\,6\,$         | $45\,\pm\,25$                     |  |
| $B0045 + 33$   | 1,217                         | $\ddotsc$      | $\overline{4}$   | $\cdots$                              | 21       | 42.35-77.09     | $\cdots$        | $<\,56.0$                         |  |
| $B0052 + 51$   | 2,115                         | $\cdots$       | 3                | $\cdots$                              | 36       | $42.10 - 77.23$ | $\cdots$        | < 22.6                            |  |
| B0053+47       | 0,472                         | 18.0954(10)    | 0.6              | $\overline{5}$                        | $20\,$   | 30.37-77.24     | 15              | $110 \pm 60$                      |  |
| $B0105 + 68$   | 1,071                         | $\cdots$       | $20\,$           | $\cdots$                              | $20\,$   | $42.05 - 77.24$ | $\cdots$        | $<\,140.7$                        |  |
| $B0114 + 58$   | 0,101                         | $\cdots$       | 100              | $\cdots$                              | $20\,$   | $42.41 - 77.19$ | $\cdots$        | $<\,99.8$                         |  |
| $J0137+1654$   | 0,415                         | $\cdots$       | $\overline{2}$   | $\cdots$                              | $20\,$   | $42.15 - 77.29$ | $\cdots$        | < 42.8                            |  |
| $B0136 + 57$   | 0,272                         | $\cdots$       | 200              |                                       | $20\,$   | $42.15 - 77.19$ | $\dddotsc$      | < 47.8                            |  |
| $B0153 + 39$   | 1,811                         | $\cdots$       | 10               | $\cdots$                              | $31\,$   | 42.14-77.13     | $\dddotsc$      | $<\,52.6$                         |  |
| B0226+70       | 1,467                         | 46.7394(66)    | $\overline{5}$   | $\overline{0}$                        | 25       | $42.26 - 77.05$ | $\overline{7}$  | $49 \pm 29$                       |  |
| $B0301 + 19$   | 1,388                         | 15.6568(99)    | 0.1              | $\boldsymbol{0}$                      | 24       | $42.13 - 77.13$ | 10              | $61\,\pm\,33$                     |  |
| B0320+39       | 3,032                         | 26.1698(20)    | $\rm 0.3$        | 3                                     | 65       | 42.08-77.29     | 29              | $76\,\pm\,39$                     |  |
| $J0324 + 5239$ | 0,337                         | $\dddotsc$     | 900              | $\cdots$                              | $20\,$   | $42.16 - 77.18$ | $\cdots$        | $<\,70.5$                         |  |
| B0410+69       | 0,391                         | $\cdots$       | $\boldsymbol{3}$ | $\cdots$                              | $20\,$   | 42.18-77.29     | $\cdots$        | $<\,38.4$                         |  |
| $J0417+35$     | 0,654                         | $\cdots$       | 10               | $\cdots$                              | $20\,$   | 42.08-77.26     | $\cdots$        | $<\,38.0$                         |  |
| $B0450+55$     | 0,341                         | 14.590(77)     | $0.5\,$          | $\boldsymbol{0}$                      | $20\,$   | $42.23 - 76.93$ | 12              | $110 \pm 60$                      |  |
| $B0531 + 21$   | 0,034                         | $\cdots$       | 500              | $\cdots$                              | 20       | 41.89-77.28     | $\dddotsc$      | $<\,88.3$                         |  |
| $J0611+30$     | 1.412                         | 45.2951(81)    | $\bf 5$          | $\boldsymbol{0}$                      | 24       | 42.13-77.22     | $8\,$           | $89 \pm 46$                       |  |
| $B0609 + 37$   | 0.298                         | 27.175(49)     | $\overline{4}$   | $\overline{4}$                        | $20\,$   | 42.10-77.22     | $6\phantom{.}6$ | $46\,\pm\,25$                     |  |
| $B0626 + 24$   | 0,476                         | $\cdots$       | $200\,$          | $\cdots$                              | $20\,$   | 42.04-77.24     | $\cdots$        | $<\,51.5$                         |  |
| $B0643 + 80$   | 1,215                         | $\cdots$       | $\overline{2}$   | $\cdots$                              | 21       | 42.17-77.09     | $\dddotsc$      | < 66.8                            |  |
| B0655+64       | 0,196                         | 8.7739(19)     | $\rm 0.2$        | $\boldsymbol{0}$                      | $20\,$   | 42.29-77.23     | 14              | $86\,\pm\,49$                     |  |
| $B0656 + 14$   | 0,385                         | $\ddotsc$      | 0.4              | $\cdots$                              | $20\,$   | $42.06 - 77.06$ | $\ddotsc$       | $<\,94.8$                         |  |
| $B0751 + 32$   | 1,442                         | 39.846(84)     | 3                | $\overline{4}$                        | 25       | 42.09-77.35     | $\overline{4}$  | $21\,\pm\,13$                     |  |
| B0809+74       | 1,292                         | 5.7707(84)     | $0.01\,$         | $\boldsymbol{3}$                      | 22       | 30.64-77.17     | 34              | $1400 \pm 700$                    |  |
| $B0823+26$     | 0,531                         | 19.4763(35)    | 0.7              | $\overline{4}$                        | 20       | $30.37 - 77.19$ | 107             | $700\,\pm\,350$                   |  |
| $B0841 + 80$   | 1,602                         | $\dddotsc$     | $\overline{2}$   | $\cdots$                              | 27       | 42.33-77.18     | $\ddotsc$       | $<\,24.5$                         |  |
| $B0917 + 63$   | 1,568                         | 13.1542(42)    | 0.08             | $\overline{0}$                        | 27       | 42.09-77.34     | 13              | $41\,\pm\,22$                     |  |
| $B0940 + 16$   | 1,087                         | $\cdots$       | $0.4\,$          | $\cdots$                              | $20\,$   | $42.01 - 77.19$ | $\dddotsc$      | $<\,61.2$                         |  |
|                | Continu sur la prochaine page |                |                  |                                       |          |                 |                 |                                   |  |

Table 10.2 – Pulsars observé dans ce relevé. PSR : nom des pulsars. P0 : période des pulsars. DM pdmp : le DM optimal comme calculé avec le logiciel pdmp.  $\tau_{scat}/P0$  : le temps de scattering (estimé à l'aide de YMW16 Yao et al. (2017) à 30 MHz) divisé par la période du pulsar. durée : durée totale de l'observation en minutes. élev : l'élévation moyenne de l'observation. limite supérieur sur le flux moyen : La limite supérieur sur le flux moyen du pulsar 9.1.

| <b>PSR</b>       | P <sub>0</sub> | DM pdmp                       | Tau/PO           | meilleur         | durée       | bande de        |                | flux moyen ou             |  |  |  |
|------------------|----------------|-------------------------------|------------------|------------------|-------------|-----------------|----------------|---------------------------|--|--|--|
|                  | [sec]          | $[pc.cm^{-3}]$                | $[\%]$           | faisceau         | $[\min]$    | [MHz]           |                | limite supérieur<br>[mJy] |  |  |  |
| ${\rm J}0943+22$ | 0,533          | $\cdots$                      | $\overline{2}$   | $\cdots$         | $20\,$      | $42.08 - 77.53$ | $\cdots$       | $<39.2\,$                 |  |  |  |
| $B0943 + 10$     | 1,098          | 15.3585(72)                   | $\rm 0.2$        | $\boldsymbol{0}$ | $20\,$      | $30.40 - 77.17$ | $50\,$         | $400\,\pm\,200$           |  |  |  |
| $J0947+27$       | 0,851          | $\ddotsc$                     | $\overline{2}$   | $\cdots$         | $20\,$      | $42.11 - 77.23$ | $\ddots$       | < 19.7                    |  |  |  |
| $B1112+50$       | 1,656          | 9.1863(11)                    | $0.03\,$         | $\boldsymbol{0}$ | $\sqrt{28}$ | $30.37 - 77.24$ | 26             | $43\,\pm\,22$             |  |  |  |
| $B1133+16$       | 1,188          | 4.8407(78)                    | $0.01\,$         | $\overline{4}$   | $20\,$      | $30.39 - 77.21$ | 135            | $880 \pm 440$             |  |  |  |
| $J1238+21$       | 1,119          | 17.9706(79)                   | $\rm 0.3$        | $\overline{4}$   | $20\,$      | $42.11 - 77.26$ | 18             | $37\,\pm\,20$             |  |  |  |
| $B1237+25$       | 1,383          | 9.2716(90)                    | $0.04\,$         | $\sqrt{4}$       | $24\,$      | $42.11 - 77.25$ | 61             | $150 \pm 80$              |  |  |  |
| $J1313+0931$     | 0.849          | 12.0406(15)                   | 0.1              | $\sqrt{4}$       | $20\,$      | $42.25 - 76.00$ | $\,6$          | $24 \pm 19$               |  |  |  |
| B1322+83         | 0.670          | 13.2962(30)                   | $\rm 0.2$        | 3                | $20\,$      | 42.19-77.17     | $\bf 5$        | $20 \pm 13$               |  |  |  |
| $J1503 + 2111$   | 3.314          | .                             | $0.001\,$        | $\ldots$         | $81\,$      | 42.18-77.27     | $\ldots$       | $<\,35.9$                 |  |  |  |
| $B1508 + 55$     | 0,740          | 19.6189(48)                   | $0.5\,$          | $\overline{4}$   | $20\,$      | $30.26 - 77.34$ | $82\,$         | $390\,\pm\,190$           |  |  |  |
| B1530+27         | $1.125\,$      | 14.711(28)                    | 0.1              | $\boldsymbol{0}$ | $20\,$      | 42.13-77.22     | $24\,$         | $78\,\pm\,40$             |  |  |  |
| $B1541 + 09$     | 0.748          | 34.9958(46)                   | $\overline{4}$   | 4                | $20\,$      | $42.20 - 77.15$ | 8              | $310\,\pm\,160$           |  |  |  |
| $J1549 + 2113$   | 1,263          | $\ddotsc$                     | 0.6              | $\cdots$         | 22          | $42.29 - 77.10$ | $\ddotsc$      | $<\,91.8$                 |  |  |  |
| $J1612+2008$     | 0,427          | $\cdots$                      | 0.9              | $\cdots$         | $20\,$      | 42.16-77.23     | $\cdots$       | < 55.1                    |  |  |  |
| $J1627+1419$     | 0,491          | $\ddotsc$                     | 4                | $\cdots$         | $20\,$      | $42.11 - 77.21$ | $\ddotsc$      | $<\,68.0$                 |  |  |  |
| B1633+24         | 0.491          | 24.2471(24)                   | $\boldsymbol{2}$ | 5                | $20\,$      | $42.20 - 77.43$ | 6              | $72\,\pm\,41$             |  |  |  |
| $J1645+1012$     | 0.411          | 36.171(16)                    | $\overline{7}$   | 3                | $20\,$      | 42.17-77.19     | $\overline{4}$ | $64\,\pm\,39$             |  |  |  |
| $J1649 + 2533$   | $1.015\,$      |                               | $\overline{2}$   | $\cdots$         | $20\,$      | $41.97 - 77.42$ | $\cdots$       | $<\,68.8$                 |  |  |  |
| $J1652+2651$     | 0,916          | $\cdots$                      | $\overline{5}$   | $\cdots$         | $20\,$      | $42.10 - 77.23$ | $\ddotsc$      | $<\,31.9$                 |  |  |  |
| $J1720+2150$     | 1,616          | $\ddotsc$                     | 3                | $\cdots$         | $27\,$      | $42.57 - 77.12$ | $\ddotsc$      | $<\,57.6$                 |  |  |  |
| $B1737 + 13$     | 0.803          | 48.6682(11)                   | 10               | $\overline{2}$   | $20\,$      | $42.06 - 77.23$ | 19             | $87\,\pm\,47$             |  |  |  |
| $J1741 + 2758$   | 1.361          |                               | $\mathbf 1$      | $\cdots$         | $23\,$      | $43.16 - 77.19$ | $\ddotsc$      | $<\,56.3$                 |  |  |  |
| $J1746 + 2245$   | 3,465          | $\cdots$                      | 3                | $\cdots$         | 69          | 42.09-77.24     | $\cdots$       | $<\,21.6$                 |  |  |  |
| $J1752+2359$     | 0,409          | $\cdots$                      | $\overline{7}$   | $\cdots$         | $20\,$      | $42.21 - 77.31$ | $\cdots$       | $<\,51.3$                 |  |  |  |
| B1753+52         | 2,391          | $\cdots$                      | $\mathbf{1}$     | $\cdots$         | $40\,$      | $42.11 - 77.23$ | $\ddotsc$      | $<19.1\,$                 |  |  |  |
| $J1758 + 3030$   | 0.947          | 35.1074(28)                   | 3                | $\bf 5$          | $20\,$      | $50.20 - 77.32$ | $\overline{5}$ | $44\,\pm\,31$             |  |  |  |
| $B1811+40$       | 0.931          | 41.5766(52)                   | $\overline{5}$   | $\boldsymbol{0}$ | $20\,$      | 42.17-77.17     | $\,6$          | $36\,\pm\,22$             |  |  |  |
| $J1838+1650$     | 1.902          | $\cdots$                      | $\mathbf{1}$     | $\cdots$         | $32\,$      | 41.89-77.38     | $\ddotsc$      | $<\,92.5$                 |  |  |  |
| B1839+09         | 0.381          | 49.1779(54)                   | $20\,$           | $\boldsymbol{0}$ | $20\,$      | $42.21 - 77.26$ | $\bf 5$        | $190\,\pm\,100$           |  |  |  |
| B1839+56         | 1.653          | 26.7916(11)                   | 0.6              | $\boldsymbol{0}$ | $28\,$      | $30.37 - 77.24$ | 166            | $440\,\pm\,220$           |  |  |  |
| B1842+14         | 0.375          | 41.5056(46)                   | $10\,$           | $\boldsymbol{0}$ | $20\,$      | $42.20 - 77.20$ | $32\,$         | $830 \pm 420$             |  |  |  |
| $J1900+30$       | 0.602          |                               | $70\,$           | $\cdots$         | $20\,$      | $42.26 - 77.46$ | $\ddotsc$      | < 48.7                    |  |  |  |
| $B1905 + 39$     | 1.236          |                               | $\mathbf 1$      |                  | 21          | $42.22 - 77.26$ |                | < 35.3                    |  |  |  |
| $B1919+21$       | 1.337          | 12.444(87)                    | 0.08             | $\boldsymbol{0}$ | 23          | 30.38-77.23     | 453            | $4600 \pm 2300$           |  |  |  |
| $B1929 + 10$     | 0,227          | 3.1832(34)                    | $0.02\,$         | $\overline{0}$   | $20\,$      | $30.40 - 77.12$ | 28             | $950 \pm 480$             |  |  |  |
| $B1946 + 35$     | 0,717          | $\cdots$                      | 700              | $\cdots$         | $20\,$      | 42.18-77.23     | $\ddotsc$      | $< 79.5\,$                |  |  |  |
| $B1953+50$       | 0.519          | 31.9827(53)                   | $\overline{4}$   | $\boldsymbol{0}$ | $20\,$      | $42.05 - 77.27$ | 4              | $22\,\pm\,17$             |  |  |  |
| $J2017+2043$     | 0.537          | $\cdots$                      | 40               | $\cdots$         | $20\,$      | $42.10 - 77.25$ | $\cdots$       | < 43.1                    |  |  |  |
|                  |                | Continu sur la prochaine page |                  |                  |             |                 |                |                           |  |  |  |

Continu de la page précédente

| <b>PSR</b>     | P <sub>0</sub> | DM pdmp        | Tau/PO           | meilleur<br>durée<br>faisceau |          | bande de        | Pic<br>S/N     | flux moyen ou<br>limite supérieur |  |
|----------------|----------------|----------------|------------------|-------------------------------|----------|-----------------|----------------|-----------------------------------|--|
|                | [sec]          | $[pc.cm^{-3}]$ | $[\%]$           |                               | $[\min]$ | [MHz]           |                | [mJy]                             |  |
| $B2016+28$     | 0,558          | 14.2239(36)    | 0.3              | $\theta$                      | $20\,$   | $30.38 - 77.25$ | $38\,$         | $490 \pm 250$                     |  |
| $B2020+28$     | 0,343          | 24.6311(40)    | $\,2$            | $\theta$                      | $20\,$   | 42.09-77.21     | 16             | $120 \pm 60$                      |  |
| $B2022+50$     | 0,373          | 33.0282(50)    | $\,6$            | 5                             | $20\,$   | 42.09-77.24     | 6              | $69 \pm 38$                       |  |
| $B2034 + 19$   | 2,074          | $\ddotsc$      | $\overline{2}$   | $\cdots$                      | 35       | $42.12 - 77.25$ | $\dddotsc$     | < 25.7                            |  |
| $J2040+1657$   | 0,866          | $\ddotsc$      | 10               | $\cdots$                      | 20       | $42.04 - 77.33$ | $\dddotsc$     | < 36.7                            |  |
| $B2044 + 15$   | 1,138          | $\ddotsc$      | $\overline{4}$   | $\cdots$                      | $20\,$   | $42.27 - 77.11$ | $\ddots$       | < 48.1                            |  |
| $B2053+21$     | 0,815          | $\ddotsc$      | $\overline{4}$   | $\cdots$                      | $20\,$   | 42.10-77.24     | $\dddotsc$     | $<\,34.2$                         |  |
| $B2113 + 14$   | 0,440          | $\cdots$       | 40               | $\cdots$                      | $20\,$   | 42.18-77.19     | $\ddots$       | $<46.0$                           |  |
| $J2139 + 2242$ | 1,083          | $\ddotsc$      | 6                | $\cdots$                      | $20\,$   | $42.10 - 77.25$ | $\ddotsc$      | $<\,39.0$                         |  |
| $B2154 + 40$   | 1,525          | $\dddotsc$     | 30               | $\cdots$                      | $26\,$   | 42.09-77.28     | $\dddotsc$     | < 45.2                            |  |
| $B2217+47$     | 0,538          | 43.5062(35)    | $10\,$           | $\theta$                      | $20\,$   | 30.32-77.24     | 62             | $1300 \pm 600$                    |  |
| $B2224 + 65$   | 0,683          | 36.5036(17)    | $\bf 5$          | $6\phantom{.}6$               | $20\,$   | 42.02-77.37     | 25             | $370 \pm 180$                     |  |
| $B2227+61$     | 0,443          | $\ddotsc$      | 900              | $\cdots$                      | $20\,$   | $42.01 - 77.23$ | $\dddotsc$     | < 60.5                            |  |
| $J2253 + 1516$ | 0,792          | $\ddotsc$      | $\boldsymbol{2}$ | $\cdots$                      | $20\,$   | $42.26 - 77.25$ | $\cdots$       | < 42.5                            |  |
| $B2303+30$     | 1,576          | 49.6445(50)    | 6                | $\overline{0}$                | 27       | 42.22-77.32     | $\overline{5}$ | $27 \pm 21$                       |  |
| $B2303 + 46$   | 1,066          | $\ddotsc$      | 20               | $\cdots$                      | $20\,$   | $42.23 - 77.15$ | $\dddotsc$     | $<44.5\,$                         |  |
| $B2306 + 55$   | 0,475          | 46.559(71)     | 20               | $\theta$                      | $20\,$   | 42.14-77.17     | 7              | $180 \pm 90$                      |  |
| B2310+42       | 0,349          | 17.2969(19)    | 0.8              | $\theta$                      | 20       | 42.12-77.12     | 8              | $66\,\pm\,35$                     |  |
| $B2315 + 21$   | 1,445          | 20.8896(94)    | 0.3              | $\boldsymbol{0}$              | 25       | $30.37 - 77.06$ | 18             | $33 \pm 19$                       |  |
|                |                |                |                  |                               |          |                 |                |                                   |  |
|                |                |                |                  |                               |          |                 |                |                                   |  |

Continu de la page précédente

Après nettoyage, ajustement du DM nous pouvons calculer les densités de flux moyennes des profils (méthode précisée dans le chapitre 8.5 et Kondratiev et al. (2016)). Les résultats de la calibration sont recensés dans le tableau 10.2. À chaque détection correspond un flux moyen du pulsar observé pour le faisceau avec le ratio signal-sur-bruit le plus grand. Pour les non-détections, une limite supérieure est calculée sur le faisceau central.

La Figure 10.4 montre six observations de pulsars. Dans les panneaux de gauche les flux mesurés dans cette étude sont représentés en vert tandis que les flux de la littérature sont en noir. Les profils correspondant à ces flux sont en verts dans les panneaux de droite. Pour les pulsars les plus intenses les données sont découpées en quatre canaux afin d'augmenter la résolution fréquentielle du flux et souligner par la même occasion les variations fréquentielles des profils.

On remarque dans le tableau 10.2 que pour un grand nombre des détections le faisceau avec le ratio signal-sur-bruit le plus important n'est pas le faisceau central. Cela s'explique par une méconnaissance de la position exacte de certaines sources additionnée aux effets de la réfraction de l'ionosphère vus plus haut. C'est pourquoi il est important de rechercher dans quel faisceau le pulsar est le plus présent afin d'avoir une estimation correcte du flux. En revanche, il y a un problème quand le pulsar est détecté entre deux faisceaux, il apparaît alors sur les bords de ces même faisceaux où la sensibilité est plus faible de 15 %. Le flux moyen est alors sous-estimé à la auteur de 15 % dans ces même faisceaux.

Pour résoudre ce problème j'ai essayé de trianguler la position du pulsar à travers les faisceaux. Pour trianguler la position j'ai utilisé un modèle de faisceau de forme gaussienne et utilisé une méthode de MCMC "Markov chain Monte Carlo" (voir Foreman-Mackey et al. (2013)). Cependant, les flux obtenus par cette méthode étaient trop contraints par les faisceaux les plus éloignés là où le modèle de faisceau gaussien que j'utilisais n'était plus valable. Les flux résultant de cette méthode pouvaient alors dans certains cas être inférieur au flux trouvé dans le faisceau central. De plus, cette méthode ne permettait pas l'extrapolation de la position à l'extérieur des sept faisceaux (ce qui pourrait rapidement diverger vers l'infini donnant une valeur absurde au résultat). Cette correction par triangulation a finalement été abandonnée pour la publication (Bilous et al. 2020).

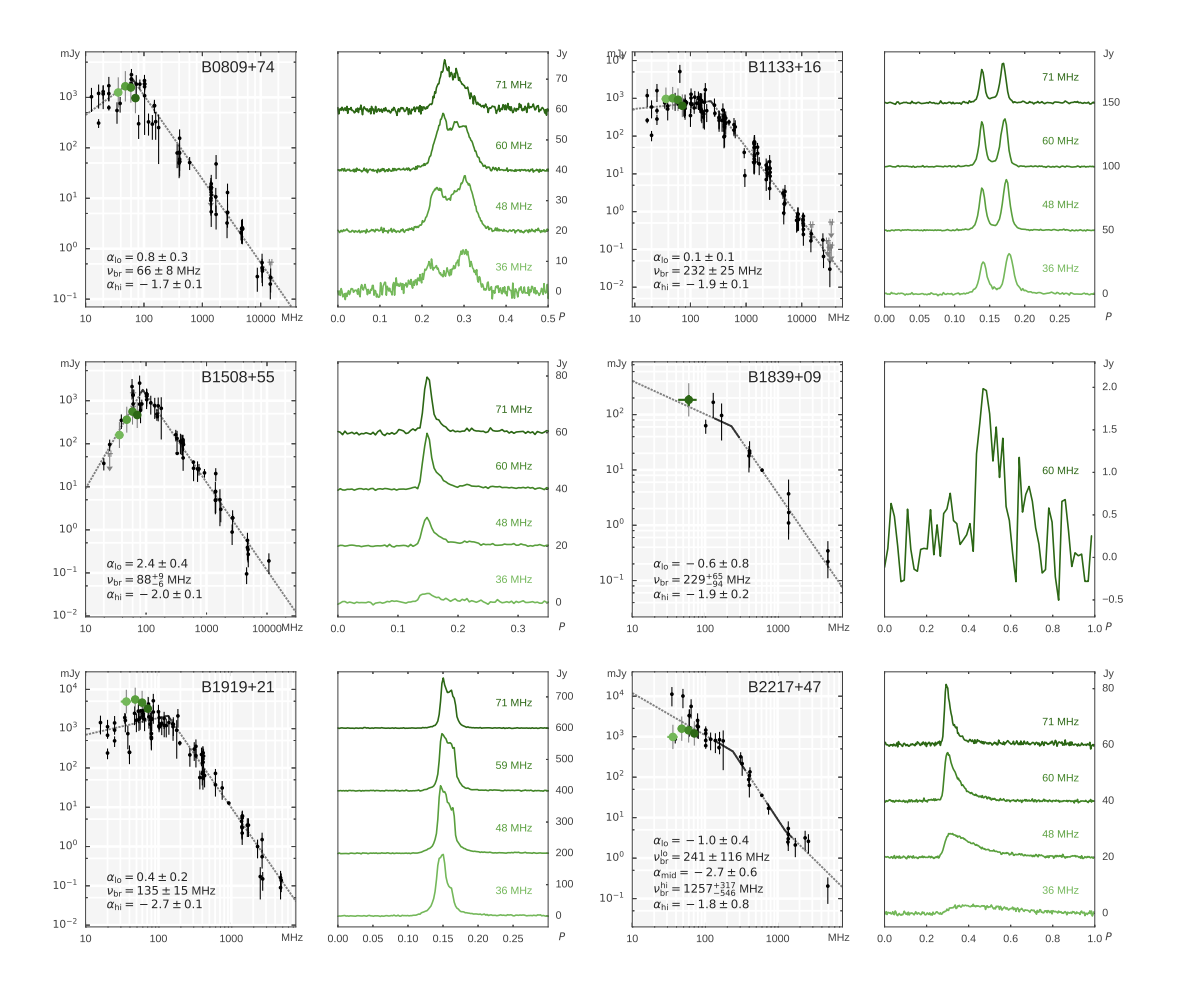

Figure 10.4 – Spectres et profils pour six observations du relevé de LOFAR cœur. Dans les spectres sont représentées en noir les valeurs extraites de la littérature et en vert les densité de flux moyennes calculées à partir des profils calibrés adjacents (un profil par valeur de flux). Les pulsars avec un ratio signal-surbruit important sont découpés en quatre canaux donnant une dimension fréquentielle aux profils et aux flux.

#### 10.6 Comparaisons des flux FR606 et LOFAR cœur

Pour 41 des pulsars observés, il est alors possible de comparer directement les densités de flux moyennes observées dans les relevés de la station FR606 (voir chapitre 9) aux résultats de cette étude.

Les densités de flux moyennes sont tracées sur la Figure 10.5. Dans cette figure les points verts correspondent à des détections dans les deux relevés alors que les triangles rouges sont des limites supérieures pour un des radiotélescopes. On y remarque rapidement que la grande majorité des doubles détections se situe dans la barre d'erreur de 50 %. Seule B1919+21 et B1508+55 semblent ne pas avoir le même flux moyen entre les deux relevés. Ces différences sont très probablement dues à la faible durée des observations du cœur de LOFAR comparé au temps de scintillation diffractive à ces fréquences (de l'ordre d'une minute). Les limites supérieures sont en parfait accord avec les flux moyens observées sur l'autre radiotélescope. Ces observations permettent alors par comparaison de valider la méthode de calibration en flux sur les stations internationales de LOFAR.

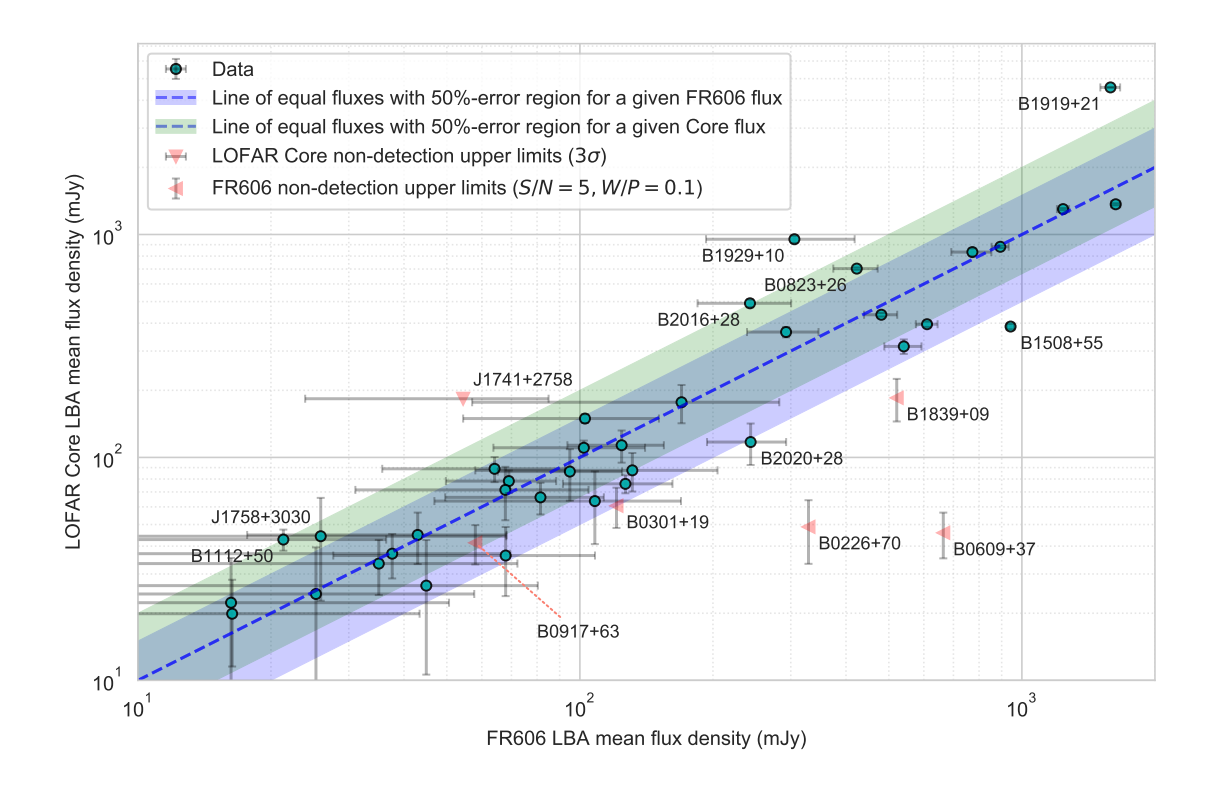

Figure 10.5 – Comparaison des densités de flux moyennes des relevés LBA de la station FR606 (chapitre 9) et du cœur de LOFAR (chapitre 10). Les points verts correspondent à des détections dans les deux relevés. Les triangles rouges orientés à gauche sont des pulsars non détecté sur FR606, mais détecté dans le relevé du cœur de LOFAR, ils correspondent donc à des limites supérieures pour FR606. Le triangle rouge orienté vers le bas à la même signification, mais dans le sens opposé (c'est-à-dire que le pulsar est détecté par FR606 uniquement). Les barres d'erreurs grises correspondent à l'erreur sur la mesure du flux alors que les surfaces de couleurs verte et bleu pâle correspondent à l'erreur de 50 % utilisé dans les observations basse fréquence.

## Chapitre 11

# Le monitoring de 16 pulsars en LBA avec la station LOFAR FR606

Parmi les programmes des stations individuelles LOFAR, le monitoring des pulsars en LBA est une initiative unique de la station FR606. Il permet d'analyser les variabilités temporelles dans cette bande encore trop peu explorée. De plus ces analyses nous ont permis de nous former à l'étude des données basse fréquence en vue de NenuFAR. Le suivi des pulsars en basses fréquences est une mine d'informations pour l'étude de l'ionosphère terrestre, du vent solaire, du milieu interstellaire, des pulsars eux-mêmes et de leur environnement proche. Des observations régulièrement réparties sur l'échelle de quelques années permettent en effet de :

- mesurer les éphémérides des objets suivis afin de pouvoir caractériser précisément la rotation de l'étoile à neutrons ainsi que ses paramètres astrométriques.
- mesurer les variations de DM (permettant la caractérisation du milieu interstellaire).
- mesurer l'évolution des flux et des indices spectraux (permettant de séparer le flux du pulsar de la scintillation).
- mesurer les variations de RM (permettant la caractérisation de l'ionosphère terrestre et du vent solaire, voir Tiburzi et al. (2019)).

#### 11.1 Les observations

Les observations du monitoring sont programmées en mode "station autonome". Le suivi se déroule dans les mêmes conditions que durant le relevé des pulsars avec FR606 exposé dans le chapitre 6.4.2, les différences étant le temps d'intégration et la cadence des observations, ainsi que la sélection des sources. Le temps d'intégration est d'une heure par observation par pulsar pour le monitoring. Il est moins élevé que pour le relevé, mais les observations se concentrent sur les 16 pulsars les plus intenses (voir la liste exhaustive dans le Tableau 11.1). Les deux objectifs principaux sont d'une part d'augmenter le nombre d'observations afin de lisser/moyenner les variations apparentes de flux liées à la scintillation diffractive et réfractive et d'autre part d'avoir une cadence suffisante afin de résoudre les variations temporelles à courte échelle de la mesure de dispersion.

Ces observations s'étalent depuis 2014 pour les HBA et 2016 pour les LBA et jusqu'à aujourd'hui. Au début 2019 cela représentait un total de 1400 observations LBA et 1700 observations HBA (1400 heures LBA et 1600 heures HBA pour une heure par observation, à l'exception de B0329+54 qui n'est observé que 30 minutes avec le réseau HBA car extrêmement intense). La fréquence minimale des observations ainsi que leur rapport signal-sur-bruit moyen sont indiqués dans le Tableau 11.1.

La fréquence minimale d'observation dépend de la puissance des machines de traitement utilisées. Un grand délai dispersif demandera beaucoup plus de temps de calcul au logiciel dspsr. Ainsi, pour les pulsars à grand DM (supérieur à 20 pc.cm<sup>−3</sup>) comme B0329+54, il n'a pas été possible de les observer en dessous de 50 MHz. Cependant, vers la fin 2018 un noeud de calcul a été remplacé par une machine plus puissante, ce qui a permis d'étendre ces observations jusqu'à 26 MHz. Si l'on regarde la série temporelle des flux moyens de ce pulsar sur la Figure D.1 en annexe, on remarque qu'à partir de cette période de

Table 11.1 – Tableau des 16 pulsars observés au moins 10 fois en LBA avec leur nombre d'observations au cours du monitoring par la station FR606 depuis 2014 (HBA) et 2016 (LBA) jusqu'à aujourd'hui. Pour chacun des 16 pulsars, ce tableau contient les informations sur : le nom du pulsar, la fréquence minimale des observations LBA, le rapport signal-sur-bruit (S/N "Signal to Noise Ratio") moyen pour les antennes LBA et HBA,  $t_{DISS}$  le temps caractéristique diffractif en minutes et  $t_{RISS}$  le temps caractéristique réfractif en jours, prédits par les équations 2.5 et 2.7 pour une vitesse du pulsar par rapport au plan de scattering de 100 km.s<sup>−1</sup>, ainsi que des paramètres de distance et de temps de multi-propagation calculés avec le modèle YMW16 (Yao et al. 2017). Certains rapports signal-sur-bruit sont manquants en HBA car ces pulsars n'ont jamais été observés par la station FR606. Toutes les observations correspondent à environ une heure d'intégration à l'exception de B0329+54 qui est observé seulement 30 minutes en HBA car très intense.

| Pulsar                | nombre<br>d'observations<br>LBA | nombre<br>d'observations<br>HBA | Fréquence<br>minimale<br>[MHz] | S/N<br>moyen<br>LBA | S/N<br>moyen<br>HBA | $t_{DISS}$<br>prédit<br>[minutes] | $t_{RISS}$<br>prédit<br>[jours] |
|-----------------------|---------------------------------|---------------------------------|--------------------------------|---------------------|---------------------|-----------------------------------|---------------------------------|
| $B0329 + 54$          | 121                             | 216                             | 26                             | 112                 | 6097                | 0.5                               | 1152                            |
| $B0655 + 64$          | 67                              | $\theta$                        | 26                             | 11                  |                     | 1.4                               | 138                             |
| $B0809 + 74$          | 123                             | 218                             | 26                             | 143                 | 2390                | 2.2                               | 79                              |
| $B0823+26$            | 67                              | $\Omega$                        | 26                             | 85                  |                     | 0.4                               | 357                             |
| $B0834+06$            | 66                              | 213                             | 26                             | 291                 | 2070                | 0.6                               | 153                             |
| $B0919+06$            | 65                              | $\theta$                        | 26                             | 66                  |                     | $1.0\,$                           | 422                             |
| $B0943 + 10$          | 50                              | 8                               | 26                             | 89                  | 495                 | 1.2                               | 278                             |
| $B0950+08$            | 113                             | 216                             | 26                             | 166                 | 1585                | 3.4                               | 27                              |
| $B1133+16$            | 128                             | 217                             | 26                             | 159                 | 2632                | 2.9                               | 69                              |
| $B1237+25$            | 91                              | 216                             | 26                             | 31                  | 972                 | 1.9                               | 209                             |
| $B1508 + 55$          | 105                             | 222                             | 26                             | 192                 | 3695                | 1.1                               | 927                             |
| B <sub>1540</sub> -06 | 81                              | 198                             | 26                             | 16                  | 310                 | 0.9                               | 617                             |
| B <sub>1604-00</sub>  | 86                              | 3                               | 26                             | 42                  | 78                  | 1.4                               | 227                             |
| $B1839+56$            | 93                              | 1                               | 26                             | 53                  | 673                 | 0.7                               | 1567                            |
| $B1919+21$            | 122                             | $\theta$                        | 26                             | 288                 |                     | 1.3                               | 302                             |
| B2217+47              | 100                             |                                 | 26                             | 119                 | 4643                | 0.3                               | 3903                            |

nouveaux flux font leur apparition à des fréquences inférieure à 50 MHz (en bleu foncé sur la figure D.1).

### 11.2 Le suivi de la mesure de dispersion

L'observation régulière des pulsars permet de suivre les variations de la mesure de dispersion introduites par le milieu interstellaire. Nous avons ainsi mesuré indépendamment des DM en HBA et en LBA. Au premier ordre la mesure de dispersion est constante à travers la bande mais est variable en temps. Néanmoins, comme expliqué dans Donner et al. (2019) ainsi que dans le chapitre 4.4 : La mesure du DM peut varier faiblement à travers la bande pour de multiples raisons (multi-propagation, dépendance fréquentielle du profil intrinsèque du pulsar). Ce phénomène est particulièrement observable par la comparaison des séries temporelles des mesures de dispersion entre les antennes LBA et HBA au cours du suivi de FR606 (voir les séries de la Figure 11.1).

#### 11.2.1 La méthode de mesure du DM

Afin de mesurer les DM nous séparons la bande totale en quatre sous-bandes. Pour chaque sousbande, nous produisons un profil de référence moyen par l'intégration des dix meilleures observations. Par la suite, par corrélation-croisée avec le profil de référence associé, nous avons calculé un temps d'arrivée pour chaque sous-bande et chaque observation. Il en résulte quatre temps d'arrivée ou "Time Of Arrival" (TOAs) par observation. Les TOAs ainsi produits peuvent être utilisés afin de contraindre la mesure de dispersion par l'intermédiaire du logiciel TEMPO 2<sup>1</sup> en procédant à une régression quadratique de chaque observation en fréquence. Parfois l'éphéméride contenant les paramètres astrométriques utilisés ne permet pas d'aligner les profils des observations afin de créer les profils de références. Dans ce cas, il est important d'améliorer l'éphéméride en repartant des TOAs, puis d'avancer de façon itérative par des améliorations successives des profils de références, des TOAs et de l'éphéméride pour finalement produire une série de DM.

#### 11.2.2 Les séries de DM pour trois pulsars

Pour les trois séries de DM de la figure 11.1 les variations mesurées en LBA ne sont jamais parfaitement identiques aux variations mesurées en HBA. Comme montré dans le chapitre 2.2.2, ce constat s'explique par une fine variation chromatique due aux différences entre les volumes sondés à différentes fréquences (l'effet cigare, voir dans Cordes et al. (2016) et Donner et al. (2019)). À ceci s'ajoute le décalage en DM dû aux variations chromatiques des profils.

#### B0329+54

Pour B0329+54 la variation entre les DM mesurées en HBA et LBA sur la Figure 11.1 est due à l'importance du scattering (particulièrement fort dans le bas de la bande LBA). Le scattering est dû à la multi-propagation à travers le milieu interstellaire. Il varie en fonction de la fréquence en  $\nu^{-4}$  (voir dans le chapitre 2.2), mais il peut aussi varier dans le temps. La dispersion et le scattering étant mélangés dans un même profil, une variation de la multi-propagation entraîne une variation du DM mesuré et donc perturbe la mesure de dispersion de façon bien plus importante pour les antennes LBA.

#### B1133+16

Il est intéressant d'observer dans le suivi des mesures de dispersions de B1133+16 qu'il y a un décalage entre les mesures LBA en bleu et HBA en rouge (panneau central de la Figure 11.1). Ce décalage est de l'ordre de 5.10<sup>-3</sup> pc.cm<sup>−3</sup>. Il s'explique par l'éloignement des deux composantes formant le profil dans les basses fréquences (visible dans le profil fréquentiel de B1133+16 dans Hassall et al. (2012)). Les points de repère "fiducial points" n'étant pas identiques entre les antennes HBA et LBA ils produirons des DM

<sup>1.</sup> TEMPO 2 est un logiciel d'analyse des temps d'arrivée des pulsars, voir Hobbs et al. (2006)
décalés.

#### B1508+55

La Figure 11.1 montre une forte corrélation entre les DM mesurés en HBA et LBA bien que les mêmes symptômes que B0329+54 soient observables par une variation temporelle de la différence entre les DM mesurés en LBA et HBA.

# 11.3 Le monitoring de la densité de flux moyenne

Dans ce chapitre nous regardons les densités de flux moyennes (moyennés sur la durée d'une observation) calculées pour quatre pulsars du monitoring de la station FR606. Les densités de flux moyennes sont calculées avec la même méthode que celle décrite dans le chapitre 8.5.

Sur les Figures 11.2 ainsi que 11.3, 11.4 et 11.5 en annexe les panneaux du haut représentent respectivement les séries temporelles des flux moyens de B1133+16, B1508+55, B1919+21 et B2217+47. Les couleurs indiquent la fréquence des mesures allant pour la plupart de ces pulsars de 30 à 190 MHz. Les pulsars B2217+47 ainsi que B1919+21 ne sont pas suivis en HBA par la station FR606. Ils n'ont alors pas de flux moyen mesuré dans cette bande. Les quatre pulsars montrent tous des variations temporelles importantes des flux observés (jusqu'à un facteur deux). Cette forte variabilité est due aux effets de la scintillation diffractive et réfractive ainsi qu'a d'éventuelles fluctuations intrinsèques au pulsar. La variabilité du flux observé a pour conséquence de fausser la mesure du flux absolu obtenu à partir d'une observation unique. Ceci démonte l'importance de procéder à des observations multiples et donc au monitoring des sources si l'on veut mesurer proprement un flux moyen ou médian absolu et caractériser le spectre d'émission.

# 11.4 Les spectres médians

La méthode de calcule des spectre médians développé plus bas a été conçu au cour du stage de M2 de Mark Brionne que j'ai partiellement supervisé Brionne (2019) La mesure d'un spectre est particulièrement sensible à la scintillation. Comme pour la mesure d'une densité de flux absolu, la mesure d'un spectre nécessite de multiples observations tout en prenant garde aux échelles de temps de la scintillation (voir chapitre 2.4). Cependant, contrairement à la mesure d'une densité de flux absolue, la mesure du spectre implique de découper la bande afin d'échantillonner le spectre. Découper la bande implique aussi de diminuer la bande utilisée pour la mesure de chaque flux et de réduire le rapport signal-sur-bruit. La mesure du spectre est plus difficile car le rapport signal-sur-bruit y est plus faible.

Les spectres mesurés dans Stovall et al. (2015) et Bilous et al. (2016) sont basés sur des observations uniques à différentes dates et donc affectées différemment par les effets cités plus haut (scintillation diffractive, réfractive et variations intrinsèques du flux).

Afin d'étudier la brisure du spectre ("turnover" autour de 100 MHz), nous devons regarder de plus prés les mécanismes qui pourraient en être à l'origine comme la self-absorption de la radiation synchrotron dans la magnétosphère de l'étoile à neutrons (voir Sieber (1973)). Pour cela, nous avons besoin de mesurer les spectres d'émission absolus de ces objets et donc de procéder comme expliqué plus haut à la mesure d'un spectre médian sur une longue période de temps.

Dans le but de lisser les fluctuations de la scintillation diffractive, les mesures des flux ainsi que des spectres devraient être moyennés (ici nous utilisons une médiane) sur un minimum de 10 observations d'un minimum de 25 minutes pour obtenir une convergence de la densité de flux médiane. Les densités de flux sont obtenues en appliquant la méthode décrite dans le chapitre 8.5. Il est en revanche plus contraignant de moyenner les fluctuations de la scintillation réfractive car pour les pulsars les plus lointains du monitoring LBA (1-2 kpc) ceci nécessiterait d'étaler les observations sur une durée de campagne de mesure minimale de 10 ans.

Il parait alors judicieux de construire un spectre moyen (ou médian afin d'éliminer les "outliers") à partir du suivi de ces objets sur une durée de campagne correspondant à  $\Delta t_{RISS}$  : au moins 1 ans en dessous d'un DM de 10 pc. cm<sup>-3</sup>, 3 ans pour un DM de 20 pc. cm<sup>-3</sup>, 5 ans pour un DM de 30 pc. cm<sup>-3</sup> et 10 ans pour un DM de 40 pc. cm-3. La méthode utilisée pour créer les spectres est définie précisément dans le rapport de stage de M2 de Mark Brionne Brionne (2019).

Pour certains pulsars comme B1508+55 cette méthode pourrait permettre de contraindre avec précision la fréquence d'inversion de la pente du spectre ("turnover"). Sur la figure 11.3 nos mesures semblent indiquer un ("turnover") autour de 60 MHz ainsi qu'une autre cassure dans le spectre vers 200 MHz ce qui n'est pas le cas dans les régressions de Bilous et al. (2016).

#### 11.4.1 Les incertitudes des les flux médians

Dans les chapitres 9 et 10 comme décrit dans Bilous et al. (2016) ainsi que dans Kondratiev et al. (2016) nous avons utilisé des barres d'erreurs de 50 % affin de lisser les modulations les densités de flux moyennes. Cependant, cette barre d'erreurs a été estimée en HBA afin d'absorber la scintillation diffractive, réfractive ainsi que d'éventuels biais de la calibration. Cette valeur de 50 % n'a jamais été vérifiée pour les LBA. Nous avons donc choisi dans cette étude de comparer les 50% à une valeur statistique de 1.5 sigma de la distribution des points de mesure (1.5 sigma représentant 73 % de la population d'une distribution gaussienne. Cette valeur statistique restreinte permet de conserver une bonne précision sur la mesure malgré un nombre de point réduit). La valeur à 1.5 sigma de la distributions des points de mesure est représentée dans les figure par une surface verte (LBA) ou rouge (HBA) alors que l'erreur de 50 % est la surface jaune (Figures D.1 à 11.5).

Par exemple, pour le spectre de B2217+47 de la Figure 11.5 les mesures du flux dans le panneau supérieur semblent peu dispersées à travers la distribution (la surface verte est faible). Cela s'explique par un temps caractéristique de la scintillation réfractive bien supérieur à la durée de la campagne d'observation (10 ans pour  $\Delta t_{RISS}$  comparé aux 3 ans d'observation). C'est pourquoi dans le panneau inférieur la surface verte est petite comparée à la surface jaune. Inversement, dans le spectre de B0950+08 sur la Figure D.8 (dans l'annexe) la surface verte est bien plus importante car la durée de la campagne d'observation a largement dépassé le temps caractéristique  $\Delta t_{RISS}$  de la scintillation réfractive.

La valeur canonique de 50 % représentant la modulation du flux mesuré semble alors être adaptée aussi en LBA. Lords d'une observation, elle semble permettre de refléter les variations du flux moyen sur l'échelle de  $\Delta t_{RISS}$  pour avoir une erreur suffisamment grande afin de recouvrir le flux absolu. Cependant, la scintillation n'étant pas la seule source de variation du flux les variations pouvant provenir d'effets intrinsèques au pulsar ("drifting subpulses", changement de mode...) ne sont pas inclus dans les 50 %. La barre d'erreur à 1.5 sigma restera alors le meilleur indicateur de la distribution réelle des mesures.

#### 11.4.2 Les biais de la calibration

Dans ce chapitre nous étudions les biais qui peuvent affecter les spectres de densité de flux mesurés. Les observation sont calibrées en appliquant la méthode décrite dans 8.5. Ce n'est pas la première fois que des flux réalisés avec cette méthode de calibration et à ces fréquences sont utilisés pour construire un spectre. C'est à titre d'exemple le cas dans Bilous et al. (2020) (voir chapitre 10) à la différence qu'ici nous tentons d'augmenter la résolution fréquentielle et de nous abstenir d'utiliser la barre d'erreur de 50 %. Cependant, la calibration des observations LBA n'est pas encore optimale et certains biais affectent encore les flux calculés :

- la température du ciel correspondant au pointage utilisé est une extrapolation de la carte du ciel mesurée à 408 MHz dans Haslam et al. (1982).
- la table de calibration utilisée pour corriger les délais entre les antennes n'est pas mise à jour régulièrement, elle date d'avril 2017 pour la plus récente.
- le modèle du faisceau utilisé est purement théorique et ne prend pas en compte la température du ciel passant par les faisceaux secondaires qui pourrait participer de façon non négligeable au bruit du système.
- trois des spectres que nous avons mesurés  $(B1919+21, B1508+55$  et  $B0329+54$ ) semblent montrer une altération du spectre sous la forme d'une "bosse" à 60 MHz. C'est assez suspect car cette fréquence correspond exactement au maximum de gain des antennes LBA. Ces observations

pourraient provenir d'une mauvaise modélisation du gain ou de la température instrumentale en fonction de la fréquence. Une investigation approfondie devra être menée sur ce point.

Si nous voulons améliorer la précision de la calibration des antennes LBA nous pourrions utiliser une carte du ciel à basse fréquence (voir dans Kuiack et al. (2019)) ou complexifier le modèle du faisceau mais ces solutions sont très complexes et pourraient faire un sujet de thèse à part entière. Finalement le plus évident est dans un premier temps de rechercher des dysfonctionnements par comparaison des flux mesurés avec les publications de la littérature, comme nous avons commencé à le faire dans ce chapitre.

#### 11.4.3 Des premiers résultats

#### B0329+54

Dans la Table 11.1 le temps caractéristique réfractif de ce pulsar est calculé à plus de 1150 jours à 60 MHz ce qui est supérieur à la durée de la campagne de mesure (environ 1000 jours). Le spectre LBA de la Figure D.1 n'est donc pas encore représentatif du spectre absolu il faut encore intégrer avant d'atteindre le minimum d'intégration correspondant au minimum à  $\Delta t_{BISS}$ .

#### B1133+16

Parmi les pulsars du monitoring, B1133+16 a un des temps caractéristiques réfractifs les plus petits  $(\Delta t_{RISS} = 69$  jours). À vue d'oeil sur la Figure 11.2 cette valeur semble être en accord avec les observations car la durée caractéristique est bien plus faible que la durée de la campagne de mesure (plus de 2.5 années). La mesure du spectre absolu est alors possible. Sur la Figure 11.2 les spectres LBA et HBA et les barres d'erreurs à 1.5 sigma semblent en accord avec la régression du turnover calculée dans Bilous et al. (2016) bien que le spectre semble ici indiquer une courbure supplémentaire à 60 MHz.

#### B1508+55

Le temps caractéristique indiqué dans la Table 11.1 est de 927, il est inférieur aux 1000 jours de période de la campane de mesure. Il devrait donc être possible de mesurer un spectre median absolu. Le spectre de B1508+55 (Figure 11.3) est très intéressant, car il montre un clair "turnover" à 60 MHz parfaitement aligné avec le spectre HBA contrairement à la courbure observée sur B1133+16 à la même fréquence.

#### B1919+21

Le temps caractéristique indiqué dans la Table 11.1 semble être en accord avec les observations de la Figure 11.4. Le constat est le même que pour B1133+16. La courbure à 60 MHz pourrait être un artefact de la calibration (voir dans la section 11.4.2).

#### B2217+47

Le spectre de la Figure 11.5 ne représente pas le spectre intrinsèque du pulsar B2217+47 car la durée de la campagne de mesure est inférieure à la durée caractéristique de la scintillation réfractive. Selon le Tableau 11.1, il faudrait plus de 10 années de monitoring avant de pouvoir calculer un flux absolu pour ce pulsar en LBA.

#### Les autres pulsars du monitoring

Le monitoring des flux ainsi que les spectres correspondants pour les autres pulsars du monitoring sont disponibles en annexe entre la Figure D.2 à la Figure D.11.

#### 11.4.4 Une étude toujours en cours

Le suivi de ces 16 pulsars en LBA et HBA nous permet déjà de contraindre bien plus précisément le spectre d'émission basses fréquences que ce qui avait été fait précédemment. Certains des pulsars du tableau 11.1 ne sont pas suivis par FR606 en HBA mais le sont sur d'autres stations LOFAR. Nous sommes

en cours de téléchargement de ces données afin de procéder à leur analyse et compléter le monitoring et le spectre HBA de ces pulsars dans un futur proche. Certains pulsars (B0329+54, B1508+55, B1839+56 et B2217+47) n'ont pas encore atteint la durée caractéristique de la scintillation réfractive.

# 11.5 Le suivi de l'indice spectral

Pour les pulsars les plus intenses, il est possible de faire un suivi de l'indice spectral. J'ai réalisé un test à partir des observations de monitoring de B0329+54 sur la figure 11.6. À partir de l'équation, (2.7), il est possible de calculer un temps caractéristique de la scintillation réfractive pour ce pulsar en HBA de la même façon que ce que nous avons réalisé pour les LBA dans le tableau 11.1. Le résultat est un  $\Delta t_{RISS}$  de 184 jours. Il est très intéressant d'observer dans la Figure 11.6 que l'indice spectral HBA (en jaune dans le panneau du haut de la Figure 11.6) semble varier tout comme le flux moyen sur un temps caractéristique de l'ordre d'une année (très proche des 184 jours de la scintillation réfractive calculée plus tôt). En effet, le temps caractéristique de la scintillation réfractive étant dépendent de la fréquence, il est normal qu'entre le haut et le bas de la bande les variations du flux moyen ne soit pas identiques. Cette différence de variations du flux moyen produit alors la variation de l'indice spectrale de la source.

Dans le Tableau 11.1, on remarque que pour ce pulsar il y a un facteur 50 entre les rapports signalsur-bruit moyens des antennes LBA et HBA. Les observations LBA sont beaucoup moins sensibles et la mesure du spectre est alors moins bien contrainte. Cette différence de sensibilité entre les réseaux explique l'écart-type des valeurs des indices spectraux LBA et HBA de la Figure 11.6. La sensibilité en LBA est alors trop faible pour y rechercher des variations de l'indice spectral dues à la scintillation réfractive à cette fréquence.

Cette étude permet de vérifier que la scintillation réfractive a bien un effet sur l'indice spectral. Il est alors impératif d'intégrer sur une durée supérieure au temps caractéristique de la scintillation réfractive pour en moyenner l'effet sur le spectre si l'on veut caractériser le spectre d'émission absolu d'un pulsar.

# 11.6 Conclusion du monitoring de la station FR606

Ce que j'ai présenté dans ce chapitre est un extrait des études sur le monitoring de la station FR606. Ces études sont aujourd'hui toujours en cours car la durée totale d'observation n'a pas encore atteint le  $\Delta t_{RISS}$  nécessaire au calcul d'un spectre d'émission absolu. À travers ce chapitre nous avons pu avoir un aperçu des difficultés que l'on peut rencontrer durant l'étude des observations à basse fréquence (l'écart des DM entre les antennes LBA et HBA, les contraintes de scintillation réfractive pour la mesure d'un flux moyen ou d'un spectre médian, les biais de la calibration...). Nous avons construit les premiers spectres absolus LBA que nous avons comparés aux indices spectraux publiés dans Bilous et al. (2016). Par exemple, les spectres absolus de B0809+74, B1133+16 et B1839+56 (sur les Figures D.3, 11.2 et D.11) correspondent très bien aux données de la littérature et sont parfaitement alignés avec les indices spectraux mesurés dans Bilous et al. (2016). Pour les pulsars B1237+25, B1508+55 et B1919+21 les spectres absolus semblent ne pas suivre les indices spectraux de Bilous et al. (2016). Or comme nous avons pu le voir dans le chapitre 9 la précision des régressions sur la fréquence du "turnover" souffre de la faible quantité de mesures en dessous de 100 MHz. Nous ne sommes actuellement pas capable de dire si les différences entre les spectres que nous avons mesurées dans ce chapitre et les spectres de Bilous et al. (2016) sont dues à l'imperfection de la méthode de calibration ou à l'imprécision des régressions faites dans Bilous et al. (2016) suite au manque de points de mesure en dessous de 100 MHz.

L'étape suivante pour poursuivre cette étude sera de mesurer le temps caractéristique de la scintillation réfractive directement sur la série temporelle ainsi que de récupérer pour ces 16 pulsars les observations HBA des autres stations LOFAR afin de compléter notre jeu de données. Ces pulsars sont suivis par NenuFAR depuis début 2019. Lorsque la calibration en flux de ce nouveau radiotélescope sera prête elle fournira alors un nouvel élément de comparaison afin de valider les spectres absolus. D'autre part, NenuFAR permettant un gain de sensibilité d'un facteur 100 par rapport aux bords de la bande LBA de la station FR606, ce nouveau radiotélescope jouera un rôle crucial dans la mesure des spectres absolus des 41 pulsars de son monitoring (voir dans le chapitre 12.4).

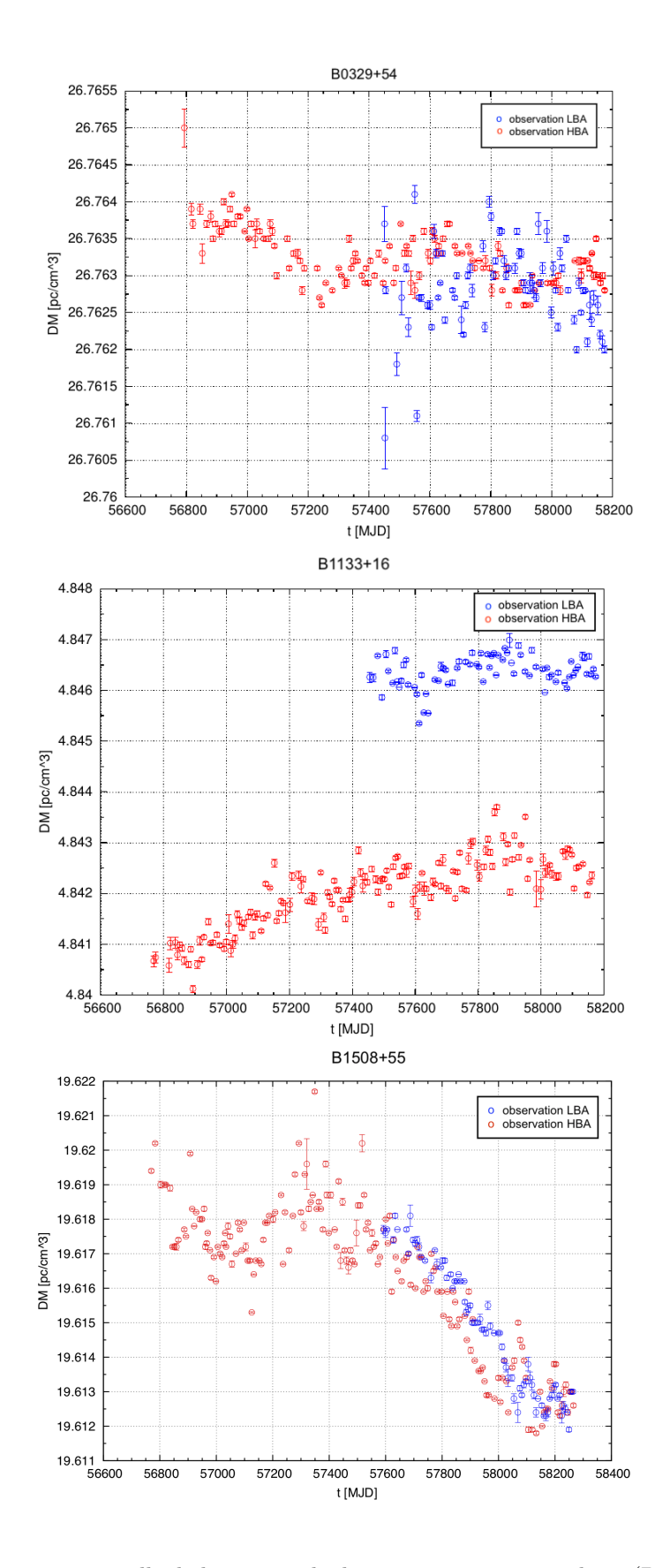

Figure 11.1 – Variation temporelle de la mesure de dispersion pour trois pulsars (B0329+54, B1133+16 et B1508+55 de haut en bas). Il y a une mesure par observation. Les points de mesures HBA et LBA sont représentés par les points rouges et bleus respectivement, avec leurs barres d'erreurs associées.

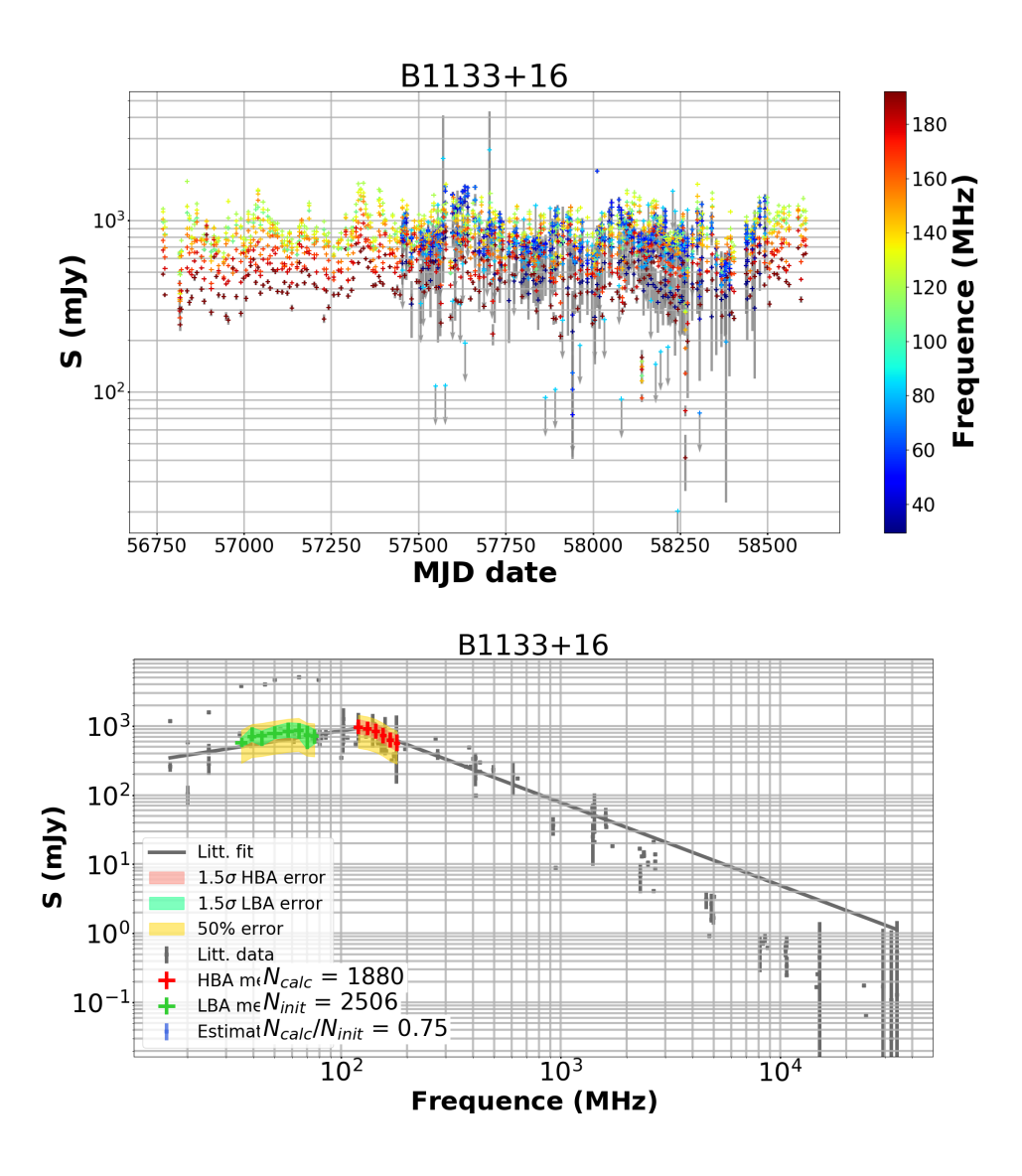

Figure 11.2 – Suivi de B1133+16 par la station LOFAR FR606 en HBA et LBA. Dans le panneau supérieur : graphique de la densité de flux moyen en fonction du MJD (Modified Julian Date) et de la fréquence (échelle de couleurs sur la droite). Les points représentés avec des flèches grises sont des limites supérieures de flux. Dans le panneau inférieur : spectre médian du même pulsar avec une erreur de 1.5  $\sigma$ (surface verte pour les LBA et rouge pour les HBA). L'erreur habituelle de 50 % est représentée par la surface jaune. Les croix grises sont les flux provenant de la littérature utilisées pour construire le spectre théorique (en gris) en loi de puissance provenant de Bilous et al. (2016).

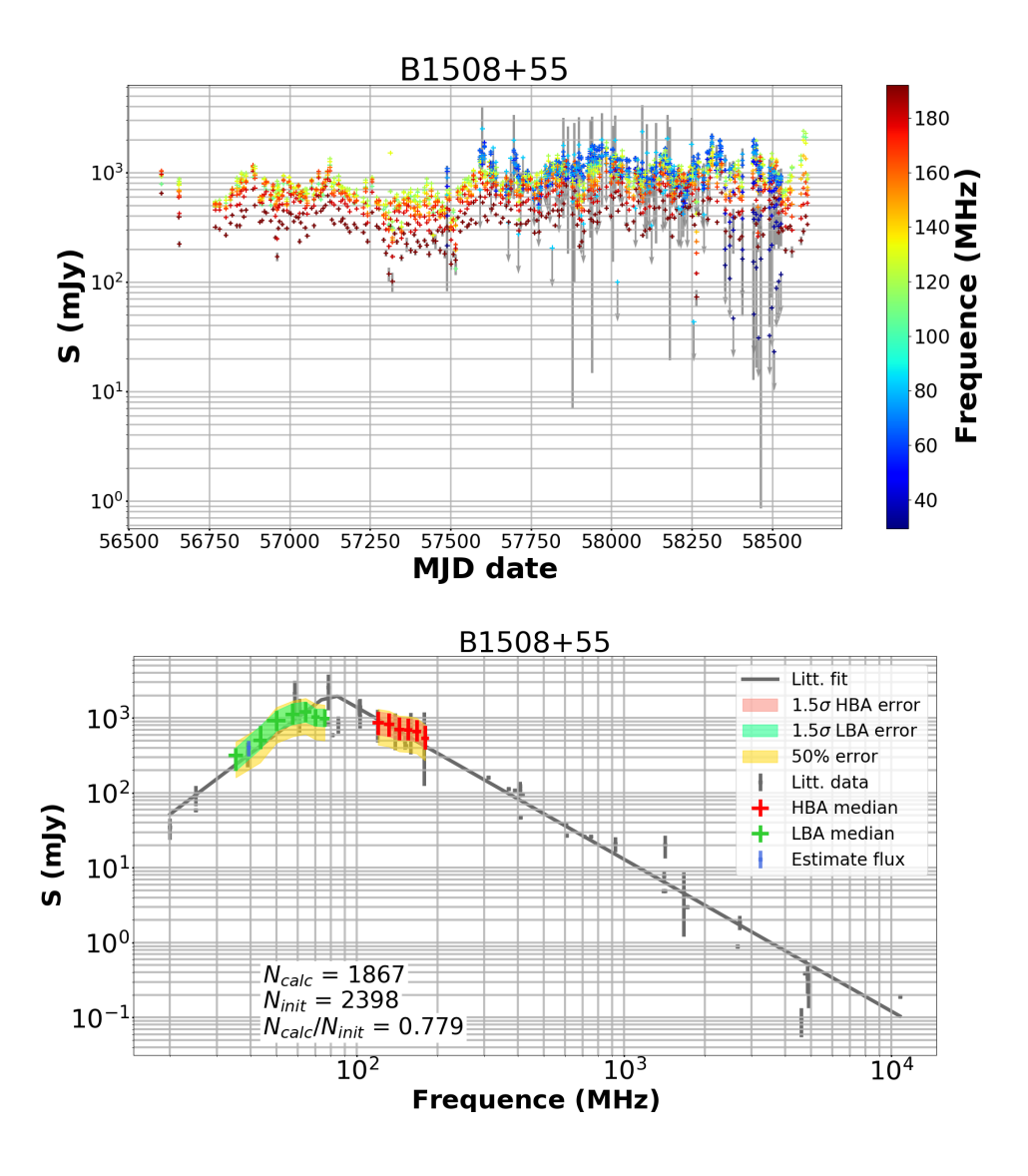

Figure 11.3 – Suivi de B1508+55 par la station LOFAR FR606 en HBA et LBA. Dans le panneau supérieur : graphique du flux moyen en fonction du MJD (Modified Julian Date) et de la fréquence (échelle de couleurs sur la droite). Les points représentés avec des flèches grises sont des limites supérieures de flux. Dans le panneau inférieur : spectre médian du même pulsar avec une erreur de 1.5  $\sigma$  (surface verte pour les LBA et rouge pour les HBA). L'erreur habituelle de 50 % est représentée par la surface jaune. Les croix grises sont les flux provenant de la littérature utilisées pour construire le spectre théorique (en gris) en loi de puissance provenant de Bilous et al. (2016).

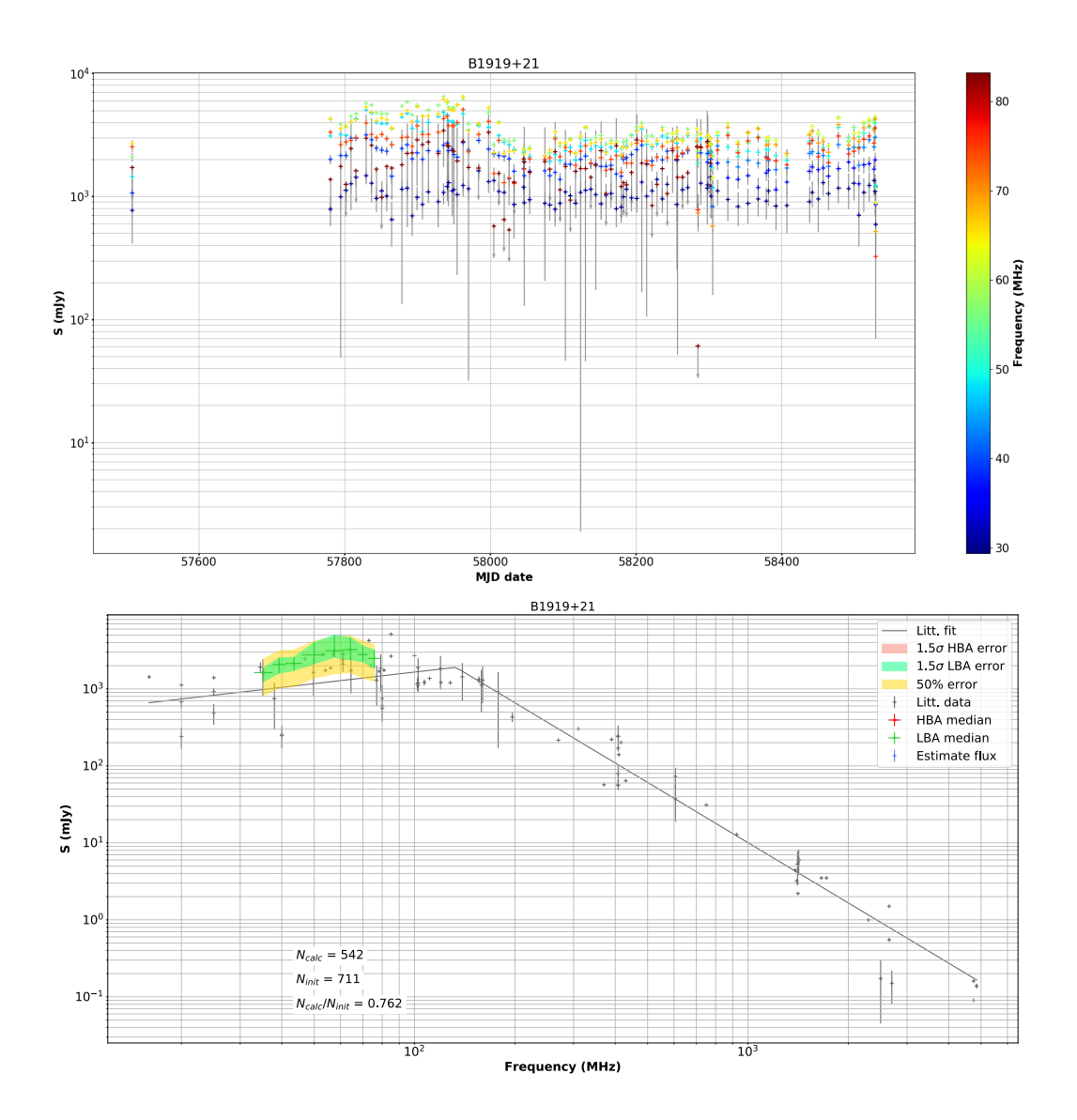

Figure 11.4 – Suivi de B1919+21 par la station LOFAR FR606 en LBA. Dans le panneau supérieur : graphique du flux moyen en fonction du MJD (Modified Julian Date) et de la fréquence (échelle de couleurs sur la droite). Les point représentés avec des flèches grises sont des limites supérieures de flux. Dans le panneau inférieur : spectre médian de B1919+21 avec une erreur de 1.5  $\sigma$  (surface verte pour les LBA). L'erreur habituelle e 50 % est représentée par la surface jaune. Les croix grises sont les flux provenant de la littérature utilisé pour construire le spectre théorique (en gris) en loi de puissance provenant de Bilous et al. (2016).

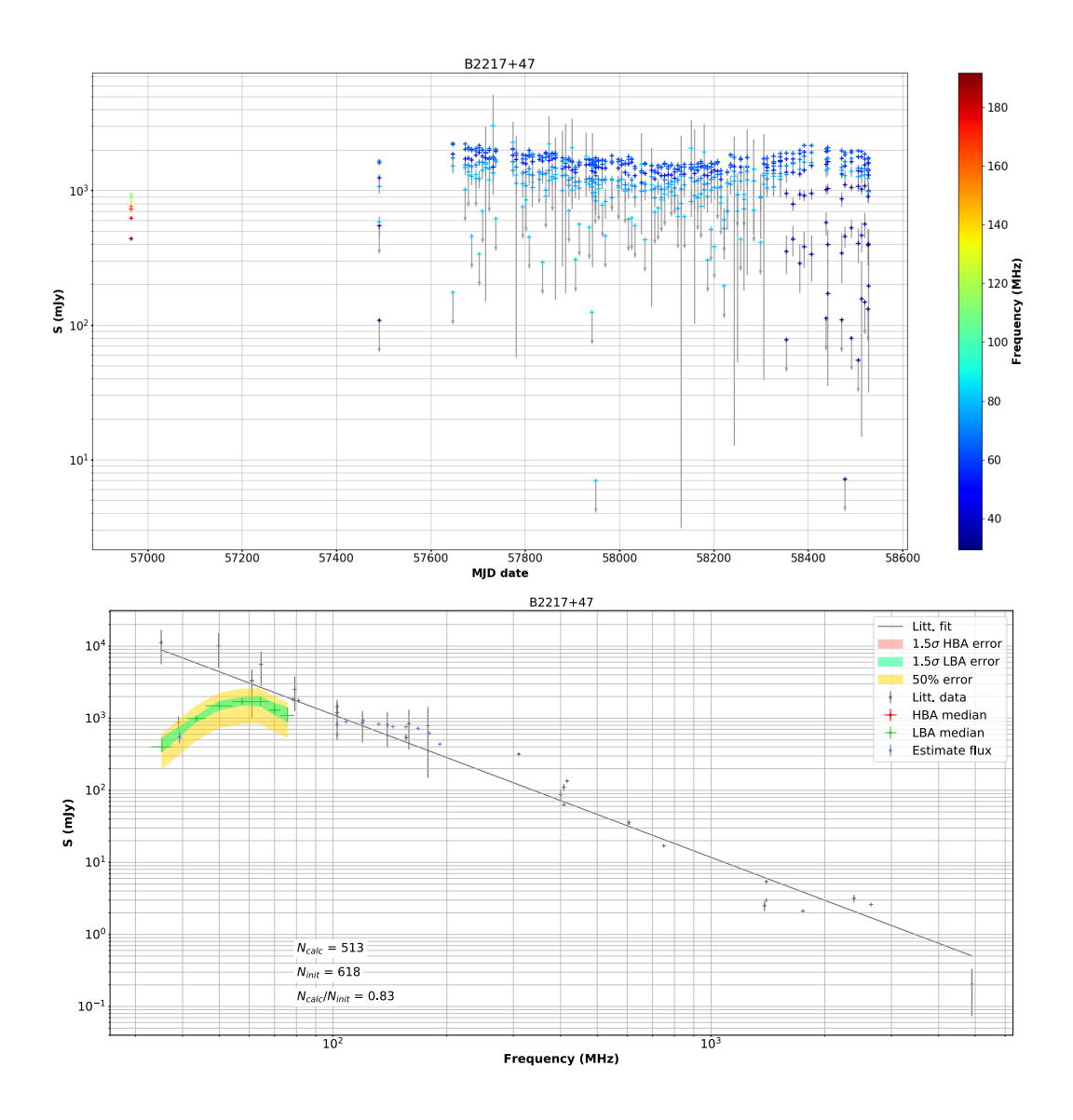

Figure 11.5 – Suivi de B2217+47 par la station LOFAR FR606 en LBA. Dans le panneau supérieur : graphique du flux moyen en fonction du MJD (Modified Julian Date) et de la fréquence (échelle de couleurs sur la droite). Les point représentés avec des flèches grises sont des limites supérieures de flux. Dans le panneau inférieur : spectre médian de B2217+47 avec une errer de 1.5  $\sigma$  (surface verte pour les LBA). L'erreur habituelle de 50 % est représentée par la surface jaune. Les croix grises sont les flux provenant de la littérature utilisées pour construire le spectre théorique (en gris) en loi de puissance provenant de Bilous et al. (2016).

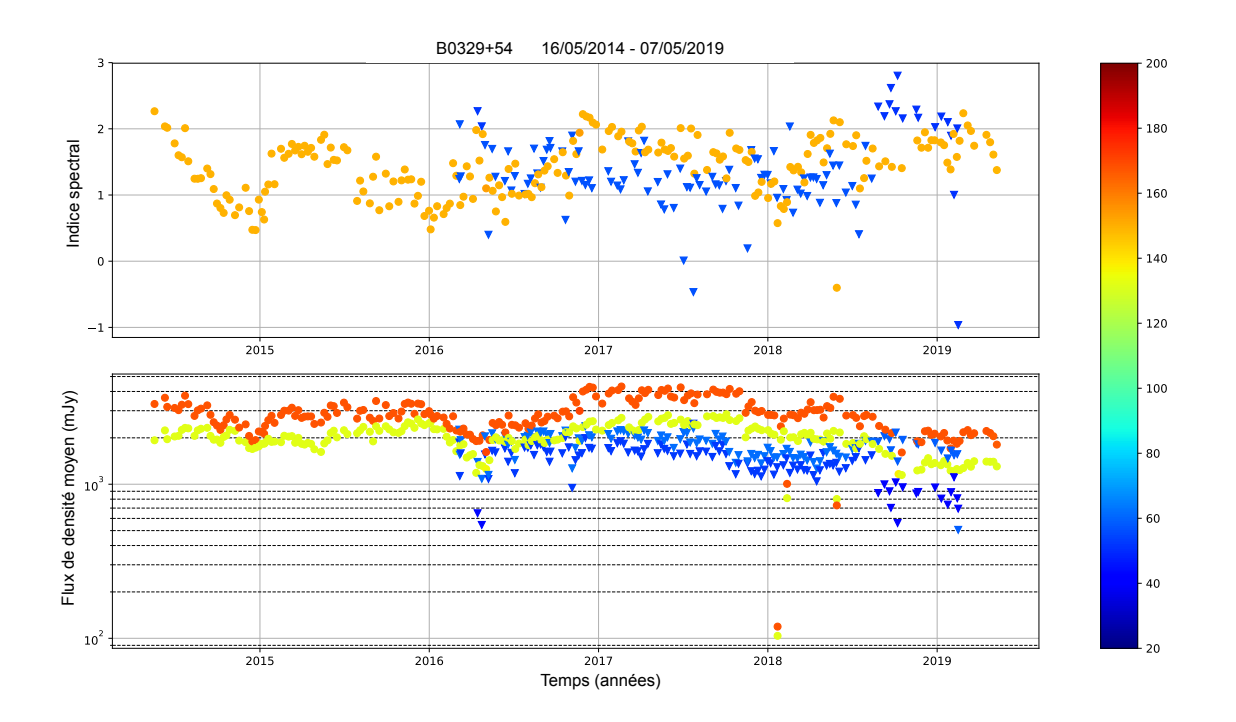

Figure 11.6 – Suivi de l'indice spectral de B0329+54 par la station LOFAR FR606 en HBA et LBA. Sur le panneau supérieur : indice spectral de B0329+54 en fonction de l'année et de la fréquence (échelle de couleurs en haut sur la droite). Sur le panneau inférieur : flux moyen de B0329+54 en fonction de l'année et de la fréquence (échelle de couleurs en bas sur a droite). Il y a deux flux par observation séparant le haut du bas des bandes HBA et LBA. Les indices spectraux sont simplement mesurés entre les deux points de mesures LBA et HBA.

Quatrième partie NenuFAR

103

# Chapitre 12

# Les observation de pulsars avec NenuFAR

Comme expliqué dans le chapitre 7.6, NenuFAR comble un réel besoin scientifique. Jusqu'à ce jour, hormis UTR-2 en Ukraine en dessous de 30 MHz, il n'existait pas d'instruments avec une grande sensibilité observant dans la bande 10-85 MHz. Outre l'études du spectre de puissance de l'aube cosmique (cosmic dawn) et les premières détections et caractérisation d'éxoplanétes en radio, NenuFAR va apporter de nombreux résultats concernant la population de pulsar à basse fréquence et leur mécanismes d'émission.

Ce chapitre décrit le commissioning de NenuFAR en rapport avec les observations pulsars, la mise en place de l'instrumentation pulsar et des premières observations scientifiques de pulsars. Je finis par donner un premier bilan des résultats de NenuFAR et des projets en cours.

# 12.1 La mise en service de NenuFAR

Quand j'ai commencé en thèse en 2016 il n'y avait pas d'instrumentation pulsar dédié pour ce radiotélescope. Afin d'observer un pulsar, il fallait passer par un spectre dynamique (première détection de la signature d'un pulsar par NenuFAR observé dans la transformé de Fourier d'une série temporelle par Philippe Zarka en novembre 2015) ou par l'acquisition du signal de NenuFAR par la station LOFAR FR606 de Nançay (première observation d'un profil de pulsar avec dédispersion cohérente par Jean-Mathias Griessmeier et Maciej Serylak en août 2016, Figure 12.1). Il est intéressant de remarquer que sur cette figure on peut apercevoir des stries horizontales dans le diagramme phase/fréquence. Cette structure en peigne est due à la non-calibration de l'instrument, ce qui provoque des interférences destructives sur le signal pour certaines fréquences (comme expliqué dans le chapitre 6.1). Ce n'est que deux mois plus tard, en octobre, que j'ai commencé la thèse. L'objectif de ma thèse était clair : "Première caractérisation de la population de pulsars radio à basses fréquences avec NenuFAR ". Il fallait alors mettre en place une instrumentation dédiée UnDySPuteD (voir dans le chapitre 7.4), un pipeline d'observation pulsar pour NenuFAR, observer un grand nombre de pulsars, traiter correctement les données qui en résultent et finalement caractérisé la population observable par l'instrument. Pour y arriver, j'ai participé activement au commissioning de NenuFAR et étudié en profondeur le fonctionnement interne du pipeline d'observation des pulsars installé sur le grand radiotélescope de Nançay, afin de concevoir celui de NenuFAR. Parallèlement, j'ai travaillé sur le traitement des données LBA de LOFAR (voir les chapitres 10 et 9) afin de me former et de développer des méthodes pour traiter les données pulsars à basse fréquence.

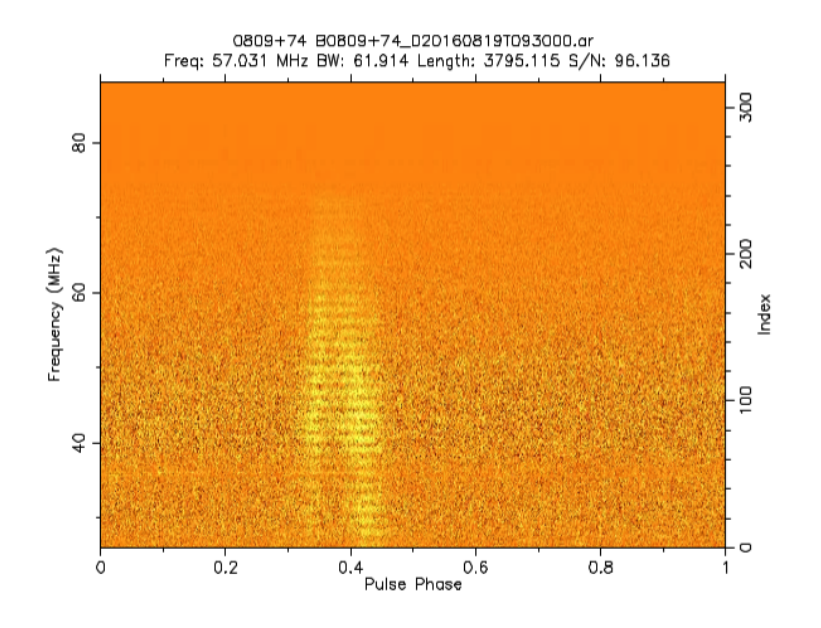

Figure 12.1 – Première observation dédispersée cohérente de NenuFAR par l'acquisition du signal des mini-réseaux de NenuFAR à travers le "backend" ARTEMIS de la station LOFAR FR606 de Nançay.

# 12.2 Journal de bord

#### 12.2.1 Les premières observations

Afin d'observer et étudier les pulsars il faut des données très haut débit (les données de sortie du synthétiseur de faisceaux) provenant de LaNewBas (voir chapitre 7.4) dans le cas de NenuFAR. C'est en mai 2017 que les premiers paquets haut débit générés par LaNewBas ont été disponibles. Tout de suite après, Ismaël Cognard et Cédric Viou ont réalisé des tests de connexion sur ce flux de données afin d'en vérifier le contenu. J'ai par la suite travaillé sur la compilation du code de NUPPI (voir dans le chapitre 7.5) ainsi que sur les premières modifications à apporter à ce qui deviendra finalement LUPPI (voir chapitre 7.5) pour faire fonctionner NUPPI en basse fréquence (< 100 MHz). En novembre 2017, j'ai réalisé ma première détection d'un pulsar avec NenuFAR en utilisant LUPPI (sortie pdmp de l'observation de B1237+25, Figure 12.2). Ce pulsar n'est a posteriori pas la meilleure source pour une première observation car il est plutôt faible, ce qui le rend difficilement détectable. Malgré tout, il est bien détecté sur la Figure 12.2 dans le diagramme de pdmp. En effet, quand on regarde de près le graphique d'intensité en fonction de delta période et DM, nous observons le pulsar sous la forme d'une tache jaune au centre. Cependant, il n'a ni la bonne période ni le bon DM. Les paramètres orbitaux de ce pulsar étant très bien connus, l'erreur provenait en fait de LUPPI (bogue logiciel corrigé par la suite).

Rapidement après, j'ai procédé à une nouvelle observation, mais cette fois-ci en pointant B1919+21 un des pulsars les plus intenses à ces fréquences (et aussi le tout premier pulsar détecté par Jocelyn Bell Hewish et al. (1968)). Sur la Figure 12.3 sont représentées deux observations de B1919+21 en utilisant le modes "transit" à gauche (c'est-à-dire le faisceau du radiotélescope ne bouge pas au cours de l'observation tandis que la source le traverse, c'est pour cela que le pulsar n'est visible qu'au centre de l'observation quand il est dans le faisceau) et le mode "poursuite" de NenuFAR à droite (toute les 10 secondes le faisceau est repositionné 5 secondes devant la source).

Cette fois-ci le pulsar est suffisamment bien détecté ce qui valide le fait que LUPPI était alors capable d'observer des pulsars (même si les erreurs observées lors de la première observation étaient toujours présentes).

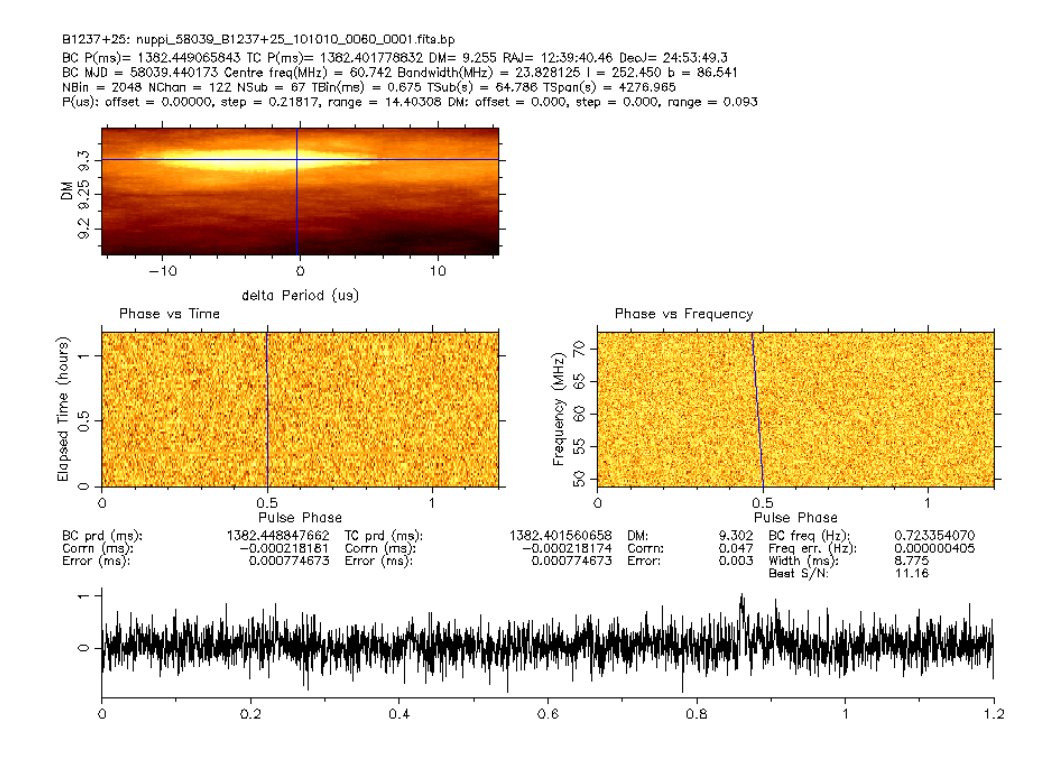

Figure 12.2 – Sortie de pdmp de la première observation dedispersée cohérente de LUPPI par l'observation de B1237+25. Le panneau en haut à gauche représente la fenêtre de recherche delta période et DM utilisée par pdmp pour recherché le pulsar et la couleur représente le rapport signal-sur-bruit. Les deux panneaux centraux sont les profils phase vs temps et phase vs fréquences. Le profil dans le panneau inférieur est calculé à partir du meilleur rapport signal-sur-bruit de la recherche (symbolisé par des traits bleus dans les autres panneaux).

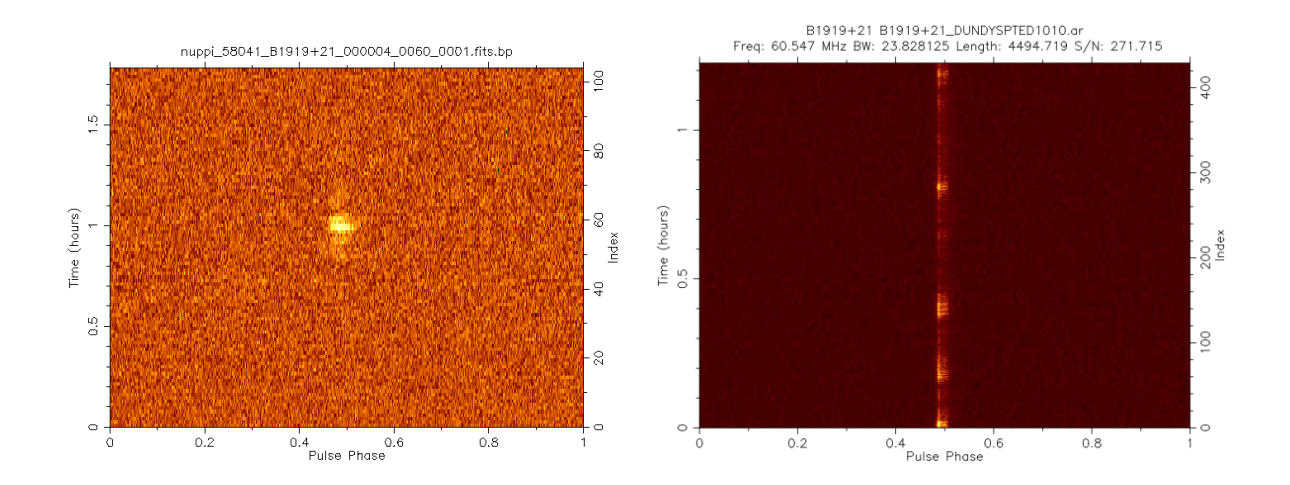

Figure 12.3 – Observations de B1919+21 en utilisant la première version de LUPPI. À gauche : observation d'un transit du pulsar passant à travers le faisceau du télescope au méridien. À droite : observation en poursuivant la source.

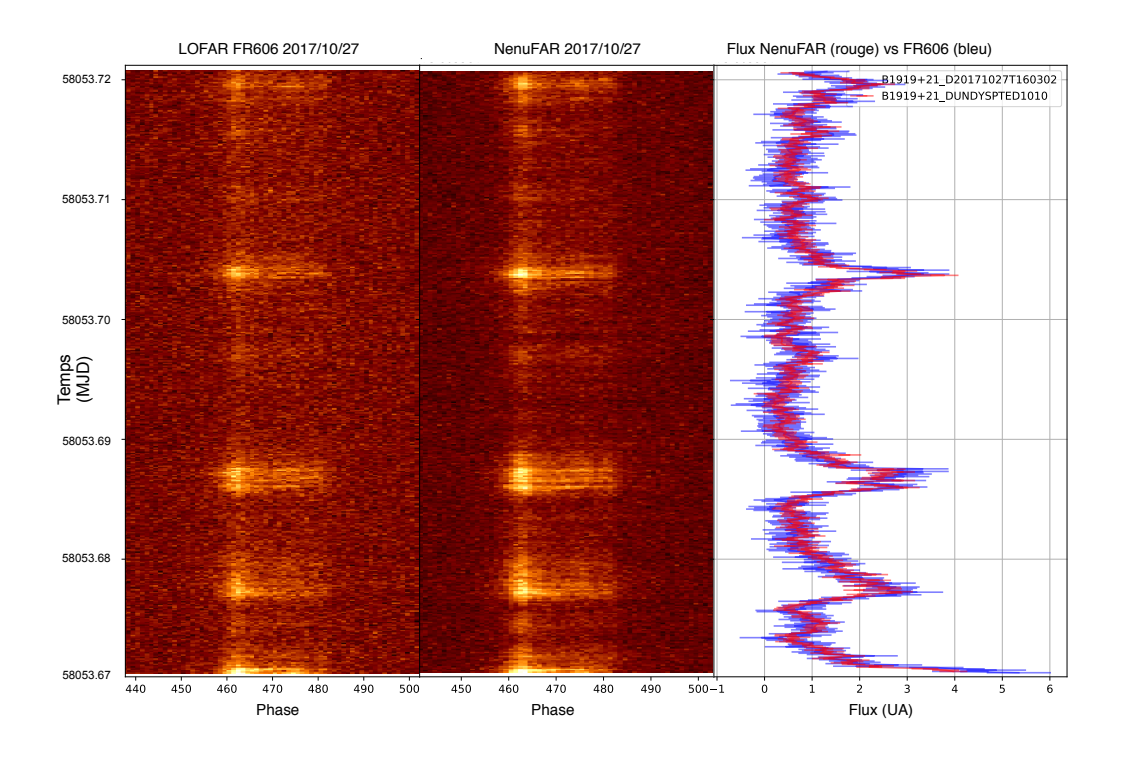

Figure 12.4 – Observation simultanée de B1919+21 entre la station LOFAR de Nançay à gauche, NenuFAR au centre ainsi qu'une comparaison des flux normalisés dans le diagramme de droite. Les barres d'erreurs sont calculés par rapport à l'écart-type du bruit.

#### 12.2.2 Les observations simultanée avec FR606

Par la suite, pour une première qualification de l'instrument en utilisant les pulsars, j'ai réalisé avec Jean-Mathias Griessmeier des observations simultanées entre NenuFAR et la station LOFAR de Nançay avec le réseau LBA. Sur la Figure 12.4 nous pouvons voir une observation simultanée de B1919+21 entre NenuFAR au centre et FR606 à gauche (le temps et représenté sur l'axe vertical en jours Julien modifiés, l'axe horizontal est la phase de rotation de l'étoile à neutrons). Le panneau de droite de la Figure 12.4 représente le flux normalisé de ces deux observations avec NenuFAR en rouge et FR606 en bleu. Dans ce graphique, si l'on compare les fluctuations de la scintillation enregistrées sur ces deux instruments, il est évident que les observations sont parfaitement synchronisées. Une fois ces observations terminées, il est très intéressant d'intégrer la totalité de l'observation (temps, fréquence et polarisation) pour en extraire le rapport signal-sur-bruit pour chacune des observations.

En comparant les rapports signal-sur-bruit et connaissant la sensibilité de FR606 nous pouvons aussi en déduire la sensibilité de NenuFAR et son évolution au cours des différentes étapes de déploiement du réseau d'antennes. Sur la Figure 12.5 j'ai tracé la variation des rapports entre ces deux radiotélescopes au cours du développement de NenuFAR (entre février 2018 et décembre 2018). Cette information a par la suite été très précieuse afin de qualifier la validité de la table de calibration de NenuFAR mais aussi pour faire des tests à partir de la table de calibration de FR606. Au début de ces observations, NenuFAR ne possédait que 40 mini-réseaux phasés de manière incohérente. À 60 MHz la sensibilité de NenuFAR était équivalente à 1.5 fois la sensibilité de la station FR606. Ce ratio peut être comparé au rapport etait equivalente a 1.5 fois la sensibilité de la station FR600. Ce ratio peut etre compare au rapport<br>entre les surfaces collectrices effectives  $\sqrt{40} * 19/96 = 1.25$  (le nombre des mini-réseaux est dans une racine, car le phasage est incohérent). En avril 2018 ; NenuFAR passe à 52 mini-réseaux et les rapports augmentent (NenuFAR passe à 3 fois la sensibilité de FR606, le réseau semble être devenu partiellement cohérent). Mais c'est en décembre 2018 que la première table de calibration permet d'avoir un rapport

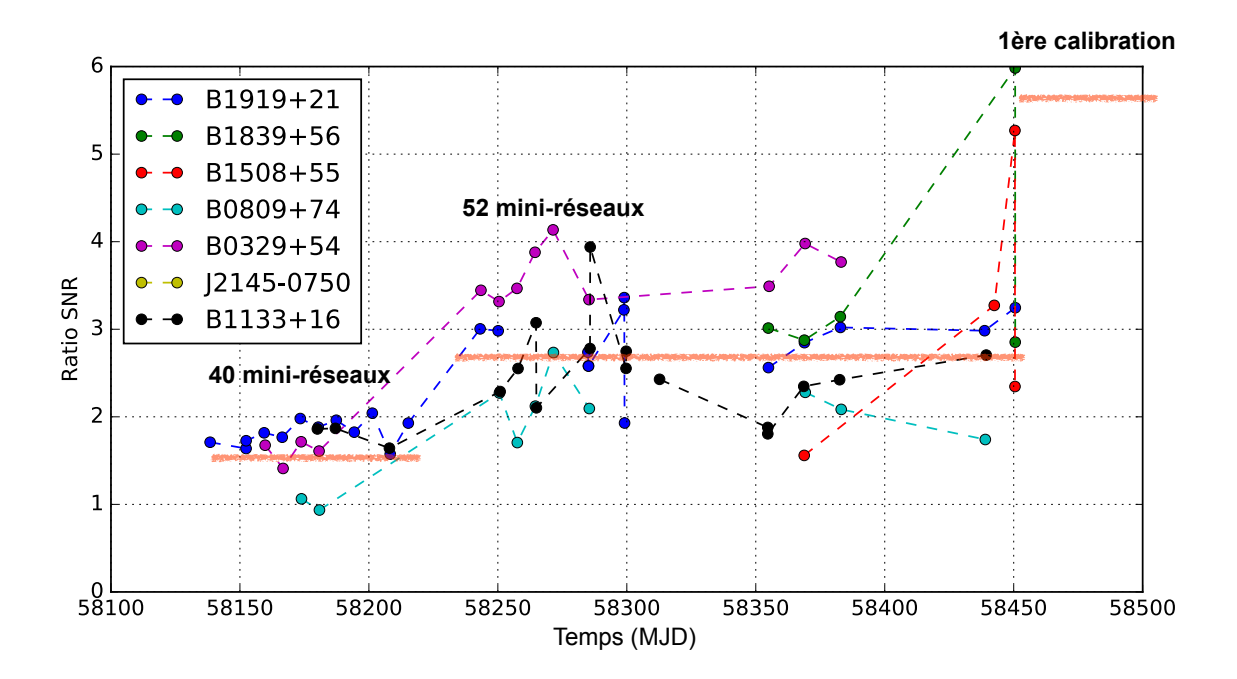

FIGURE 12.5 – Variations temporelles du rapport entre les ratios signal-sur-bruit pour les observations simultanées NenuFAR et la station FR606 de Nançay en LBA. Le rapport est calculé sur la bande 55- 65 MHz favorable aux antennes LBA de LOFAR entre février 2018 (les premières observations de LUPPI) et décembre 2018 (première table de calibration).

de 5 certes bien inférieur encore au rapport de 10 attendu pour un phasage cohérent (52 ∗ 19/96 = 10). Aujourd'hui, après une forte amélioration de la table de calibration ainsi qu'un ajustement de pointage, nous arrivons à un rapport de 11 correspondant exactement à la différence de surface collectrice entre les deux radiotélescopes pour 56 mini-réseaux sur NenuFAR.

#### 12.2.3 Le grand débogage de LUPPI

Début 2018, j'ai résolu les soucis les plus gênants qui provoquaient par exemple un décalage des fréquences, faussaient la durée de l'observation ou provoquaient un décalage des pulsations (détecté dans la première observation de LUPPI, Figure 12.2). L'effet temporel provenait d'un mauvais comptage des paquets, introduisant alors un effet chromatique par mauvais remplissage des transformations de Fourier.

L'effet chromatique était particulièrement visible dans les observations du pulsars millisecondes (MSP) J0034-0534 (voir sur la figure 12.6) et au cours de la comparaison du chronométrage entre les deux radiotélescopes.

#### 12.2.4 Le tout premier relevé de pulsar avec NenuFAR dans le cadre d'EDI-FICE

EDIFICE est un programme permettant à des groupes de lycéens d'entrer dans un laboratoire de recherche pour participer aux projets de recherche avec un doctorant volontaire. Le programme s'étale sur les 3 années de thèse et 32 heures par ans, permettant de suivre les lycéens de la seconde à la terminale. En octobre 2018, LUPPI était suffisamment opérationnel pour nous lancer dans un premier relevé avant les plus complets qui suivront. Avec un groupe de cinq lycéens j'ai alors entrepris de rechercher des pulsars millisecondes connus mais jamais détecté en dessous de 100 MHz. Le temps d'intégration était de deux heures par pulsar sur les 75 MHz de bande que supporte LUPPI. Cependant, à ce moment le radiotélescope ne possédait pas de table de calibration ni de correction de pointage (la table de calibration

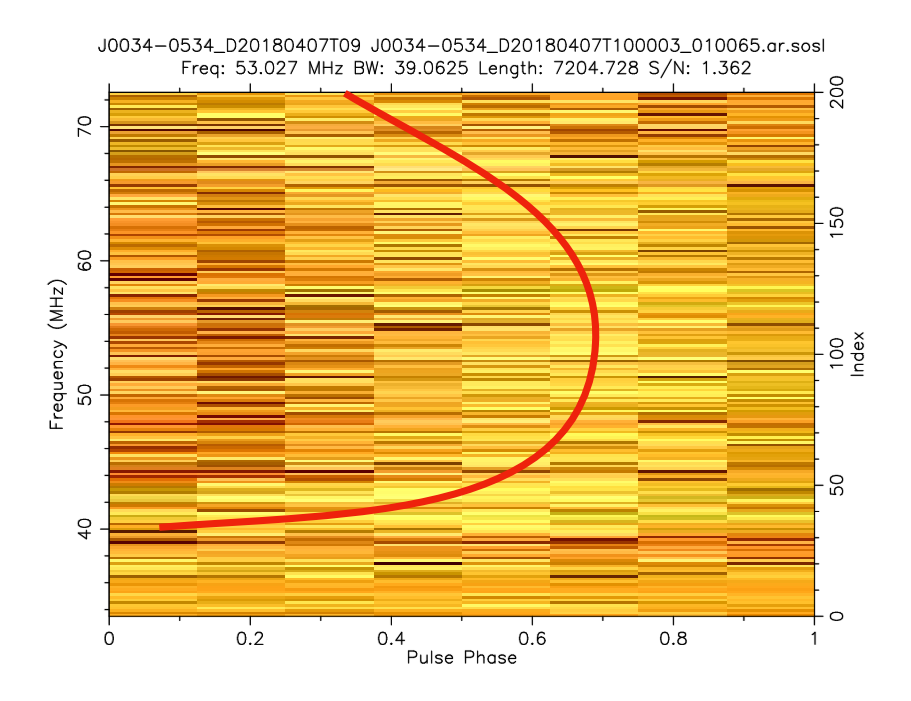

Figure 12.6 – Profil fréquentiel du pulsar miliseconde J0034-0534 observé par NenuFAR. La courbe rouge souligne l'effet chromatique anormal observé lord des premiers tests de LUPPI.

arrivera en janvier 2018, juste avant le grand relevé). Sur la vingtaine de pulsars millisecondes observés seules les pulsations de B1257+12 ont été détectées (c'est le pulsar qui a permis la première détection d'une exoplanète Wolszczan & Frail (1992)). Je ne détaillerai pas ces observations étant donné qu'elles ont été effectuées sans table de calibration et sur une durée d'intégration inférieure au grand relevé de NenuFAR.

### 12.3 Le grand relevé de pulsar avec NenuFAR

Le premier relevé de pulsar avec NenuFAR a démarré en janvier 2019 juste après la finalisation de la première table de calibration. Il a pour objectif de caractériser la population de pulsars connus observable en dessous de 100 MHz. Cette étude prend place après les relevés du cœur de LOFAR et de la station FR606 de Nançay avec les antennes LBA décrites dans les chapitres 9 et 10. À ce stade du développement, NenuFAR était composé de 56 mini-réseaux de 19 antennes soit un total de 1064 antennes que l'on notera "NenuFAR-1". Comme montré dans la Figure 7.6, à durée d'observation égale NenuFAR-1 est plus sensible sur la majeure partie de la bande la bande que le cœur de LOFAR. Globalement, en intégrant sur toute la bande de 10 à 85 MHz, la sensibilité actuelle de NenuFAR-1 est comparable au cœur de LOFAR. De la même manière que les relevés FR606 et LOFAR cœur, le relevé de NenuFAR fera l'objet d'une publication.

#### 12.3.1 Le choix des cibles

Le choix des cibles est simple, nous observons tous les pulsars connus observables à Nançay, mais avec certaines limites sur la mesure de dispersion (pour des raisons de probabilité de détection) et une autre limite sur la déclinaison. En janvier 2019, dans la version 1.59 de la base de données de l'ATNF il y avait au total 2702 pulsars recensés. Sur ces pulsars, seulement un millier étaient observables depuis Nançay. Sur ces étoiles à neutrons observables seulement la moitié ont été sélectionnées pour ce relevé selon les critères suivants :

— la déclinaison de l'observation doit être supérieure à -10◦ , correspondant à une élévation de 35◦ au méridien.

- les pulsars normaux sont limités à un DM de  $100$  pc.  $cm^{-3}$  (correspondant selon les modèles à une seconde de temps caractéristique pour la multi-propagation, voir dans le chapitre 2.2).
- les pulsars millisecondes sont limités à un DM de  $30$  pc. cm<sup>-3</sup> (correspondant selon les modèles à 30 ms de temps caractéristique pour la multi-propagation).

Cette sélection porte le nombre total de pulsars observés à 513 dont 69 pulsars millisecondes.

#### 12.3.2 Les observations

Dans cette étude, la durée des observations dépend du pointage : plus l'élévation est basse, plus le temps d'intégration sera élevé afin de compenser la perte d'aire effective. La sensibilité d'une observation étant proportionnelle à l'aire effective (∝ sin (élév) 2 ) ainsi qu'à la racine de la durée de l'observation √ (∝ durée). Si nous avions une durée d'intégration indépendante du pointage, les pulsars ciblés à basse déclinaison (donc basse élévation) seraient observés avec une sensibilité inférieure par rapport à un pulsar observé au zénith. Afin de rendre le relevé homogène par rapport à la déclinaison (la déclinaison conditionnant l'élévation du méridien) nous avons choisi une durée des observations proportionnelle à  $\propto \frac{1}{\sin(6)}$  $\frac{1}{\sin(\hat{e}l\hat{e}v)^4}$ . Cette loi de proportionnalité correspond ici à des observations de 3 heures à basse déclinaison et des observations de 20 minutes au zénith. On fait exception pour les pulsars millisecondes : afin de favoriser leur détection nous avons fixé leurs durées d'observations à 3 heures, car la population des MSPs n'a jamais été explorée dans cette bande.

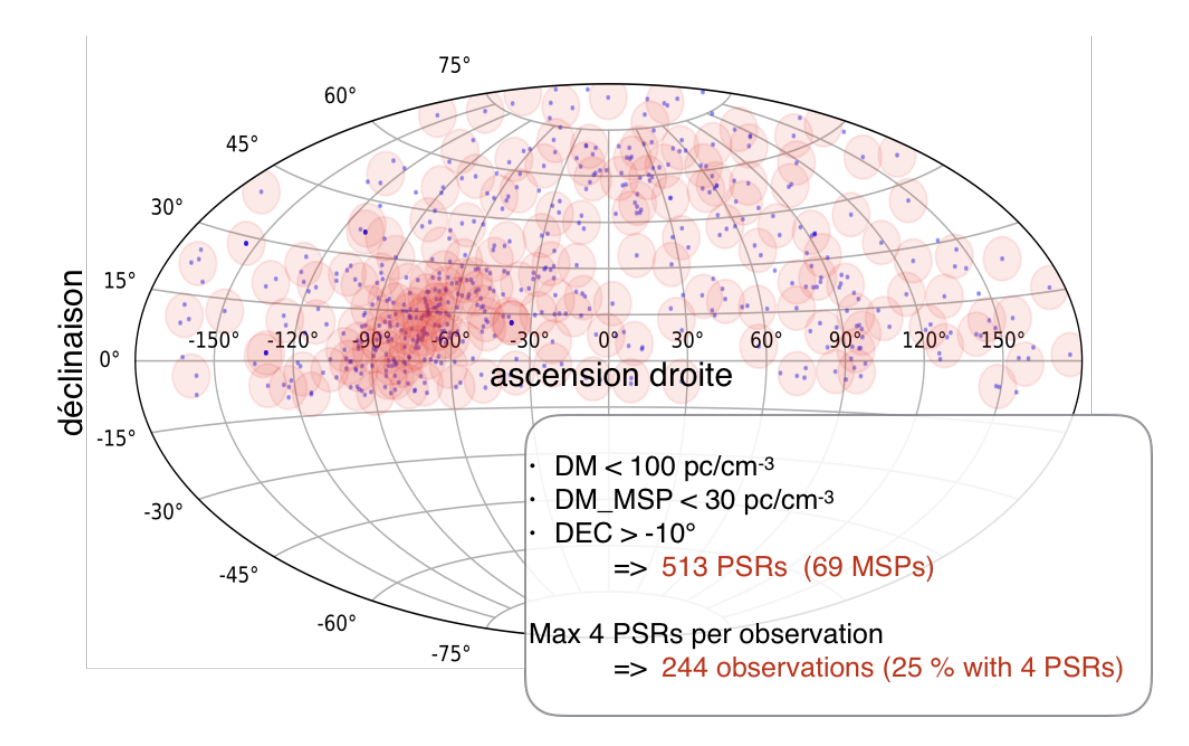

Figure 12.7 – les pointages analogiques du relevé des pulsars de NenuFAR. Les points bleus représentent les 513 pulsars du relevé de NenuFAR et les cercles rouges sont les faisceaux analogiques. Chaque faisceau analogique peut contenir jusqu'à un maximum de 4 pulsars et le centre de chaque faisceau est au "barycentre" (coordonnées moyennes) des pulsars qu'il observe.

Ce relevé utilise les pleines capacités de LUPPI sur deux machines UnDySPuteD, c'est-à-dire que quand le pointage le permet nous observons jusqu'à quatre pulsars simultanément (voir la répartition des faisceaux numérique dans les faisceaux analogiques dans le chapitre 7.4). Ainsi, les 513 pulsars peuvent être observés en seulement 244 pointés. La Figure 12.7 représente les 244 faisceaux analogiques (les cercles rouges) nécessaires à l'observation des 513 pulsars observés au cours de ce relevé (les points bleus). Dans la direction du centre galactique la densité de pulsars est si importante, qu'il a été nécessaire de superposer plusieurs faisceaux analogiques dans une même direction pour couvrir l'ensemble des sources (voir dans le

.

.

chapitre 7.4). Afin de ne pas favoriser un pulsar par rapport à un autre, le centre du faisceau analogique est optimisé au "barycentre" (coordonnées moyennes) des pulsars qu'il observe.

La bande passante utilisée au cours de ces observations dépend de deux facteurs. Premièrement du nombre de pulsars observés simultanément dans le faisceau analogique : le synthétiseur de faisceaux de NenuFAR pouvant générer un maximum de 150 MHz de bande au total, si nous observons quatre pulsars simultanément, cela représente 37.5 MHz par pulsar. Dans le cas où il y a moins de trois pulsars, ils recouvriront 75 MHz chacun. Si il y a trois pulsars dans le faisceau analogique, le pulsar dont le DM est le plus faible est étendu sur 75 MHz de bande. Deuxièmement, la fréquence minimale de la bande de l'observation dépend de la mesure de dispersion et des capacités de dédispersion cohérente de LUPPI. Les capacités de dedispersion de LUPPI sont détaillées dans la Figure 7.8 du chapitre 7.5 : à un DM de 5 pc. cm-3 la fréquence minimale dedispersable est de 12 MHz, à un DM de 10 pc. cm-3 la fréquence minimale est de 15 MHz, à un DM de 50 pc. cm-3 et 100 pc. cm-3 elle correspond respectivement à 25.5 MHz et 32 MHz.

Pour construire le plan des observations nous avons imposé deux règles supplémentaires :

- toutes les observations doivent contenir l'instant de leur passage au méridien. Cette règle permet de réduire la durée des observations (si l'observation n'était pas au méridien son élévation moyenne serait plus faible, nécessitant une durée d'intégration plus longue selon la loi de proportionnalité décrite ci-dessus).
- les observations doivent être de nuit uniquement et sur des plages horaires établies afin de limiter le taux d'interférences d'origine humaine (basé sur plusieurs années de suivi LBA avec FR606, la plage horaire de faible activité humaine est définie de 22h à 9h en heure locale).

Une fois les 513 cibles sélectionnées, les règles d'observation établies ainsi que les plages d'observations choisies, nous pouvons générer un emploi du temps en utilisant **census\_scheduler.py** <sup>1</sup>. J'ai conçu ce logiciel dans le but de générer automatiquement les observations en fonction de tous les paramètres cités au-dessus.

La Figure 12.8 représente l'emploi du temps comme il a été planifié pour ce relevé. L'axe des abscisses représente la date de l'observation en jours juliens modifiés et l'axe des ordonnées donne l'heure en UTC. La couleur y représente l'ascension droite des sources, les lignes en biais sont les iso-ascensions droites. J'ai choisi de concentrer les observations en trois vagues étalées sur six mois afin de pouvoir observer toute les ascensions droites sur la plage horaire sélectionnée et afin d'avoir du temps entre les vagues pour prévoir les ré-observations.

En cas d'orage, d'interférences inhabituelles ou de panne matérielle ou logicielle, nous avons choisi de reprogrammer les observations correspondantes. NenuFAR étant en commissioning au moment de ces observations, cette situation n'a pas manqué de se produire. Ainsi j'ai eu à reprogrammer près de 10 % des observations.

#### 12.3.3 Le pipeline de recherche des pulsars

Le pipeline de recherche de pulsars est constitué d'une série de trois itérations du logiciel pdmp. La première instance de pdmp recherche sur une plage de DM pouvant aller jusqu'à étaler le profil de 0.2 % (1 bin sur 512). Le résultat de chaque pdmp est suivie d'une série de "quicklooks" à multiples résolutions (moins de canaux, de sous-intégrations et de bins) afin de faire ressortir les signaux les plus faibles. Le second pdmp recherche en DM et aussi en période. Il correspond à une fenêtre suffisamment petite pour ne pas altérer le profil de plus de un bin sur 512. Le dernier pdmp utilise la fenêtre la plus large, elle correspond à 32 fois les limites des pdmp précédents (correspondant à un étalement de 6.25 % du profil). Afin conserver un temps de calcul raisonnable les résolutions des grilles période et DM sont alors diminuées d'un facteur 32. Ainsi, si un pulsar est détecté dans le premier pdmp, il devrait l'être aussi dans les pdmp suivant. S'il y a un décalage en période, il ne sera détecté que dans les deux derniers pdmp. Si le

<sup>1.</sup> census\_scheduler.py est un logiciel que j'ai conçu dans le but de : sélectionner les pulsars observables à partir de la base de données de l'ATNF, regrouper les pulsars pas faisceaux analogiques, remplir les plages d'observations choisies, calculer les paramètres de l'observation (fréquence minimale, taille de la bande...) et finalement générer les fichiers d'observation pour le radiotélescope).

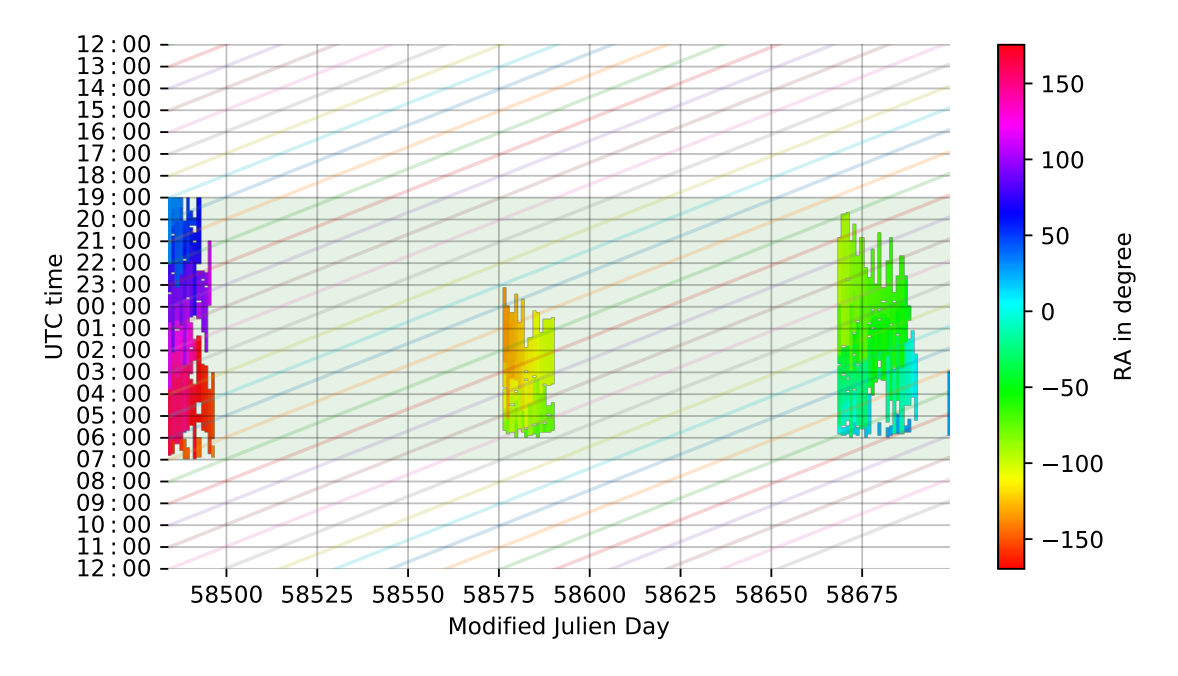

Figure 12.8 – Emploi du temps d'observation des 244 observations du relevé de NenuFAR génère en utilisant census\_scheduler.py<sup>1</sup> sur 6 mois. La durée des observations est proportionnel à  $\propto \frac{1}{sin(\text{élev})^4}$ autour de l'instant de leurs méridien. Les observations sont sont programmées de nuit uniquement afin d'éviter un maximum d'interférences d'origine humaine.

décalage en période et/ou en DM est encore plus important, il ne sera détecté que dans le dernier pdmp. Dans ce cas, nous avons opté pour procéder à une nouvelle observation avec le nouveau DM, afin obtenir un profil non altéré. Notons qu'une recherche en DM sur une fenêtre large est primordiale pour les MSPs, car cette population est extrêmement contrainte par le délai dispersif.

Tous les pdmp et "quicklooks" sont générés au format PDF qu'il suffit alors d'ouvrir au cours de l'inspection et de la validation visuelle. Un pulsar est dit détecté quand le ratio signal-sur-bruit est supérieur ou égal à 5. De plus, il doit être visible dans plusieurs sous-intégrations et plusieurs canaux pour être considéré comme une détection.

#### 12.3.4 Les résultats

Au cours du relevé de NenuFAR nous avons à ce jour inspecté un total 473 pulsars sur les 513 observés. Sur ces 473 pulsars inspectés, 135 sont détectés, ce qui correspond à un taux de détection de 27 %. Sur les 135 détections de pulsars plus de 50 n'étaient pas connues pour être des sources observables en dessous de 100 MHz auparavant. Nous comptons 9 pulsars millisecondes dont les 3 connus précédemment dans Dowell et al. (2013), Kondratiev et al. (2016) et Bhat et al. (2018).

Les profils de ces pulsars sont en annexe sur la Figure E.1 tandis que les paramètres associés sont dans le Tableau 12.1.

Les pulsars observés proches du plan galactique (distance au plan inférieur à 700 pc) sont affichés sur la Figure 12.9. Dans cette figure les populations de pulsar détectées sont représentées avec des étoiles bleues pour les pulsars normaux et des diamants magenta pour les pulsars millisecondes tandis que les non détections sont désignés par des croix rouges. Ici deux isocontours sont tracé représentant les coupures de DM utilisés au cours de ce relevé. L'isocontours à un DM de 30 pc. cm-3 est en magenta (coupure des pulsars millisecondes) alors qu'à un DM de 100 pc. cm-3 il est en bleu (pour les pulsars normaux). Sur cette figure, quelques pulsars dépassent la coupure en DM car leur lignes de visées passent au dessous ou en dessous de la Voie Lactée, où dans le modèle la densité électronique est plus faible. La Figure 12.9 met particulièrement en perspective la sensibilité de NenuFAR aux pulsars les plus proches. Cette figure peut être directement comparée aux résultats du relevé FR606 sur la Figure 9.3.

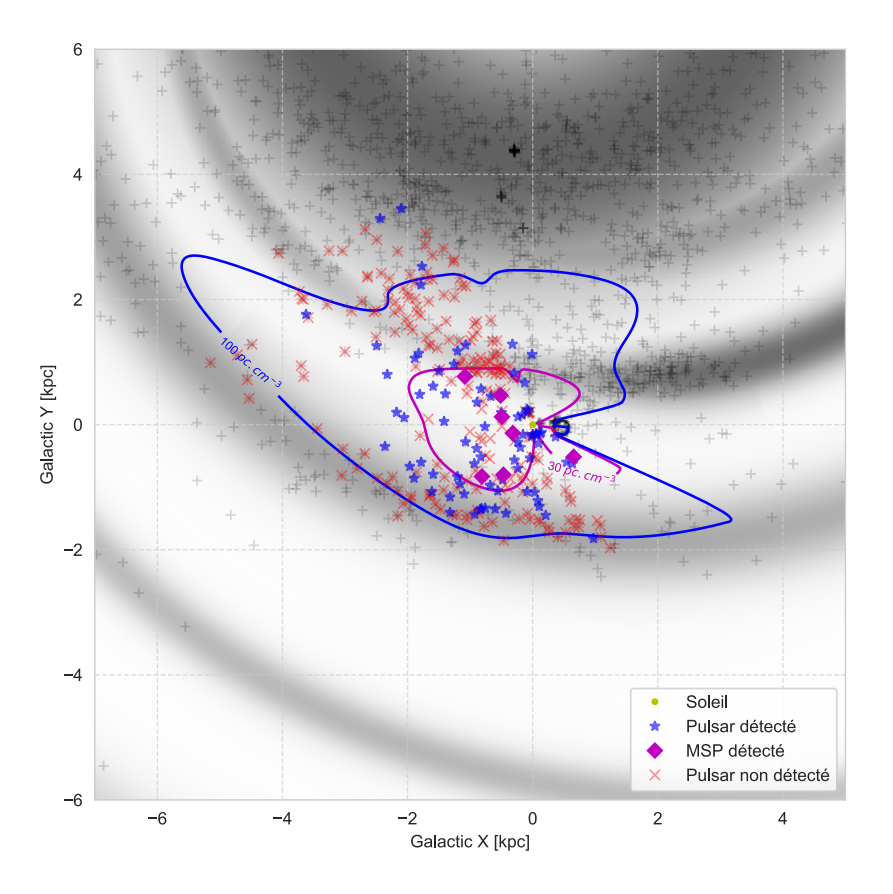

Figure 12.9 – Représentation du relevé de NenuFAR dans le plan galactique avec le Soleil en jaune à l'origine des axes. La densité des électrons est calculée selon le modèle YMW16 de Yao et al. (2017) sur une échelle de gris. Les pulsars normaux et millisecondes détectés sont indiqués respectivement avec des étoiles bleues et des diamants magenta tandis que les non détections sont notés par des croix rouges. Les croix grises représentent les autres pulsars du catalogue ATNF. Seuls les pulsars du plan galactique sont tracés (distance au plan galactique inférieur à 700 pc). La ligne bleu est un isocontour pour un DM de 100 pc. cm-3 correspondant à un scattering de une seconde à 60 MHz suivant le modèle YMW16 tandis que la ligne magenta représente un DM de 30 pc. cm-3 correspondant à la coupure des millisecondes de ce relevé (voir dans la section 12.3.2). Les distances sont dérivées de la mesure de dispersion à l'aide de YMW16.

À ce stade (fin août 2019), toutes les observations ne sont pas encore traitées ni reprogrammées (en cas d'échec) et 40 d'entre elles sont encore manquantes. Pour chacun des pulsars détectés les informations principales sont disponibles sur le Tableau 12.1. Les 358 non-détections sont récapitulées dans le Tableau E.1 en annexe avec les paramètres correspondant. Le flux moyen n'étant par encore calibré sur les observations nous ne sommes pas encore capable de donner une densité de flux pour les détections ou une limite supérieure sur les non-détections.

Table 12.1: Pulsars détectés au cours du grand relevé de NenuFAR. PSRJ, PSRB : noms du pulsar. P0 : période du pulsar. nouveau DM : la valeur de DM calculé avec pdmp à partir de l'observation.  $\tau_{scat}/P0$  : le temps de scattering (estimé à l'aide de YMW16 Yao et al. (2017) à 60 MHz) divisé par la période du pulsar. BW : la largeur de bande utilisée ("Bandwidth"). S/N : rapport signal-sur-bruit de l'observation. Durée : la durée d'intégration de l'observation en minutes. fréquence : la fréquence centrale de l'observation.

| PSRJ           | <b>PSRB</b>      | P <sub>0</sub> | nouveau ${\rm DM}$ | $\tau_{scat}/\mathrm{P}0$ | $\rm BW$ | S/N              | durée             | fréquence   |
|----------------|------------------|----------------|--------------------|---------------------------|----------|------------------|-------------------|-------------|
|                |                  | $[\sec]$       | $[pc.cm-3]$        | $[\%]$                    | [MHz]    |                  | [min]             | [MHz]       |
| $J0014 + 4746$ | $B0011+47$       | 1.241          | 30.342(2)          | $1.3\,$                   | $75\,$   | 34               | $20\,$            | $54\,$      |
| $J0030+0451$   |                  | 0.005          | 4.33310(5)         | 1.7                       | $75\,$   | $32.65\,$        | 184               | $46\,$      |
| J0034-0534     |                  | 0.002          | 13.765300(8)       | 73.8                      | $75\,$   | $46\,$           | 178               | $50\,$      |
| J0034-0721     | B0031-07         | 0.943          | 10.9035(7)         | 0.1                       | $75\,$   | 189              | 178               | $49\,$      |
| $J0048 + 3412$ | $\rm B0045{+}33$ | 1.217          | 39.9331(7)         | $3.5\,$                   | $75\,$   | $44\,$           | $23\,$            | $55\,$      |
| $J0051+0423$   |                  | 0.355          | 13.9263(1)         | 0.4                       | $75\,$   | $55\,$           | $77\,$            | $50\,$      |
| $J0055 + 5117$ | $B0052 + 51$     | 2.115          | 44.1(1)            | $2.9\,$                   | $37.5\,$ | $\bf 5$          | $21\,$            | $46\,$      |
| $J0056 + 4756$ | $B0053 + 47$     | 0.472          | 18.1163(4)         | 0.6                       | $75\,$   | 73               | $20\,$            | $51\,$      |
| $J0108 + 6608$ | $B0105 + 65$     | 1.284          | 30.572(4)          | $1.3\,$                   | $37.5\,$ | $16\,$           | $27\,$            | 46          |
| $J0141 + 6009$ | $B0138 + 59$     | 1.223          | 34.9277(8)         | 2.2                       | $37.5\,$ | 72.3             | 22                | 46          |
| $J0146+31$     |                  | 0.938          | 25.798(2)          | 0.9                       | $75\,$   | 21               | 24                | $53\,$      |
| $J0212+5222$   |                  | 0.376          | 38.233(3)          | $9.8\,$                   | $75\,$   | 8.88             | 178               | $55\,$      |
| $J0214 + 5222$ |                  | 0.025          | 22.0392(3)         | $22.5\,$                  | $75\,$   | 6.66             | 178               | $52\,$      |
| $J0220+36$     |                  | 1.030          | 45.475(8)          | $4.2\,$                   | $75\,$   | $27\,$           | $22\,$            | $56\,$      |
| $J0231+7026$   | $B0226 + 70$     | 1.467          | 46.69(2)           | $5.3\,$                   | $75\,$   | 7.75             | $28\,$            | $56\,$      |
| $J0242+62$     |                  | 0.592          | 3.8222(3)          | 0.0                       | $75\,$   | 87               | $23\,$            | $46\,$      |
| $J0304 + 1932$ | $B0301 + 19$     | 1.388          | 15.671(4)          | $0.1\,$                   | $75\,$   | $30\,$           | 180               | $51\,$      |
| $J0323+3944$   | $B0320 + 39$     | 3.032          | 26.183(1)          | 0.3                       | $75\,$   | $54\,$           | $20\,$            | $53\,$      |
| $J0325+67$     |                  | 1.365          | 65.10(2)           | $20.8\,$                  | $37.5\,$ | $\overline{7}$   | $27\,$            | $46\,$      |
| $J0332+5434$   | $B0329 + 54$     | 0.715          | 26.7626(1)         | $1.5\,$                   | $75\,$   | 461              | $20\,$            | $53\,$      |
| $J0335+4555$   | $B0331 + 45$     | 0.269          | 47.143(2)          | $30.0\,$                  | $75\,$   | $\,$ $\,$        | $20\,$            | 56          |
| $J0343+5312$   | $B0339+53$       | 1.934          | 67.29(6)           | 16.8                      | $37.5\,$ | $\bf 5$          | $21\,$            | $46\,$      |
| $J0358 + 42$   |                  | 0.226          | 46.341(2)          | $32.5\,$                  | $75\,$   | 16               | $20\,$            | $56\,$      |
| $J0358 + 5413$ | $\rm B0355{+}54$ | 0.156          | 57.1481(8)         | 108.7                     | $37.5\,$ | 23.72            | $21\,$            | $46\,$      |
| $J0408 + 551$  |                  | 1.837          | 56.312(5)          | $8.0\,$                   | 37.5     | 13.57            | $21\,$            | $\sqrt{46}$ |
| $J0417+35$     |                  | 0.654          | 48.565(5)          | $13.8\,$                  | $75\,$   | $\,6$            | $22\,$            | $57\,$      |
| $J0454 + 5543$ | $\rm B0450+55$   | 0.341          | 14.5948(1)         | $0.5\,$                   | $75\,$   | $67.5\,$         | $21\,$            | $50\,$      |
| J0459-0210     |                  | 1.133          | 21.027(4)          | 0.4                       | $75\,$   | ${\bf 28}$       | 158               | $52\,$      |
| $J0517+2212$   |                  | 0.222          | 18.7084(0)         | 1.5                       | $37.5\,$ | $20\,$           | $30\,$            | $46\,$      |
| $J0528 + 2200$ | $B0525 + 21$     | 3.746          | 50.891(9)          | $2.9\,$                   | $37.5\,$ | $60.9\,$         | $30\,$            | $46\,$      |
| $J0534 + 2200$ | $B0531 + 21$     | 0.033          | 56.771(2)          | 496.3                     | $37.5\,$ | $\bf 5$          | $30\,$            | $46\,$      |
| $J0545-03$     |                  | 1.074          | 67.00(1)           | $30.1\,$                  | $75\,$   | $\,$ 6 $\,$      | 178               | $59\,$      |
| $J0610+37$     |                  | 0.444          | 39.262(4)          | $\!\!\!\!\!8.9$           | $37.5\,$ | 15.45            | 178               | $\sqrt{46}$ |
| $J0611+30$     |                  | 1.412          | 45,274(3)          | $4.9\,$                   | $75\,$   | 12,72            | $23\,$            | $56\,$      |
| $J0612+3721$   | B0609+37         | 0.298          | 27.165(3)          | 3.7                       | $75\,$   | 10               | 21                | 53          |
| $J0613+3731$   |                  | 0.619          | 18.9796(5)         | $0.6\,$                   | 37.5     | 160.72           | 178               | 46          |
| $J0653 + 8051$ | $B0643 + 80$     | 1.214          | 33.319(3)          | 1.8                       | 37.5     | 16               | 395               | $46\,$      |
| $J0659 + 1414$ | B0656+14         | 0.385          | 14.062(3)          | $0.4\,$                   | $75\,$   | $\boldsymbol{9}$ | $42\,$            | $50\,$      |
| $J0700 + 6418$ | B0655+64         | 0.196          | 8.7745(5)          | $\rm 0.2$                 | 37.5     | 167.66           | 178               | $46\,$      |
| $J0740+6620$   |                  | 0.003          | 14.96200(5)        | $60.4\,$                  | 37.5     | $\boldsymbol{9}$ | 142               | $46\,$      |
| $J0754 + 3231$ | $B0751 + 32$     | 1.442          | 39.99(3)           | $3.0\,$                   | $75\,$   | $\boldsymbol{9}$ | $22\,$            | $55\,$      |
| $J0814 + 7429$ | B0809+74         | 1.292          | 5.7587(4)          | 0.0                       | $75\,$   | 814.90           | $32\,$            | $47\,$      |
| $J0823+0159$   | B0820+02         | 0.865          | 23.8(3)            | 0.8                       | $75\,$   | $10\,$           | $\boldsymbol{93}$ | $53\,$      |
| $J0826+2637$   | $B0823+26$       | 0.531          | 19.4781(5)         | 0.7                       | 75       | 612.97           | $26\,$            | $51\,$      |
| $J0837+0610$   | $B0834 + 06$     | 1.274          | 12.8616(4)         | 0.1                       | $75\,$   | 354.47           | 62                | $50\,$      |

Continue sur la page suivante

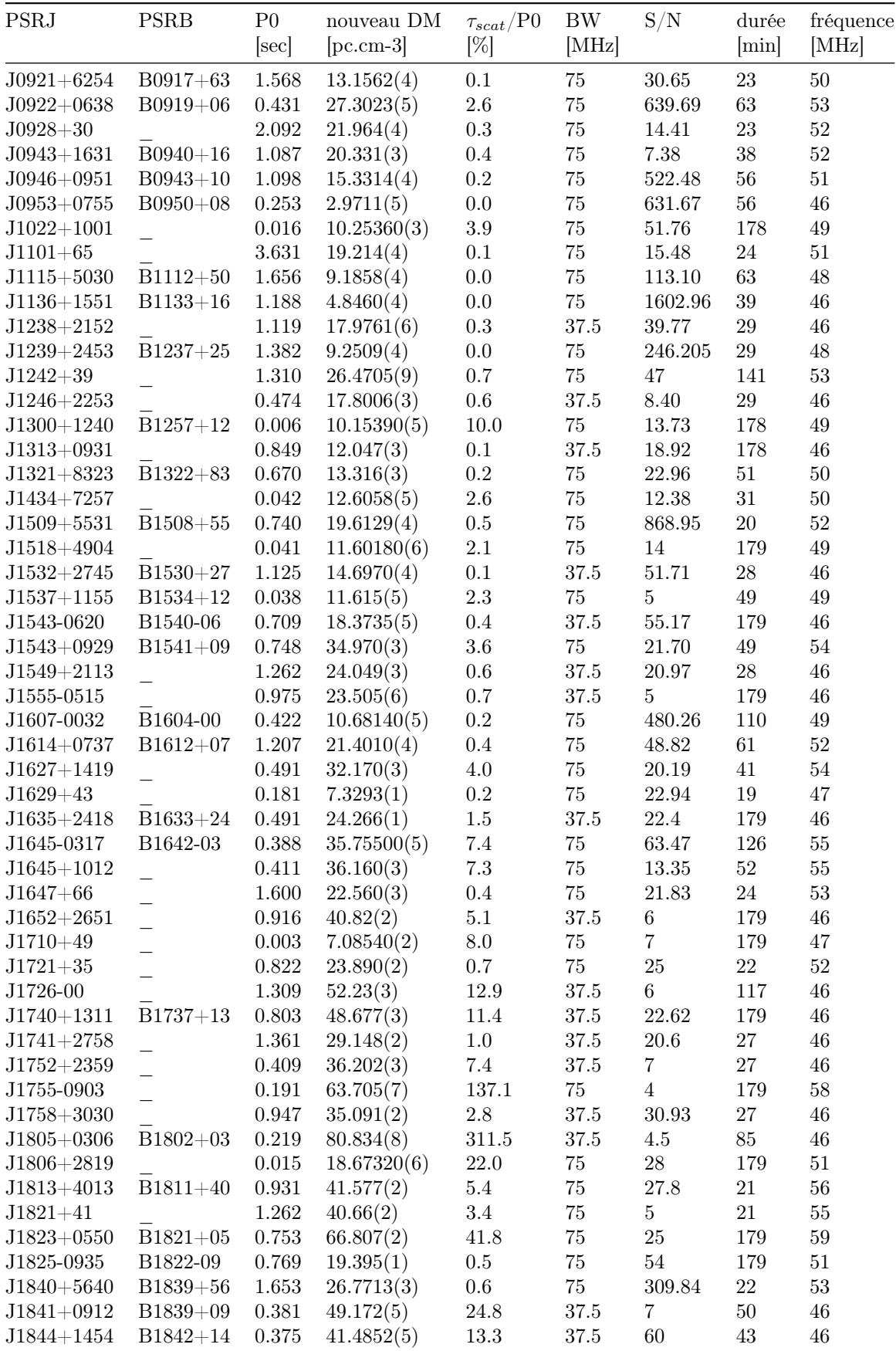

Continue sur la page suivante

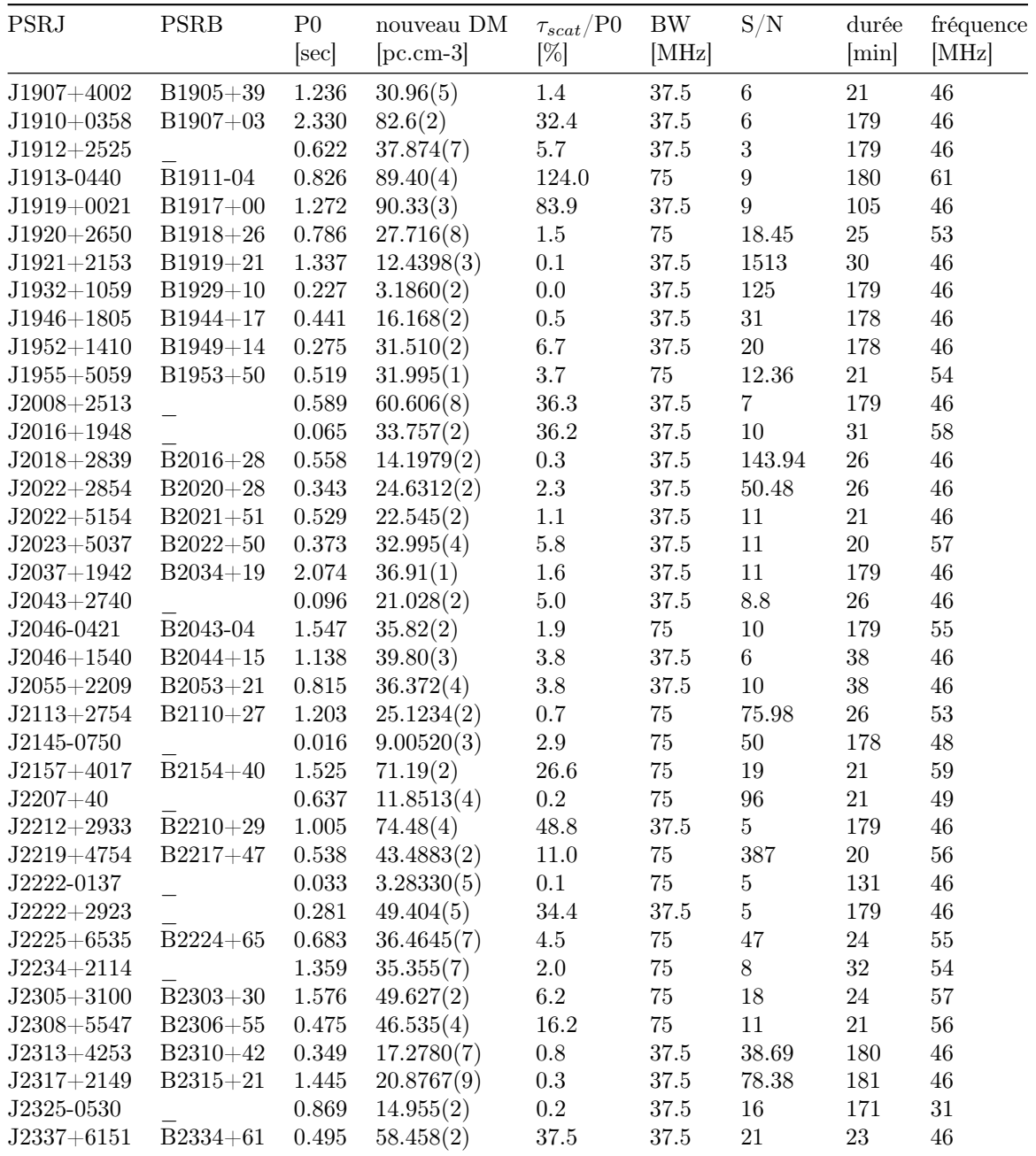

Le Tableau 12.1 des détections ainsi que le Tableau E.1 des non-détections peuvent être résumés à travers le graphique  $P-\dot{P}$  sur la Figure 12.10 (il représente la période du pulsar comparé au ralentissement de celle-ci). Sur cette figure nous apercevons les deux populations de pulsars. Les pulsars lents en haut à droite avec une période élevée de l'ordre de la seconde et un ralentissement de l'ordre de 10<sup>−</sup><sup>15</sup> seconde par année et les pulsars millisecondes ou recyclés en bas à gauche avec une période et un ralentissement beaucoup plus faible de l'ordre de 20 ms et 10<sup>−</sup><sup>20</sup> seconde par année. Sur la Figure 12.10 les pulsars détectés sont représentés avec des étoiles rouges tandis que les non détectés de ce relevé sont représentés avec des croix bleues. Pour 141 de ces pulsars, le ralentissement n'était pas encore connu dans la version 1.59 de l'ATNF, ils sont alors affichés sur la Figure 12.10 avec un ralentissement de 10<sup>−</sup><sup>22</sup> seconde par année. On remarquera que seulement 16 d'entre eux sont détectés et qu'il n'y a aucune détection de millisecondes quand le ralentissement est inconnu. Le "timing" des pulsars recyclés étant très sensible, si l'éphéméride de ces pulsars est mal connue (comme une méconnaissance de la période de rotation) il est possible que la période réelle de ce pulsar ait dérivée au cours du temps et ce trop loin de la période

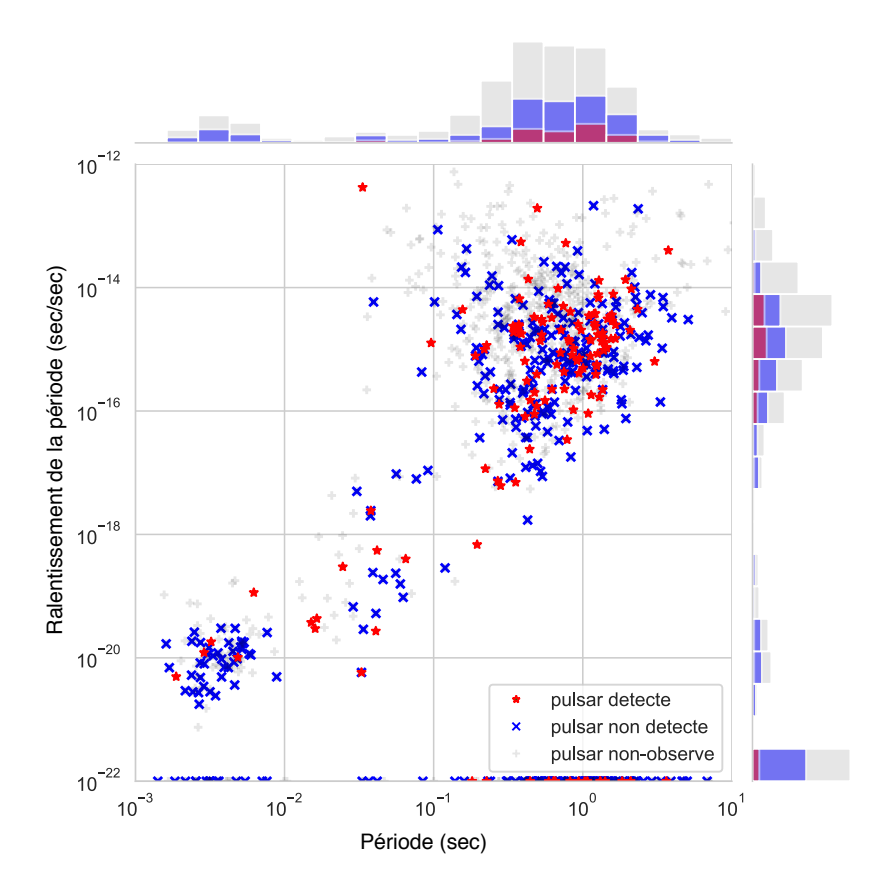

Figure 12.10 – Représentation période par la dérivée de la période pour les pulsars observés dans le relevé de NenuFAR. Les étoiles rouges représentent les détections alors que les croix bleues sont les pulsars non détectés. La population des pulsars en dessous de -10◦ avec un DM inférieur à 100 pc. cm-3 est extraite de l'ATNF et affichée avec de croix grises. Pour les deux axes de ce diagramme, il est affiché un histogramme des populations citées précédemment.

théorique observée pour permettre une détection.

La Figure 12.11 est la représentation du temps de multi-propagation en fonction du DM. Les pulsars détectés et non détectés sont affichés avec des étoiles rouges et des croix bleues respectivement. Les croix grises représentent les pulsars qui n'ont pas été sélectionnés pour être observés dans ce relevé, car leur DM est trop important (voir dans la section 12.3.1). En étudiant la Figure 12.11 on remarque qu'il y a beaucoup plus de détections dans la partie basse, là où le temps de multi-propagation est beaucoup plus petit que la période. Comme sur les relevés de la station FR606 et du cœur de LOFAR il s'avère que le taux de détection est fortement lié à  $\tau_{scat}/P0$ .

On remarque que dans la Figure 12.11 quelques pulsars sont détectés alors qu'ils montrent un temps de multi-propagation divisé par la période supérieur à 1 (c'est le cas de B0531+21). Autrement appelé pulsar du crabe, B0531+21 n'était pas détecté dans le relevé de la station FR606 et pour cause, il a un  $\tau_{scat}/P0$ de 500 % à 60 MHz. Cependant, si l'on recalcule cette valeur à 87 MHz elle correspond à un  $\tau_{scat}/P0$  de "seulement" 114 % qui se trouve aussi être la partie haute de la bande utilisable de NenuFAR. De plus, la sensibilité de NenuFAR étant bien supérieure à celle de FR606 à 85 MHz (d'un facteur 50) il n'est alors pas étonnant que ce pulsar soit tout de même détecté dans la partie haute de la bande de NenuFAR.

La Figure 12.12 représente le taux de détection du relevé de NenuFAR en fonction de  $\tau_{scat}/P0$ . Comme nous l'avons déjà observé dans les relevés précédents il y a une forte corrélation entre le taux de détection et la valeur de  $\tau_{scat}/P0$ . Dans ce cas du relevé de NenuFAR, la Figure 12.12 est fondée sur près de 500

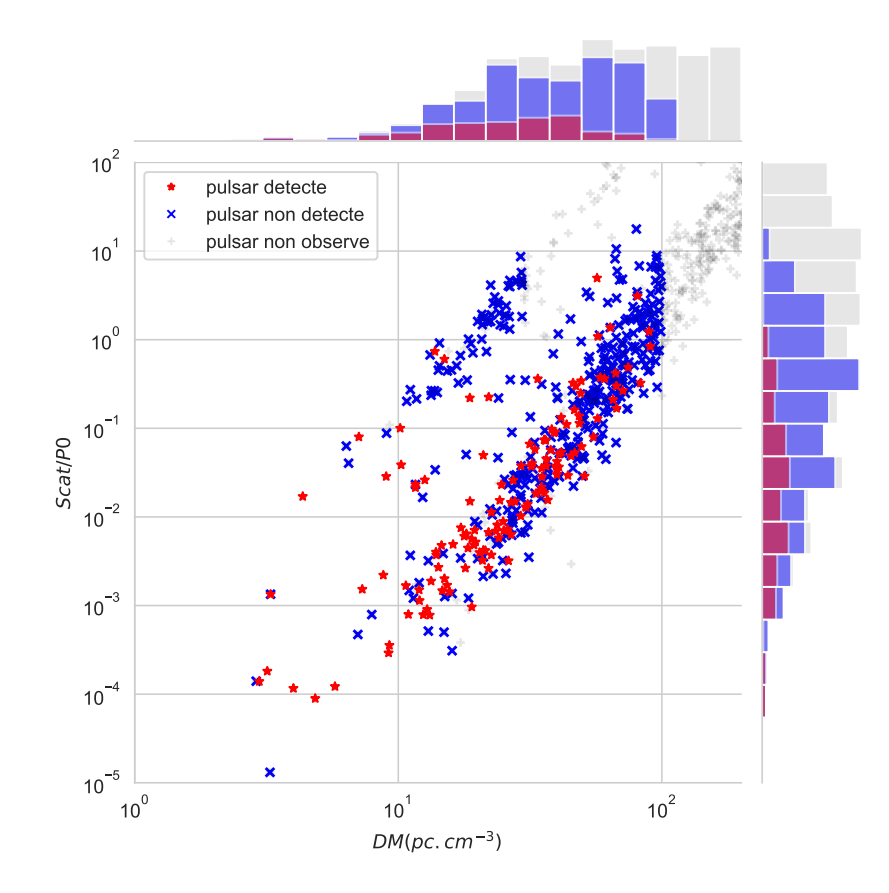

FIGURE 12.11 – Représentation de temps de multi-propagation divisé par la période  $(\tau_{scat}/P0)$  en fonction du DM pour les pulsars du relevé de NenuFAR. Les étoiles rouges représentent les détections alors que les croix bleues sont les pulsars non détectés. Les croix grises représentent toute la population de pulsars du ciel observable de Nançay par NenuFAR sans les coupures en DM. La population des pulsars millisecondes est ici séparée des pulsars normaux par le facteur  $\frac{1}{P0}$ . Pour les deux axes de ce diagramme, il est affiché un histogramme des populations citées précédemment.

observations. Contrairement aux relevés de la station FR606 et du cœur de LOFAR, le relevé de NenuFAR n'exclut pas la population des pulsars recyclés. Il n'y a donc pas de biais de la sélection de la population observée. À partir de la Figure 12.12 nous pouvons déduire que  $\tau_{scat}/P0$  est la cause du faible taux de détection global des observations basse fréquence. Quand le rapport  $\tau_{scat}/P0$  est supérieur à 1 il devient presque impossible de détecter un pulsar, alors que pour un profil élargi de moins de 1 % nous comptons 60 % de détections.

La Figure 12.13 est une représentation des observations dans le plan galactique. Les histogrammes correspondant à la latitude et la longitude galactique nous indiquent clairement que le taux de détection et beaucoup plus bas près du centre galactique qu'à l'extérieur. Cette observation peut s'expliquer par deux raisons ; les pulsars observés au centre de la Voie lactée sont en moyenne plus dispersés et la Voie Lactée y est beaucoup plus lumineuse donc la température du ciel y est plus élevée. Nous apprenons dans Bhat et al. (2004), ainsi que dans le chapitre 2.2, que le temps de multi-propagation est corrélé avec la dispersion du signal. Nous pouvons en déduire que les pulsars proches du centre galactique dans le relevé de NenuFAR ont en moyenne un  $\tau_{scat}/P0$  plus important et donc un taux de détection plus faible (Figure 12.12).

#### Les profils des pulsars du relevé de NenuFAR

Si nous voulons comprendre le mécanisme d'émission d'un pulsar, la première chose à faire est de caractériser les effets influençant les profils.

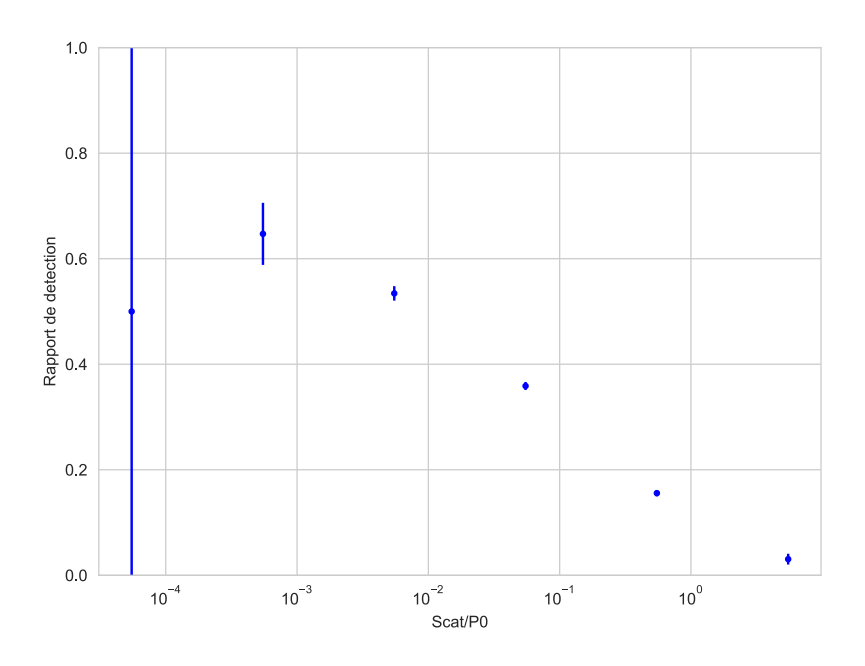

Figure 12.12 – Taux de détection du relevé de pulsars de NenuFAR en fonction du temps de multipropagation divisé par la période. L'erreur représente l'impact d'un seul pulsar sur les rapports.

Les profils des pulsars observés avec NenuFAR peuvent évoluer extrêmement rapidement dans le domaine fréquentiel à cause d'effets comme le chemin de la ligne de visée dans le cône d'émission, altitude d'émission, la multi-propagation, l'émission... De la même façon que ce qui a été fait avec le cœur (Figure 10.4) de LOFAR et FR606 (Figure 9.4) pour les pulsars ayant un rapport signal à bruit suffisant (≈50) nous avons tracé l'évolution fréquentielle du profil.

Le pulsar B0809+74 est connu pour montrer des « drifting-subpulses » intenses (voir chapitre 4.3.1). La Figure 12.14 montre son évolution en fréquence. L'évolution de ce pulsar est très intéressante, car les deux composantes formant le profil semblent se déplacer l'une par rapport à l'autre allant même jusqu'à se croiser à 400 MHz (étudié dans Hassall et al. (2012) et Hassall et al. (2013)). Les indices spectraux semblent eux aussi varier d'une composante à l'autre.

Sur la Figure 12.15 nous pouvons voir le profil de B1919+21. Dans Hassall et al. (2012) entre 38 MHz et 1700 MHz le profil de ce pulsar est modélisé par la somme de 3 gaussiennes. À la vue de la Figure Hassall et al. (2012) le profil nous semble bien plus complexe. Nous pouvons y dénombrer 5 composantes différentes.

Sur la Figure E.1 en annexe, un grand nombre des pulsars observés tels que (B0031-07, B0943+10, B0950+08, B1133+16, B1237+25) montrent un éloignement des composantes de leur profil à mesure similaire au "radius-to-frequency mapping" (voir 4.1 et Thorsett (1991).

#### Les pulsars millisecondes

Une des spécificités de notre relevé est l'observation des pulsars millisecondes (période inférieure à 30 ms). Pour cette population particulièrement affectée par les effets de multi-propagation nous nous sommes limités à un DM de 30 pc.cm<sup>-3</sup>, car à 60 MHz une coupe en DM de 30 pc.cm<sup>-3</sup> correspond en  $\tau_{scat}/P0$  de 1 de manière similaire à la coupe à DM=100 pc.cm<sup>-3</sup> des pulsars normaux.

Il est particulièrement intéressant d'étudier la population des pulsars millisecondes avec NenuFAR pour plusieurs raisons :

— Avant le relevé de NenuFAR, nous ne connaissions que 4 pulsars millisecondes détectables à ces fréquences (J2145-0750 Dowell et al. (2013), J0034-0534 J0030+0451 Kondratiev et al. (2016) et J0437−4715 Bhat et al. (2018)). Cette étude est donc le premier relevé systématique des pulsars

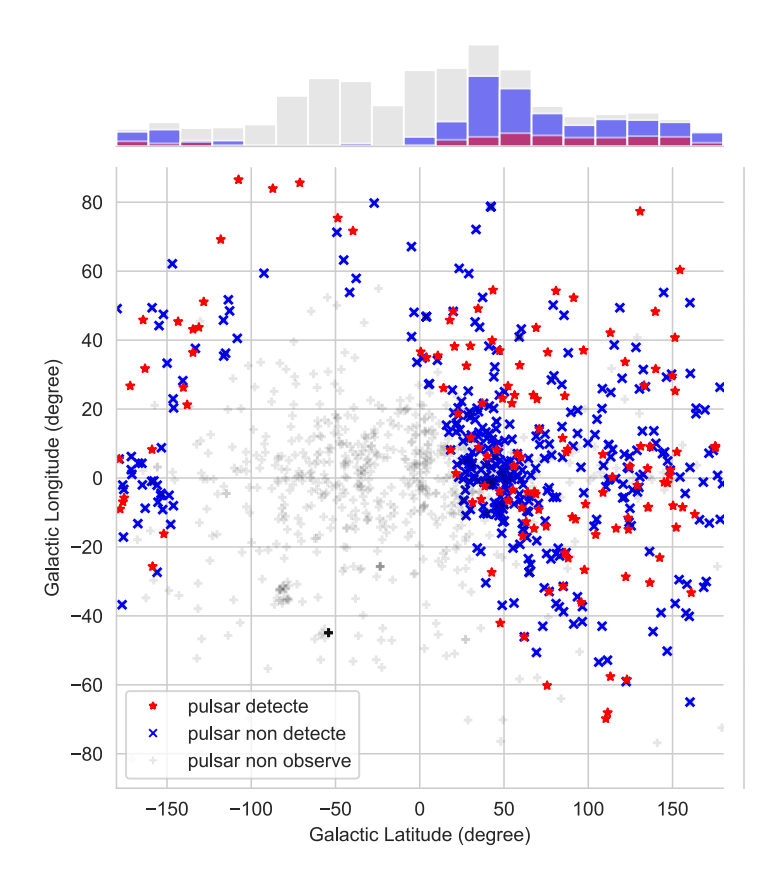

Figure 12.13 – Représentation des observations en fonction de la latitude et de la longitude galactique. Les étoiles rouges représentent les détections alors que les croix bleues sont les pulsars non détectés. Les croix grises représentent toute la population de pulsar dont le DM est inférieur à 100 pc. cm-3. Pour les deux axes de ce diagramme, il est affiché un histogramme des populations citées précédemment.

millisecondes observable en dessous de 100 MHz.

- Cette population est suivie à haute fréquence à cause de sa grande stabilité pour le chronométrage. son observation à basse fréquence permet donc de faire le lien avec les radiotélescopes à plus hautes fréquences.
- $-\hat{A}$  basse fréquence, l'observation des pulsars millisecondes permet de calculer des mesures de dispersion avec une très grande précision (inférieure à  $1 \times 10^{-4}$  pc. cm<sup>-3</sup>)
- La population des pulsars millisecondes est moins impactée par le "turnover" (inversement de l'indice spectral des pulsars vers 100 Mhz) que les pulsars normaux (voir dans Kuzmin & Losovsky  $(2001)$ .

Le relevé de NenuFAR a permis de détecter un total de 9 MSPs (dont 7 publiés dans Bondonneau et al. (2018)). Sur ces 9 pulsars nous comptons 6 nouveaux pour cette gamme de fréquences :  $B1257+12$ , J0214+5222, J0740+6620, J1022+1001, J1710+4923 et J1806+2819. Le taux de détection des MSPs du relevé de NenuFAR s'élève alors à 14 % de détection. C'est deux fois moins que le taux de détection des pulsars normaux (30 % de détection). Ce résultat peut s'expliquer par la différence être les rapports  $\tau_{scat}/P0$  médians de ces deux populations. En effet, le rapport  $\tau_{scat}/P0$  médian de la population de pulsars normaux sélectionnés est de 0.09 alors que pour la population de pulsars millisecondes le rapport médian est de 1.0. Les effets de la multi-propagation sur les profils des MSPs sont alors en moyenne 10 fois plus importants que sur les pulsars normaux. En conséquence, il y a beaucoup moins de détection de MSPs et le taux de détection de cette population est plus faible.

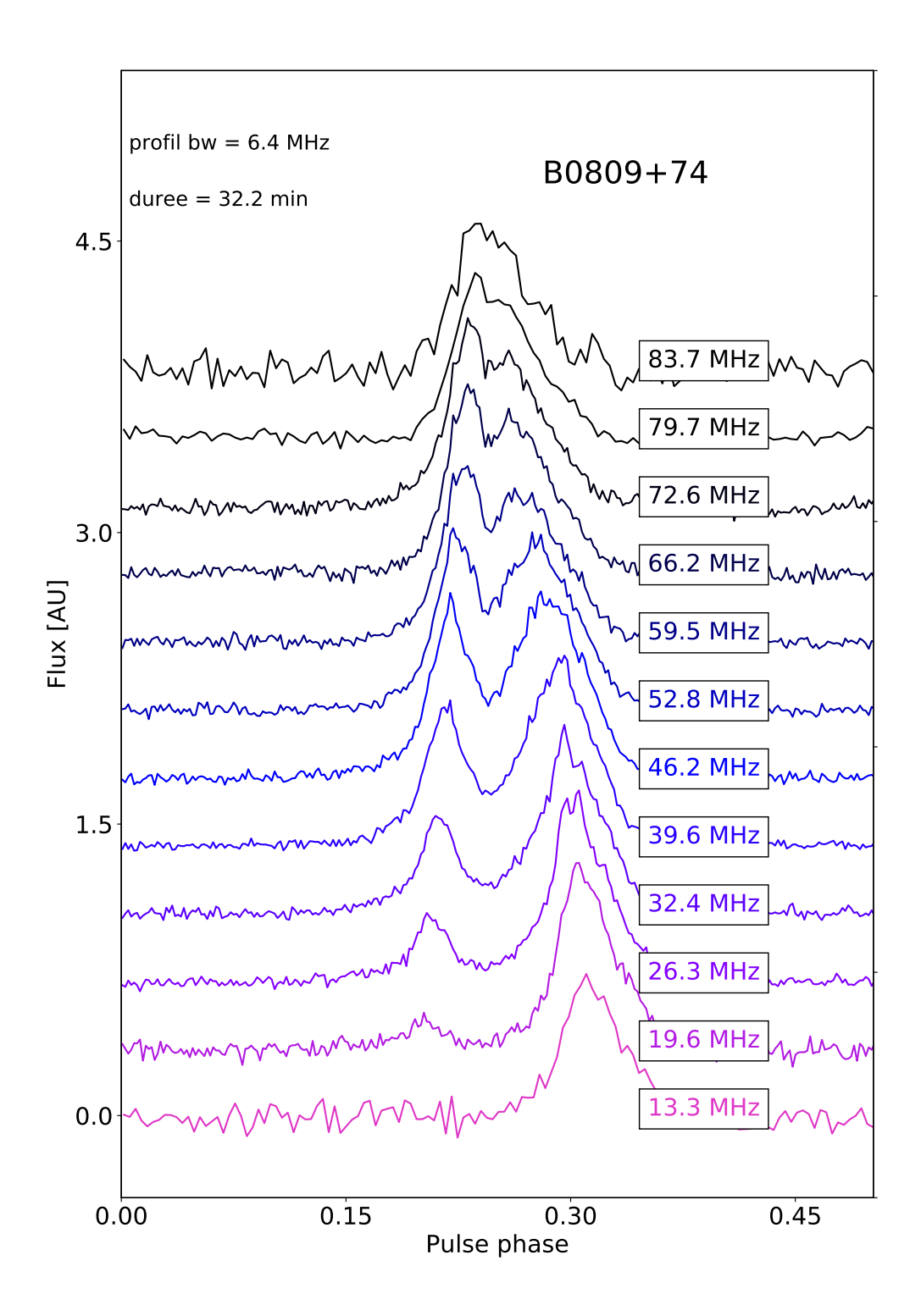

Figure 12.14 – Évolution fréquentielle du profil de B0809+74 observé par NenuFAR.

#### Les premières conclusions du relevé de NenuFAR

Le relevé des pulsars observables par NenuFAR est sans aucun doute le plus grand relevé en dessous de 100 MHz à ce jour. Nous y avons observé plus de 500 sources. Les résultats préliminaires de cette

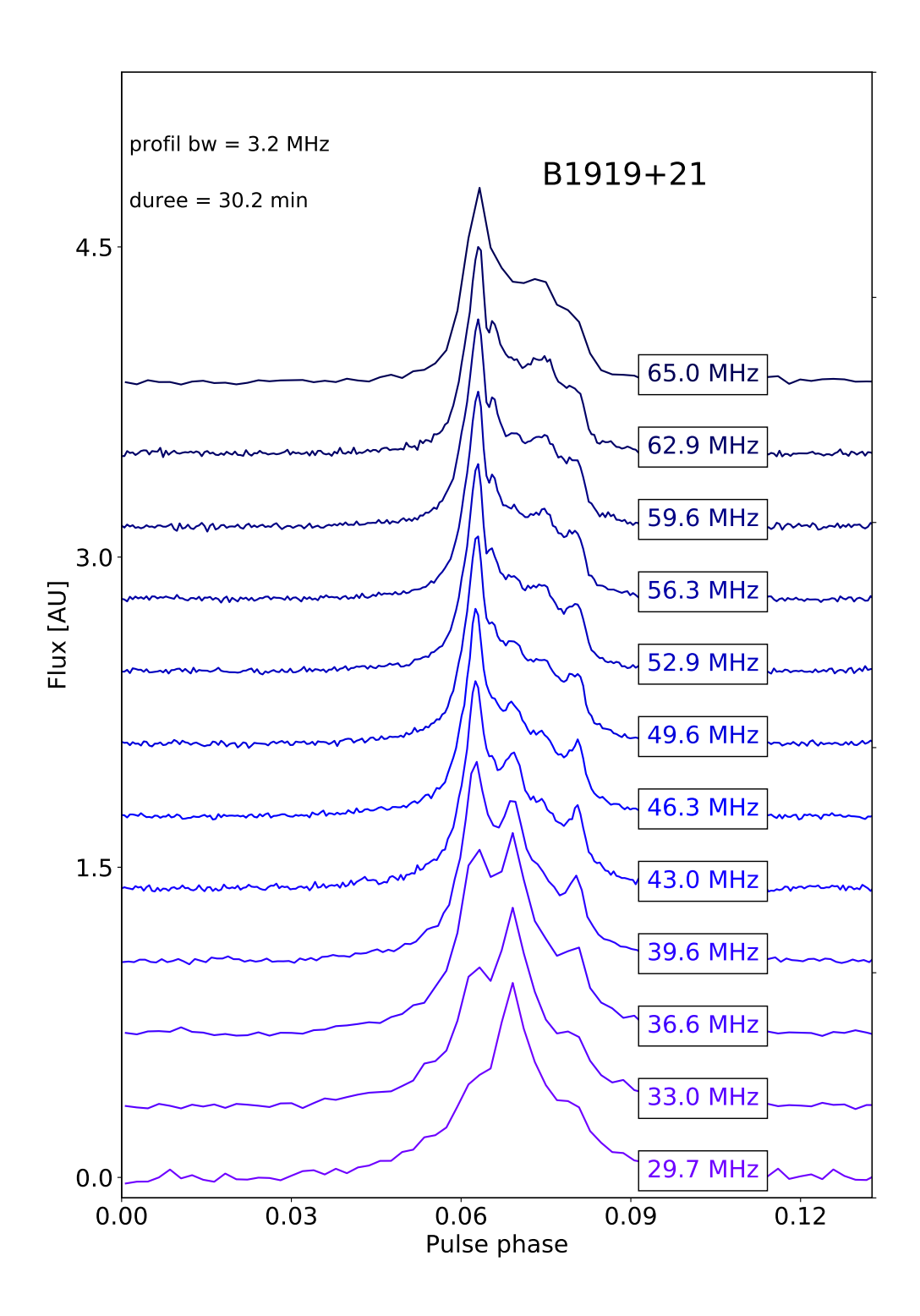

Figure 12.15 – Évolution fréquentielle du profil de B1919+21 observé par NenuFAR.

étude nous permettent de compter déjà 135 détections. Cependant, il est à noter qu'il nous reste encore 16 sources à reobserver pour diverses causes de dysfonctionnement et de situations d'interférences anormale. Ces résultats nous ont permis de mettre à jour pas moins de 6 pulsars millisecondes ainsi plus de cinquante pulsars normaux détectés pour la première fois à ces fréquences. La large bande de NenuFAR alliée avec la bonne réponse de l'instrument sur l'intégralité de cette bande (10-85 MHz) permet à NenuFAR de mesurer des DM moyens avec une précision inégalée (inférieure à 10−<sup>5</sup> pc. cm-3 dans de cas de J0034- 0534. Les mesures sont données dans le Tableau 12.1). Pour chacune des détections nous avons calculé un rapport signal-sur-bruit dans le tableau 12.1 et construit le profil associé (Figure E.1 en annexe ). Pour cinquante des profils de la Figure E.1 nous avons formé des profils multi-fréquences. Les profils multi-fréquences nous permettent de voir les variations fréquentielles tels que la multi-propagation ainsi que les variations de la séparation et de l'amplitude des composantes. Finalement, nous en avons déduit que le taux des détections est majoritairement dépendant de l'impact de la multi-propagation sur le profil  $(\tau_{scat}/P)$ . Pour aller plus loin dans cette étude nous sommes actuellement en train d'étendre le relevé en ajoutant les 100 pulsars de la fourchette -10◦ à -20◦ de déclinaison et répondant aux critères de ce relevé. De plus, afin que le relevé soit complet nous allons aussi observer les pulsars nouvellement détectés avec LOFAR en HBA (programme LOTAAS, voir dans Sanidas 2019(in prep)).

# 12.4 Le monitoring des pulsars avec NenuFAR

Le monitoring des pulsars avec NenuFAR est dans la continuité du monitoring avec la station LOFAR de Nançay (voir chapitre 11). La station FR606 observe 16 sources par semaine. Avec NenuFAR nous avons l'opportunité de réaliser les mêmes observations de monitoring, mais en profitant d'une sensibilité de NenuFAR de 7 à 30 fois plus importante (en fonction de la fréquence) et ainsi d'avoir une meilleure précision sur les paramètres mesurés (DM, flux moyen, indice spectral. . .). De plus, LUPPI (logiciel de traitement en temps réel de NenuFAR voir chapitre 7.5) dispose d'un kernel de defaraday cohérent (voir chapitre 7.9) permettant de suivre de la mesure de rotation Faraday sans avoir à augmenter le nombre de canaux dans les observations.

Dans le cadre du NenuFAR pulsar working group, nous avons proposé (et obtenu) un créneau de 24 heures d'observation une fois par mois pour les cinq premiers semestres de la période "early science". Afin de suivre un maximum de sources, nous observons jusqu'a deux pulsars simultanément sur 75 MHz de bande chacun. Cette méthode permet d'observer jusqu'à 41 pulsars (répertoriés dans le Tableau 12.2) en seulement 24 heures (dont 16 dans la continuité du monitoring de FR606). Les sources ont été sélectionnées en nous basant sur les résultats du relevé de la station FR606 (chapitre 9) et en ne sélectionnant que les pulsars les plus intenses. Une des particularités du programme de NenuFAR comparé au monitoring de la station FR606 est le suivi de pulsars millisecondes (B1257+12, J0034-0534, J0740+6620, J2145-0750). Les pulsars millisecondes sont des pulsars extrêmement intéressants dans le monitoring, car ils permettent de calculer des variations de la mesures de dispersion extrêmement précises avec une erreur inférieure à 10<sup>-4</sup> pc.cm<sup>-3</sup>. De plus, ces pulsars sont suivis par le grand radiotélescope décimétrique de Nançay pour leur chronométrie précise afin de rechercher des ondes gravitationnelles basse fréquence  $(nHz - \mu Hz)$ .

# 12.5 Les premières observations de la polarisation avec NenuFAR

L'émission synchrotron dans la magnétosphère des pulsars (voir chapitre 3.1) est connue pour produire un signal linéairement polarisé. Cependant, la traversée du milieu interstellaire magnétisé induit une vitesse de groupe différente sur les polarisations circulaires gauche et droite, ce qui a pour effet une rotation différentielle du plan de polarisation en fonction de la fréquence (voir rotation Faraday, chapitre 2.5 sur la rotation Faraday). Nous observons la polarisation d'un pulsar au moyen des quatre paramètres de Stokes (I, Q, U et V) : I est l'intensité totale du signal, Q et U formant les composantes perpendiculaires de la polarisation linéaire (permettant de calculer l'angle de polarisation ainsi que l'amplitude de la polarisation linéaire) et V est la polarisation circulaire du signal.

Dans les sections qui suivent j'ai observé B1919+21 avec et sans le defaraday cohérent afin de comparer les avantages de cette méthode.

#### 12.5.1 L'observation de B1919+21 sans deFaraday cohérent

Les panneaux de la Figure 12.16 représente le plan phase vs. fréquence uniquement pour le paramètre de Stokes Q. Les observations des panneaux supérieurs sont réalisés sans le defaraday cohérent. Dans les observations des panneaux de gauche Figure 12.16, l'effet Faraday n'est pas corrigé entre les canaux

Table 12.2 – Les 41 pulsars du monitoring de NenuFAR. PSRJ et PSRB : noms du pulsar. Durée ; durée d'intégration de l'observation en minutes. Période : période du pulsar en secondes. DM : mesure de dispersion du pulsar. $\tau_{scat}/\mathrm{P0}$ : le temps de scattering (estimé à l'aide de YMW16 Yao et al. (2017) à 60 MHz) divisé par la période du pulsar.

| PSRJ           | <b>PSRB</b>  | Durée | Période | DM             | $\tau_{scat}/\mathrm{P}0$ |
|----------------|--------------|-------|---------|----------------|---------------------------|
|                |              | [min] | [sec]   | $[pc.cm^{-3}]$ | $[\%]$                    |
| $J0030 + 0451$ |              | 43    | 0.005   | 4.3399         | 1.7                       |
| J0034-0721     | B0031-07     | 22    | 0.943   | 10.9220        | 0.1                       |
| J0034-0534     |              | 22    | 0.002   | 13.7652        | 73.8                      |
| $J0056 + 4756$ | $B0053 + 47$ | 14    | 0.472   | 18.1354        | 0.6                       |
| $J0141 + 6009$ | $B0138 + 59$ | 24    | 1.223   | 34.9260        | 2.2                       |
| J0152-1637     | B0149-16     | 21    | 0.833   | 11.9258        | 0.1                       |
| $J0323+3944$   | $B0320 + 39$ | 70    | 3.032   | 26.1898        | $\rm 0.3$                 |
| $J0332+5434$   | $B0329 + 54$ | 66    | 0.715   | 26.7641        | $1.5\,$                   |
| $J0528 + 2200$ | $B0525 + 21$ | 63    | 3.746   | 50.8695        | $2.9\,$                   |
| $J0700 + 6418$ | B0655+64     | 108   | 0.196   | 8.7739         | 0.2                       |
| $J0740+6620$   |              | 108   | 0.003   | 14.9618        | 60.4                      |
| $J0814 + 7429$ | B0809+74     | 38    | 1.292   | 5.7507         | 0.0                       |
| $J0826 + 2637$ | $B0823 + 26$ | 23    | 0.531   | 19.4763        | 0.7                       |
| $J0837+0610$   | B0834+06     | 23    | 1.274   | 12.8640        | 0.1                       |
| $J0922+0638$   | B0919+06     | 49    | 0.431   | 27.2986        | $2.6\,$                   |
| $J0946+0951$   | $B0943 + 10$ | 49    | 1.098   | 15.3185        | 0.2                       |
| $J0953+0755$   | $B0950+08$   | 49    | 0.253   | 2.9693         | 0.0                       |
| $J1136 + 1551$ | $B1133 + 16$ | 49    | 1.188   | 4.8407         | 0.0                       |
| $J1239 + 2453$ | $B1237+25$   | 85    | 1.382   | 9.2516         | 0.0                       |
| $J1238+2152$   |              | 85    | 1.119   | 17.9706        | $\rm 0.3$                 |
| $J1300+1240$   | $B1257 + 12$ | 100   | 0.006   | 10.1655        | 10.0                      |
| $J1313+0931$   |              | 100   | 0.849   | 12.0406        | 0.1                       |
| $J1509 + 5531$ | $B1508 + 55$ | 36    | 0.740   | 19.6191        | 0.5                       |
| $J1543+0929$   | $B1541 + 09$ | 23    | 0.748   | 34.9758        | 3.6                       |
| J1607-0032     | B1604-00     | 23    | 0.422   | 10.6823        | 0.2                       |
| $J1614+0737$   | B1612+07     | 23    | 1.207   | 21.3949        | 0.4                       |
| J1645-0317     | B1642-03     | 23    | 0.388   | 35.7555        | $7.4\,$                   |
| J1709-1640     | B1706-16     | 23    | 0.653   | 24.8910        | 1.3                       |
| $J1740 + 1311$ | $B1737 + 13$ | 23    | 0.803   | 48.6682        | 11.4                      |
| $J1741 + 2758$ |              | 23    | 1.361   | 29.1449        | $1.0\,$                   |
| $J1813+4013$   | $B1811 + 40$ | 23    | 0.931   | 41.5566        | $5.4\,$                   |
| J1825-0935     | B1822-09     | 23    | 0.769   | 19.3833        | 0.5                       |
| $J1840+5640$   | B1839+56     | 22    | 1.653   | 26.7716        | 0.6                       |
| $J1844 + 1454$ | $B1842 + 14$ | 13    | 0.375   | 41.4856        | 13.3                      |
| $J1921+2153$   | B1919+21     | 22    | 1.337   | 12.4440        | 0.1                       |
| $J2018 + 2839$ | B2016+28     | 54    | 0.558   | 14.1977        | $\rm 0.3$                 |
| $J2022+2854$   | $B2020+28$   | 54    | 0.343   | 24.6311        | 2.3                       |
| $J2113+2754$   | $B2110+27$   | 57    | 1.203   | 25.1111        | 0.7                       |
| J2145-0750     |              | 33    | 0.016   | 8.9976         | $2.9\,$                   |
| $J2219 + 4754$ | B2217+47     | 44    | 0.538   | 43.4975        | 11.0                      |
| J2330-2005     | B2327-20     | 44    | 1.644   | 8.4560         | 0.0                       |

contrairement aux panneaux de droit.

La mesure de rotation Faraday de B1919+21 est de -16.4  $rad.m^{-2}$ , pour des canaux de 195 kHz. En dessous de 57 MHz, cette valeur de RM représente plus d'un tour du plan de polarisation à l'intérieur d'un seul canal (voir équation 2.13). Ainsi, dans l'observation de B1919+21 sans defaraday cohérent (panneaux supérieurs de la Figure 12.16), au-dessus de 57 MHz la polarisation du paramètre de Stokes Q est conservée, car les canaux de 195 kHz sont suffisamment fins pour décrire les rotations du plan de polarisation. Alors que en dessous de 57 MHz les canaux sont trop larges et la polarisation linéaire est perdue (les canaux ne sont plus suffisamment fins pour représenter toutes les rotations du plan de polarisation).

Pour ne pas altérer la polarisation linéaire à cause de l'effet Faraday il faut alors masquer les canaux corrompus ou réaliser une nouvelle observation avec des canaux extrêmement fins. Cependant, LUPPI ne sachant pas subdiviser le signal en sous-bandes plus fines il est alors nécessaire de passer par les formes d'ondes (voir chapitre 7.12). Sinon, pour résoudre ce problème j'ai développé une seconde solution permettant de corriger la rotation Faraday de façon cohérente en temps réel dans le domaine de Fourier directement sur les voltages complexes, c'est le defaraday cohérent (voir chapitre 7.9).

#### 12.5.2 L'observation de B1919+21 avec defaraday cohérent

Les observations des panneaux inférieurs sont réalisés avec le defaraday cohérent (option –defaraday de LUPPI), dans ces observation la rotation Faraday est alors corrigé à l'intérieur des canaux. Dans les panneaux de gauche Figure 12.16, l'effet Faraday n'est pas corrigé entre les canaux contrairement aux panneaux de droite.

NenuFAR est particulièrement bien adapté au defaraday cohérent pour deux raisons : premièrement c'est un radiotélescope basse fréquence et donc particulièrement affecté par la rotation Faraday, deuxièmement la réponse fréquentielle du radiotélescope est presque plate, permettant une grande sensibilité sur toute la bande et donc une forte contrainte sur les phénomènes dépendant de la fréquence (DM, RM, multi-propagation).

Sur la Figure 12.16 dans les panneaux inférieurs sont représentés le plans phase vs. fréquence du paramètre de Stokes Q de la même observation de B1919+21, mais cette fois-ci avec l'option --defaraday de LUPPI (voir les options de LUPPI dans le chapitre 12.16). Cette option a pour effet d'activer le kernel GPU de defaraday cohérent pour corriger la rotation faraday intra-canal dans le domaine de Fourier. C'est pour cette raison que dans ces panneaux en dessous de 57 MHz la polarisation linéaire n'est pas détruite.

Sur la Figure 12.16, les panneaux de droite montrent la même observation que dans les panneaux de gauche. En revanche, cette fois-ci la rotation Faraday a été corrigée entre les canaux (mode incohérent) après l'observation. La correction de la rotation Faraday entre les canaux permet d'aligner les valeurs de l'angle de polarisation à travers la bande. Dans le cas du defaraday cohérent l'angle de polarisation est conservé jusque dans le dernier canal.

#### 12.5.3 Le profil de polarisation de B1919+21 avec NenuFAR

Nous remarquons en bas de la Figure 12.17 que Q et U changent de signe en fonction de la phase de rotation du pulsar. Cet effet est propre à la magnétosphère du pulsar et dépend principalement de la géométrie de celle-ci.

Il est alors possible de tracer la variation de l'ange de polarisation de B1919+21 en fonction de la phase de rotation (panneau en haut de la Figure 12.17). Dans le panneau du bas de la Figure 12.17, on retrouve le profil d'intensité total de B1919+21 en noir, en polarisation linéaire en rouge et en polarisation circulaire en bleu. Il est intéressant de remarquer que le profil résolu en fréquence de ce pulsar (Figure 12.17) contient beaucoup de structures, on y aperçoit 5 composantes. Cependant uniquement la composante centrale persiste en dessous de 40 MHz. De plus dans le profil de polarisation nous remarquons que cette composante est polarisée en grande partie circulairement. Ces deux éléments pourraient nous indiquer une différence dans les mécanismes d'émission entrant en jeu entre la composante centrale et le reste du profil.

Le defaraday cohérent est particulièrement efficace pour les grandes valeurs de RM. Par exemple il est possible d'observer la polarisation linéaire de B0329+54 qui a un RM de  $-63$  rad. m<sup>-2</sup>. Le profil en polarisation de ce pulsar est visible sur la Figure 12.18. Cette valeur de la mesure de rotation correspond à trois tours du plan de polarisation à l'intérieur du canal à 60 MHz.

#### 12.5.4 Les limites des observations sans calibration en polarisation

Les études de la polarisation des observations de NenuFAR sont pour le moment présentées uniquement à titre indicatif, car aucune calibration de la polarisation n'a été appliquée ici. C'est-à-dire que dans une antenne les gains des paires de pétales varient différemment en fonction du couple azimut et élévation d'une source. Dans ces conditions, le rapport de sensibilité des faisceaux NW-SE et NE-SW diffère en fonction du pointage. À cela se rajoute la projection de l'angle parallactique qui va provoquer à son tour une rotation du plan de polarisation. Ces effets ont pour conséquence de modifier l'angle de polarisation. L'azimut ainsi que l'élévation variant entre le début et la fin d'une observation, le décalage de l'angle de polarisation va lui aussi être modifié. Ainsi la non-calibration de la polarisation provoque aussi la dépolarisation du signal intégré.

Si nous voulons qualifier la polarisation d'un pulsar avec un instrument comme NenuFAR il y a un dernier effet auquel il faudra faire particulièrement attention : la variation du RM entre le début et la fin de l'observation. Par exemple, prenons une observation de typiquement une heure. Les variations ionosphériques de RM apparente seront de l'ordre de 0.1 rad. m<sup>-2</sup> (1 rad. m<sup>-2</sup> en 24 heures). Cependant, à 60 MHz ceci correspond à un tour complet du plan de polarisation. C'est à dire qu'une fois l'observation calibrée et la mesure de rotation global retiré il restera encore une très forte dépendance temporelle de l'angle de polarisation due aux variations du RM.
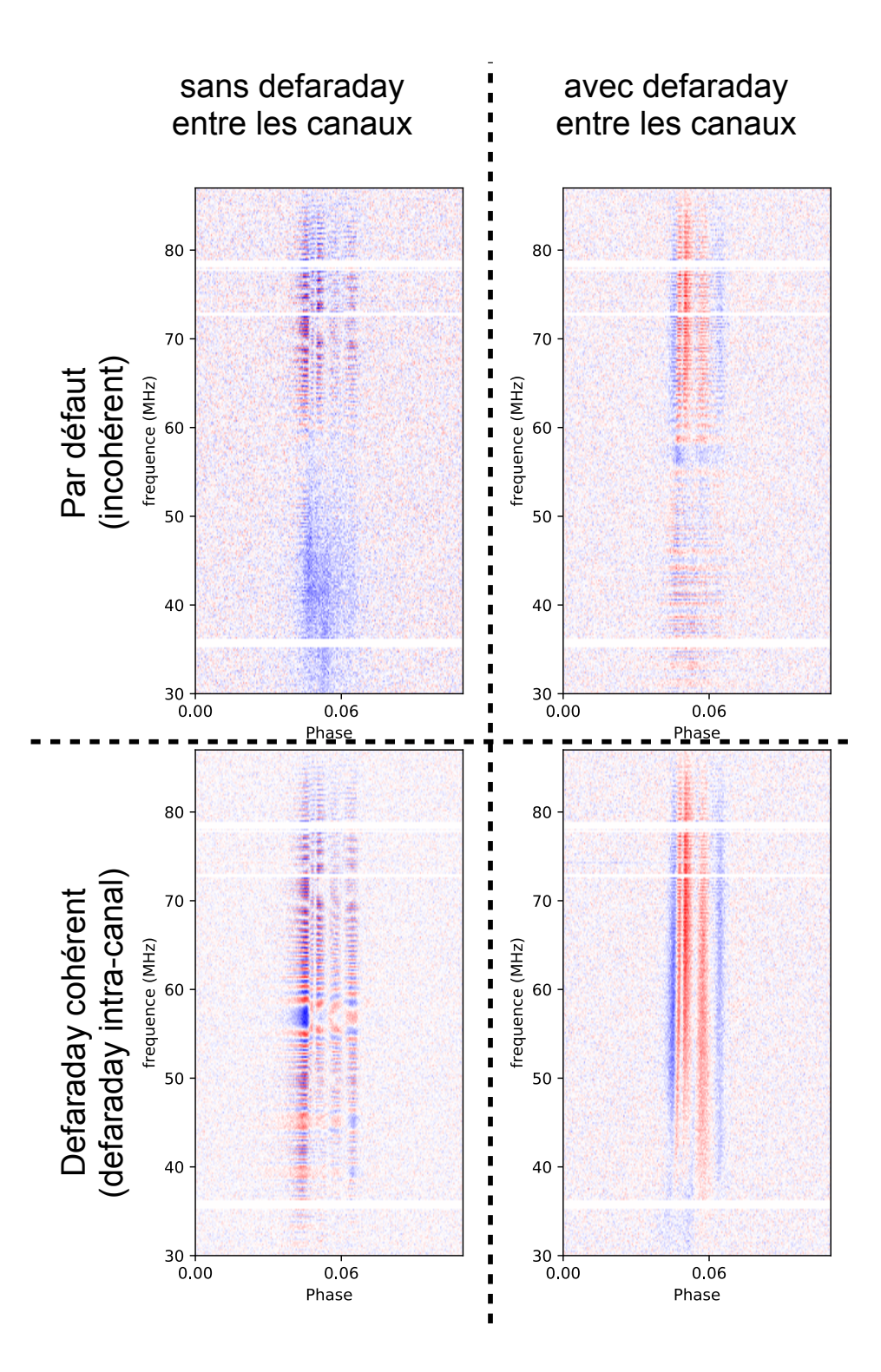

Figure 12.16 – Quatre plans phase vs. fréquence de B1919+21 pour la polarisation Q (une des deux composantes de la polarisation linéaire) de NenuFAR et utilisant des canaux de 195 kHz. Les panneaux supérieurs montrent le mode d'observation par défaut (l'information sur la polarisation linéaire contenue dans Q et U est perdue en dessous de 57 MHz). Les panneaux inférieurs montrent l'utilisation de LUPPI avec l'option –defaraday (l'information sur la polarisation linéaire est conservée même en dessous de 57 MHz). Les panneaux de gauche représentent les observation sans la correction de la rotation Faraday entre les canaux alors qu'à droite la rotation est corrigée.

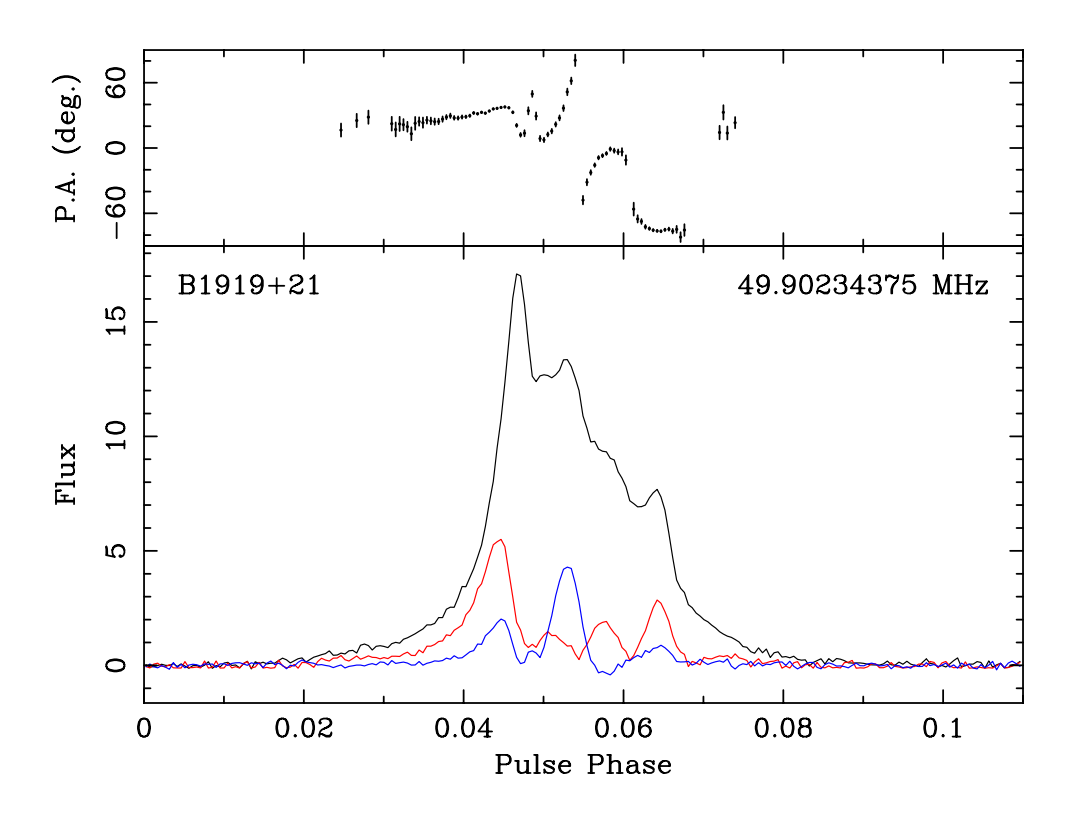

Figure 12.17 – Profil en polarisation de B1919+21 après defaraday cohérent. Dans le panneau inférieur, le profil d'intensité total est représenté par la courbe noire alors que les courbes rouge et bleue indiquent respectivement les polarisations linéaire et circulaire. Dans le panneau supérieur, les variations de l'angle de polarisation linéaire sont représentées à travers le profil.

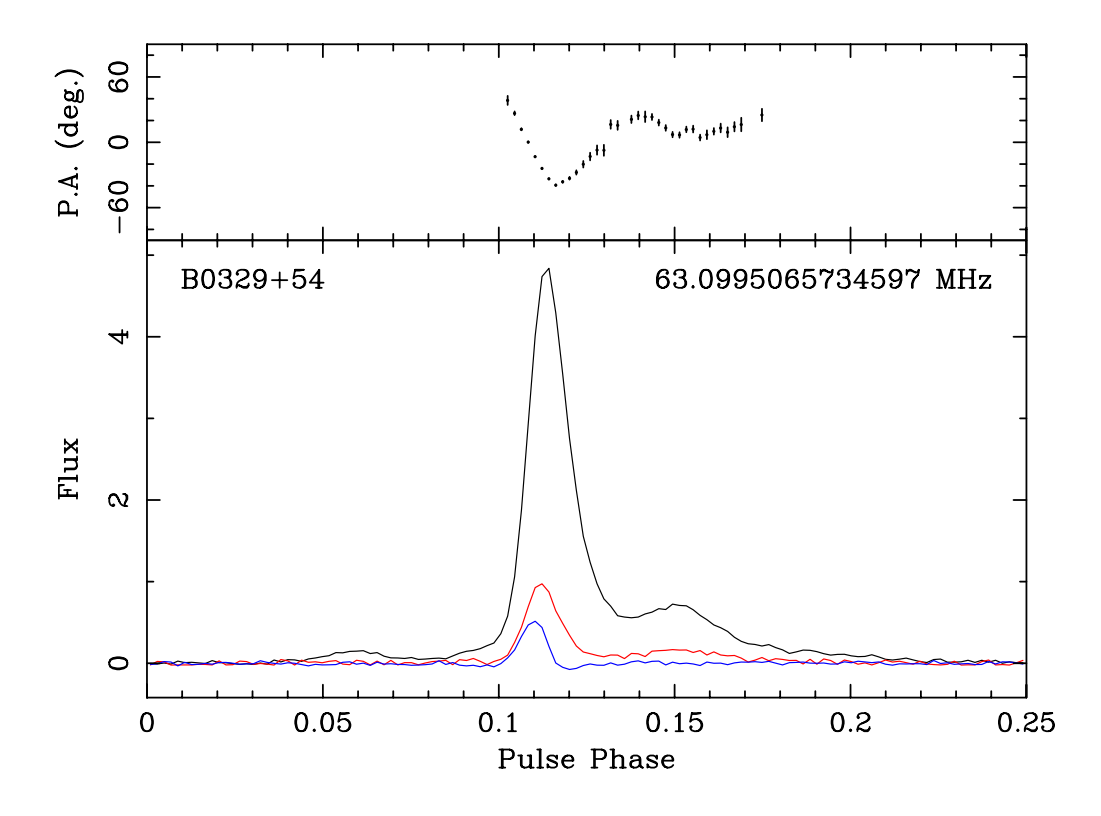

Figure 12.18 – Profil en polarisation de B0329+54 après defaraday cohérent. Dans le panneau inférieur, le profil d'intensité total est représenté par la courbe noire alors que les courbes rouge et bleue indiquent respectivement les polarisations linéaire et circulaire. Dans le panneau supérieur, les variations de l'angle de polarisation linéaire sont représentés à travers le profil.

Cinquième partie Perspectives

Sur la base des outils conçus et des premiers résultats scientifiques obtenus au cours de ma thèse nous avons formé un groupe international de 25 chercheurs, doctorants et post-doctorant. Ensembles, nous avons proposé un programme scientifique ("Key Project") "pulsar" se prolongeant sur l'ensemble de 2.5 années de la période "early science" de NenuFAR. Ce programme couvre trois grands sujets sur lesquel enuFAR apportera une forte avancée : l'étude des processus d'émission radio dans la ate magnétosphère ; l'étude de la population locale de pulsar à basse fréquence ; l'étude de la turbulence et du champ magnétique dans le milieu interstellaire.

### Chapitre 13

## Le mécanisme d'émission dans la magnétosphère des pulsars

#### 13.1 Le monitoring des pulsars

Le monitoring de NenuFAR participe en grande partie aux objectifs des études qui suivent dans les prochaines sections. Les observations multi-époques permettent : l'étude des spectres absolus, l'étude des perturbations du milieu interstellaire, l'étude des variations du contenu électronique le long de la ligne de visée, l'étude des variations du champs magnétique moyen parallèle à la ligne de visée ainsi que l'étude du vent solaire (en ajoutant des observations à plus haute cadence).

Le monitoring de NenuFAR a été présenté dans le chapitre 12.4. Il représente à lui seul 24 heures d'observations continues par mois. Sur les 5 semestres de la période "early science", il représentera un total de 720 heures d'observations.

Le monitoring des pulsars avec NenuFAR a commencé en janvier 2019. Depuis, la qualité des observations n'a cessé de s'améliorer en même temps que l'instrument (meilleure table de calibration, meilleur pointage...). Les résultats du relevé vont nous amener à modifier la liste des sources qui n'est donc pas encore fixée définitivement. Le but du monitoring est de suivre une quarantaine des pulsars intenses à ces fréquences et quelques pulsars millisecondes tout en conservant les sources dont les autres projets peuvent dépendre.

#### 13.2 La caractérisation des spectres absolus

La caractérisation du spectre absolu des pulsars avec NenuFAR est dans la continuité de ce qui est fait avec la station FR606 (chapitre 11.4) mais pour les pulsars du monitoring de NenuFAR. Cette étude profitera énormément du gain de sensibilité entre les deux radiotélescopes, et surtout de la très bonne réponse en fréquence de ce nouvel instrument. Ceci permettra de contraindre la fréquence du "turnover" et de reconstruire la haute magnétosphère des pulsars où l'on suppose qu'a lieu le processus de selfabsorption responsable de l'inflexion du spectre (voir dans le chapitre 3.1). Comme dans le chapitre 11.4, les spectres de NenuFAR seront complétés par des observations HBA de LOFAR. Il sera aussi possible de joindre des observations réalisées avec UTR-2 (10-30 MHz) afin de compléter la partie basse de la bande de NenuFAR. Cependant, les études sur les flux calculés ne pourront débuter qu'après la calibration en flux de l'instrument.

#### 13.3 Études "single pulses", "drifting subpulses" et "mode switching"

L'étude des pulsations individuelles multi-fréquences a pour objectif de contraindre les modèles d'émission dans la magnétosphère des étoiles à neutrons et plus particulièrement d'y étudier la variabilité (le modèle du carousel avec les "drifting subpulses" (Hassall et al. 2012), le "radius-to-frequency-mapping" avec les multi-fréquences, et les changements de mode (Bilous et al. 2014). Nous avons sélectionné 11 pulsars particulièrement brillants pour étudier en détail leurs impulsions individuelles. Nous avons également rassemblé une série de 11 cibles intéressantes montrant des impulsions anormalement intenses (AIP). Le premier groupe sera observé deux fois pendent 30 min par pulsar tandis que le second nécessitera trois observations d'une heure par cible, pour un total de 44 heures. Ces observations seront effectuées simultanément avec d'autres radiotélescopes (FR606, le NRT, le radiotélescopes de 13 m de Jodrell Bank) afin de couvrir jusqu'à 8 octaves en fréquence (10 MHz à 3,5 GHz). Cela permettra de sonder l'environnement de ces pulsars depuis leur surface jusqu'à leur haute magnétosphère. Les études sur les pulsars à changement de mode se focaliseront sur une liste de 5 pulsars pour lesquels cet effet est connu. Nous observerons alors 4 heures par pulsars en mode "single pulses" pour un total de 20 heures d'observation.

#### 13.4 L'étude de la polarisation du signal

Les études en polarisation à basse fréquence permettent de mieux comprendre le processus d'émission. L'étude en polarisation est un passage obligatoire pour confronter les observations aux modèles théoriques. Cette étude est réalisée comme une extension basse fréquence avec NenuFAR des précédentes études en polarisation décrites dans Noutsos et al. (2015). Nous prévoyons d'observer 108 pulsars. Ces pulsars peuvent être regroupés en 84 observations pour un total de 51 heures d'observation. Cependant, il est à noter que cette étude débutera qu'après la calibration en polarisation des observations.

#### 13.4.1 Le defaraday cohérent

Afin que cette nouvelle méthode développée dans le chapitre 7.9 devienne officielle, il va falloir la valider scientifiquement. Pour cela je vais réaliser des profils polarisés en dessous de 100 MHz comme ceux montrés dans les Figures 12.17 et 12.18. De plus, il sera possible d'étudier la variation de l'angle de polarisation en fonction de la fréquence et rechercher une possible déviation par rapport à loi  $\nu^{-2}$ . Une telle déviation est attendue dans Gueroult et al. (2019).

### Chapitre 14

## Étude de la population locale de pulsars

#### 14.1 Le grand relevé de NenuFAR

Le relevé des pulsars à basse fréquence a pour objectif principal de recenser et de caractériser la population des pulsars observables. Parmi les produits de ces observations nous retrouvons : les profils multi-fréquences qui nous permettront d'étudier la haute magnétosphère (étude de l'évolution des profils) ainsi que les densités de flux moyennes permettant de contraindre les spectres de ces pulsars afin d'étudier le processus d'émission associé à ces fréquences.

Les premiers résultats du grand relevé de NenuFAR sont donnés dans le chapitre 12.3. Cependant, les re-observations ne sont pas encore terminées et calculer des flux sur ces observations demandera un travail approfondi sur la correction de pointage et son impact sur la calibration en flux. La publication qui en résultera (Bondonneau et al. 2020, en préparation) contiendra le bilan des 513 sources observées au premier semestre 2019, mais aussi les résultats de l'extension en déclinaison (71 pulsars) ainsi que les résultats des observations des pulsars découverts par le programme LOTAAS de LOFAR (73 pulsars). Le nombre total de pulsars observés au cours de ce relevé s'élèvera alors à 657. Ces deux extensions ne demandent pas de développement supplémentaire et seront alors fusionnées avec le premier relevé.

#### 14.1.1 L'extension du relevé en déclinaison

L'extension du relevé en déclinaison consiste à augmenter le nombre de sources observées dans le premier relevé de NenuFAR (voir chapitre 12.3) par l'observation des pulsars entre -20 ° et -10 ° en déclinaison. À l'intérieur de cette bande, la sélection des pulsars se fait avec les mêmes contraintes que précédemment (coupure à un DM de 100 pc. cm-3 pour les pulsars normaux et 30 pc. cm-3 pour les pulsars millisecondes, voir chapitre 12.3.2). Nous y dénombrons 71 pulsars dont 14 millisecondes. La durée des observations a initialement été fixée à 3 heures. Cependant, placer des observations de 3 heures à basse élévation est très compliqué et même parfois impossible. Pour cette raison, la durée des observations a été réduite à 2 heures. Les 71 pulsars peuvent être observés avec seulement 36 observations (jusqu'à 4 pulsars par faisceau analogique, voir dans le chapitre 7.4) pour un total de 72 heures d'observation.

#### 14.1.2 L'extension du relevé aux pulsars découverts par LOTAAS

Le relevé LOTAAS (Sanidas et al. 2019) (en préparation) a permis la découverte de 73 pulsars radio (dont 2 pulsars millisecondes). Vu que les gammes de fréquences sont proches, on peut s'attendre à un taux de détection élevé pour NenuFAR. Il est donc particulièrement intéressant de les observer. Ces 73 pulsars peuvent être regroupés en 61 pointés de NenuFAR pour un total de 34 heures d'observation.

Par exemple, parmi ces 73 pulsars figure le pulsar le plus lent actuellement connu, J0250+5854 avec une période de 23 secondes. Il est publié dans Tan et al. (2018). Ce pulsar a été aussi détecté par NenuFAR au cours de la période de commissioning (voir Figure 14.1).

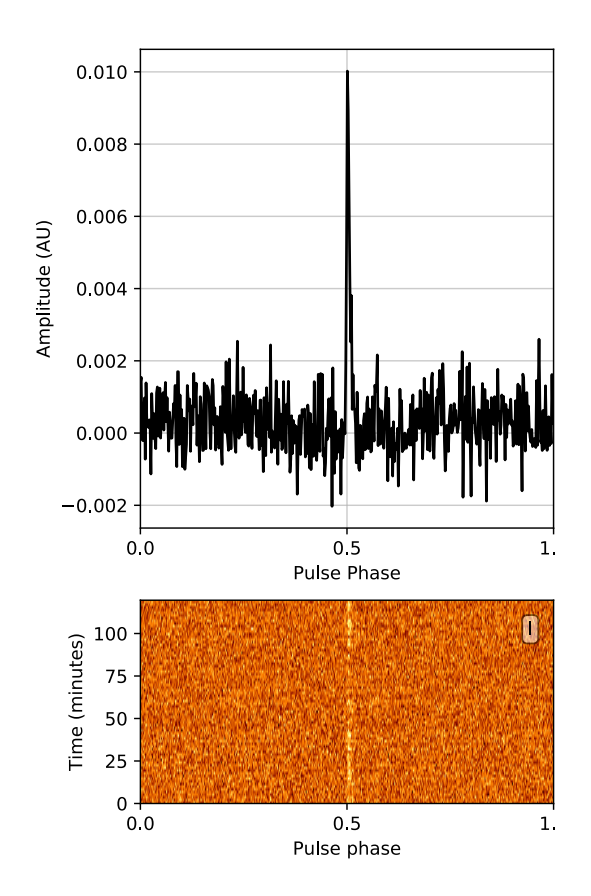

Figure 14.1 – Observation de J0250+5854. Dans le panneau supérieur est représenté le profil intégré alors que le panneau inférieur représente le profil visible dans chacune des sous-intégrations.

#### 14.2 L'extension du relevé en DM

L'objectif scientifique de ce relevé est de sonder la population des pulsars plus lointains ou plus enfouis dans le disque Galactique par la recherche de leurs pulsations individuelles les plus intenses. L'extension du relevé en DM vise alors à observer les pulsars plus dispersés montrant un DM entre 100 pc. cm-3 et 200 pc. cm-3. L'observation de ces pulsars hautement dispersés implique un changement d'approche et donc de méthode de traitement. Au-dessus d'un DM de 100 pc. cm-3, la multi-propagation a pour effet de rendre les pulsations indiscernables les unes des autres. Sur la Figure 12.11, à partir de 100 pc. cm-3 le taux de détection des pulsars normaux observés en mode "folding" est proche de 0. Cependant, l'observation de ces pulsars en "single pulses" devrait permettre d'en détecter les pulsations les plus fortes ("Anomalous Intense Pulsation" AIP et "Giant pulses") comme réalisé dans Eftekhari et al. (2016) en observant le pulsar du Crabe "B0531+21" avec les antennes du LWA.

Dans ce relevé, pour un DM entre 100 pc. cm<sup>-3</sup> et 200 pc. cm<sup>-3</sup> et pour les déclinaisons supérieures à  $-10°$ , nous comptons 210 sources observables en 68 pointés pour un total de 110 heures. Il est à noter que ce projet demande le développement d'un nouveau pipeline de recherche des pulsations individuelles.

#### 14.3 Les observations VLBI

Les observations simultanées en imagerie "Very Long Baseline Interferometry" avec LOFAR et GLOW ("German Long Wavelength Consortium", partie allemande de LOFAR) seront aussi accompagnées par des observations avec NenuFAR, ce qui permet d'apporter une sensibilité unique sur une grande partie de la bande. Sept cibles ont été sélectionnées pour un total de 41 heures d'observation.

Parmi ces cibles se trouve B1508+55 pour lequel il est possible d'imager les échos (Wucknitz 2019,

voir dans)). J'ai déjà participé à plusieurs des observations VLBI de ce pulsar, et installé pour l'occasion un mode spécial de NenuFAR ("WAVEOLAF") sur les machine UnDySPuteD (voir chapitre 7.12).

#### 14.4 La recherche aveugle de nouveaux pulsars

Rechercher de nouveaux pulsars sera important afin de contraindre les modèles d'émission car c'est la seule façon d'avoir un relevé complet. Rechercher des pulsar à des fréquences au voisinage du turnover (où le flux moyen est le plus intense) nous permettra d'explorer la population des pulsars les plus faible, non détectés à plus haute fréquence ainsi que de sonder la population locale pour trouver des pulsars millisecondes proches pour lesquels nous soupçonnons un turnover à basse fréquence. La recherche aveugle des pulsars avec NenuFAR est l'un des projets pulsar les plus conséquents de l'instrument. Le plan est de couvrir la totalité du ciel afin d'y rechercher de nouveaux pulsars. Nous nous intéresserons ici principalement aux pulsars normaux peu affectés par la multi-propagation et montrant un indice spectral favorable aux basses fréquences. Nous utiliserons une résolution de 1.5 kHz (24576 canaux) pour une résolution temporelle de 10 ms dans 37.5 MHz de bande et des pointages de 30 minutes. Les archives créées occuperont un volume de 4 GB par observation. Une bande centrée à 55 MHz pourra alors être utilisée pour la recherche de pulsars pour des DM allant jusqu'à 50 pc. cm-3 sans perte, monter à 100 pc. cm-3 engendrera un étalement acceptable de 20 ms. Recouvrir le ciel au-dessus de −10◦ en déclinaison à 60 MHz requiert un total de 7680 pointages numériques qu'il est possible de réaliser en 1920 pointages analogiques. Pour des observations de 30 minutes, ceci nous demandera un total de 960 heures d'observations et 32 TB de stockage. Ces observations seront réalisées dans un mode spécial déjà réalisé par Ismaël Cognard car elles demanderont de découper le signal en canaux très fins afin d'y rechercher des signaux dispersés.

### Chapitre 15

## Caractérisation du milieu interstellaire

#### 15.1 Le suivi du DM et du RM

Le suivi des pulsars avec NenuFAR apportera un suivi de la mesure de dispersion (DM) et de la mesure de rotation (RM) avec une précision inégalée. Cette étude utilisera principalement les données du monitoring. Ces données permettront de réaliser des séries temporelles de DM à l'image de ce qui est fait actuellement avec la station FR606 (chapitre 11.2.2) et dans Abubakr Ibrahim et al. (en préparation). Le monitoring de la mesure de dispersion nous permettra de vérifier si la loi d'échelle des perturbations et bien de type "Kolmogorov". La sensibilité large bande de NenuFAR et le defaraday cohérent permettront aussi de suivre les variations du RM. Le monitoring du DM et RM nous permettra aussi d'étudier les variations de densité électronique et de champs magnétique intrinsèques à notre système solaire. Cependant, afin d'étudier les variations de DM et RM dues au milieu interplanétaire (voir dans Tiburzi et al. (2019)), il est important d'augmenter la cadence des observations lorsque les pulsars passent proche du Soleil. Ainsi, nous avons estimé que cela nécessitera au total 78 heures d'observations supplémentaires pour ces pulsars.

Sixième partie Conclusion

Au cours de ces trois années de thèse j'ai défriché de manière systématique la plupart des problématiques liées à l'observation des pulsars aux très basses fréquences, dans le domaine entre 10 MHz et 180 MHz. J'ai participé au commissioning de NenuFAR et développé le logiciel LUPPI "Low frequency Ultimate Pulsar Processing Instrument". LUPPI est le premier code "pulsar" de dedispersion et defaraday cohérent en temps réel conçu en prenant en compte des problématiques liées aux basses fréquences. J'ai aussi développé le pipeline automatique de gestion des observations gérant à la fois le déclenchement, l'arrêt et le stockage des observations de pulsars de NenuFAR. Afin de rendre ces observations facilement interprétables, j'ai conçu un logiciel de quicklook automatique. À chaque fin d'observation, l'observateur reçoit maintenant un courrier électronique avec le PDF résumant les résultats de l'observation (voir figure 7.15).

J'ai traité et calibré les données de 16 pulsars observés avec une cadence hebdomadaire avec la station FR606. Pour le traitement automatique de ces données j'ai conçu un pipeline capable de nettoyer et calibrer les observation HBA et LBA de la station FR606 de Nançay. À partir de ces observations et en prenant compte des temps caractéristiques de la scintillation réfractive affectant ces pulsars dans la bande 30 à 70 MHz nous avons calculé les premiers spectres absolus à basse fréquence. Ces observations permettent de contraindre l'indice spectral des sources ainsi que la fréquence de retournement (turnover) du spectre pour finalement contraindre les modèles de magnétosphère des pulsars. Sur trois de ces pulsars, nous avons analysé les variations de DM et constaté la dépendance spectrale de la mesure de dispersion. Ce programme se prolonge avec les observations mensuels d'une quarantaine de pulsars avec NenuFAR, à la fois pour réaliser les études spectrales mais aussi pour analyser les turbulences du milieu interstellaire.

À travers trois relevés, j'ai contribué à doubler la population des pulsars détectés en-dessous de 100 MHz. Le relevé des pulsars observés par le cœur de LOFAR est suivi de la publication Bilous et al. (2020). Il a été réalisé parallèlement avec le relevé de la station FR606 qui sera publié dans le même volume par ?. Pour ces deux relevés, j'ai conçu un pipeline de recherche de pulsars connus et de calibration des observations. Les deux relevés nous ont apporté un premier aperçu de la population des pulsars détectables en dessous de 100 MHz. Le nombre de pulsars détectés à ces fréquences est alors passé de 69 à 85 pulsars sachant que 10 de ces nouvelles détections ont été validées par les deux relevés. Pour chacune de ces détections, nous avons calculé le flux moyen associé. Dans le cas d'une non détection nous avons calculé une limite supérieure. De plus, nous avons pu vérifier que les flux résultant des deux relevés était similaire. En les comparant au relevé HBA à plus haute fréquence de Bilous et al. (2016) nous avons aussi observé que certain de ces pulsars montrent un turnover qui était méconnu jusqu'à présent. Une fois le commissioning de NenuFAR suffisamment avancé, j'ai lancé le grand relevé de NenuFAR. Le nouvel instrument a alors permis de passer le nombre de détections à 135 pulsars et produit des profils multifréquences de très grande qualité (voir les Figures 12.14 et 12.15). Le calcul des mesures de dispersion résultantes du relevé de NenuFAR a atteint une précision sans précédent. Pour une des observations la précision de l'instrument atteint jusqu'à 8×10<sup>−</sup><sup>6</sup> pc. cm-3 pour J0034-0534 (voir dans le tableau 12.1). Ces trois relevés nous ont permis d'affirmer que la population des pulsars détectables en basse fréquence est principalement limitée par le délai de multi-propagation. Quelle que soit la période du pulsar : quand le rapport délai de multi-propagation sur période de rotation dépasse 1, la probabilité de détection s'effondre.

Finalement, j'ai conçu une méthode de defaraday cohérent et réalisé les premiers tests. J'ai étudié les problématiques d'observation basse fréquence de la polarisation linéaire. Bien que le radiotélescope ne soit pas calibré en polarisation, j'ai pu réaliser les premiers profils de polarisation de NenuFAR (Figures 12.17 et 12.18). Cet outil est unique à NenuFAR et sera extrêmement utile pour toute les futures observations de polarisation avec l'instrument.

Il reste encore beaucoup à faire, les observations de pulsar à basse fréquence avec NenuFAR ne font que commencer !

### Annexe A

## Instrumentation

Listing A.1 – Exemple d'un fichier de configuration pour une observation réalisée avec NenuFAR. Cette observation est composée d'un faisceau analogique "Anabeam" et de quatre faisceaux numériques "Beam". Cette configuration permet d'observer quatre pulsars (J1932+53, J1910+56, J1958+56, J1910+56) en simultanées dans le mode repliement "FOLD" sur 10.737 secondes.

```
1
2 Observation.name="PSR_LOTAS_BEAM6"
3 Observation.title="PSR_LOTAS_BEAM6"
  4 Observation.contactName=lbondonneau
5 Observation.contactEmail=louis.bondonneau@cnrs-orleans.fr
6 Observation.nrBeams=4
  Observation.topic=pulsars
8 Observation.corAzel=enable
9
10 Anabeam[0].target="J2000_TRACKING"
11 Anabeam[0].ra='19:33:55.389381'
12 Anabeam [0].dec=3+55:44:56.72295813 Anabeam[0].startTime=2019-07-08T00:09:00Z
14 Anabeam[0].transitDate=2019-07-08
15 Anabeam[0].duration=1330
16 Anabeam[0].filterStart=2
17 AnaBeam[0].beamSquint=enable
18 Anabeam[0].optFrq=50
19
20 Beam[0].target="J1932+53_TRACKING"
21 Beam[0].transitDate=2019-07-08
22 Beam[0].ra='19:33:01.056666'
23 Beam[0].dec='+53:35:42.739770'
24 Beam[0].subbandList=[206..397]25 Beam[0].toDo=pulsar
26 Beam[0].parameters="FOLD: --TFOLD=10.737 --src=J1932+53"
27 Beam[0].startTime=2019-07-08T00:09:00Z
28 Beam[0].duration=1330
29
30 Beam[1].target="J1910+56_TRACKING"
31 Beam[1].transitDate=2019-07-07
32 Beam[1].ra='19:10:44.750000'
33 Beam[1].dec='+56:55:25.900000'
34 Beam[1].subbandList=[110..301]
35 Beam[1].toDo=pulsar
36 Beam[1].parameters="FOLD: --TFOLD=10.737 --src=J1910+56"
```

```
37 Beam[1].startTime=2019-07-08T00:09:00Z
38 Beam[1].duration=1330
39
40 Beam[2].target="J1958+56_TRACKING"
41 Beam[2].transitDate=2019-07-08
42 Beam[2].ra='19:58:01.380000'
43 Beam[2].dec='+56:49:10.800000'
44 Beam[2].subbandList=[206..397]
45 Beam[2].toDo=pulsar
46 Beam[2].parameters="FOLD: --TFOLD=10.737 --src=J1958+56"
47 Beam[2].startTime=2019-07-08T00:09:00Z
48 Beam[2].duration=1330
49
50 Beam[3].target="J1910+56_TRACKING"
51 Beam[3].transitDate=2019-07-07
52 Beam[3].ra='19:10:44.750000'
53 Beam[3].dec='+56:55:25.900000'
54 Beam[3].subbandList=[302..493]
55 Beam[3].toDo=pulsar
56 Beam[3].parameters="FOLD: --TFOLD=10.737 --src=J1910+56"
57 Beam[3].startTime=2019-07-08T00:09:00Z
58 Beam[3].duration=1330
59
60
61 Output.hd_receivers=[undysputed]
```
## Annexe B

# Relevé de LOFAR FR606

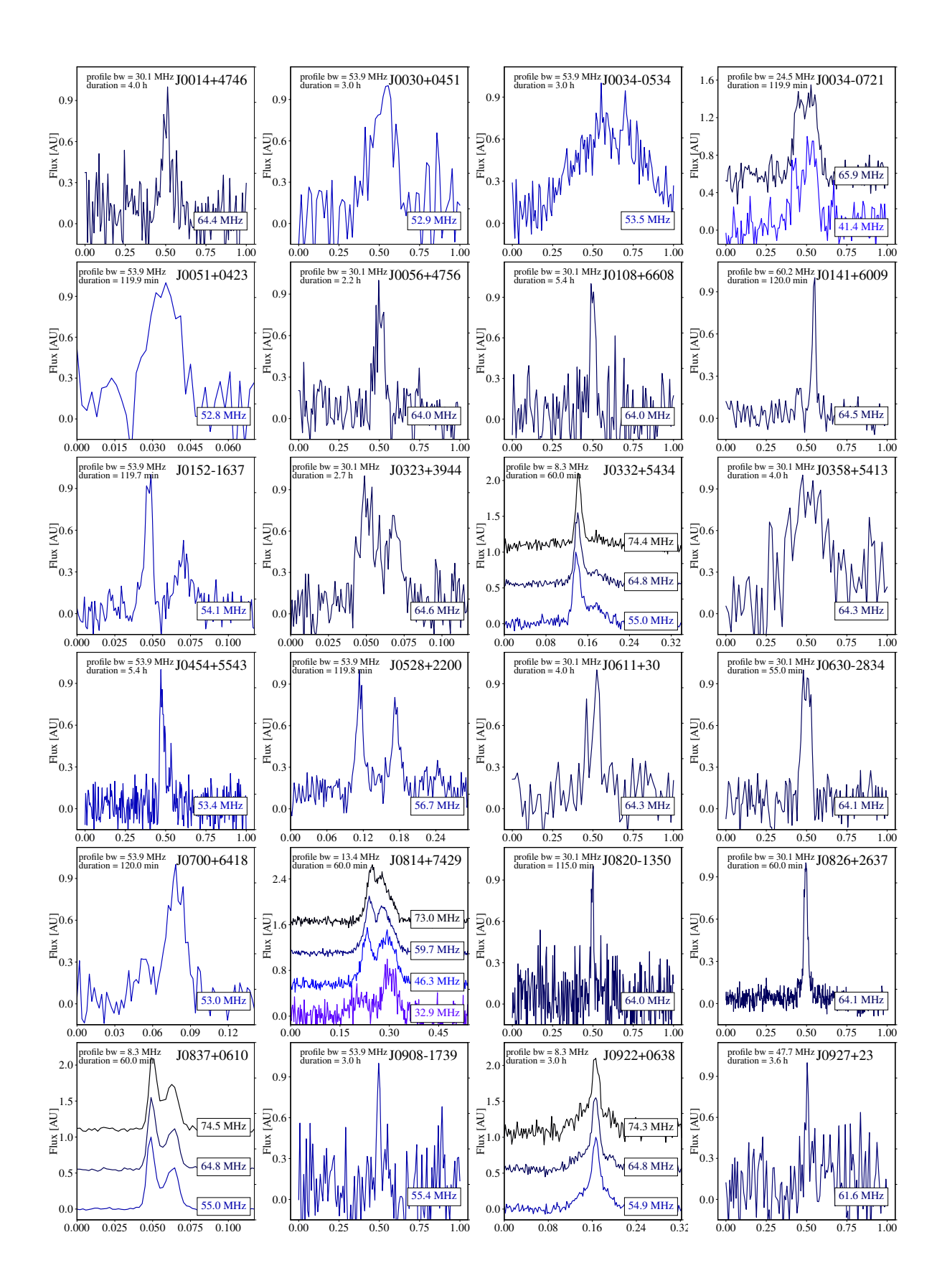

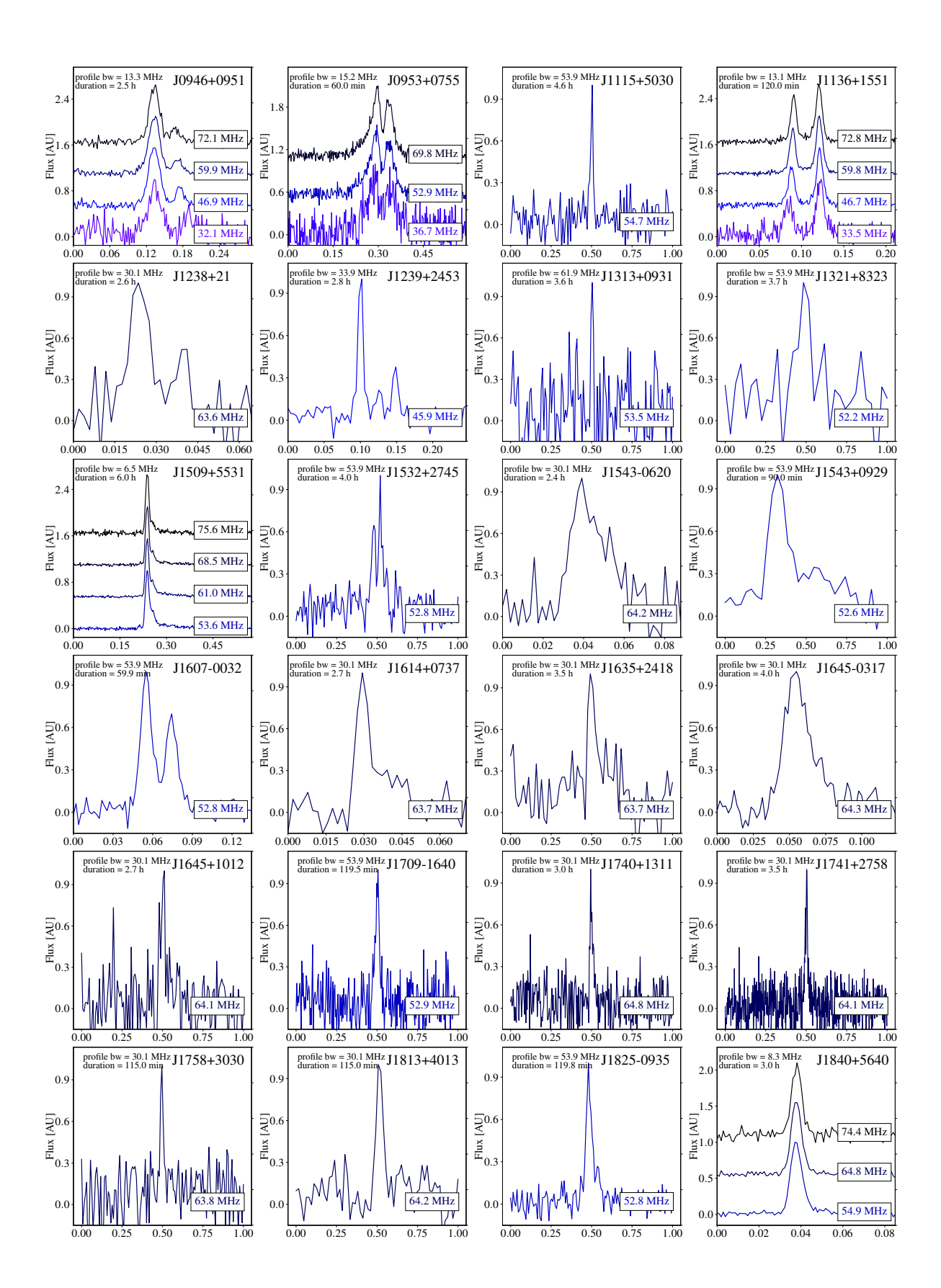

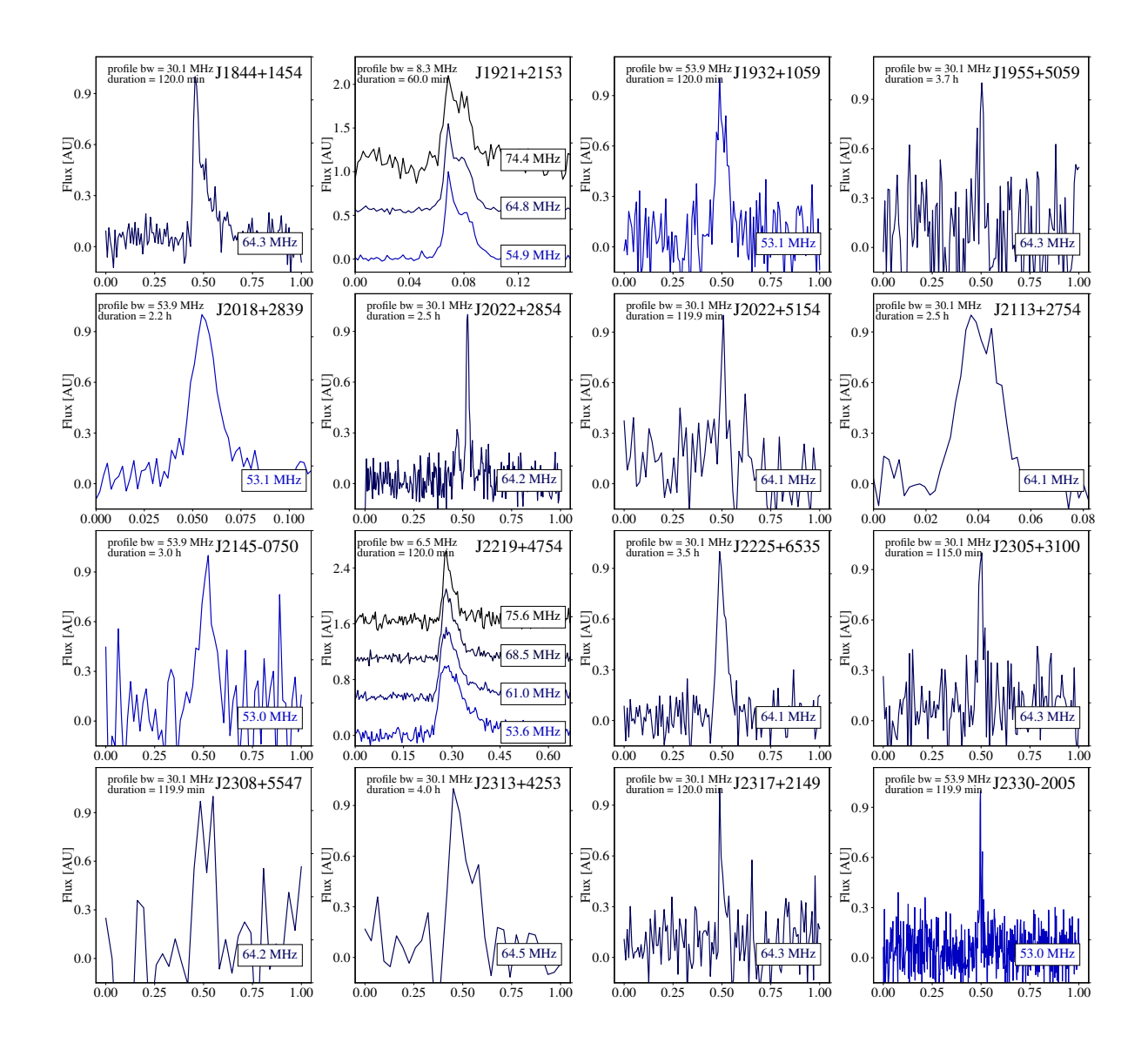

Figure B.1 – Profiles des 65 détections de ce papier. Les profils sont centré sur la région d'impulsion. Les pulsars avec un ratio signal/bruit important sont découpé en fréquences afin d'y observer les variations du profile. Dans le panneau supérieur à gauche de chaque profile est détaillé la largeur de bande et le temps d'intégration participant au ratio signal-sur-bruit de ceux-ci.

Annexe C

# Relevé du coeur de LOFAR

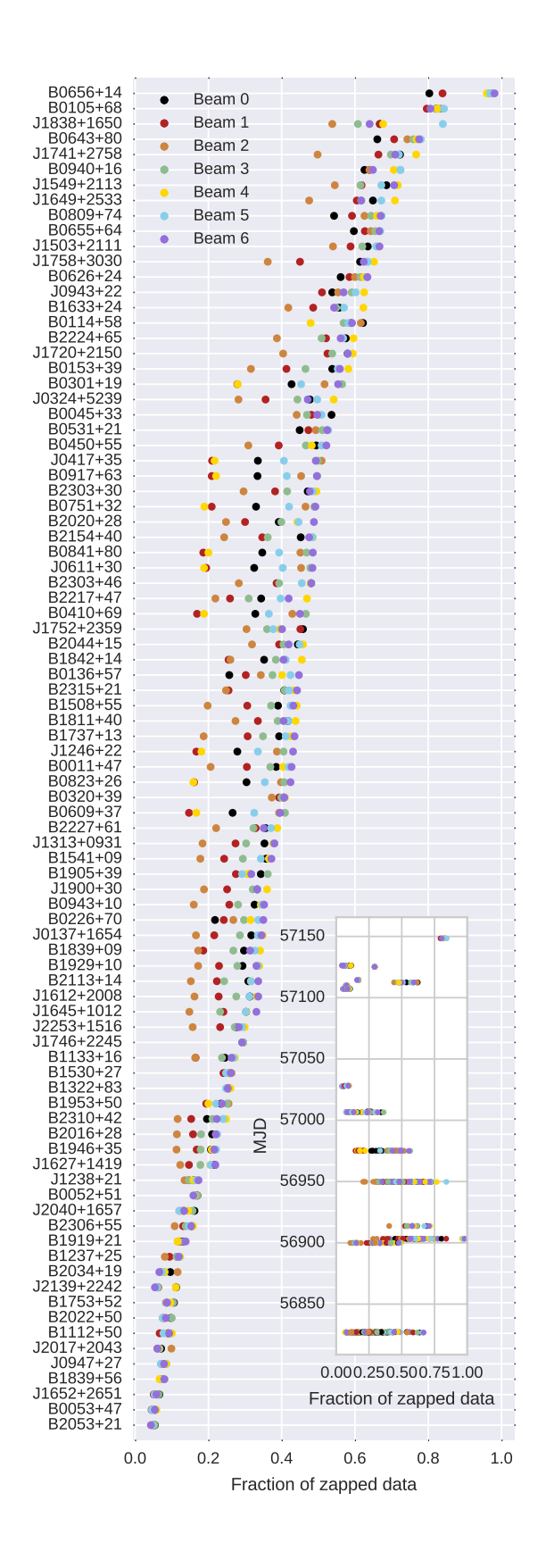

Figure C.1 – Impact des paquets manquant sur les observations. Ce graphique représente le taux de données corrompues pour chaque pulsars à travers les 7 faisceaux (un par couleur). Dans le panneau inférieur à droite le même ratio est représenté en fonction du jour julian modifié.

Annexe D

# Suivi de la station LOFAR FR606

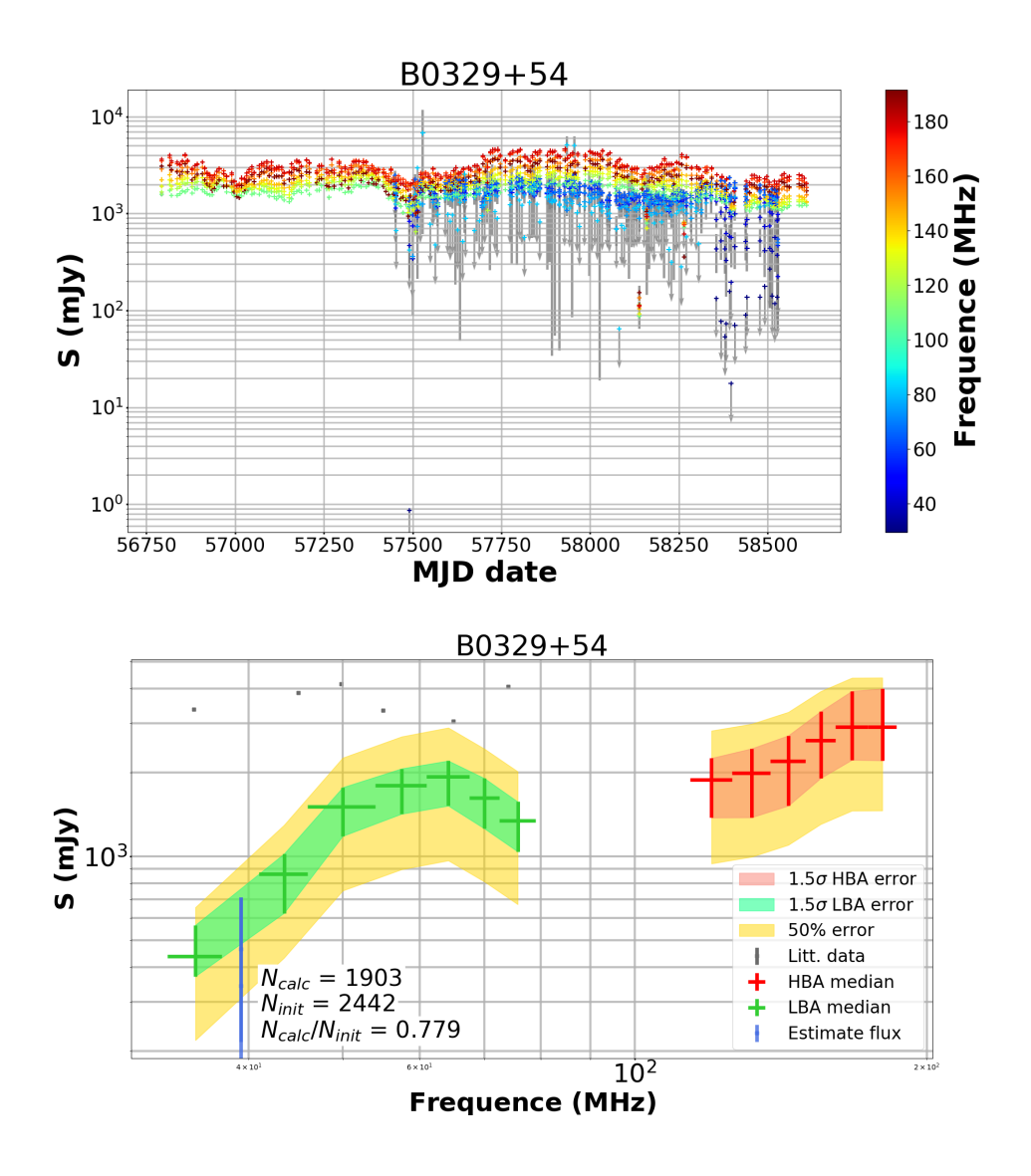

Figure D.1 – Suivi de B0329+54 par la station LOFAR FR606 en HBA et LBA. Dans le panneau supérieur : graphique du flux moyen en fonction du MJD (Modified Julian Date) et de la fréquence (échelle de couleurs sur la droite). Les points représentés avec des flèches grises sont des limites supérieures. Dans le panneau inférieur : spectre médian du même pulsar avec une erreur de 1.5  $\sigma$  (surface verte pour les LBA et rouge pour les HBA). L'erreur habituelle de 50 % est représentée par la surface jaune. Les crois bleus sont les observations utilisées pour la construction du spectre médian. Les crois grises sont les flux provenant de la littérature utilisées pour construire le spectre théorique (en gris) en loi de puissance provenant de Bilous et al. (2016).

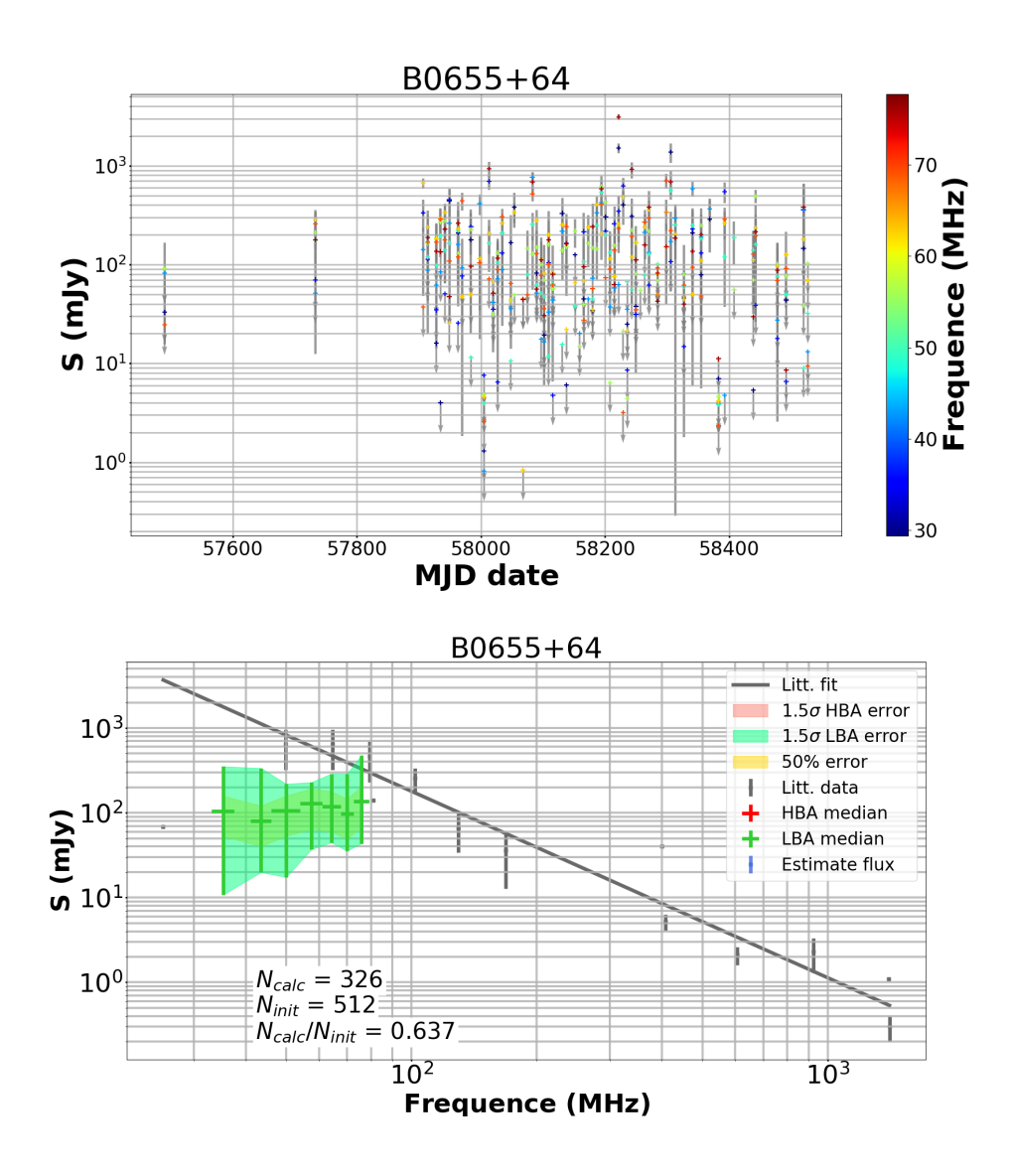

Figure D.2 – Suivi de B0655+64 par la station LOFAR FR606 en HBA et LBA. Dans le panneau supérieur : graphique du flux moyen en fonction du MJD (Modified Julian Date) et de la fréquence (échelle de couleurs sur la droite). Les points représentés avec des flèches grises sont des limites supérieures. Dans le panneau inférieur : spectre médian du même pulsar avec une erreur de 1.5  $\sigma$  (surface verte pour les LBA et rouge pour les HBA). L'erreur habituelle de 50 % est représentée par la surface jaune. Les crois bleus sont les observations utilisées pour la construction du spectre médian. Les crois grises sont les flux provenant de la littérature utilisées pour construire le spectre théorique (en gris) en loi de puissance provenant de Bilous et al. (2016).

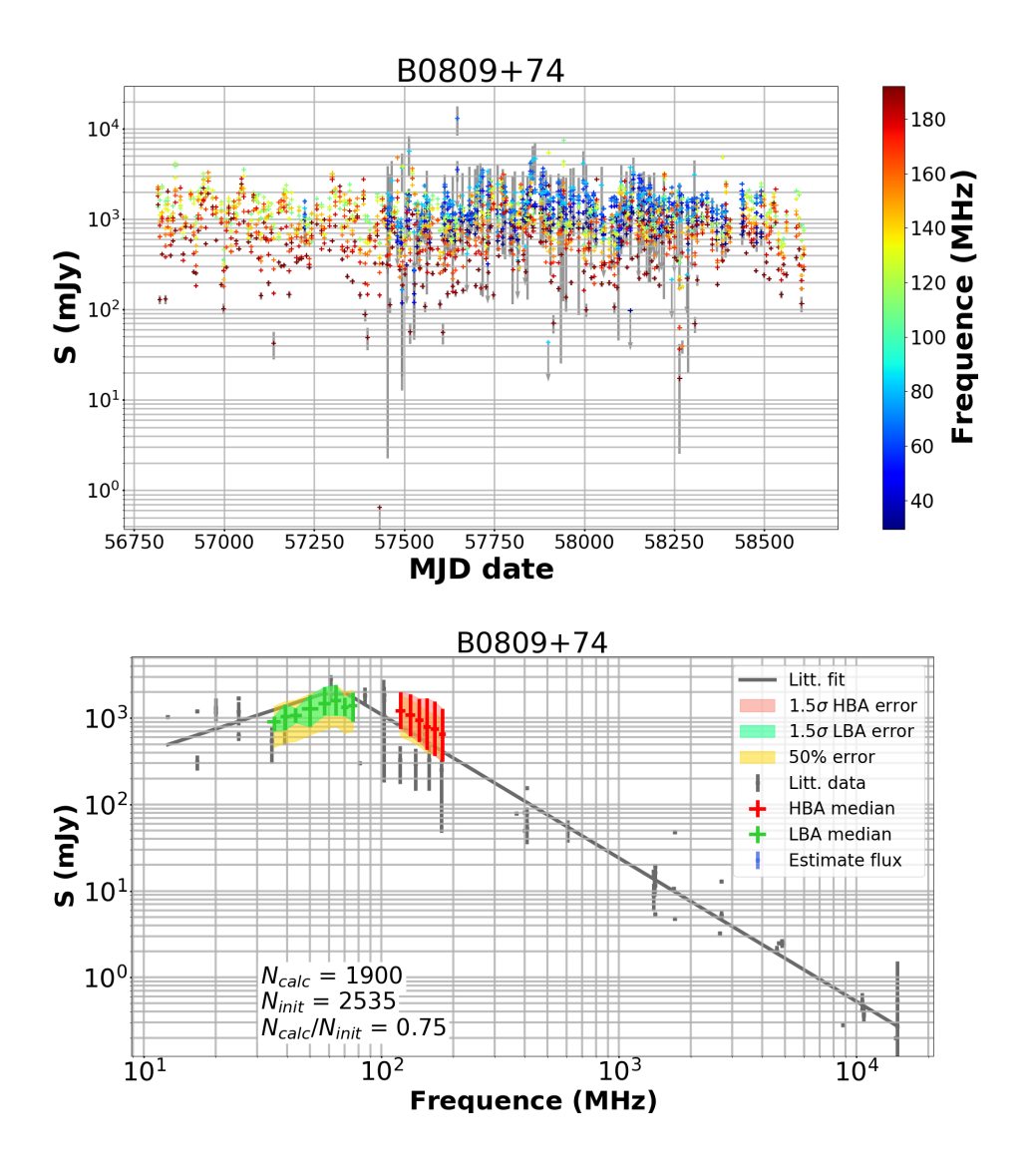

Figure D.3 – Suivi de B0809+74 par la station LOFAR FR606 en HBA et LBA. Dans le panneau supérieur : graphique du flux moyen en fonction du MJD (Modified Julian Date) et de la fréquence (échelle de couleurs sur la droite). Les points représentés avec des flèches grises sont des limites supérieures. Dans le panneau inférieur : spectre médian du même pulsar avec une erreur de 1.5 σ (surface verte pour les LBA et rouge pour les HBA). L'erreur habituelle de 50 % est représentée par la surface jaune. Les crois bleus sont les observations utilisées pour la construction du spectre médian. Les crois grises sont les flux provenant de la littérature utilisées pour construire le spectre théorique (en gris) en loi de puissance provenant de Bilous et al. (2016).

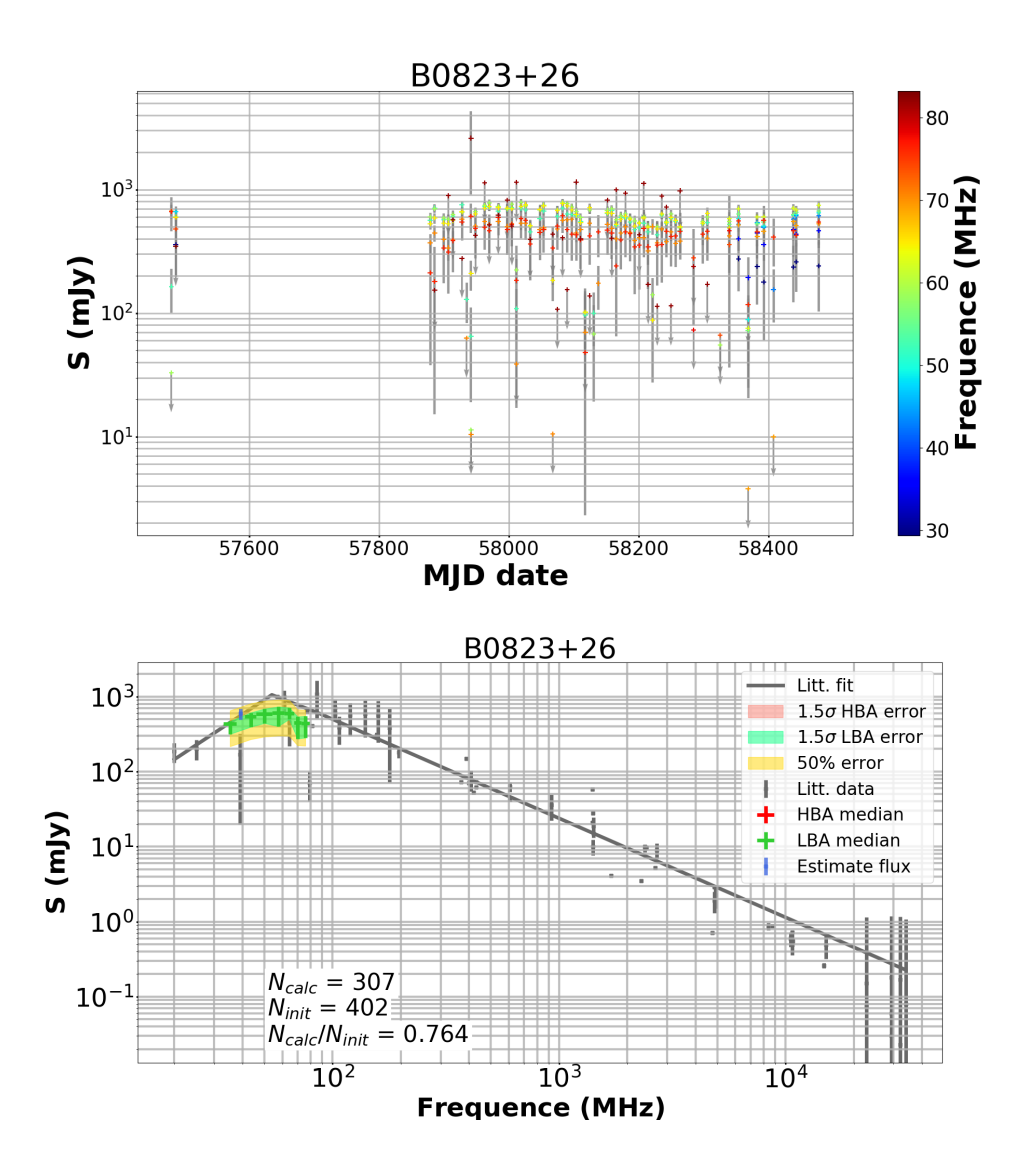

Figure D.4 – Suivi de B0823+26 par la station LOFAR FR606 en HBA et LBA. Dans le panneau supérieur : graphique du flux moyen en fonction du MJD (Modified Julian Date) et de la fréquence (échelle de couleurs sur la droite). Les points représentés avec des flèches grises sont des limites supérieures. Dans le panneau inférieur : spectre médian du même pulsar avec une erreur de 1.5  $\sigma$  (surface verte pour les LBA et rouge pour les HBA). L'erreur habituelle de 50 % est représentée par la surface jaune. Les crois bleus sont les observations utilisées pour la construction du spectre médian. Les crois grises sont les flux provenant de la littérature utilisées pour construire le spectre théorique (en gris) en loi de puissance provenant de Bilous et al. (2016).

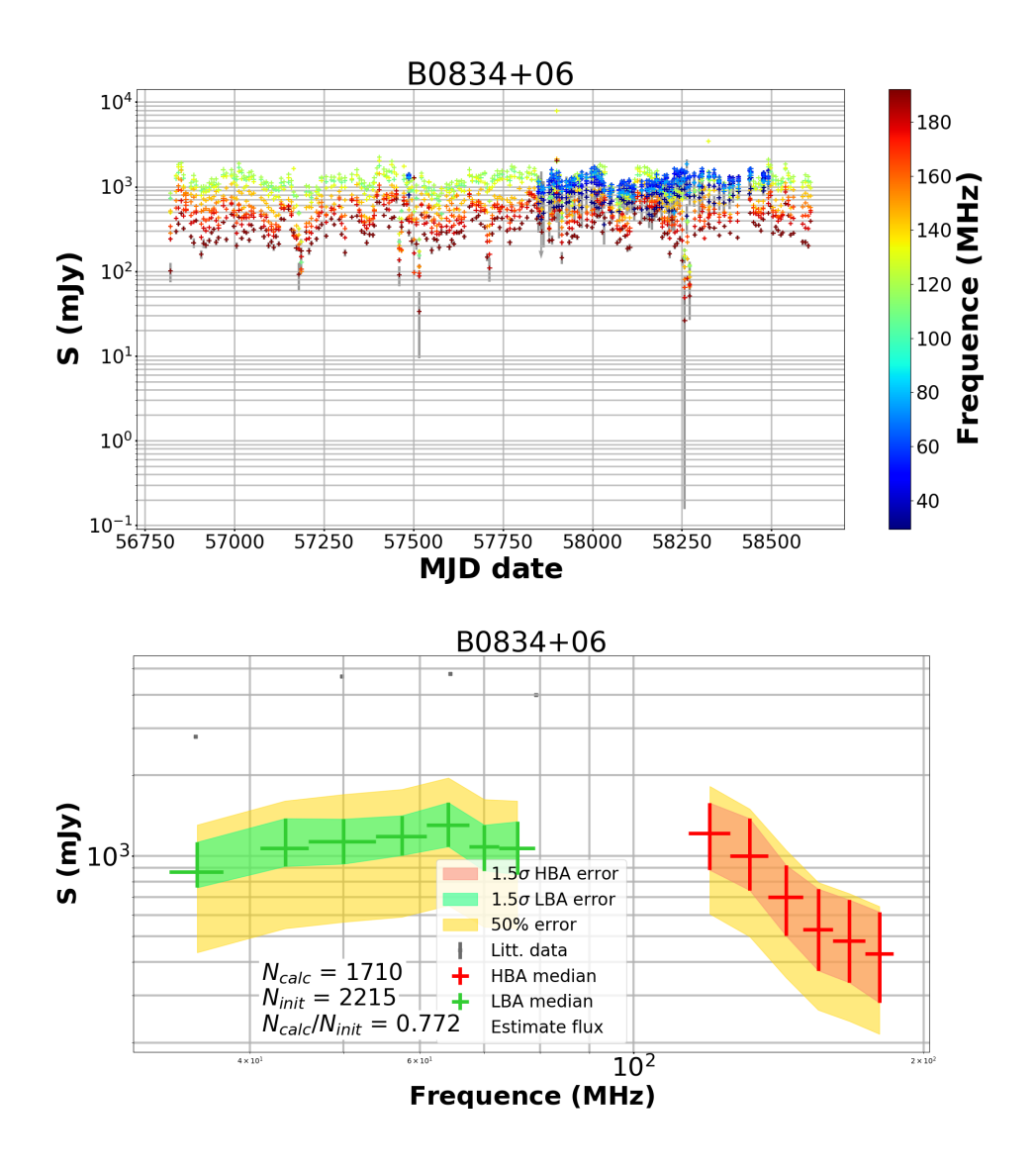

Figure D.5 – Suivi de B0834+06 par la station LOFAR FR606 en HBA et LBA. Dans le panneau supérieur : graphique du flux moyen en fonction du MJD (Modified Julian Date) et de la fréquence (échelle de couleurs sur la droite). Les points représentés avec des flèches grises sont des limites supérieures. Dans le panneau inférieur : spectre médian du même pulsar avec une erreur de 1.5 σ (surface verte pour les LBA et rouge pour les HBA). L'erreur habituelle de 50 % est représentée par la surface jaune. Les crois bleus sont les observations utilisées pour la construction du spectre médian. Les crois grises sont les flux provenant de la littérature utilisées pour construire le spectre théorique (en gris) en loi de puissance provenant de Bilous et al. (2016).

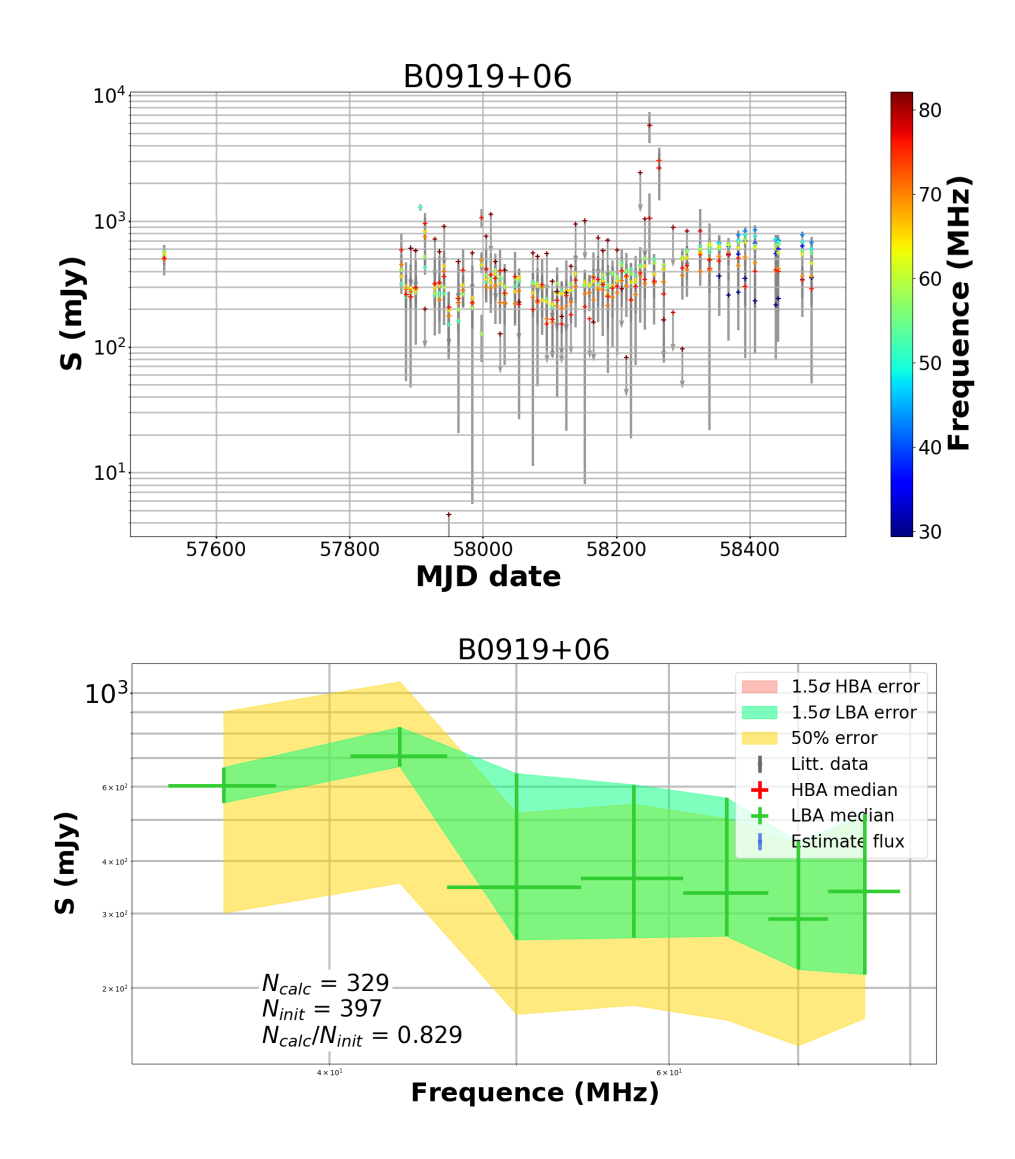

Figure D.6 – Suivi de B0919+06 par la station LOFAR FR606 en HBA et LBA. Dans le panneau supérieur : graphique du flux moyen en fonction du MJD (Modified Julian Date) et de la fréquence (échelle de couleurs sur la droite). Les points représentés avec des flèches grises sont des limites supérieures. Dans le panneau inférieur : spectre médian du même pulsar avec une erreur de 1.5  $\sigma$  (surface verte pour les LBA et rouge pour les HBA). L'erreur habituelle de 50 % est représentée par la surface jaune. Les crois bleus sont les observations utilisées pour la construction du spectre médian. Les crois grises sont les flux provenant de la littérature utilisées pour construire le spectre théorique (en gris) en loi de puissance provenant de Bilous et al. (2016).

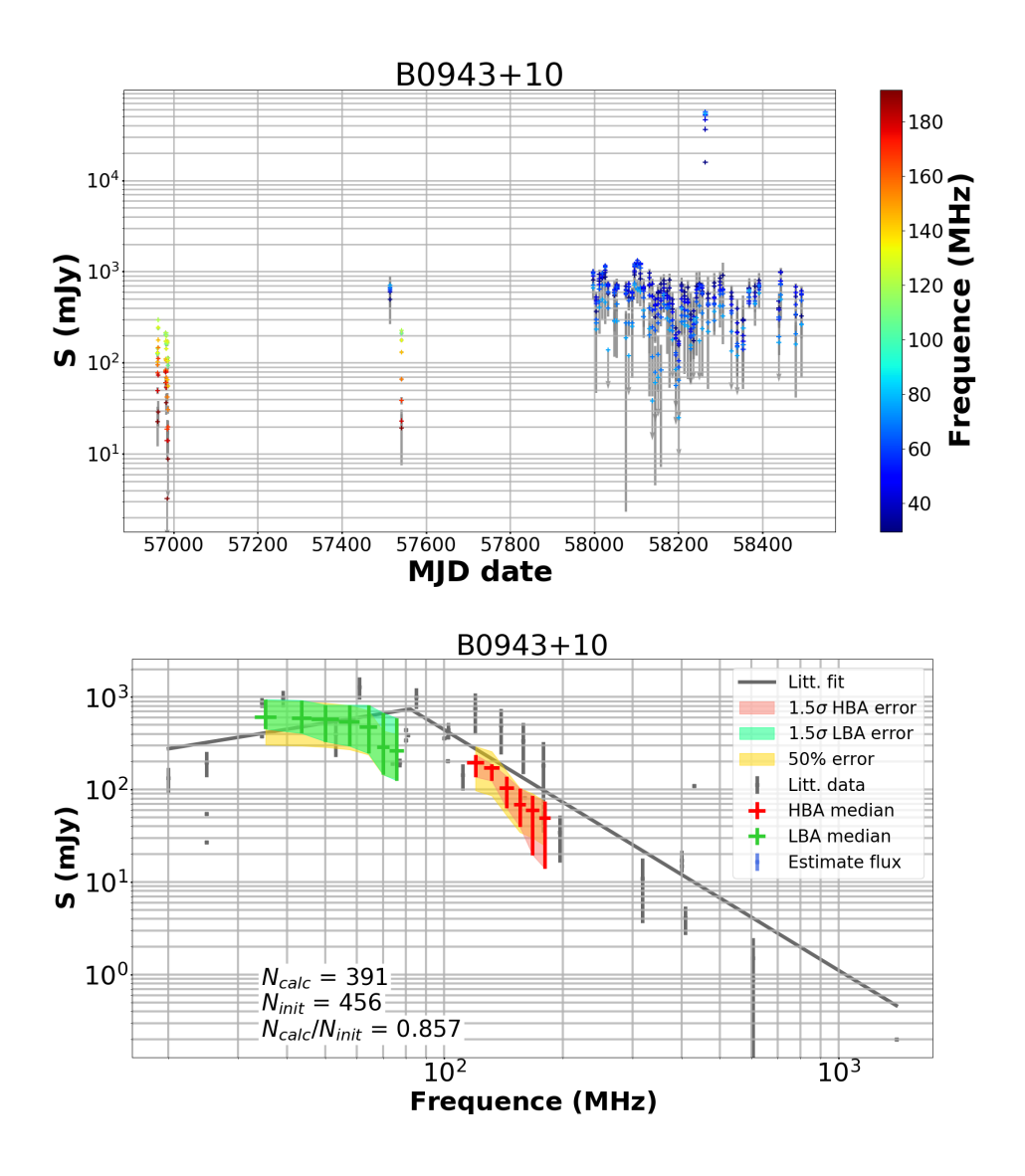

Figure D.7 – Suivi de B0943+10 par la station LOFAR FR606 en HBA et LBA. Dans le panneau supérieur : graphique du flux moyen en fonction du MJD (Modified Julian Date) et de la fréquence (échelle de couleurs sur la droite). Les points représentés avec des flèches grises sont des limites supérieures. Dans le panneau inférieur : spectre médian du même pulsar avec une erreur de 1.5 σ (surface verte pour les LBA et rouge pour les HBA). L'erreur habituelle de 50 % est représentée par la surface jaune. Les crois bleus sont les observations utilisées pour la construction du spectre médian. Les crois grises sont les flux provenant de la littérature utilisées pour construire le spectre théorique (en gris) en loi de puissance provenant de Bilous et al. (2016).

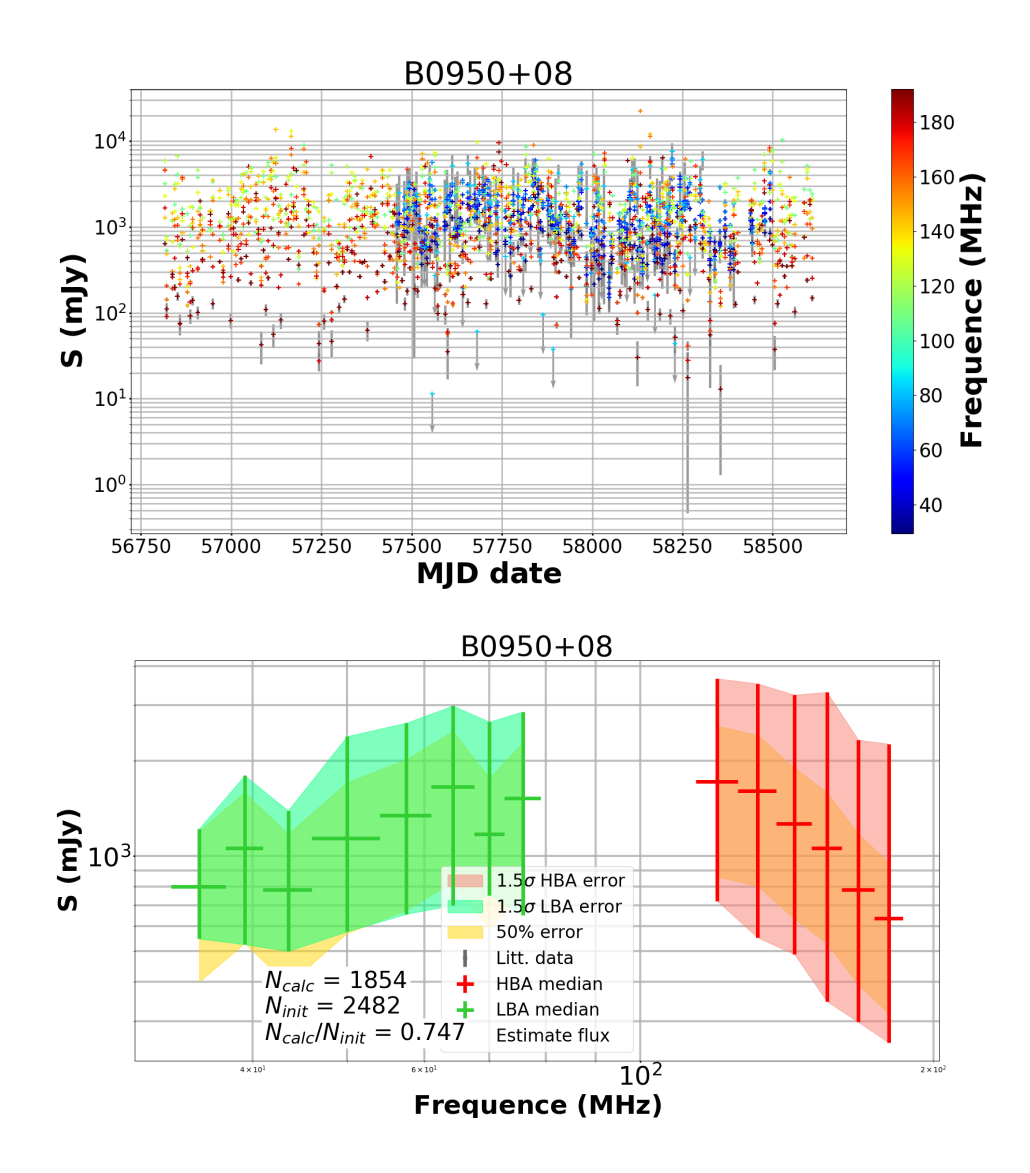

Figure D.8 – Suivi de B0950+08 par la station LOFAR FR606 en HBA et LBA. Dans le panneau supérieur : graphique du flux moyen en fonction du MJD (Modified Julian Date) et de la fréquence (échelle de couleurs sur la droite). Les points représentés avec des flèches grises sont des limites supérieures. Dans le panneau inférieur : spectre médian du même pulsar avec une erreur de 1.5  $\sigma$  (surface verte pour les LBA et rouge pour les HBA). L'erreur habituelle de 50 % est représentée par la surface jaune. Les crois bleus sont les observations utilisées pour la construction du spectre médian. Les crois grises sont les flux provenant de la littérature utilisées pour construire le spectre théorique (en gris) en loi de puissance provenant de Bilous et al. (2016).
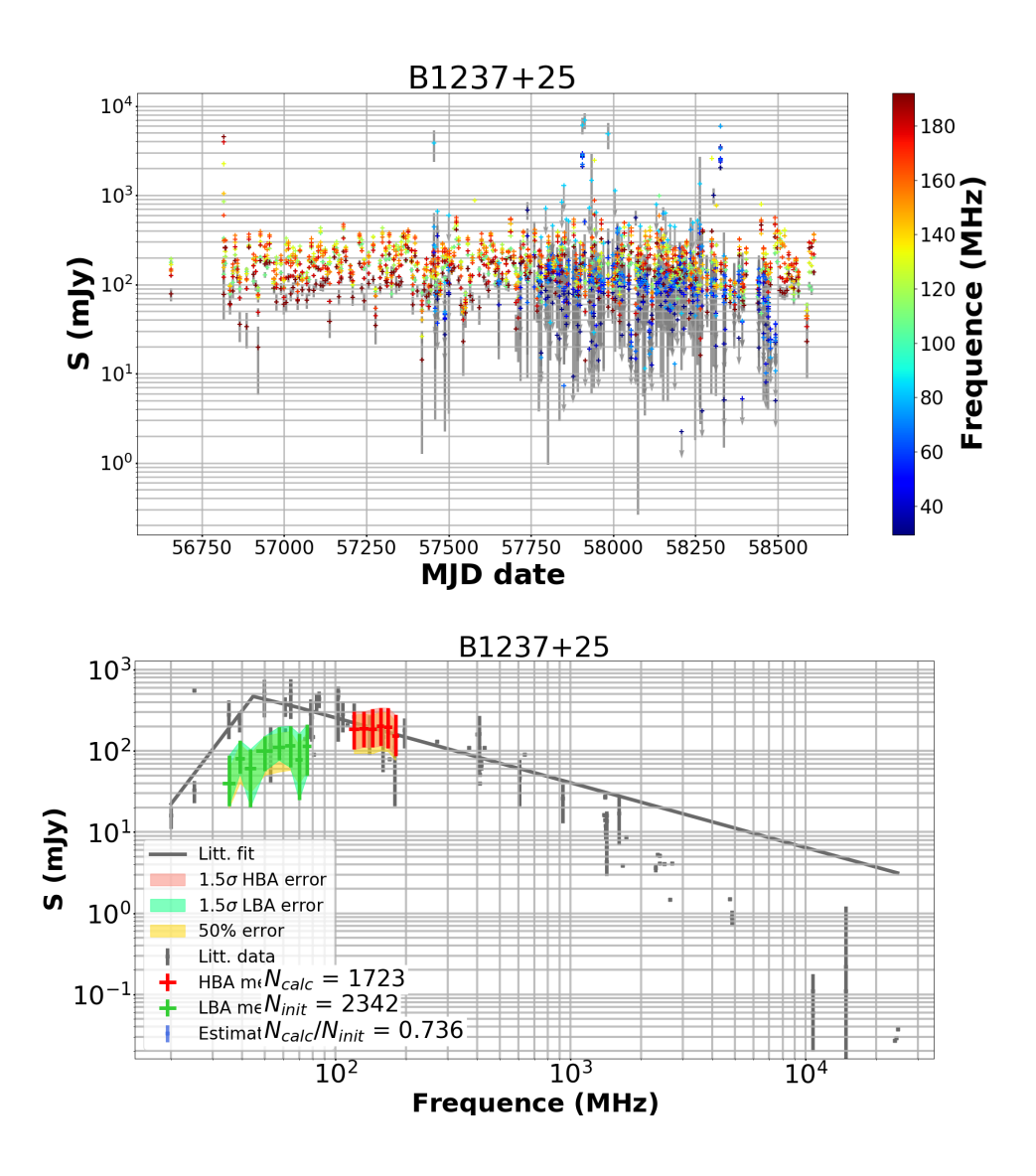

Figure D.9 – Suivi de B1237+25 par la station LOFAR FR606 en HBA et LBA. Dans le panneau supérieur : graphique du flux moyen en fonction du MJD (Modified Julian Date) et de la fréquence (échelle de couleurs sur la droite). Les points représentés avec des flèches grises sont des limites supérieures. Dans le panneau inférieur : spectre médian du même pulsar avec une erreur de 1.5 σ (surface verte pour les LBA et rouge pour les HBA). L'erreur habituelle de 50 % est représentée par la surface jaune. Les crois bleus sont les observations utilisées pour la construction du spectre médian. Les crois grises sont les flux provenant de la littérature utilisées pour construire le spectre théorique (en gris) en loi de puissance provenant de Bilous et al. (2016).

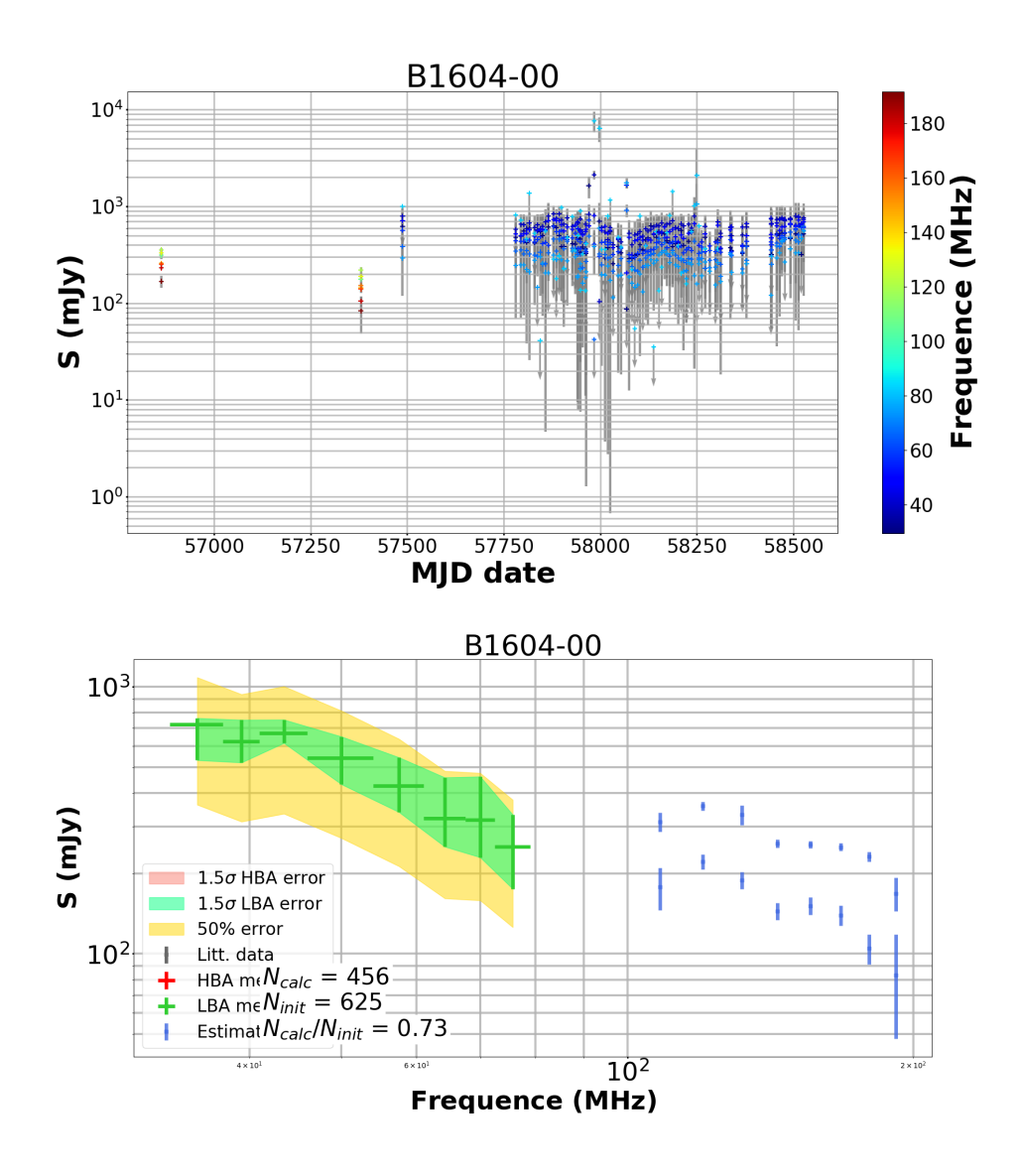

Figure D.10 – Suivi de B1604-00 par la station LOFAR FR606 en HBA et LBA. Dans le panneau supérieur : graphique du flux moyen en fonction du MJD (Modified Julian Date) et de la fréquence (échelle de couleurs sur la droite). Les points représentés avec des flèches grises sont des limites supérieures. Dans le panneau inférieur : spectre médian du même pulsar avec une erreur de 1.5  $\sigma$  (surface verte pour les LBA et rouge pour les HBA). L'erreur habituelle de 50 % est représentée par la surface jaune. Les crois bleus sont les observations utilisées pour la construction du spectre médian. Les crois grises sont les flux provenant de la littérature utilisées pour construire le spectre théorique (en gris) en loi de puissance provenant de Bilous et al. (2016).

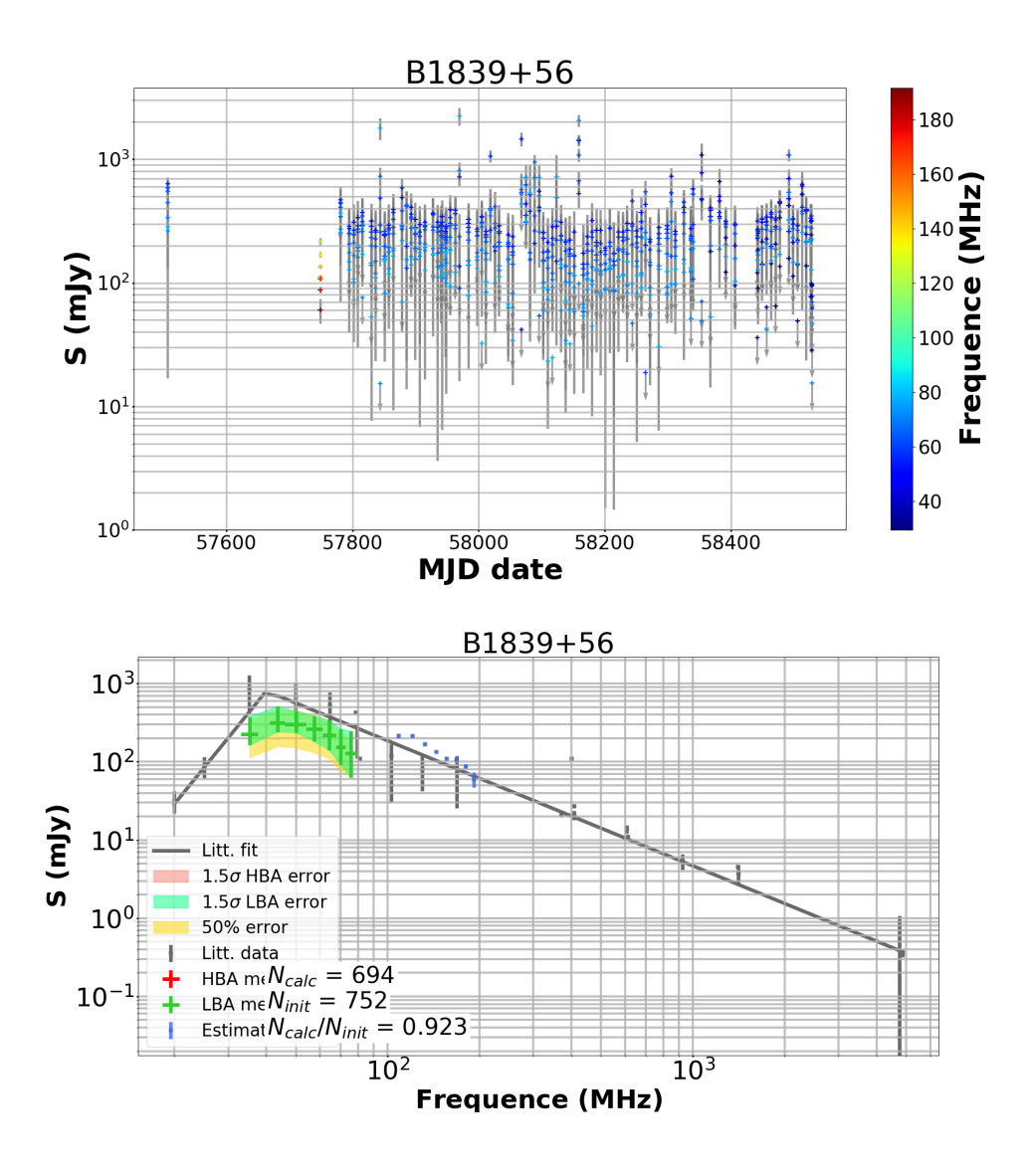

Figure D.11 – Suivi de B1839+56 par la station LOFAR FR606 en HBA et LBA. Dans le panneau supérieur : graphique du flux moyen en fonction du MJD (Modified Julian Date) et de la fréquence (échelle de couleurs sur la droite). Les points représentés avec des flèches grises sont des limites supérieures. Dans le panneau inférieur : spectre médian du même pulsar avec une erreur de 1.5  $\sigma$  (surface verte pour les LBA et rouge pour les HBA). L'erreur habituelle de 50 % est représentée par la surface jaune. Les crois bleus sont les observations utilisées pour la construction du spectre médian. Les crois grises sont les flux provenant de la littérature utilisées pour construire le spectre théorique (en gris) en loi de puissance provenant de Bilous et al. (2016).

### Annexe E

# Le grand relevé de NenuFAR

Table E.1: Pulsars non détectés au cours du grand relevé de NenuFAR. PSRJ, PSRB : nom du pulsar. P0 : période des pulsars. DM : le DM issu de la version 1.59 de "l'ATNF pulsar catalogue" utilisé pour dedisperser de manière cohérente les observations.  $\tau_{scat}/P0$  : le temps de scattering (estimé à l'aide de YMW16 Yao et al. (2017) à 60 MHz) divisé par la période du pulsar. BW : la largeur de bande utilisée "Band Width". Durée : la durée d'intégration de l'observation en minutes. fréquence : la fréquence centrale de l'observation.

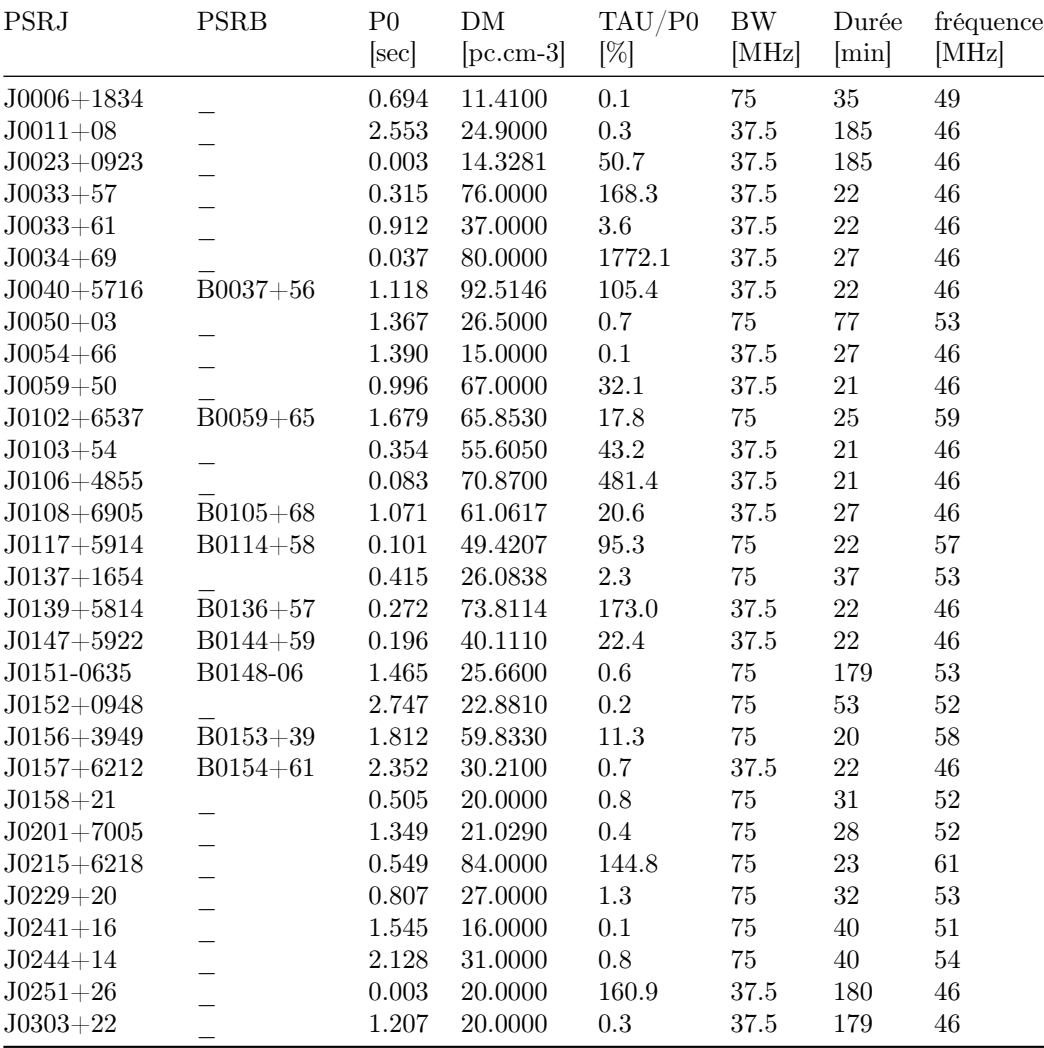

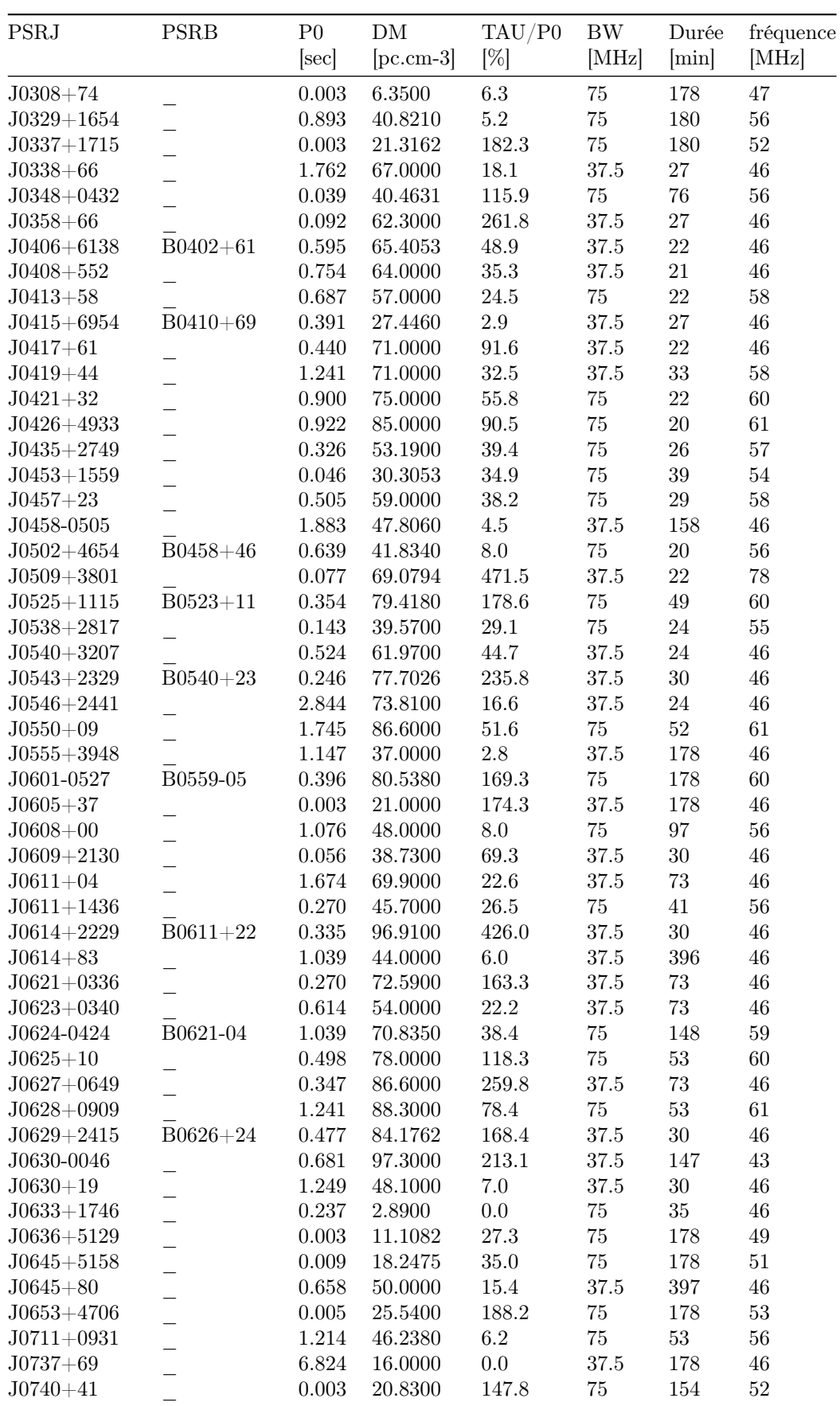

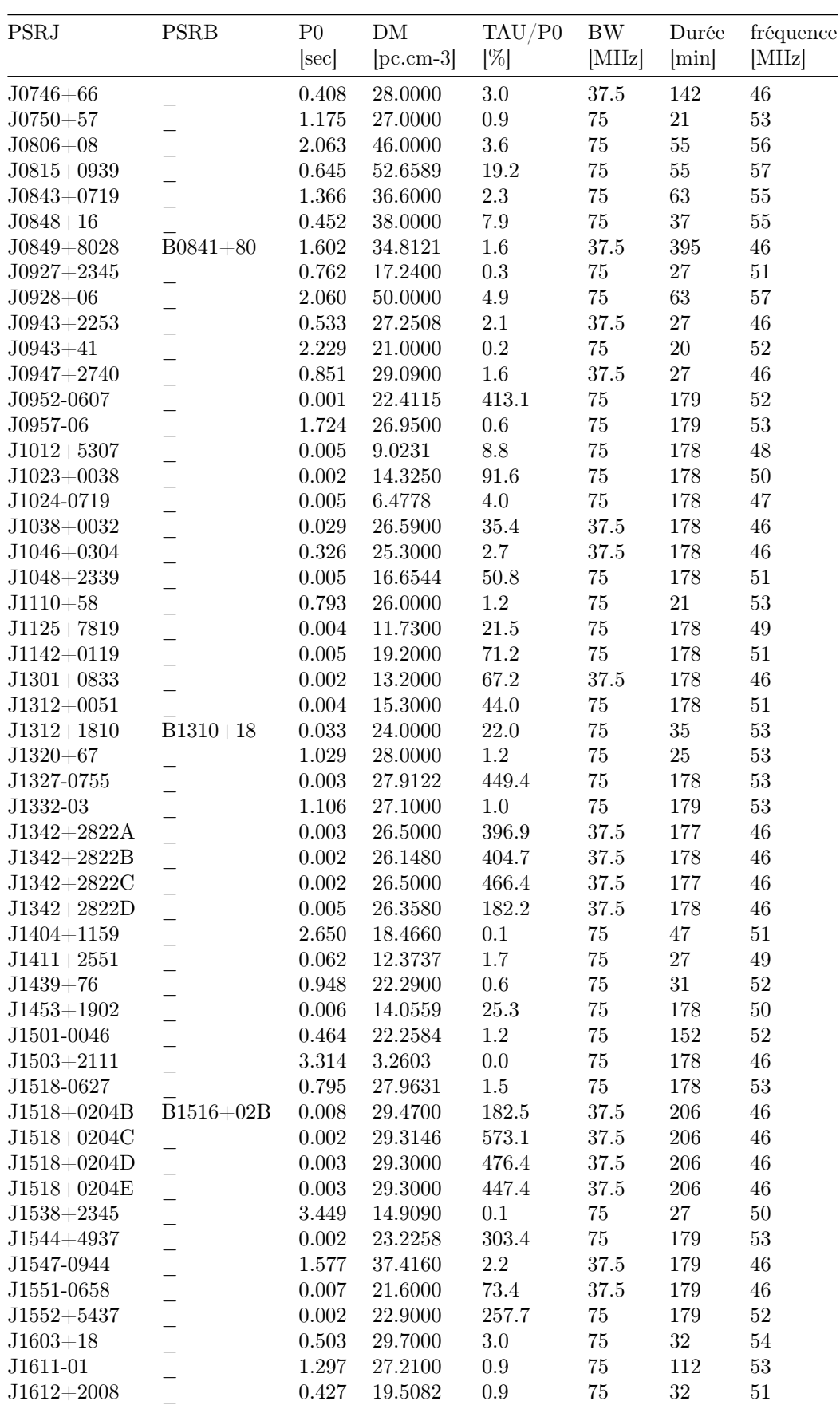

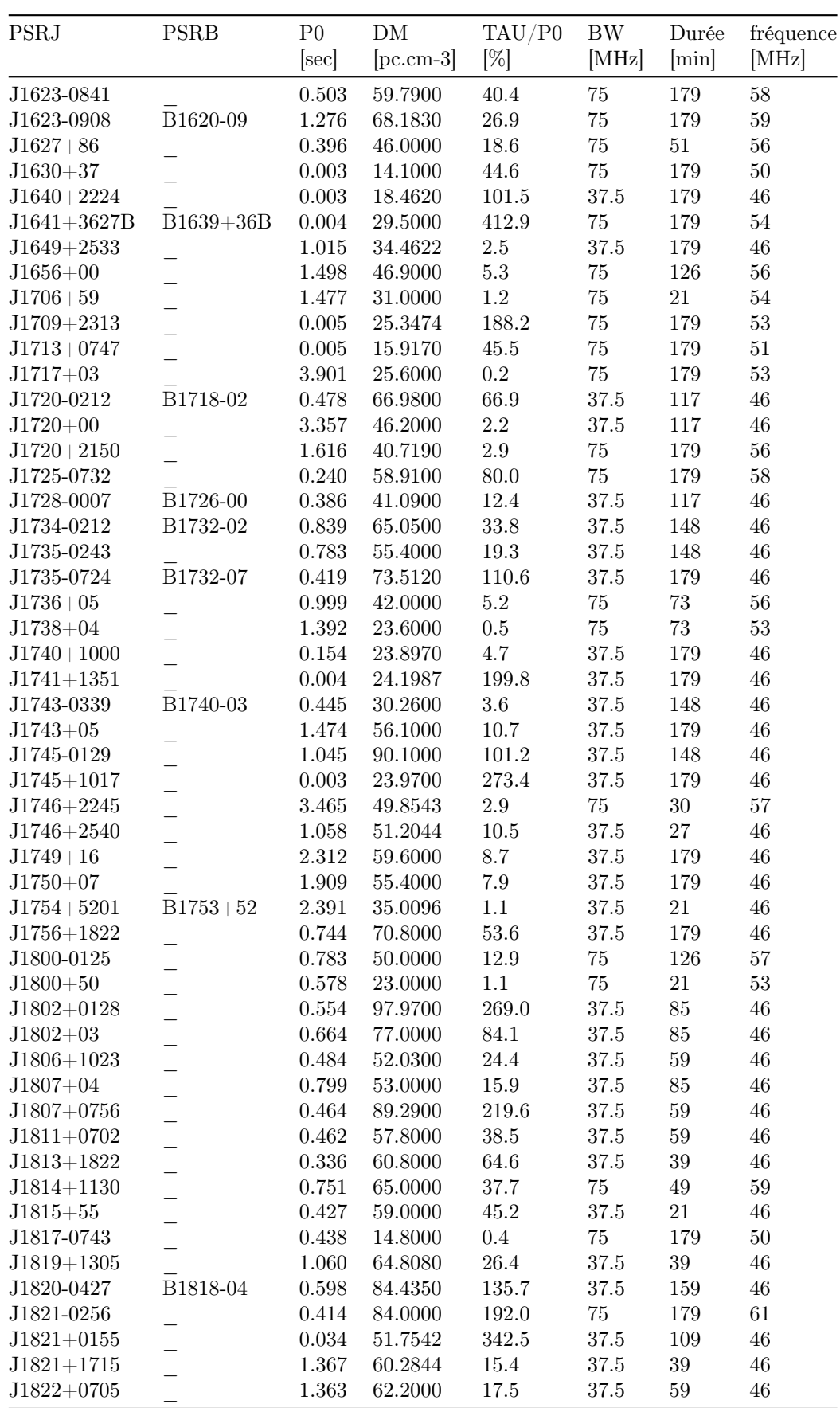

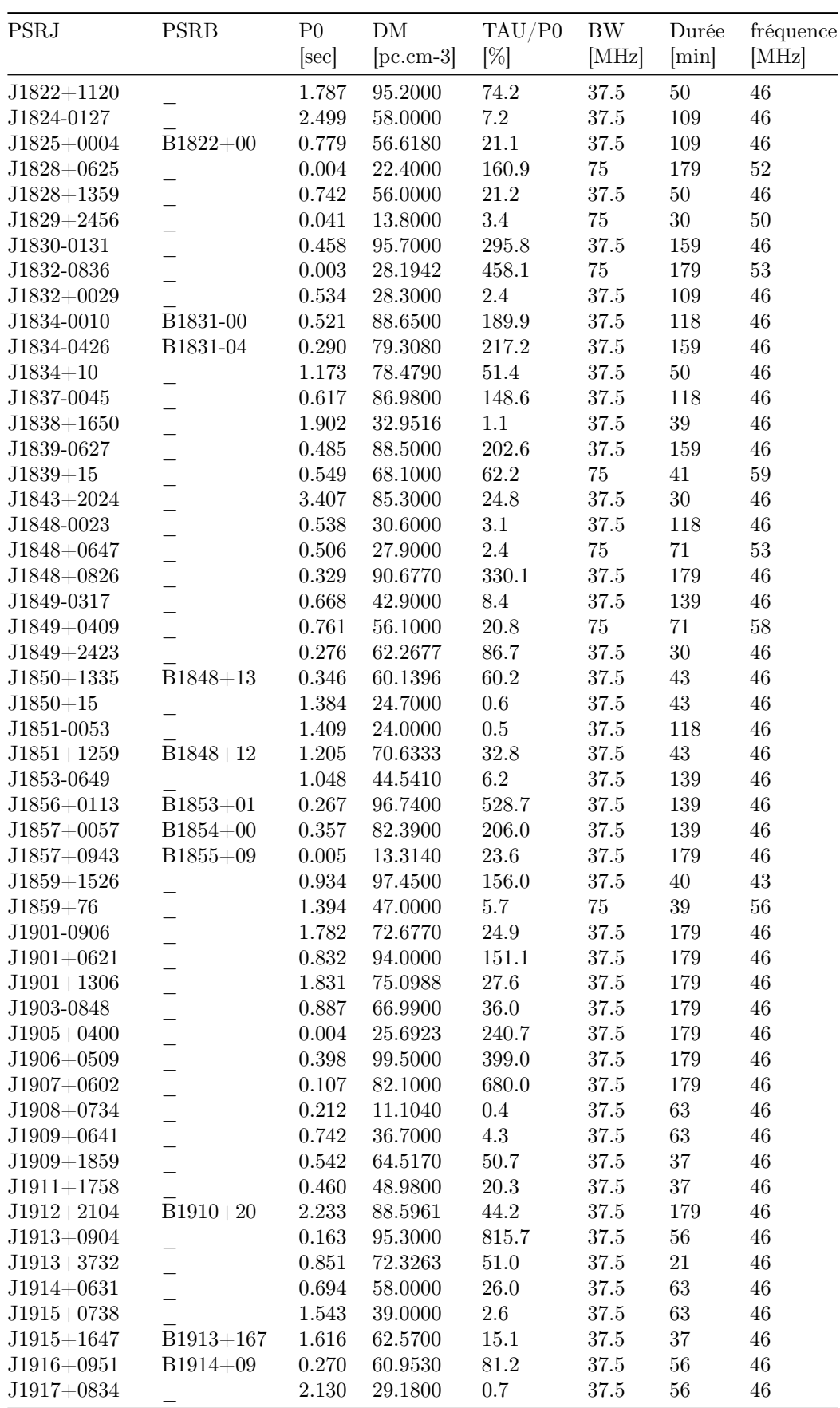

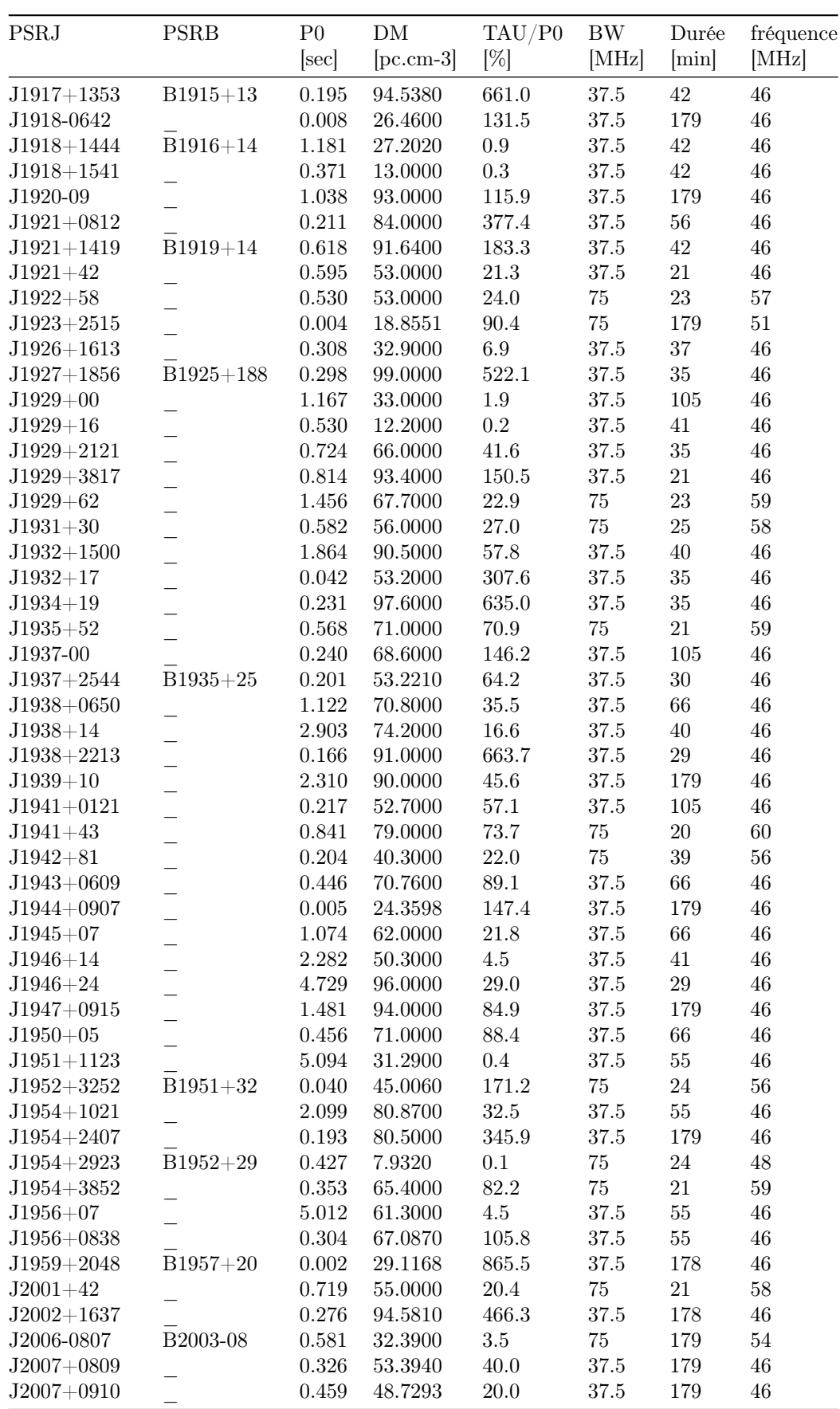

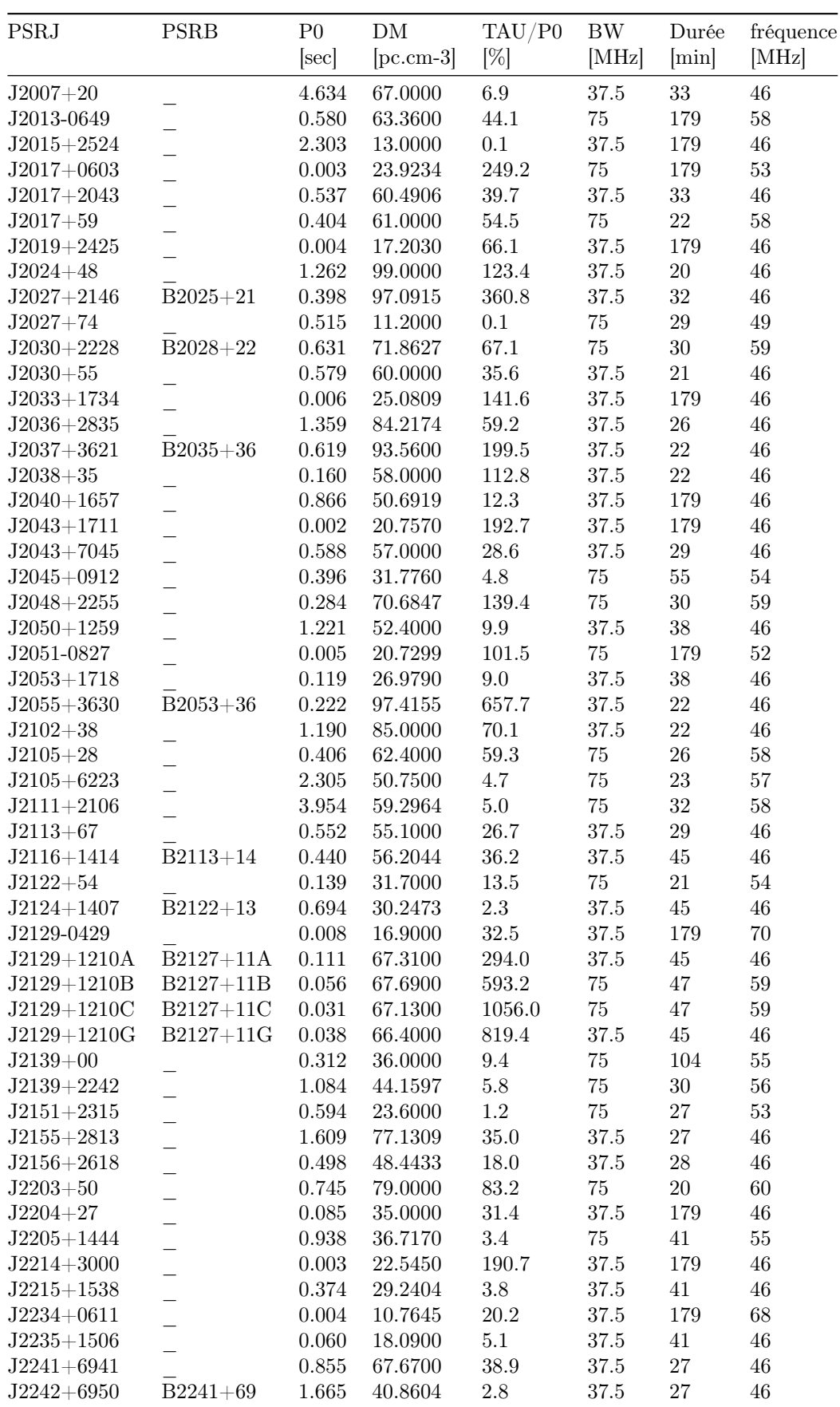

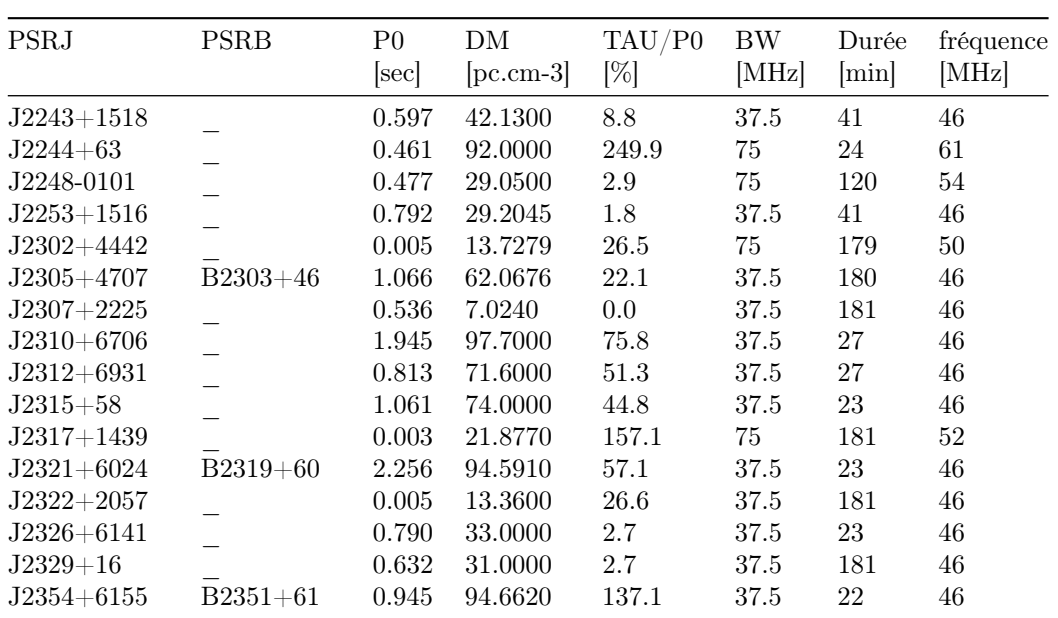

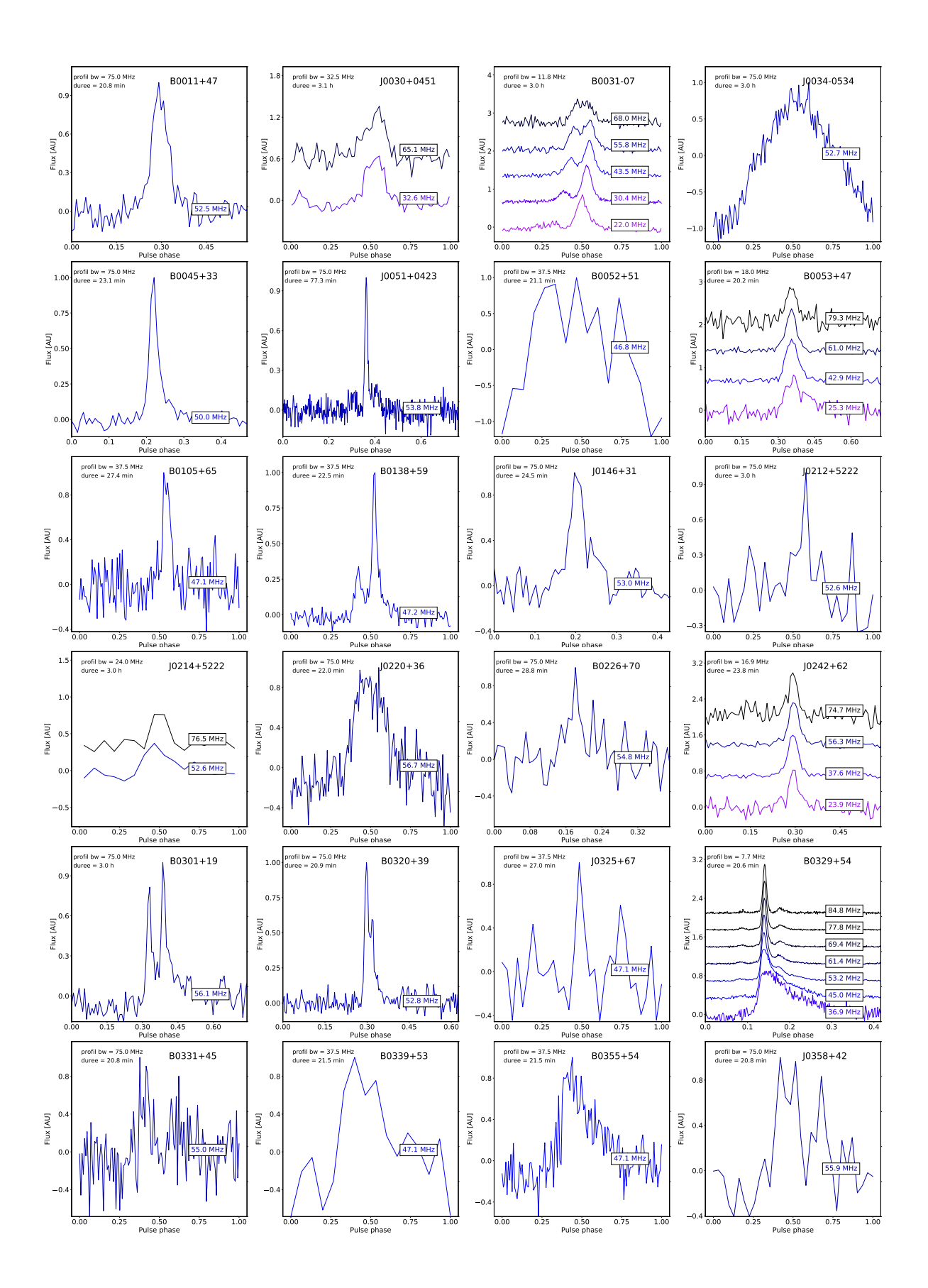

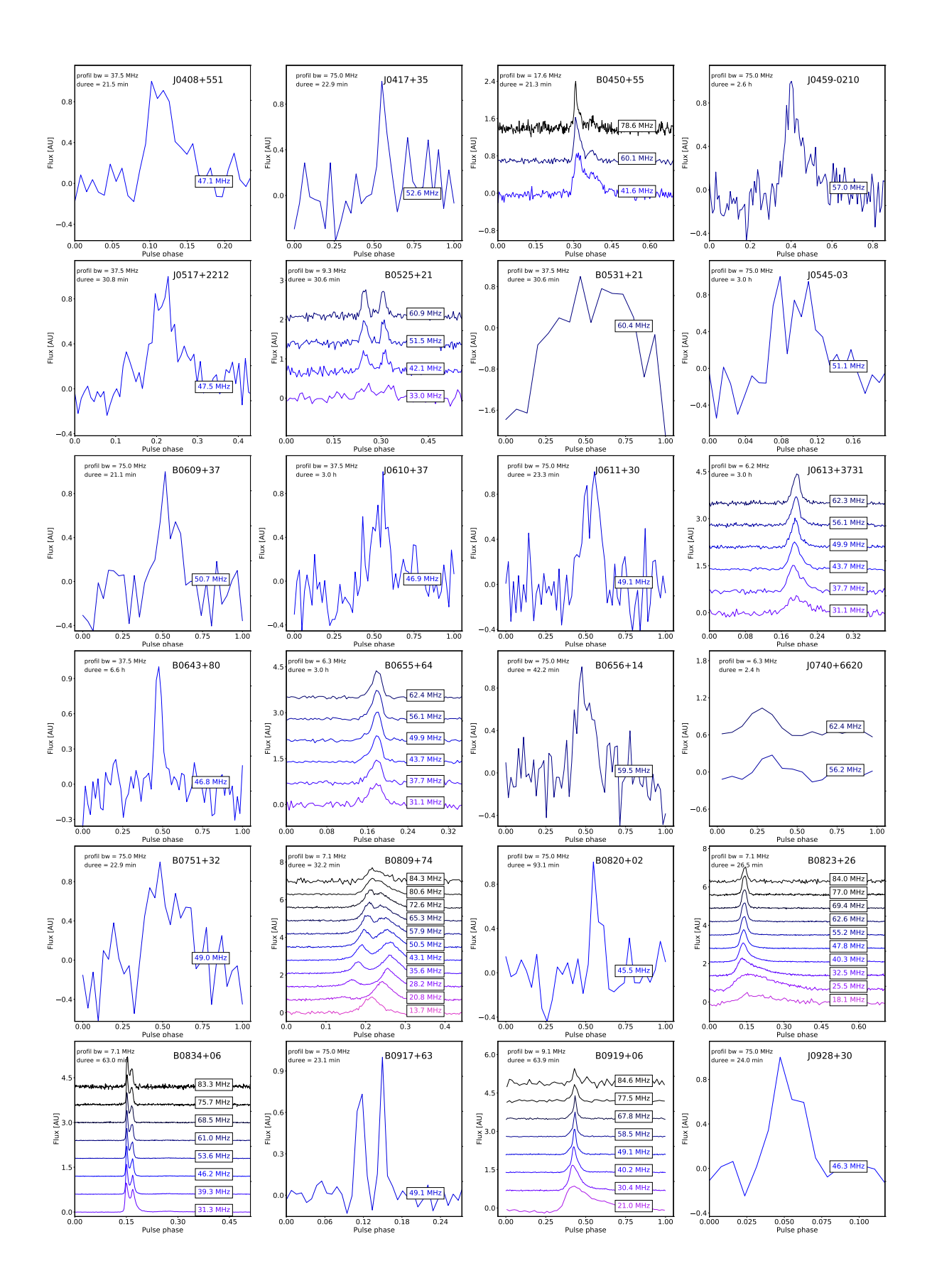

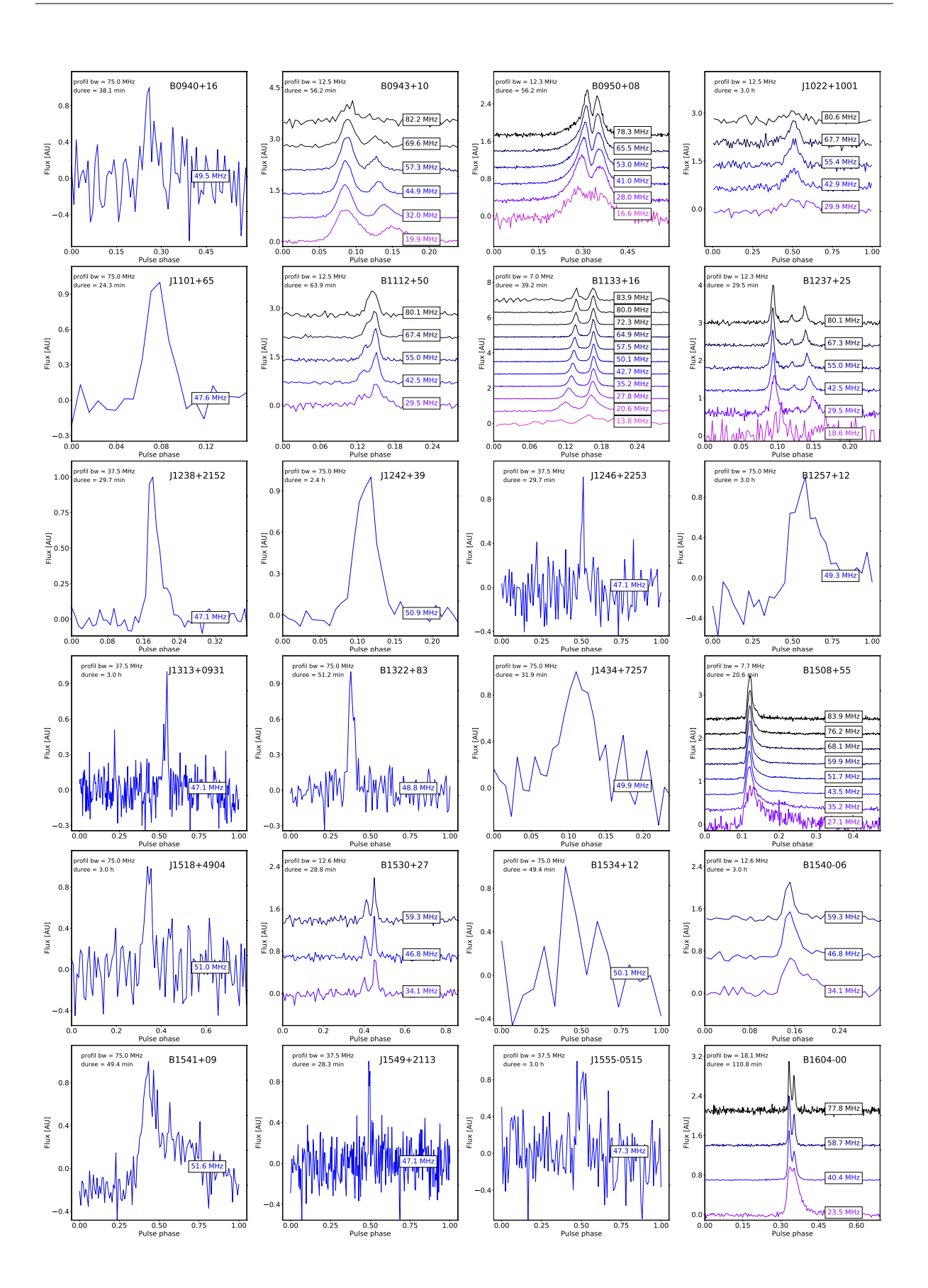

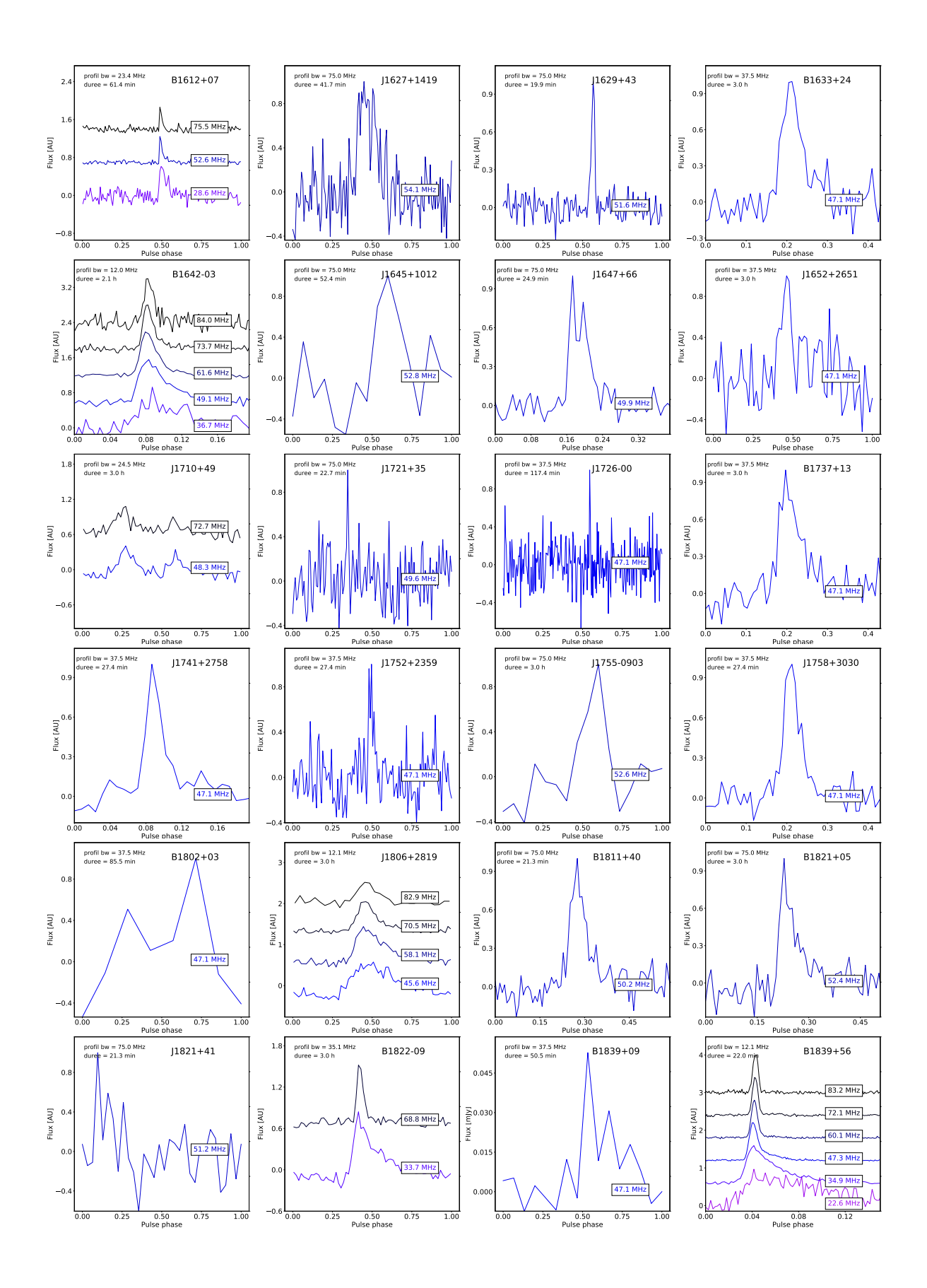

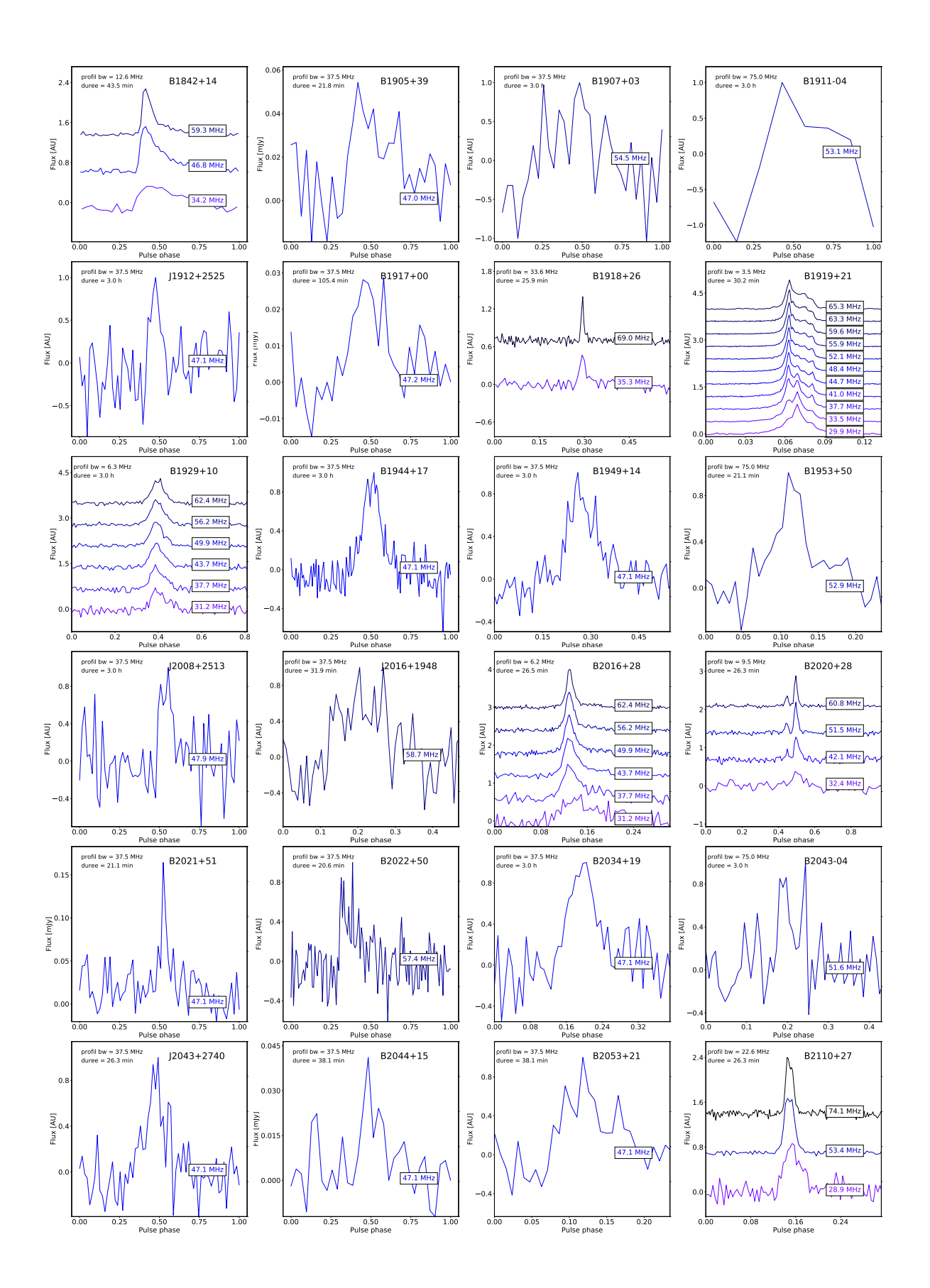

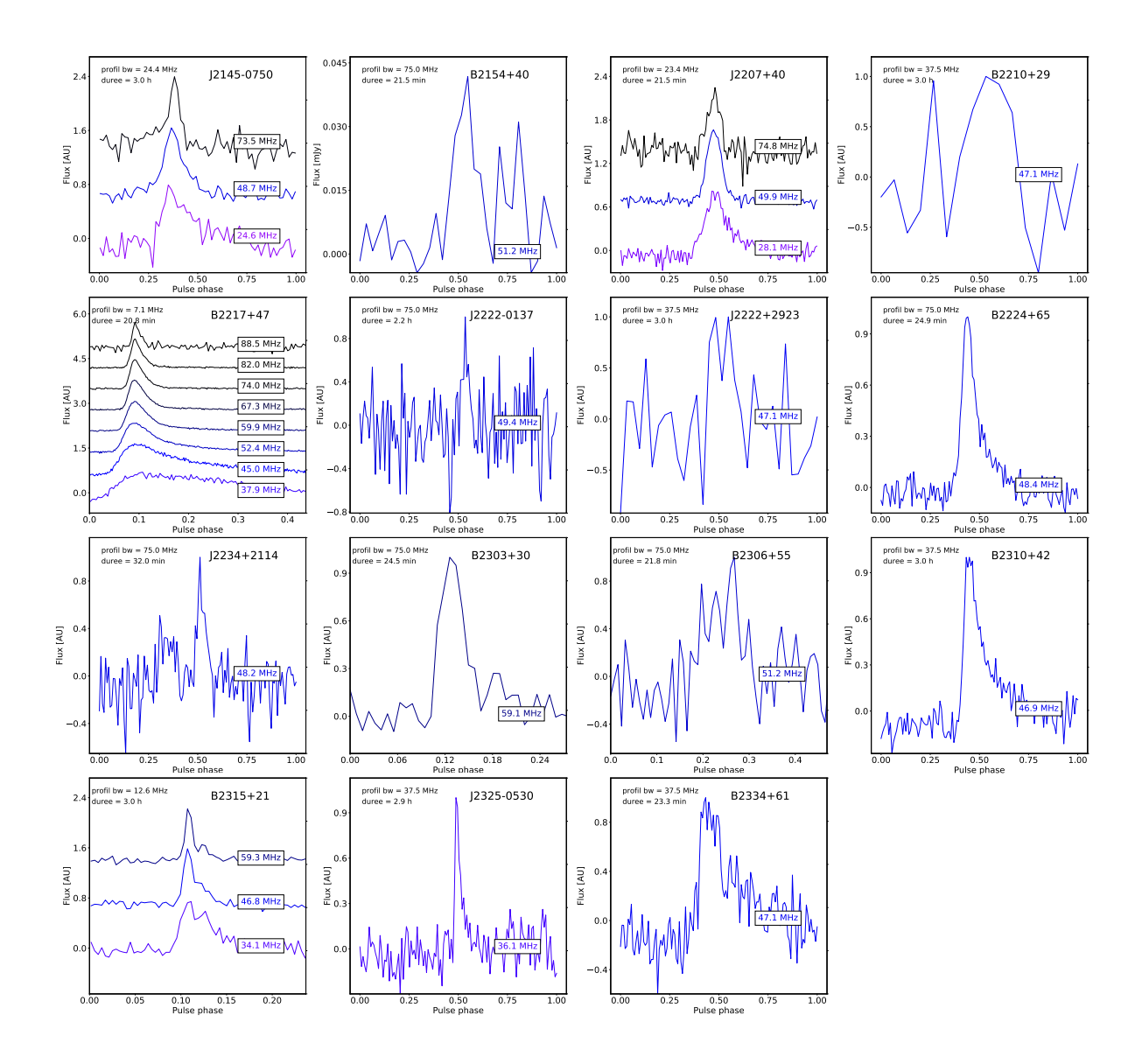

Figure E.1 – Profiles des 135 détections de NenuFAR. Les profils sont centrés sur la région d'impulsion. Les pulsars avec un ratio signal/bruit important sont découpé en fréquences afin d'y observer les variations du profile. Dans le panneau supérieur à gauche de chaque profile est détaillé la largeur de bande et le temps d'intégration participant au ratio signal-sur-bruit de ceux-ci.

## Bibliographie

- Backer, D. C. 1970, Nature, 228, 1297
- Bhat, N. D. R., Cordes, J. M., Camilo, F., Nice, D. J., & Lorimer, D. R. 2004, The Astrophysical Journal, 605, 759
- Bhat, N. D. R., Cordes, J. M., & Chatterjee, S. 2003, The Astrophysical Journal, 584, 782
- Bhat, N. D. R., Tremblay, S. E., Kirsten, F., et al. 2018, The Astrophysical Journal Supplement Series, 238, 1
- Bilous, A., Kondratiev, V., Kramer, M., et al. 2016, Astronomy & Astrophysics, 591, A134
- Bilous, A. V., Bondonneau, L., Kondratiev, V. I., et al. 2020, arXiv :1909.01607 [astro-ph], submitted
- Bilous, A. V., Hessels, J. W. T., Kondratiev, V. I., et al. 2014, Astronomy & Astrophysics, 572, A52
- Bondonneau, L., Grießmeier, J.-M., Theureau, G., & Serylak, M. 2018, in IAU Symposium, Vol. 337, Pulsar Astrophysics the Next Fifty Years, ed. P. Weltevrede, B. B. P. Perera, L. L. Preston, & S. Sanidas, 313–314
- Bondonneau, L., Grießmeier, M., Theureau, G., & Cognard, I. 2019, in URSI France JS19
- Bondonneau, L., Theureau, G., & Cognard, I. 2018, in SF2A-2018 : Proceedings of the Annual meeting of the French Society of Astronomy and Astrophysics
- Brionne, M. 2019, rapport de stage
- Cordes, J. M. & Lazio, T. J. W. 2002, arXiv :astro-ph/0207156
- Cordes, J. M., Shannon, R. M., & Stinebring, D. R. 2016, ApJ, 817, 16
- Demorest, P. 2014, Data acquisition software primarily for the GUPPI pulsar backend, github repository
- Desvignes, G. 2014, Coherent dedispersion software at Nancay : Clone of GUPPI by P.Demorest et al. gdesvignes/NUPPI, github repository
- Dicke, R. H. 1946, Review of Scientific Instruments, 17, 268
- Donner, J. Y., Verbiest, J. P. W., Tiburzi, C., et al. 2019, A&A, 624, A22
- Dowell, J., Ray, P. S., Taylor, G. B., et al. 2013, The Astrophysical Journal, 775, L28
- DuPlain, R., Ransom, S., Demorest, P., et al. 2008, in Advanced Software and Control for Astronomy II, ed. A. Bridger & N. M. Radziwill, Marseille, France, 70191D
- Dymond, K. F., Watts, C., Coker, C., et al. 2011, Radio Sci., 46
- Eftekhari, T., Stovall, K., Dowell, J., Schinzel, F. K., & Taylor, G. B. 2016, The Astrophysical Journal, 829, 62

Escudie, A., Dallier, R., Charrier, D., et al. 2019, in URSI France JS19

- Foreman-Mackey, D., Hogg, D. W., Lang, D., & Goodman, J. 2013, Publications of the Astronomical Society of the Pacific, 125, 306
- Geyer, M. & Karastergiou, A. 2016, Mon. Not. R. Astron. Soc., 462, 2587, arXiv : 1607.04994
- Ginzburg, V. L. & Syrovatskii, S. I. 1965, Annual Review of Astronomy and Astrophysics, 3, 297
- Girard, J. N. 2013, PhD thesis
- Gold, T. 1968, Nature, 218, 731
- Grießmeier, J.-M., Bondonneau, L., Serylak, M., & Theureau, G. 2018, in IAU Symposium, Vol. 337, Pulsar Astrophysics the Next Fifty Years, ed. P. Weltevrede, B. B. P. Perera, L. L. Preston, & S. Sanidas, 338
- Gueroult, R., Shi, Y., Rax, J.-M., & Fisch, N. J. 2019, Nature Communications, 10, 3232
- Gupta, Y. 1995, The Astrophysical Journal, 451, 717
- Gurnett, D. A. & Bhattacharjee, A. 2017, Introduction to Plasma Physics : With Space, Laboratory and Astrophysical Applications (Cambridge University Press)
- Hamaker, J. P. 2006, A&A, 456, 395
- Hankins, T. H. & Rickett, B. J. 1975, Methods in Computational Physics. Volume 14 Radio astronomy, 14, 55
- Hare, B. M., Scholten, O., Bonardi, A., et al. 2018, Journal of Geophysical Research : Atmospheres, 123, 2861
- Haslam, C. G. T., Salter, C. J., Stoffel, H., & Wilson, W. E. 1982, Astronomy and Astrophysics Supplement Series, 47, 1
- Hassall, T. E., Stappers, B. W., Hessels, J. W. T., et al. 2012, Astronomy & Astrophysics, 543, A66
- Hassall, T. E., Stappers, B. W., Weltevrede, P., et al. 2013, Astronomy & Astrophysics, 552, A61
- Helmboldt, J. F., Lazio, T. J. W., Intema, H. T., & Dymond, K. F. 2012, Radio Sci., 47, RS0K02
- Hessels, J. W. T., Ransom, S. M., Stairs, I. H., et al. 2006, Science, 311, 1901
- Hewish, A., Bell, S. J., Pilkington, J. D. H., Scott, P. F., & Collins, R. A. 1968, Nature, 217, 709
- Hobbs, G., Edwards, R., & Manchester, R. 2006, Chinese Journal of Astronomy and Astrophysics Supplement, 6, 189
- Hotan, A. W., van Straten, W., & Manchester, R. N. 2004, Publications of the Astronomical Society of Australia, 21, 302
- Karastergiou, A., Chennamangalam, J., Armour, W., et al. 2015, Monthly Notices of the Royal Astronomical Society, 452, 1254
- Kondratiev, V. I., Verbiest, J. P. W., Hessels, J. W. T., et al. 2016, Astronomy & Astrophysics, 585, A128
- Kuiack, M., Huizinga, F., Molenaar, G., et al. 2019, Monthly Notices of the Royal Astronomical Society, 482, 2502
- Kuzmin, A. D. & Losovsky, B. Y. 2001, Astronomy & Astrophysics, 368, 230
- Lawson, K. D., Mayer, C. J., Osborne, J. L., & Parkinson, M. L. 1987, Monthly Notices of the Royal Astronomical Society, 225, 307
- Lazarus, P., Karuppusamy, R., Graikou, E., et al. 2016, Monthly Notices of the Royal Astronomical Society, 458, 868
- Loi, S. T., Murphy, T., Bell, M. E., et al. 2015, Monthly Notices of the Royal Astronomical Society, 453, 2732
- Lorimer, D. & Kramer, M. 2004, Handbook Of Pulsar Astronomy (University Press, Cambridge)

Lynch, R. S. 2013, Searching for and Identifying Pulsars, user guide

- Lyne, A. G. & Graham-Smith, F. 2005, Pulsar Astronomy, 3rd edn. (University Press, Cambridge)
- Mereghetti, S., Kuiper, L., Tiengo, A., et al. 2016, The Astrophysical Journal, 831, 21
- Michilli, D., Hessels, J. W. T., Donner, J. Y., et al. 2018a, Monthly Notices of the Royal Astronomical Society, 476, 2704
- Michilli, D., Hessels, J. W. T., Donner, J. Y., et al. 2018b, in IAU Symposium, Vol. 337, Pulsar Astrophysics the Next Fifty Years, ed. P. Weltevrede, B. B. P. Perera, L. L. Preston, & S. Sanidas, 291
- Noutsos, A., Sobey, C., Kondratiev, V. I., et al. 2015, Astronomy & Astrophysics, 576, A62
- Pilia, M., Hessels, J. W. T., Stappers, B. W., et al. 2016, Astronomy & Astrophysics, 586, A92
- Radhakrishnan, V. & Cooke, D. J. 1969, Astrophysical Letters, 3, 225
- Rajwade, K., Seymour, A., Lorimer, D. R., et al. 2016, Monthly Notices of the Royal Astronomical Society, 462, 2518
- Ruderman, M. & Sutherland, P. 1975, The Astrophysical Journal, 196, 51
- Sanidas, S., Cooper, S., Bassa, C. G., et al. 2019, arXiv :1905.04977 [astro-ph], submitted
- Shapiro, I. I. 1964, Phys. Rev. Lett., 13, 789
- Sieber, W. 1973, Astronomy and Astrophysics, 28, 237
- Sobey, C., Young, N. J., Hessels, J. W. T., et al. 2015, Monthly Notices of the Royal Astronomical Society, 451, 2493
- Stappers, B. W., Hessels, J. W. T., Alexov, A., et al. 2011, Astronomy & Astrophysics, 530, A80
- Stovall, K., Ray, P. S., Blythe, J., et al. 2015, The Astrophysical Journal, 808, 156
- Tan, C. M., Bassa, C. G., Cooper, S., et al. 2018, The Astrophysical Journal, 866, 54
- Thorsett, S. E. 1991, The Astrophysical Journal, 377, 263
- Tiburzi, C., Verbiest, J. P. W., Shaifullah, G. M., et al. 2019, Monthly Notices of the Royal Astronomical Society, 487, 394
- van Haarlem, M. P., Wise, M. W., Gunst, A. W., et al. 2013, Astronomy & Astrophysics, 556, A2
- Wielebinski, R. 2009, Astronomy & Astrophysics, 500, 245
- Wijnholds, S. J. & van Cappellen, W. A. 2011, IEEE Trans. Antennas Propagat., 59, 1981
- Wolszczan, A. & Frail, D. A. 1992, Nature, 355, 145
- Wucknitz, O. 2019, in 14th European VLBI Network Symposium Users Meeting (Proceedings of Science), arXiv :1904.11347
- Yao, J. M., Manchester, R. N., & Wang, N. 2017, The Astrophysical Journal, 835, 29
- Zakharenko, V. V., Vasylieva, I. Y., Konovalenko, A. A., et al. 2013, Monthly Notices of the Royal Astronomical Society, 431, 3624
- Zarka, P., Tagger, M., Denis, L., et al. 2015, in International Conference on Antenna Theory and Techniques (ICATT) (IEEE), 1–6

#### Louis BONDONNEAU Première caractérisation de la population de pulsars radio à basses fréquences avec NenuFAR

Un pulsar est une étoile à neutrons en rotation rapide (typiquement un tour par seconde) dont le faisceau d'émission radio provenant des pôles magnétiques de l'étoile balaie l'univers. Quand le faisceau intercepte la Terre, le pulsar est détectable comme une série de pulsations régulières dans dans un vaste domaine de longueurs d'onde, de la radio jusqu'aux rayons gamma. Au cours de cette thèse j'ai utilisé, adapté et développé des méthodes d'analyses ainsi qu'un pipeline de traitement de signal en temps réel afin d'étudier les signaux radio des pulsars dans la gamme des basses fréquences utilisée par les radiotélescopes LOFAR(LOw Frequency Array) et NenuFAR (New Extension in Nançay Upgrading loFAR).

NenuFAR est le nouvel instrument de la station de Radioastronomie de Nançay, construit pour observer le ciel entre 10 et 85 MHz de fréquence. C'est un réseau compact de nouvelle génération, constitué à terme de 1938 antennes phasées analogiquement et numériquement. Depuis le début de ma thèse, j'ai participé activement au développement, puis à la recette de ce nouvel instrument, jusqu'à son ouverture à la communauté scientifique le 1er juillet 2019 dans le cadre d'un appel à "Early Science".

Le premier chapitre de ma thèse est consacré à la description du phénomène « pulsar », de l'émission du rayonnement dans la magnétosphère de l'étoile à neutrons jusqu'à l'observation du signal par le radiotélescope. Le second chapitre décrit l'instrumentation des radiotélescopes utilisés pendant la thèse, et en particulier, la conception du dédisperseur « pulsar » cohérent en temps réel de NenuFAR (LUPPI) et du « pipeline » de traitement des observations. Le troisième chapitre est réservé à l'étude d'une centaine de pulsars observés à basse fréquence avec LOFAR. Les données sont issues de deux relevés, l'un effectué avec le coeur de LOFAR (situé aux Pays-Bas) et l'autre avec la station LOFAR de Nançay. Finalement, le dernier chapitre est dédié à la mise en service de NenuFAR et aux premiers résultats scientifiques obtenus pour les observations des pulsars. Ce chapitre décrit en particulier les tests pour les différents modes d'observation (dédispersion cohérente, multi-beam, single pulse, enregistrement en forme d'onde) et le résultat du premier grand relevé du ciel Nord par NenuFAR, qui a permis à partir de l'observation de 500 pulsars la détection de 130 sources, dont plus de 50 pour la première fois à ces fréquences. J'y présente également le programme scientifique du projet clé pulsars de NenuFAR, que j'ai fortement contribué à mettre en place.

Mots clés : Pulsar, NenuFAR, LOFAR, Base fréquence

#### Louis BONDONNEAU First characterization of the low-frequency radio pulsar population with NenuFAR

A pulsar is a rapidly rotating neutron star (typically one revolution per second). As it rotates, the beamed radio emission from the star's magnetic poles scans the Universe. When the beam intercepts the Earth, the pulsar is detectable as a series of regular pulses over a wide wavelength range, from radio to gamma rays. In this thesis I used, adapted and developed analysis methods and a real-time signal processing pipeline to study pulsar radio signals in the low frequency range used by the radio telescopes LOFAR (LOw Frequency Array) and NenuFAR (New Extension in Nançay Upgrading loFAR).

NenuFAR is the new instrument of the Nançay Radio Astronomy Station, built to observe the sky at frequencies between 10 and 85 MHz. It is a compact array of the last generation of radio telescopes. Ultimately it will be composed of 1938 antennas with analog and digital phasing. Since the beginning of my thesis, I have been actively involved in the development of this new instrument, until it was opened to the scientific community on July 1, 2019 as part of a call for "Early Science".

The first chapter of my thesis is devoted to the description of the "pulsar" phenomenon, from the emission of radiation in the magnetosphere of the neutron star to the observation of the signal by a radio telescope. The second chapter describes the instrumentation of the radio telescopes used in the thesis, and in particular the design of the NenuFAR coherent real-time "pulsar" dedispersion system (LUPPI) and the pipeline for processing the observations. The third chapter presents the study of about 100 pulsars observed at low frequency with LOFAR. The data are based on two surveys, one with the LOFAR core (located in the Netherlands) and the other with the LOFAR station at Nançay. Finally, the last chapter is dedicated to the commissioning of NenuFAR and the first scientific results obtained from pulsars observations. This chapter describes tests for the different observing modes (coherent dedispersion, multi-beam, single pulse, waveform recording) and the result of the first major survey of the North sky by NenuFAR. Based on the observation of 500 pulsars, this survey allowed to detect 130 sources, including more than 50 which had never been detected at these frequencies before. I also present the scientific program of the NenuFAR pulsar Key Project, to which I have strongly contributed.

Keywords : Pulsar, NenuFAR, LOFAR, Low frequency

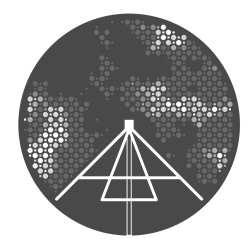

Le Laboratoire de Physique et de Chimie de l'Environnement et de l'Espace (LPC2E), 3 Avenue de la Recherche Scientifique, 45071 Orléans

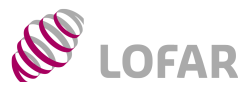